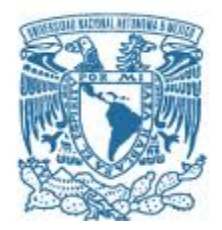

# **UNIVERSIDAD NACIONAL AUTÓNOMA DE MÉXICO** PROGRAMA DE MAESTRÍA Y DOCTORADO EN INGENIERÍA INGENIERÍA ELÉCTRICA – SISTEMAS ELECTRÓNICOS

SISTEMA EMBEBIDO PARA LA DETERMINACIÓN Y CONTROL DE ORIENTACIÓN DE UN CUBESAT

# **TESIS**

QUE PARA OPTAR POR EL GRADO DE: MAESTRO EN INGENIERÍA

> PRESENTA: JORGE PRADO MORALES

> > Directora de tesis:

DRA. MARGARITA NAVARRETE MONTESINOS

Instituto de Ingeniería

 **Ciudad universitaria, CD. MX. Noviembre 2019**

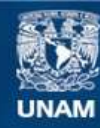

Universidad Nacional Autónoma de México

**UNAM – Dirección General de Bibliotecas Tesis Digitales Restricciones de uso**

# **DERECHOS RESERVADOS © PROHIBIDA SU REPRODUCCIÓN TOTAL O PARCIAL**

Todo el material contenido en esta tesis esta protegido por la Ley Federal del Derecho de Autor (LFDA) de los Estados Unidos Mexicanos (México).

**Biblioteca Central** 

Dirección General de Bibliotecas de la UNAM

El uso de imágenes, fragmentos de videos, y demás material que sea objeto de protección de los derechos de autor, será exclusivamente para fines educativos e informativos y deberá citar la fuente donde la obtuvo mencionando el autor o autores. Cualquier uso distinto como el lucro, reproducción, edición o modificación, será perseguido y sancionado por el respectivo titular de los Derechos de Autor.

# **JURADO ASIGNADO:**

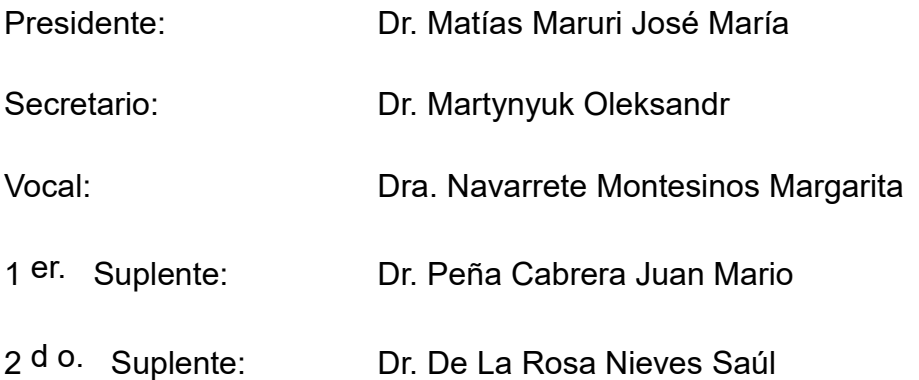

Lugar o lugares donde se realizó la tesis: Instituto de Geografía, UNAM.

# **TUTORA DE TESIS:**

Dra. Margarita Navarrete Montesinos

--------------------------------------------------

**FIRMA**

# **Dedicatoria**

A mi padre Jorge Prado, que me ha brindado su apoyo, motivándome a enfrentar nuevos retos, con el trabajo como fórmula del éxito, siendo pieza clave para poder concluir esta etapa de mi vida.

A mi madre Marina Morales, su amor, compresión y dedicación durante toda mi vida, le agradezco y dedico este trabajo.

A mi hermano Luis Daniel, por su apoyo incondicional, espero que este trabajo sirva de motivación a enfrentar nuevos retos en la vida académica.

A Melisa Mancilla, por estar a mi lado, siendo mi compañera de vida, espero que este trabajo nos permita seguir creciendo.

A mi hermana Rebeca, por sus consejos y cariño.

A mis abuelas: Benita y † Mariquita, por quererme y apoyarme siempre.

A toda mi familia: tíos, primos; que siempre me han dado palabras de ánimo y me ha motivado a seguir adelante. Espero que este esfuerzo, sirva de motivación.

A mis amigos: Jonás Gonzáles, Javier Lemus, Sebastián Dozal, Alan Elihú, Mariana Huerta, Amílcar Taddei, Einar Díaz, Marco Ramírez, Alan Suarez, Fabián Ramírez, Iván sarmiento, Juan Cortes. Por brindarme su amistad.

A mis compañeros de maestría.

A mis compañeros de laboratorio: Humberto Hernández, Juan Alejando, Rafael Arias y Sergio Garí, sus consejos, fueron claves para la realización de este trabajo.

# **Reconocimientos**

A la Universidad Nacional Autónoma de México, baluarte del cambio social en el país.

A la Facultad de Ingeniería, cuna de excelentes profesionistas y seres humanos.

Al Programa de Posgrado en Ingeniería por darme la oportunidad de realizar mis estudios.

A mis profesores, que con su esfuerzo y dedicación logran cambiar la vida de las personas, sin ser reconocidos la mayoría de las veces.

A CONACYT por otorgarme la beca para realizar mis estudios de maestría.

Al Programa Espacial Universitario PEU por su apoyo económico para la fabricación del hardware.

A la Dra. Margarita Navarrete. Por sus consejos y apoyo durante el proceso de realización de este trabajo.

Al Dr. Jorge Prado Molina, Dr. Humberto Hernández Arias y al Ing. Juan Alejandro Reyes. Por sus consejos, observaciones y apoyo.

# Índice

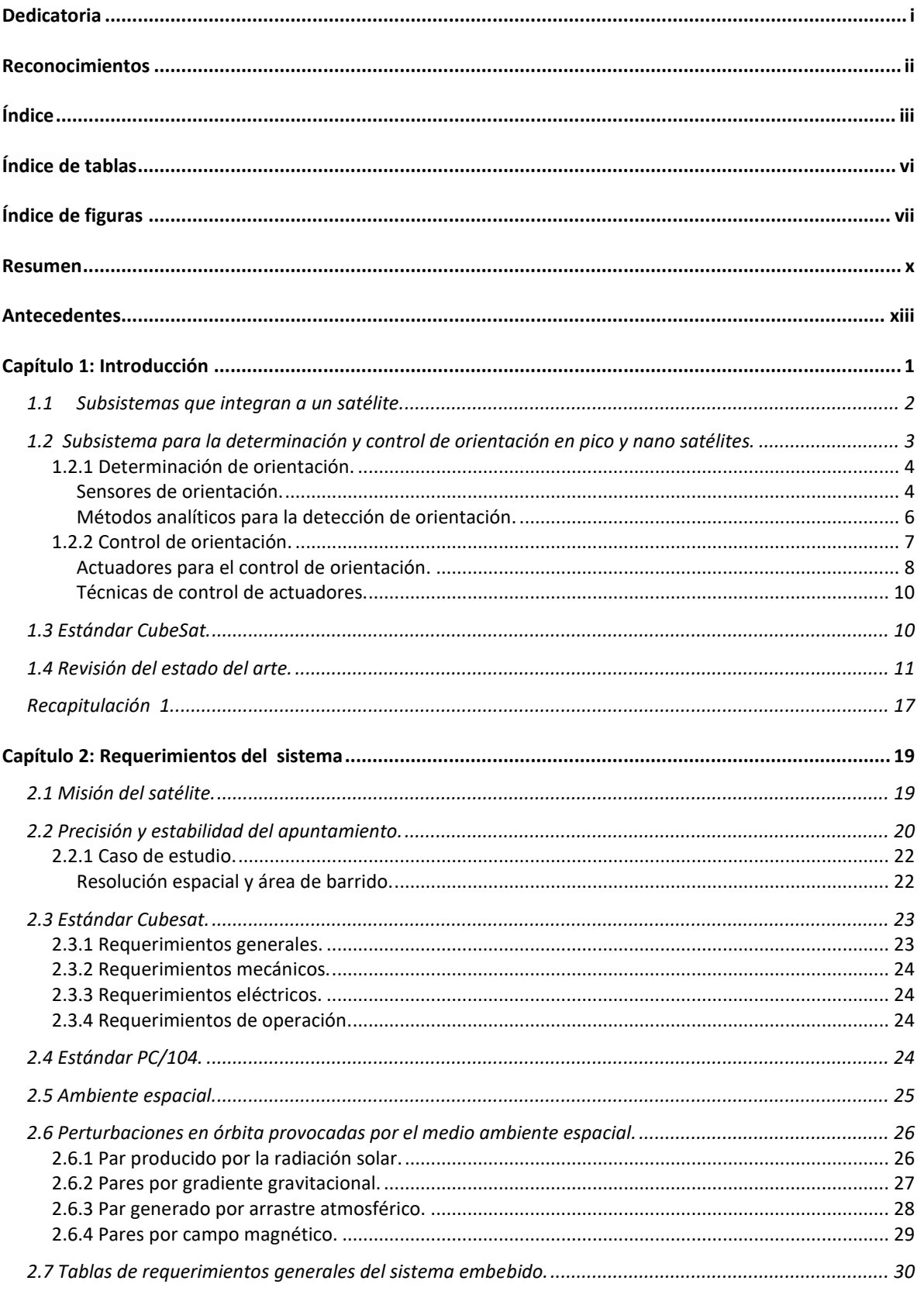

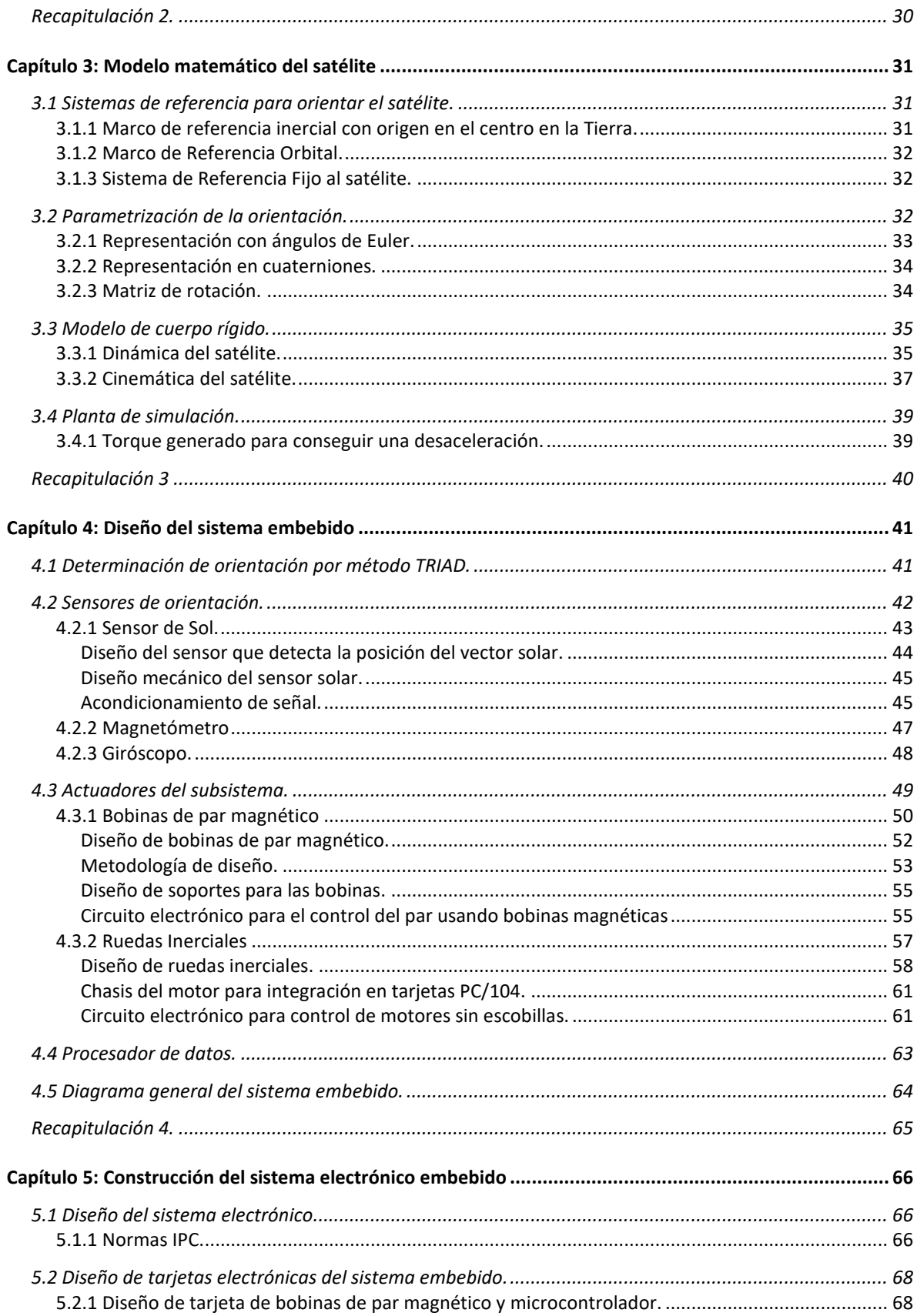

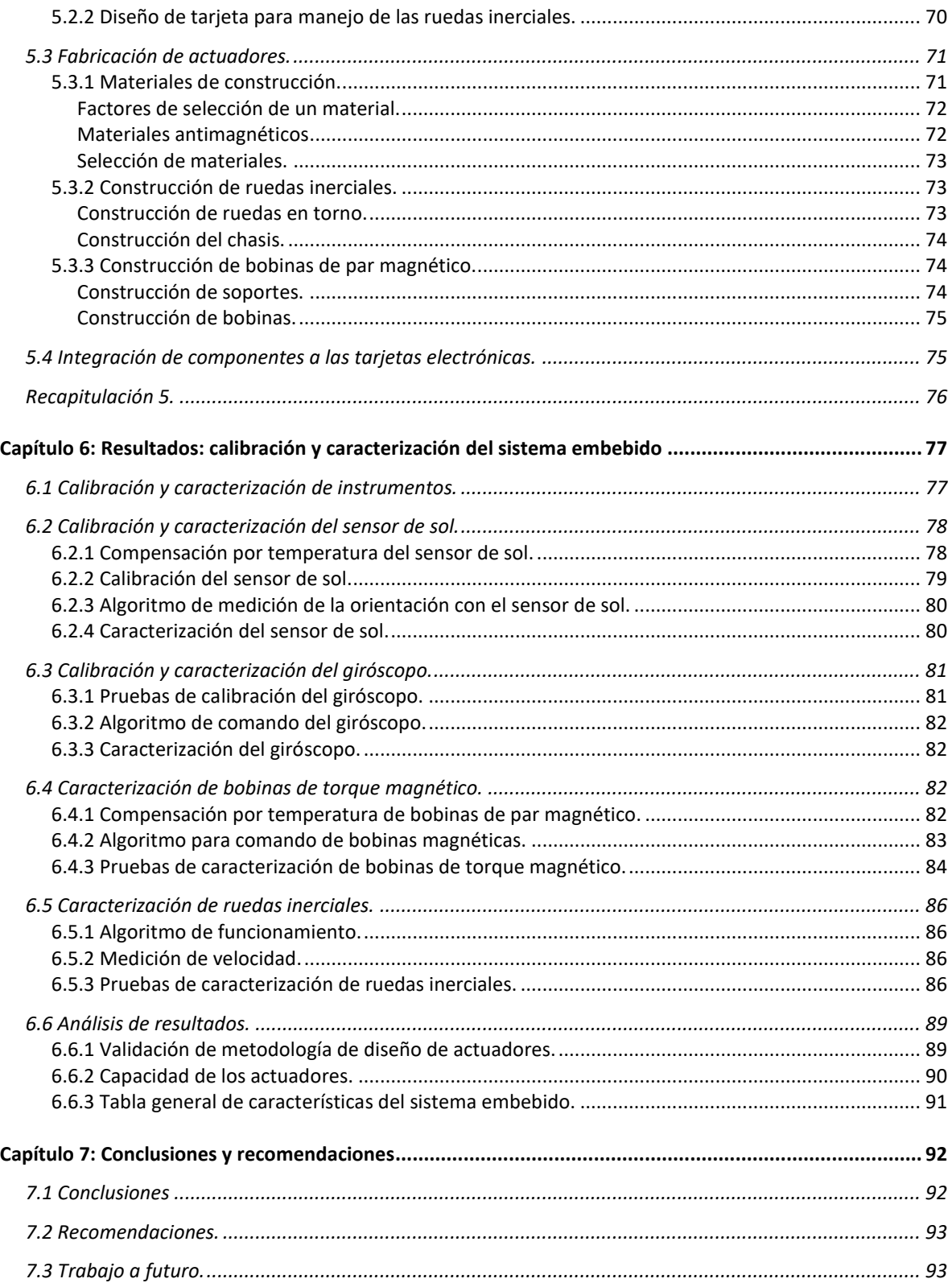

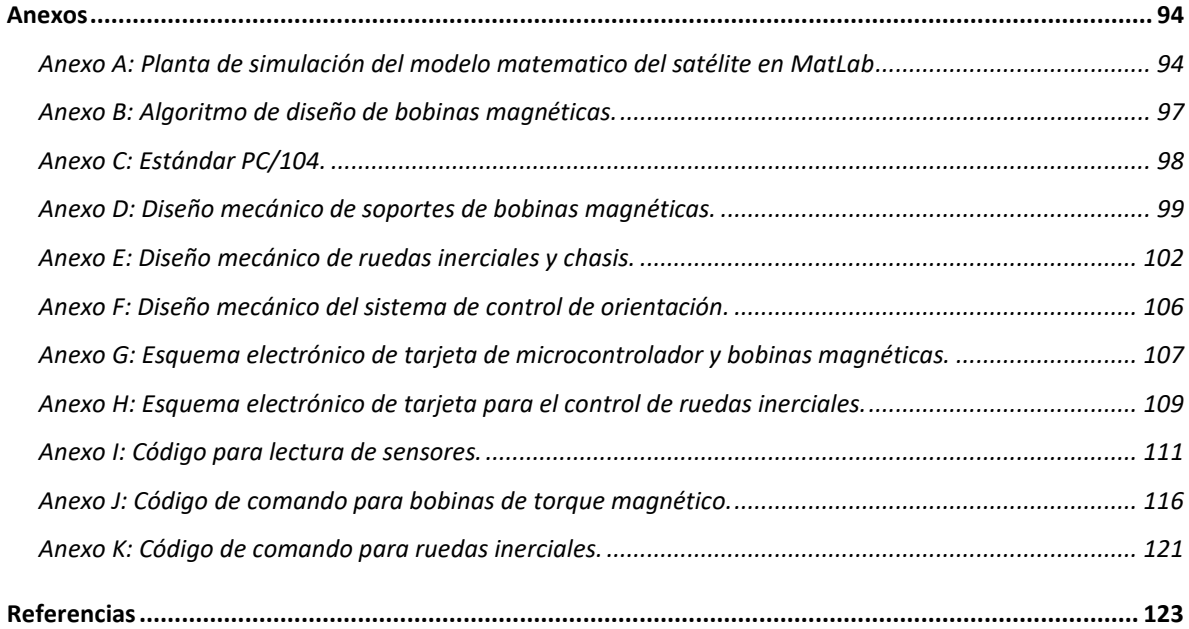

# **Índice de tablas**

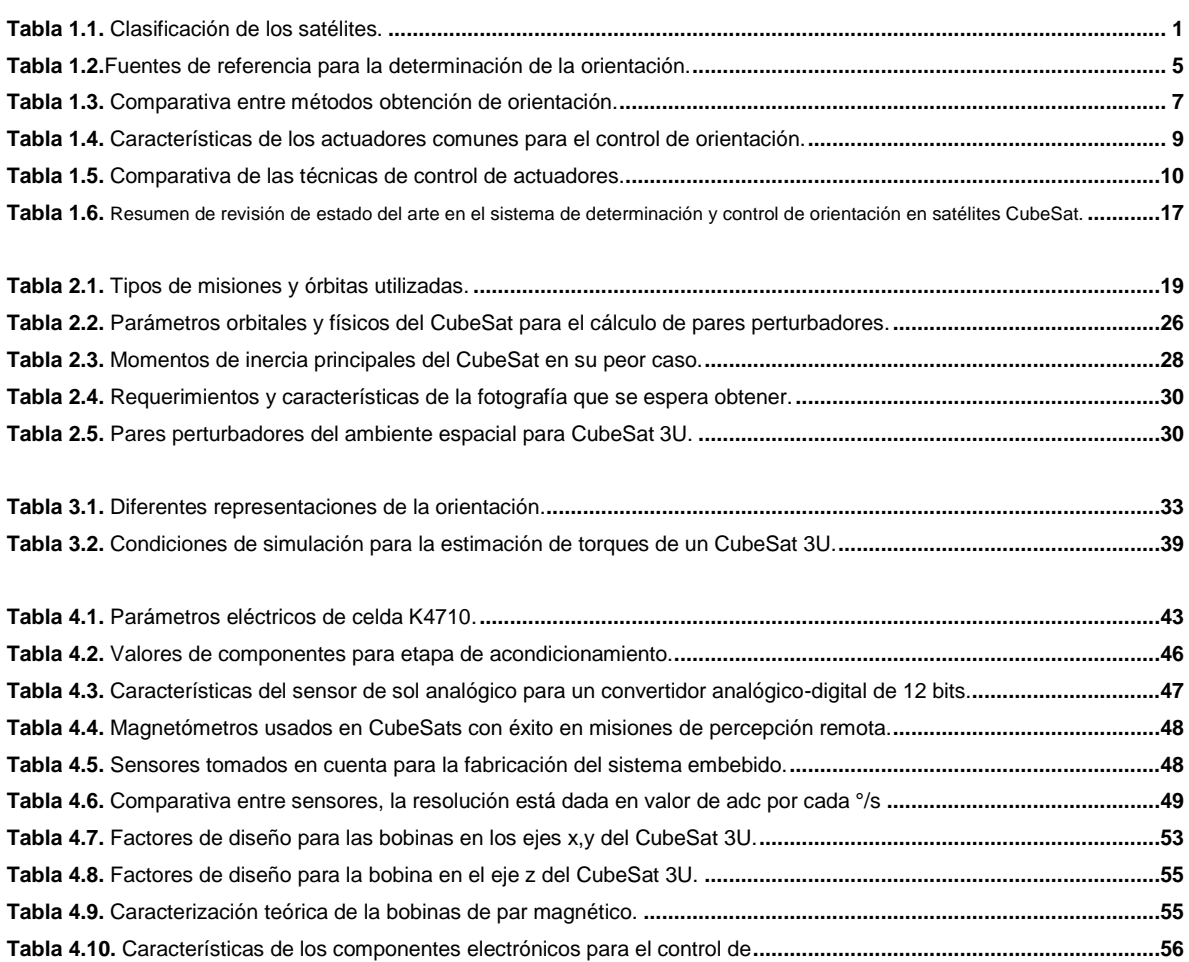

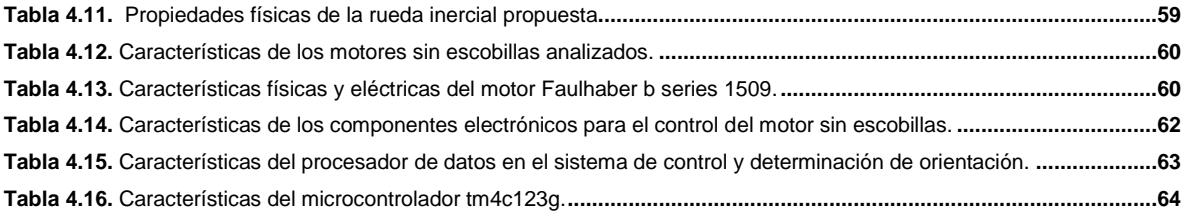

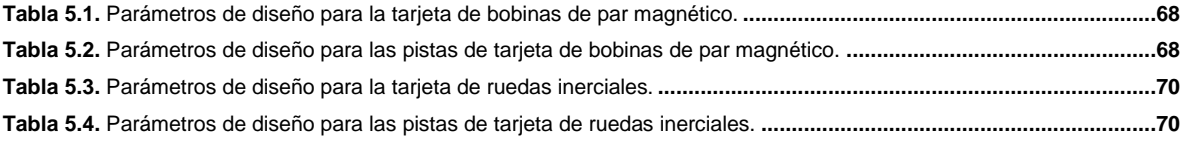

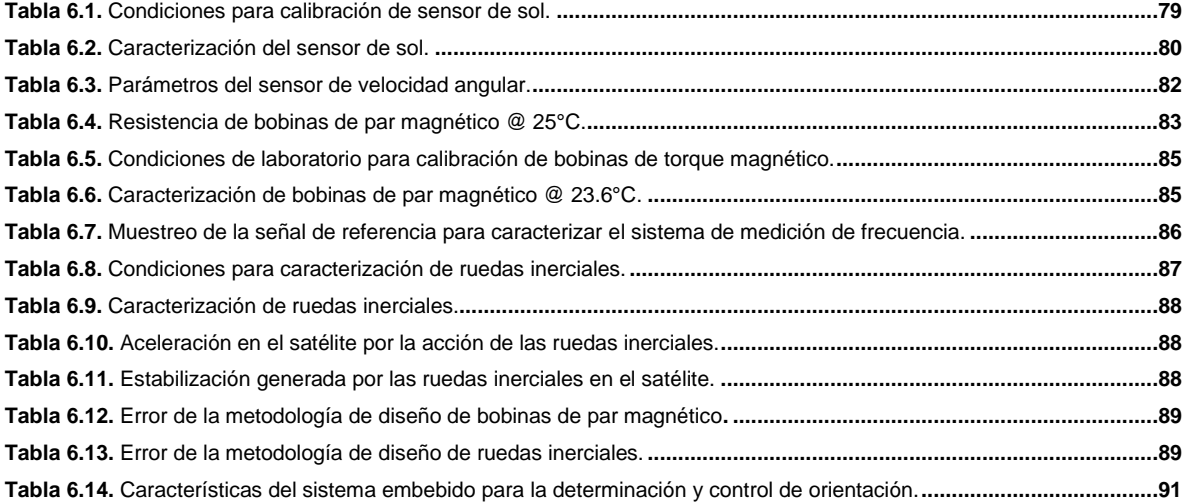

# **Índice de figuras**

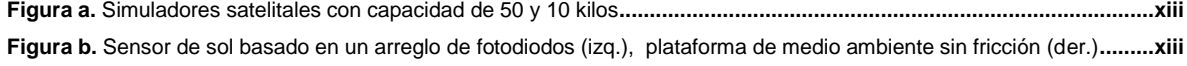

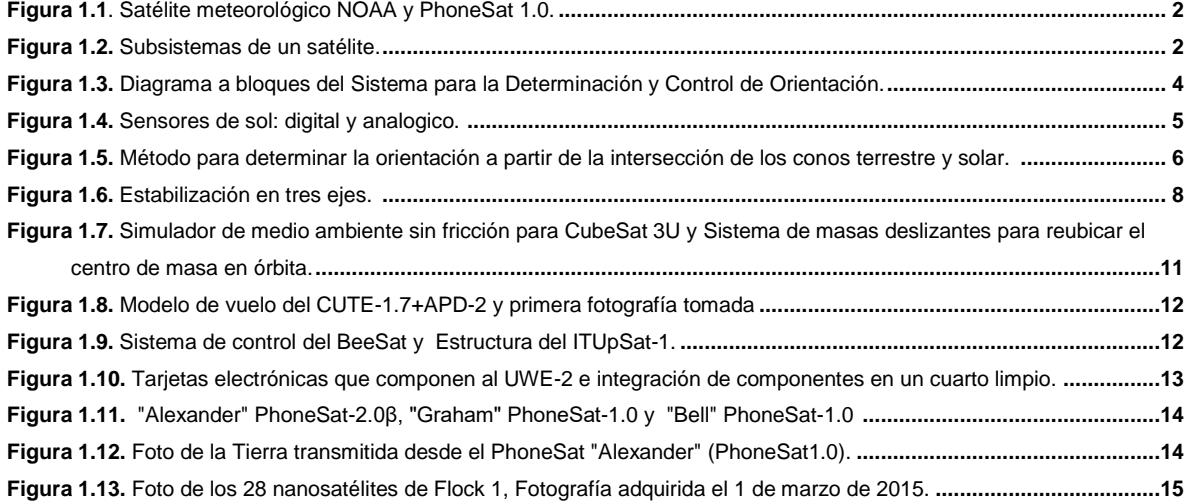

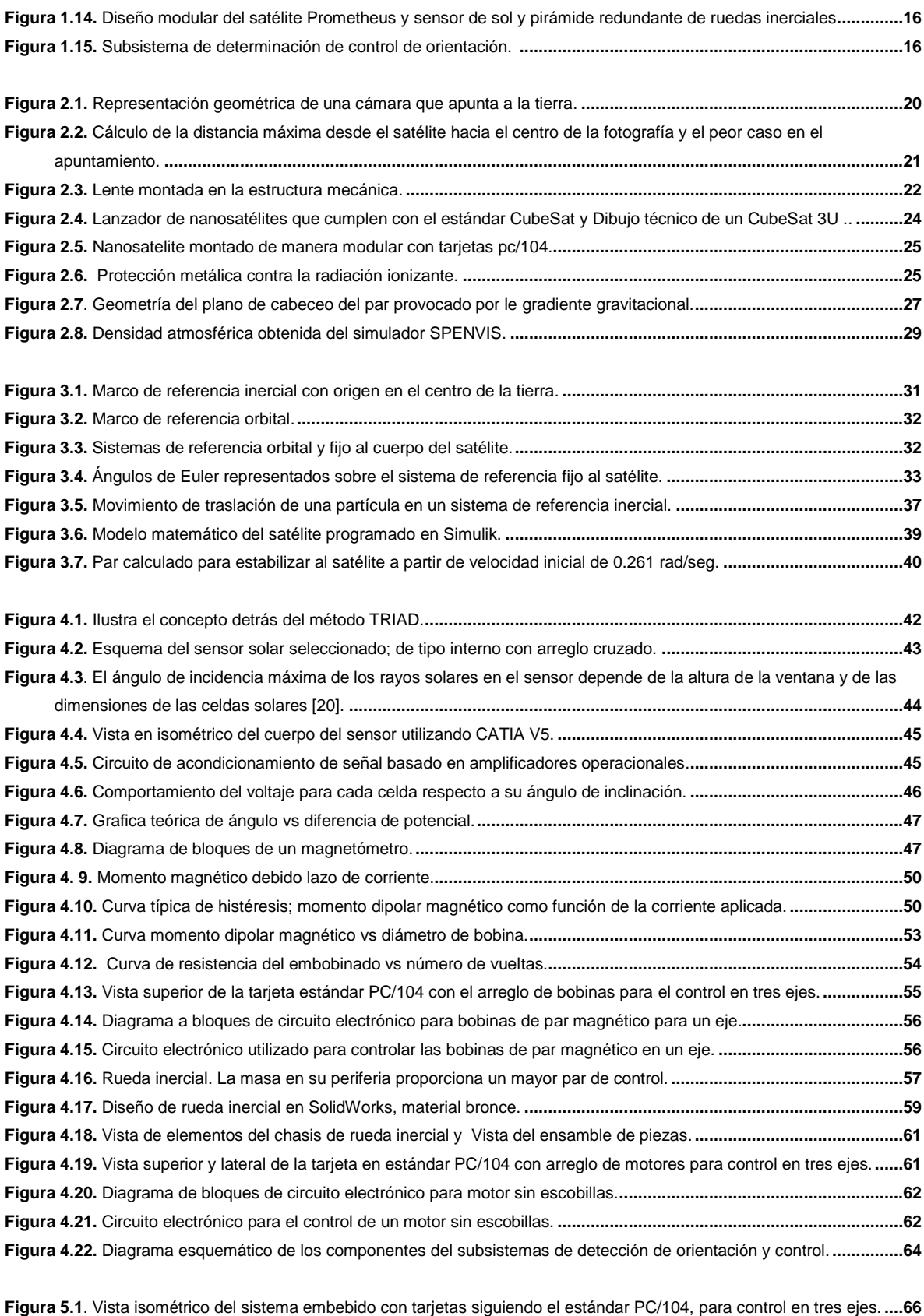

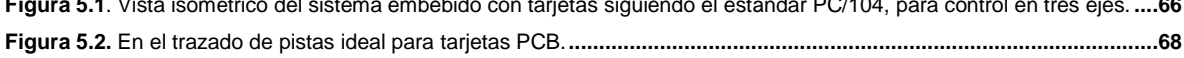

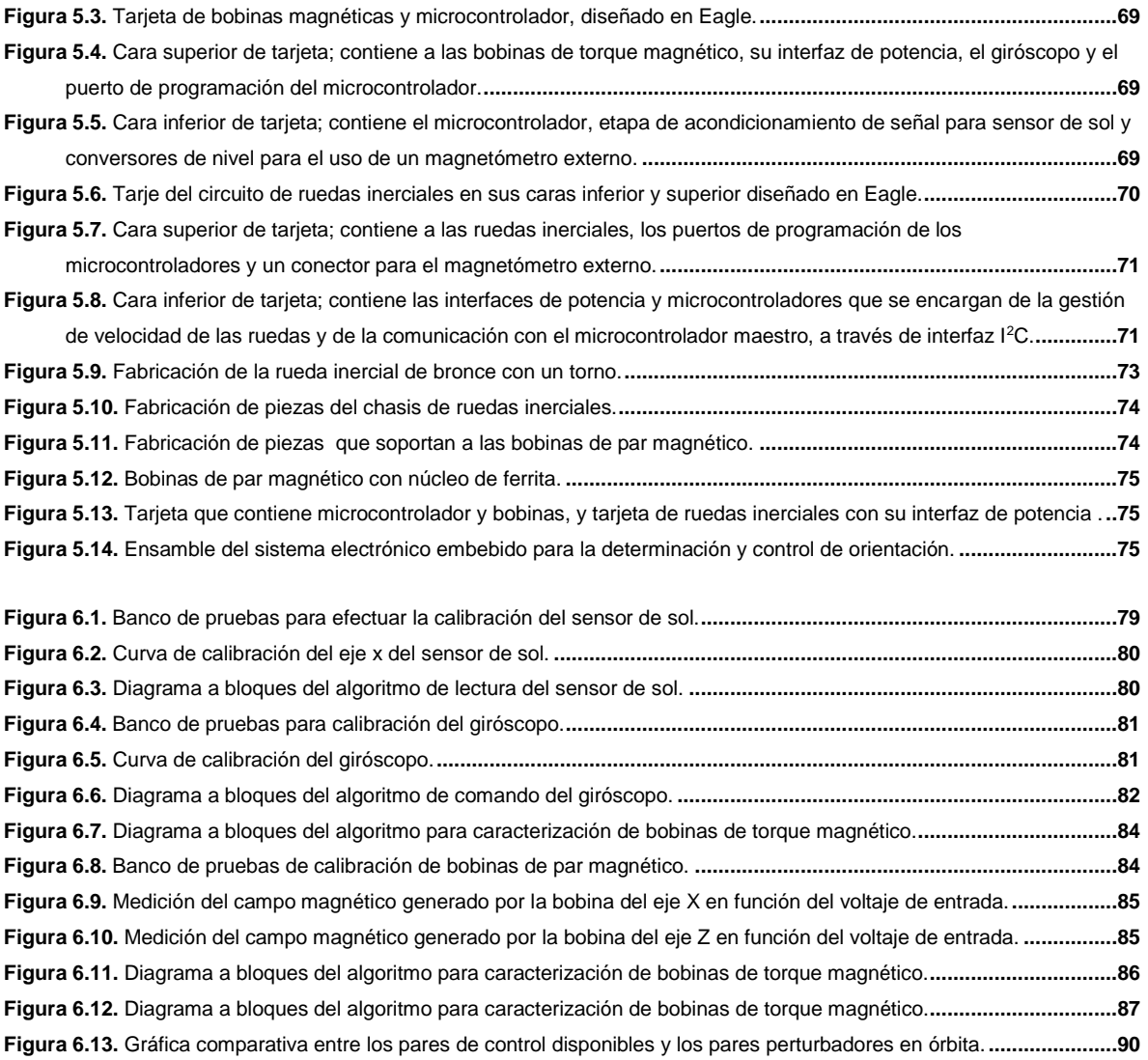

# **SISTEMA EMBEBIDO PARA LA DETERMINACIÓN Y CONTROL DE ORIENTACIÓN DE UN CUBESAT**

# **Resumen**

Se presenta el desarrollo del hardware de un sistema embebido dedicado a llevar a cabo la determinación y el control de orientación de un nanosatélite tipo CubeSat, con una misión de percepción remota en órbita baja usando una cámara fotográfica. La inclusión del sistema es fundamental en este tipo de misiones, sin este, cuando el satélite se encuentre en órbita, puede comenzar a girar de manera caótica, haciendo inservibles la información obtenida por la carga útil.

El sistema embebido consta de dos módulos: el primero, dedicado a la determinación de orientación y el segundo, al control de estabilización. La determinación de orientación consta de sensores, cuyas lecturas son la entrada de un algoritmo basado en la cinemática del satélite, cuyo resultado es el apuntamiento de la cámara con respecto al sistema de referencia cuyo origen es el centro de la Tierra. El control de estabilización, se sustentan en las ecuaciones de la dinámica del satélite, está encargado de determinar los pares para obtener un cambio en el apuntamiento o de lograr una estabilidad, según sea el caso, a través de los actuadores que comanda.

Para el diseño del subsistema se utiliza una planta de simulación basada en un modelo de cuerpo rígido de un CubeSat 3U, usando los parámetros de Euler, las condiciones inerciales límite permitidas por el estándar y los pares perturbadores propios del medio ambiente espacial. Esta herramienta permite determinar los pares necesarios para llevar a cabo las acciones de frenado del satélite una vez que ha sido expulsado del lanzador y posteriormente, en acciones de cambio de apuntamiento y estabilización.

Con los datos obtenidos de la simulación, junto con los obtenidos de la revisión bibliográfica, se determinaron los sensores y actuadores necesarios para la adquisición de imágenes de media resolución. Los sensores y actuadores fueron integrados junto con el procesador de datos que controla al sistema embebido, en un par de tarjetas que siguen el bus y dimensiones del estándar PC/104, común en aplicaciones CubeSat empleando una combinación de componentes comerciales e industriales para su fabricación.

El sistema embebido fue calibrado y caracterizado utilizando los instrumentos patrón disponibles en el laboratorio, alcanzando un error menor al 2% en las mediciones de los sensores.

En este trabajo se presenta el modelado, la simulación, los diseños, la descripción de los procesos de manufactura de las tarjetas y de los actuadores, así como los resultados de las pruebas de funcionamiento.

## **Justificación.**

En el Laboratorio de Percepción Remota Alternativa y Tecnología Avanzada del Instituto de Geografía se tiene experiencia en el diseño y fabricación de simuladores satelitales (de un medio sin fricción), donde se realizan pruebas a los componentes y algoritmos que conforman al subsistema de control y determinación de orientación (i.e. sensores, actuadores y algoritmos).

Este trabajo pretende aplicar los conocimientos adquiridos a lo largo del tiempo: diseño, procesos de manufactura y puesta a prueba en los simuladores, para obtener un sistema embebido para la determinación y control de orientación, con la finalidad de ser integrado a una estructura CubeSat con la misión de adquirir imágenes de la Tierra.

Cabe señalar que este subsistema se encuentra muy estudiado y desarrollado para satélites de mayor masa (más de 10 Kg), por lo que actualmente la innovación se encuentra en: la miniaturización, diseño e implementación de sistemas embebidos y el uso de componentes comerciales (COTS). El estándar CubeSat representa la oportunidad de realizar desarrollos espaciales de bajo costo, con el reto de optimizar el consumo energía, bajo restricciones severas de volumen y masa.

## **Objetivo general.**

Contar con el modelo de ingeniería del subsistema para la determinación y control de orientación de un CubeSat, con la misión específica de llevar a cabo tareas de percepción remota usando una cámara de mediana resolución (30 m por pixel).

# **Objetivos particulares.**

- 1. Hacer una revisión de los subsistemas de determinación y control de orientación utilizados en los CubeSat.
- 2. Diseñar el subsistema considerando: los estándares CubeSat 3U y PC104, el apuntamiento y estabilidad necesarias para el módulo de percepción remota SENSAT, mitigando las perturbaciones producidas por exposición al ambiente espacial en órbita baja.
- 3. Diseño conceptual y detallado del circuito electrónico: selección de componentes electrónicos y aplicación de técnicas de manufactura. Implementar un algoritmo para determinar y controlar la orientación del CubeSat.
- 4. Construcción del circuito electrónico.
- 5. Calibración y caracterización de los elementos del circuito electrónico.
- 6. Validar metodología de diseño propuesta para la fabricación de actuadores.

## **Metodología.**

- 1. Revisión bibliográfica sobre los CubeSat que han sido desarrollados con misiones relacionadas con la percepción remota, usando bases de datos de la UNAM, IEEE, Estándar CubeSat, NASA, ESA (Agencia Espacial Europea), EoPortal, etc.
- 2. Revisión de estándares CubeSat y PC104, medio ambiente espacial en órbita baja, ecuaciones de movimiento para un cuerpo rígido en órbita, sensores y actuadores.
- 3. Ubicar los componentes comerciales que se hayan utilizado con éxito en misiones espaciales de órbita baja. Revisión de las técnicas de diseño, Se utilizará el software EAGLE para el diseño de la tarjeta.
- 4. Investigar las técnicas de fabricación de tarjetas de circuito impreso basadas en componentes comerciales y considerar las adaptaciones necesarias para que sea tolerante al medio ambiente espacial, como aislamiento térmico y protección contra radiación ionizante.
- 5. Realizar pruebas de calibración con instrumentos de mejor calidad en un ambiente controlado.
- 6. Realizar una comparación entre los resultados obtenidos del diseño teórico contra los obtenidos después de caracterizar los actuadores.

## **Infraestructura.**

Dentro del Laboratorio de Percepción Remota Alternativa y Tecnología Avanzada, del Instituto de Geografía de la UNAM, se cuenta con el equipo propio de un laboratorio de electrónica, además de equipo de cómputo y una estación de trabajo, con procesador Intel Xeon ® de 64 bits, en el cual se tienen instalados programas de simulación como Matlab ® y STK ® donde se desarrollan los algoritmos de determinación y control de orientación.

Dos simuladores de medio ambiente sin fricción y uno más de campo geomagnético que se encuentra en fase de pruebas.

En el Laboratorio Nacional de Ingeniería Espacial y Automotriz, con sede en la Unidad de Alta Tecnología de la Facultad de Ingeniería de la UNAM, se cuenta con un área dedicada al diseño de sistemas embebidos, pruebas de vibración, compatibilidad electromagnética y cámara de termo vacío; equipos necesarios para realizar pruebas de funcionamiento y de confiabilidad de un sistema que será sometido al medio ambiente espacial.

## **Antecedentes.**

En el Laboratorio de Percepción Remota Alternativa y Tecnología Avanzada del Instituto de Geografía de la UNAM, se han desarrollado diferentes versiones de simuladores satelitales, con la finalidad de probar sensores, actuadores y algoritmos del subsistema de determinación y control de orientación. La falta de fricción que existe en el espacio es uno de los factores más importantes para el diseño de este subsistema. Para lograr obtener esta condición en Tierra, se hace uso de un cojinete neumático esférico, el cual consta de dos partes: una brida que suministra aire y una semiesfera que sostiene a la plataforma donde se fijan los elementos del subsistema. Entre ambas piezas se genera un "colchón de aire" que hace flotar a la plataforma, generando un medio una fricción despreciable.

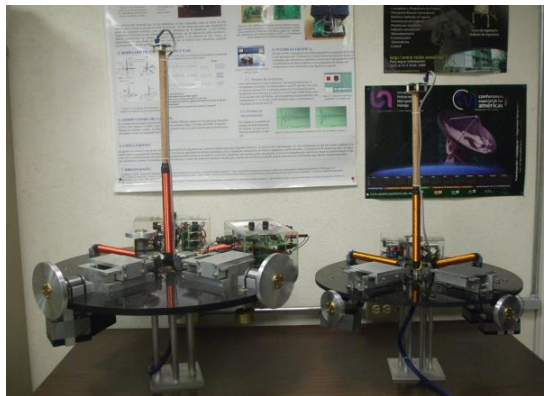

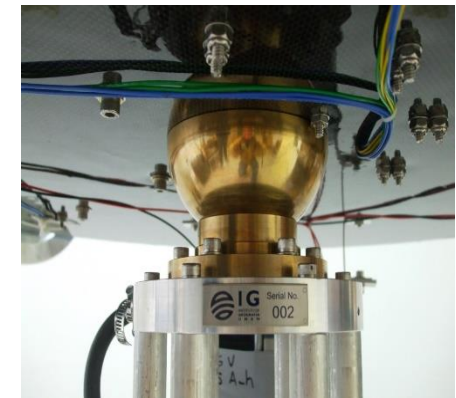

 **Figura a.** Simuladores satelitales con capacidad de 50 y 10 kg, contienen los sensores, actuadores y computadora de abordo (izq.). Balero neumático que simula el medio ambiente casi sin fricción (der.).

De manera paralela se han desarrollado actuadores y sensores del subsistema de determinación y control de orientación, entre los que destacan distintos tipos de sensores de sol; digitales y analógicos. En lo que respecta a los actuadores, se tienen las metodologías de diseño para ruedas inerciales, bobinas de torque magnético y masas deslizantes, para ser usadas en los simuladores y para efectuar el reajuste del centro de masa del satélite en órbita.

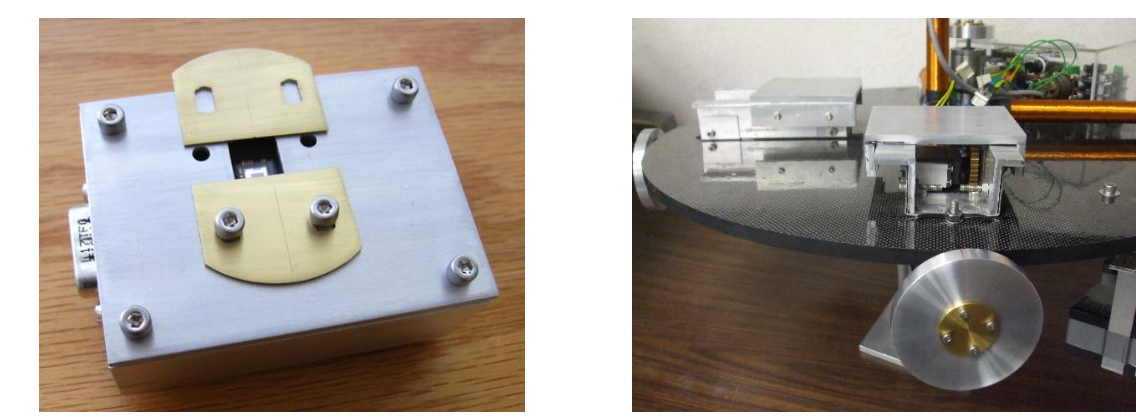

**Figura b.** Sensor de sol basado en un arreglo de fotodiodos (izq.).Ruedas inerciales y masas deslizantes montadas en la plataforma de medio ambiente sin fricción (der.).

Se cuenta con equipos de diseño propio para la obtención de parámetros físicos de los satélites, tales como el centro de masa y los momentos de inercia. La obtención de estos factores de manera exacta es importante, ya que son entrada en las ecuaciones de

movimiento del satélite y por tanto, repercuten en la eficacia del sistema de determinación y control de orientación.

Actualmente, el laboratorio se ha enfocado en el desarrollo de nanosatélites CubeSat, por lo que fueron desarrollados nuevos equipos de simulación de medio ambiente sin fricción adaptados a este estándar.

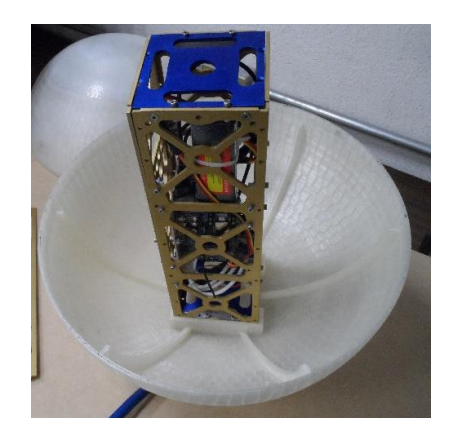

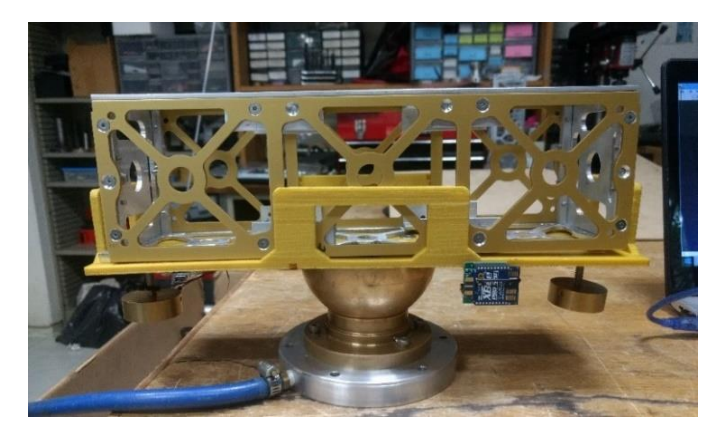

**Figura c.** Simulador de medio ambiente sin fricción para CubeSat 3U con 360° de libertad en tres ejes (izq.) Plataforma para la determinación del centro de masa en 2 ejes de un nanosatélite (der.).

# **Capítulo**

# **1**

# **Introducción**

Los instrumentos de percepción remota y de telecomunicaciones, logran una gran cobertura al estar instalados a bordo de satélites, en comparación a los sistemas en estaciones Terrestres. En la actualidad, existen numerosos satélites dedicados a proveer servicios de comunicaciones como: telefonía, radio y televisión. Los meteorológicos y de percepción remota permiten conocer el estado del tiempo y los cambios en la superficie terrestre. También existen las constelaciones de satélites de posicionamiento global (GPS), los cuales proveen al usuario las coordenadas de su ubicación en la Tierra. Estos satélites, de gran tamaño, son desarrollados por agencias espaciales, compañías privadas y gobiernos que cuentan con la tecnología y el presupuesto necesario para desarrollar, manufacturar y ponerlos en órbita. Los países que no cuentan con esta infraestructura de desarrollo, como México, recurren a estos proveedores para contar con satélites destinados a los servicios antes mencionados. Existe una tendencia a la miniaturización de los satélites, con el fin de reducir costos de desarrollo y lanzamiento. En un principio estos equipos estaban destinados al entrenamiento de personal, prueba de componentes, experimentos y de servir como una plataforma para la implementación de subsistemas basados en componentes comerciales. En los últimos años, algunas compañías empiezan a utilizar estos satélites pequeños con fines comerciales. Para países en vías de desarrollo, resulta un área de oportunidad el diseño de pico y nano satélites, debido a su costo de diseño y manufactura bajos, estos sistemas son útiles para el entrenamiento de recursos humanos, impulsar la industria nacional con el objetivo de que esta experiencia se transfiera al ámbito comercial.

Es importante señalar la diferencia de costos entre los distintos tipos de satélites: uno dedicado a telecomunicaciones llega a costar 500 millones de dólares, mientras que los pico y nano satélites oscilan entre 0.1 y 1 millón [1]. En la figura 1.1 se da un ejemplo de un satélite meteorológico con un costo de 1200 millones de dólares [2] y un picosatélite de 4 mil dólares; sin tomar en cuenta la infraestructura, las pruebas de calificación espacial y lanzamiento [3].

La mayor limitante para los pico y nanosatélites, es su volumen, que conlleva una precaria disponibilidad de energía.

La Tabla 1.1 muestra una clasificación de los satélites por su masa, esto fue propuesto por la universidad de Surrey del Reino Unido [4]. Esto no es una norma pero la mayor parte del gremio coincide con ella.

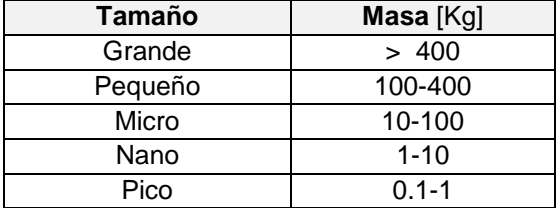

**Tabla 1.1.** Clasificación de los satélites según su masa.

Una opción adoptada por los desarrolladores de pico y nano satélites es el estándar CubeSat, el cual consta de "unidades cúbicas" de dimensiones 10x10x10 cm y 1 kg masa, su diseño modular permite acoplar unidades con el objetivo de tener satélites más complejos, en los cuales se albergue una mayor cantidad de subsistemas, tal es el caso de CubeSat 3U; el cual consta de 3 unidades cúbicas. Estos sistemas son populares debido a que tienen un buen aprovechamiento de la energía sin tener que recurrir a elementos mecánicos de despliegue de paneles solares, como sucede en satélites de otra geometría.

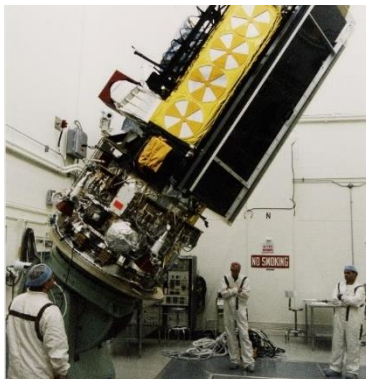

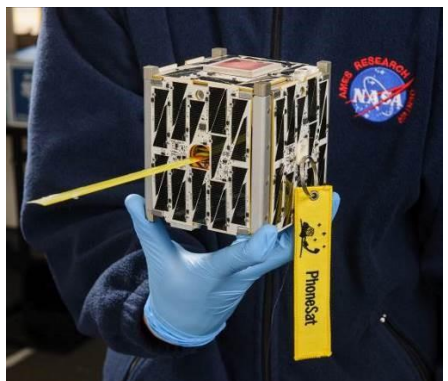

 **Figura 1.1**. Satélite meteorológico NOAA (Izq.) (Crédito de imagen: NOAA) y PhoneSat 1.0 Nasa (Der.) (Crédito: NASA).

# **1.1 Subsistemas que integran a un satélite.**

Un satélite es un sistema compuesto de dos elementos principales: la carga útil y el módulo de servicio. La carga útil es la motivación de la misión satelital. Con el fin de llevar a cabo correctamente el propósito de la carga útil, se requiere de ciertos recursos que son provistos por el módulo de servicio. Un satélite está dividido por los distintos subsistemas que lo componen, en la figura 1.2 se muestra un esquema general de un satélite, aunque este debe ajustarse dependiendo de la misión [5][6][7][8].

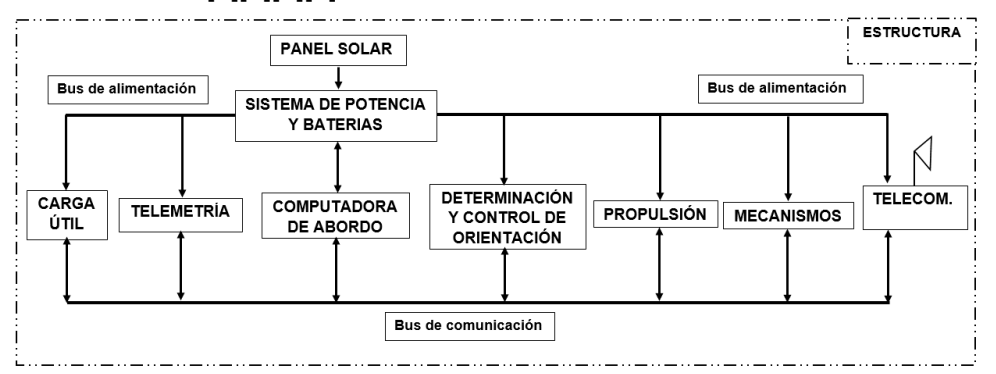

**Figura 1.2.** Subsistemas de un satélite [9].

A continuación se describe brevemente la función de cada uno de los subsistemas de un satélite:

- a) Carga útil: Cumple con el objetivo de la misión, por ejemplo: captura de una imagen, medición de ionósfera, telecomunicaciones etc., utilizando el hardware adecuado para la tarea.
- b) Determinación y Control de orientación: Logra que el apuntamiento del satélite corresponda a su misión, por ejemplo: que un telescopio apunte a una galaxia distante, que los paneles

solares apunten hacia el sol para conseguir energía eléctrica o para apuntar una antena hacia una estación terrena.

- c) Propulsión: Controla la órbita de la misión (manteniéndola o cambiándola). En satélites grandes, puede realizar cambios en la orientación del satélite, haciendo uso de pequeños cohetes a bordo.
- d) Potencia: Suministra energía eléctrica para respaldar la operación de la carga útil y del resto de los subsistemas.
- e) Comunicaciones: Proporciona un enlace de comunicación con la estación terrena para transferirle los datos de la carga útil y de telemetría, además de recibir los comandos de control del satélite.
- f) Control de temperatura: Proporciona un ambiente térmico adecuado a bordo, asegurando una operación confiable del sistema principal y de los subsistemas.
- g) Estructura: Protección mecánica del hardware del sistema principal y los sistemas secundarios en todos los escenarios probables, desde el lanzamiento hasta la operación en órbita.

## **1.2 Subsistema para la determinación y control de orientación en pico y nano satélites.**

La inclusión del sistema de control de orientación es una herramienta indispensable en misiones satelitales que requieran de apuntamiento, ya que de no contar con él, el satélite entrará en un estado de giro sin control tras ser expulsado del lanzador, reduciendo sus capacidades en órbita, entre las que se encuentran: un uso ineficiente de la energía al no apuntar los paneles de manera directa al sol, pérdidas de información por fallas de comunicación con la estación terrestre, en caso de contar con una antena direccional [10][11], además; una rotación no controlada en presencia de arrastre aerodinámico puede provocar la ruptura de paneles solares u otras superficies [12]. Un satélite en órbita, está sujeto a numerosas fuerzas, las cuales producen pares perturbadores, mismos que desvían el apuntamiento del satélite; la compensación de estos pares es tarea del sistema de determinación y control de orientación. Estas perturbaciones, son consecuencia del ambiente espacial: arrastre aerodinámico, gradiente gravitacional, viento solar, etc. O por pares internos propios del funcionamiento del satélite: despliegue de antenas, paneles solares, desplazamiento de cubiertas de cámaras, corriente eléctrica circulando por un conductor. Actualmente, los componentes que integran el subsistema: sensores, actuadores, procesadores de datos, etc… se encuentran en un alto nivel de desarrollo, TRL 9 (*Technology Readiness Level)*, en el caso de micro, medianos y grandes satélites [7]. Caso contrario a los pico y nanosatélites, los cuales se encuentran en una etapa insipiente (TRL 6), pero se espera que alcancen un nivel alto en los próximos años. La innovación de este tipo de sistemas se centra en la miniaturización de la tecnología existente y en el desarrollo de unidades de control y determinación de orientación embebidas, entre otros.

Dentro de los elementos básicos para realizar el control y determinación de orientación se incluyen: sensores, utilizados para determinar la orientación; como los giróscopos, magnetómetros, sensores de sol y seguidores de estrellas, y los actuadores, diseñados para cambiar el apuntamiento de la nave espacial; como las ruedas de reacción, bobinas magnéticas, imanes permanentes y propulsores [7][13][14]. En la figura 1.3 se traza un esquema general de determinación y control de orientación de una nave espacial en órbita.

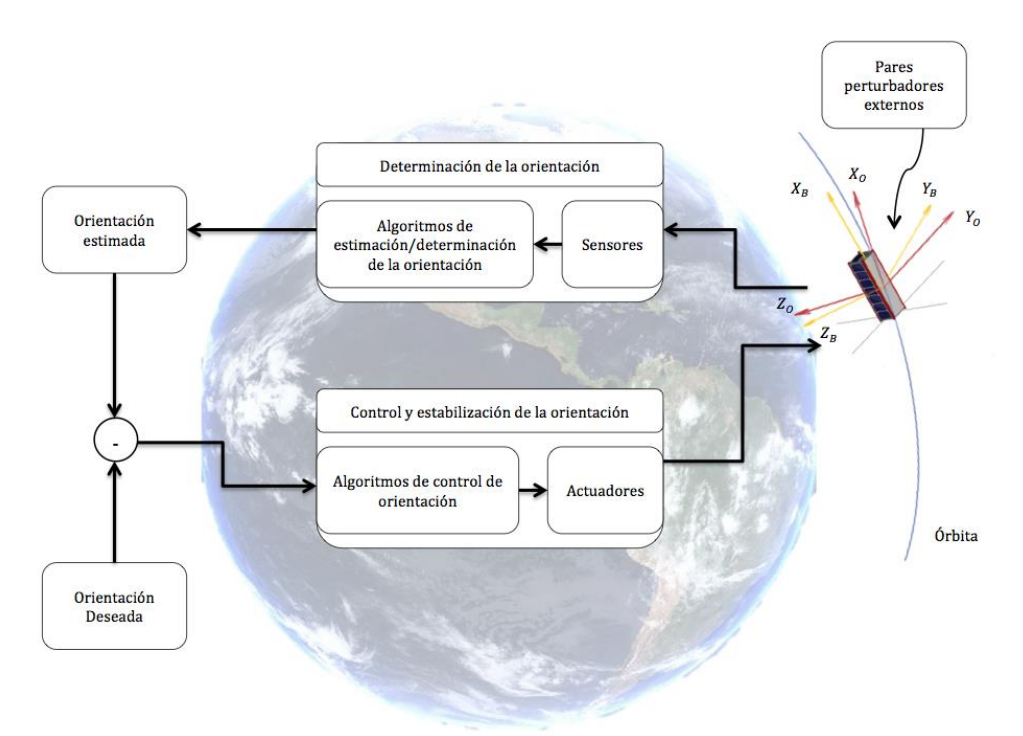

**Figura 1.3.** Diagrama a bloques del Sistema para la Determinación y Control de Orientación [15].

# **1.2.1 Determinación de orientación.**

El procedimiento de orientación en un satélite, utiliza los datos provenientes de sensores de posición y de velocidad angular. Estos son útiles para resolver las ecuaciones de cuerpo rígido del satélite, dando como resultado el apuntamiento con respecto a un marco de referencia inercial. Esta información, es enviada a un algoritmo de control de orientación, que se encarga de realizar las maniobras de estabilización, apuntamiento o reorientación, a través de un conjunto de actuadores [13][14][16]**.**

## **Sensores de orientación.**

En lo que respecta a los sensores, existen dos tipos:

- a) Sensores de referencia: Proporcionan un vector de posición en el espacio, al medir la dirección desde el satélite, de un objeto celeste como el Sol, la Tierra o alguna estrella. Dentro de las desventajas se encuentra la disponibilidad, por ejemplo, el sensor de Sol no proporciona información cuando el satélite está en eclipse, el de estrellas puede dañarse si se activa mientras el sol está presente, además de requerir estabilidad, por otra parte el sensor de Tierra funciona de manera continua [17].
- b) Sensores de velocidad angular: miden los cambios en la velocidad angular con respecto a los tres ejes del satélite. Un ejemplo de este tipo de sensores son los giróscopos, que tienen como punto negativo el fenómeno de deriva, por lo que deben ser recalibrados por medio de una referencia conocida cada cierto tiempo [17].

El magnetómetro es considerado en ambas clasificaciones ya que recibe información del campo magnético terrestre, pero al enviar sus lecturas a un algoritmo para determinar la velocidad angular con respecto a los ejes del satélite, se convierte en un sensor de velocidad angular.

Los vectores de posición medidos en los ejes del satélite, deben ser referidos a un sistema de referencia inercial, por ejemplo un sistema de ejes fijos al centro de la Tierra. Sus valores se multiplican con una matriz de rotación y de esta manera se tienen valores con respecto a un sistema de referencia inercial [17][18]. Los giróscopos y el magnetómetro, proporcionan información directamente referida a un sistema inercial

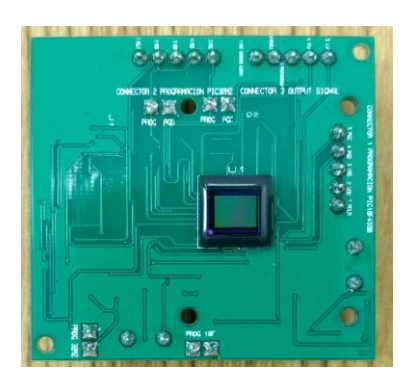

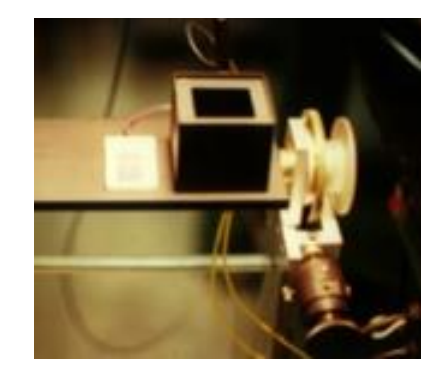

**Figura 1.4.** Sensor de sol digital basado en un dispositivo CMOS (izq.), sensor analógico de sol usando en arreglo de celdas solares (der.), ambos desarrollados en el laboratorio de percepción remota alternativa y tecnología avanzada [19][20].

Con la finalidad de aumentar la confiabilidad de estos sensores en la tarea de determinación de la orientación, es común usar combinaciones de sensores inerciales y de referencia. Un ejemplo, es utilizar el magnetómetro y el sensor de Tierra en los periodos de eclipse, momento en que no está disponible el sensor de sol [13][21]. Otra utilidad, es la re calibración de sensores, como el giróscopo, que llega a presentar una deriva de 90°/hr, efectuando esta tarea con el uso del magnetómetro. [17].

| <b>Referencia</b>                               | Ventajas                                                                                                    | <b>Desventajas</b>                                                                                                    |  |
|-------------------------------------------------|----------------------------------------------------------------------------------------------------|----------------------------------------------------------------------------------------------------|--|
| Sol                                             | Brillantez $[Im \cdot sr^{-1}]$ sin<br>ambigüedad, baja potencia y<br>masa.                                  | No es visible durante parte de la órbita.                                                                                                    |  |
| <b>Tierra</b>                                   | Siempre disponible.                                                                                          | Algunos sensores requieren de movimiento de escaneo<br>para detectar el horizonte. Los sensores de Tierra deben<br>ser protegidos de los rayos del Sol, la resolución está<br>limitada a 0.1 °, debido a que la definición del horizonte;<br>la órbita y la orientación están acopladas.                                                   |  |
| Campo<br>magnético                              | Económico, bajos requerimientos<br>de potencia, siempre disponible<br>para satélites en la órbita baja.      | Resolución baja, mayor a 0.5 °; limitada por la intensidad<br>del campo y la precisión del modelo; la órbita y la<br>orientación acopladas; el satélite debe estar aislado<br>magnéticamente.                                                                                                    |  |
| Estrellas,<br>incluyendo<br>planetas<br>lejanos | Precisión alta, 10 <sup>-3</sup> °. Disponible<br>en cualquier zona del cielo,<br>independiente de la órbita | Sensores complejos y costosos. La identificación de<br>estrellas para múltiples objetivos es compleja y consume<br>tiempo de procesamiento. Los sensores de estrellas<br>requieren protección para evitar los rayos del Sol.<br>Estrellas dobles o múltiples requieren un segundo<br>sistema para la estimación inicial de la orientación. |  |
| Espacio inercial:<br><b>Giróscopos</b>          | Tienen precisión para intervalos<br>cortos de tiempo.                                                        | Presentan problemas de deriva. Es necesario<br>recalibrarlos                                                                                                    |  |

**Tabla 1.2.** Fuentes de referencia para la determinación de la orientación [13].

## **Métodos analíticos para la detección de orientación.**

Una clasificación de estos métodos está dada por el método matemático detrás del proceso de determinación, separándose en los que hacen uso de análisis estocástico y los que no lo aplican, con lo cual se tienen dos grupos principales [13]:

- a) Determinación de la orientación.
- b) Estimación de la orientación.

*La determinación de la orientación*, se define como el proceso de extraer los parámetros de orientación a partir de las mediciones de al menos dos tipos de cantidades físicas independientes, provenientes de los sensores de orientación. Algunas veces este proceso también es referido como un método determinístico, como un método punto a punto, o como un método estático [22] [23]. En esta categoría existen algoritmos ampliamente aplicados como el TRIAD o el método Q, que presentan ventajas tales como baja carga computacional y la independencia con respecto a las ecuaciones de movimiento del satélite; ya que no requieren de un conocimiento previo de la orientación. Un requisito indispensable es el uso simultáneo de las mediciones de dos sensores independientes. Es por esto que los algoritmos de esta categoría son conocidos como métodos estáticos, dado que dependen de las mediciones tomadas al mismo tiempo, o suficientemente cercanas en el tiempo, de tal manera que el movimiento del satélite ocurrido entre mediciones puede ser ignorado o fácilmente compensado [22].

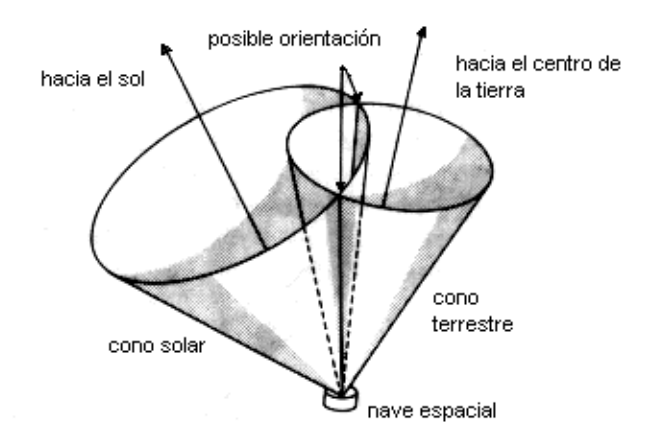

**Figura 1.5.** Método para determinar la orientación a partir de la intersección de los conos terrestre y solar: se utiliza un sensor de sol y un sensor de tierra, de la intersección de sus campos de visión se obtiene la posible orientación del satélite. Este método fue muy utilizado en los principios de la era espacial [13].

*La Estimación de la orientación*, se define como el proceso de extraer los parámetros de orientación a partir de mediciones de una sola cantidad física, o más, en conjunto con el modelo o ecuaciones de movimiento del satélite [24]. Los algoritmos de estimación de la orientación comprenden métodos de filtrado que hacen uso explícito del conocimiento del movimiento del satélite para acumular una memoria de mediciones anteriores, como en el caso del filtro de Kalman y sus derivados. Los métodos de estimación o filtrado, proporcionan la ventaja de ser capaces, inclusive, de tratar con las mediciones de un solo sensor, y de tomar en cuenta el ruido inherente al proceso de medición. Como desventaja, los algoritmos de estimación de la orientación se caracterizan por requerir una gran carga computacional y un modelo matemático preciso del satélite, que implican además el conocimiento de las propiedades de masa del satélite [25]. Durante algunos modos de operación de los satélites, como lo es el de espera, solo se tienen disponibles las mediciones del magnetómetro. En este caso, se debe utilizar un algoritmo de

estimación para obtener la orientación. En el modo operacional de alta resolución, como en la captura de imágenes, cuando se tienen disponibles mediciones de múltiples sensores, se utilizan algoritmos de estimación y de determinación. Dependerá de los requerimientos de la misión, cuáles de ellos serán aplicados [25].

| Método                                                         | Ventajas                                                                                                    | <b>Desventajas</b>                                                                                                    |
|----------------------------------------------------------------|----------------------------------------------------------------------------------------------------|----------------------------------------------------------------------------------------------------|
| Intersección de conos<br>terrestre y solar<br>(determinístico) | Usa dos sensores relativamente<br>fáciles de implementar, poco<br>consumo de cómputo.                                                                                                    | Se tiene un error grande en la<br>orientación (intersección de dos<br>conos (ver figura 1.5), no hay<br>disponibilidad del sol en eclipse). |
| <b>TRIAD</b><br>(determinístico)                               | Necesita dos mediciones<br>independientes, permite la<br>combinación de sensores cuando no<br>hay disponibilidad de alguno.<br>Independiente de ecuaciones de<br>movimiento. Baja carga<br>computacional. | Es susceptible al ruido, provocado<br>por el medio ambiente espacial.<br>Necesita alta velocidad en las<br>mediciones de los sensores.      |
| Filtro de Kalman<br>(estimación)                               | Tiene tolerancia al ruido, estima la<br>orientación con un solo sensor en<br>caso de ser necesario (en eclipse).                                                                                          | Requiere poder computacional y<br>de un modelo preciso del satélite.<br>Se requiere de conocer el<br>apuntamiento inicial.                  |

**Tabla 1.3.** Comparativa entre diferentes métodos para la determinación de la orientación [13][23][25].

## **1.2.2 Control de orientación.**

Este elemento del subsistema recibe datos de orientación y modifica el apuntamiento o la estabilidad del satélite en función de la misión (ver figura 1.3).

A continuación se muestran algunas definiciones de acuerdo con Wertz [13]:

- *Control de Orientación:* se define como el proceso de alcanzar y mantener un apuntamiento en el espacio.
- *Una maniobra de orientación:* es el proceso de reorientar al satélite desde una orientación inicial hasta alcanzar otro apuntamiento.
- *La adquisición de la orientación:* es una maniobra en la cual no se conoce la orientación inicial al momento de llevar a cabo la planeación de la reorientación.
- *La estabilización de la orientación:* es el proceso de mantener una orientación existente relativa a un sistema de coordenadas de referencia.

En la estabilización en tres ejes o *estabilización tri-axial*, se mantiene activamente la orientación del sistema de ejes del cuerpo del satélite, alineado con un sistema de referencia inercial [26], (ver figura. 1.6.)

Este tipo de control hace uso de sensores (giróscopos, de sol, de horizonte, de estrellas) para determinar la orientación del satélite y también actuadores (ruedas inerciales, bobinas de par magnético), para corregir los errores en la orientación. Adicionalmente, se tiene una computadora en la cual se programan algoritmos para llevar a cabo todo el proceso de estabilización [15].

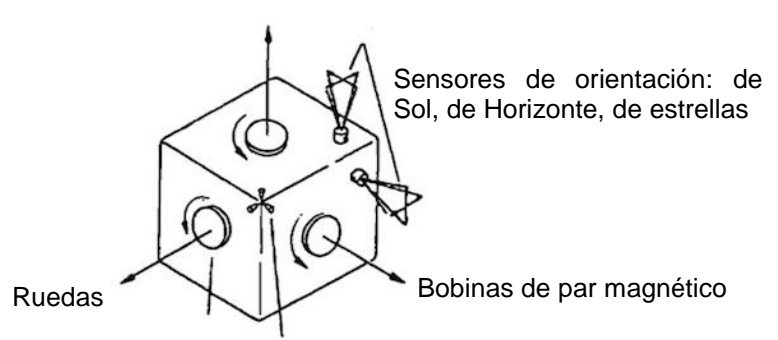

**Figura 1.6.** Estabilización en tres ejes. El sistema de ejes fijo al cuerpo del satélite se mantiene en una posición estable con respecto a un sistema de referencia inercial, que normalmente se encuentra fijo en el centro de la Tierra.

El concepto de control de orientación se estudia dependiendo del tipo de apuntamiento que se requiere para alcanzar para cumplir con los requisitos de la misión. Estos son:

- a) Control por regulación: produce un cambio en la orientación desde una posición inicial hasta una posición fija. Esto requiere que la velocidad angular se acerque a cero, acción referida como estabilización de la orientación [27].
- b) Control por seguimiento: el satélite sigue una trayectoria variante en el tiempo, aunque también comprende el caso de regulación. Al establecer una orientación objetivo constante y la velocidad angular deseada igual a cero [27].

Los métodos de control óptimo que minimizan una función de costo, definida por el diseñador, están basados en la solución de problemas de valor de frontera de dos puntos. Estos, proporcionan el control de trayectoria en el periodo de tiempo deseado y no se ejecutan en tiempo real. Son muy útiles para el análisis, pero de menor utilidad en el diseño de misiones satelitales reales, por ejemplo, cuando se requiere cambiar la orientación con rapidez. Las técnicas por realimentación son las adecuadas para aplicaciones de control de orientación y seguimiento, dado que se ejecutan en tiempo real [27]. Este tipo de controladores requiere del conocimiento preciso de las propiedades de masa del satélite, los parámetros utilizados en cada controlador dependen de las características y requerimientos particulares de cada misión. Algunos son más susceptibles a los efectos de los pares perturbadores, por lo que los controladores robustos se han utilizado para amortiguar dichos efectos.

## **Actuadores para el control de orientación.**

En los satélites, los actuadores son dispositivos que intervienen en la dinámica del satélite por medio de momentos de control, con la finalidad de realizar un cambio en el apuntamiento o mantener su estabilidad. Estos se clasifican en activos o pasivos en función de la energía necesaria para su funcionamiento, o dependiendo del origen de la fuente que produce el momento, como:

a. Momentos externos: este tipo de actuadores cambian la orientación utilizando la interacción de fuerzas del medio ambiente con los actuadores. Por ejemplo, las bobinas magnéticas al ser energizadas generan un campo magnético que al interactuar con el campo geomagnético producen un cambio en la orientación. En este tipo de momentos, también se consideran los sistemas de ajuste de centro de masa, ya que si éste no coincide con el centro geométrico, las fuerzas provocadas por el viento solar, arrastre atmosférico, etc. causarán un momento que puede ser usado a favor, ya sea para obtener un cambio de orientación o para obtener la estabilidad [16].

b. Momentos internos: estos interactúan directamente con el satélite para causar un cambio en la orientación. El ejemplo típico son las ruedas de reacción, las cuales hacen un intercambio de momento, generando un movimiento del satélite en sentido contrario al del giro de la rueda [16].

Los sistemas para el control de orientación de nano satélites están limitados por las características de masa, energía, y dimensiones inherentes a este tipo de satélites.

En las primeras misiones Cubesat, el control de orientación era escaso o con pocas capacidades de precisión y estabilidad, siendo el uso de imanes permanentes el método más común [4] [28]. El control con bobinas de par magnético para interactuar con el campo geomagnético también es uno de los métodos empleados con frecuencia en CubeSats, dado que la mayor parte de estos satélites han sido colocados en órbita baja, donde se aprovecha el campo geomagnético. El uso de ruedas inerciales va en aumento, incluso el uso de arreglos de tres ruedas para un control triaxial.

Actualmente, se ha planteado el uso de propulsores para maniobras de orientación, control de órbita y, para llevar al satélite a Tierra cuando termine su vida útil [7], aunque estas tareas aún se encuentran en etapa de pruebas, como el propuesto para el LituanicaSAT-2, de la empresa Nanoavionics [29].

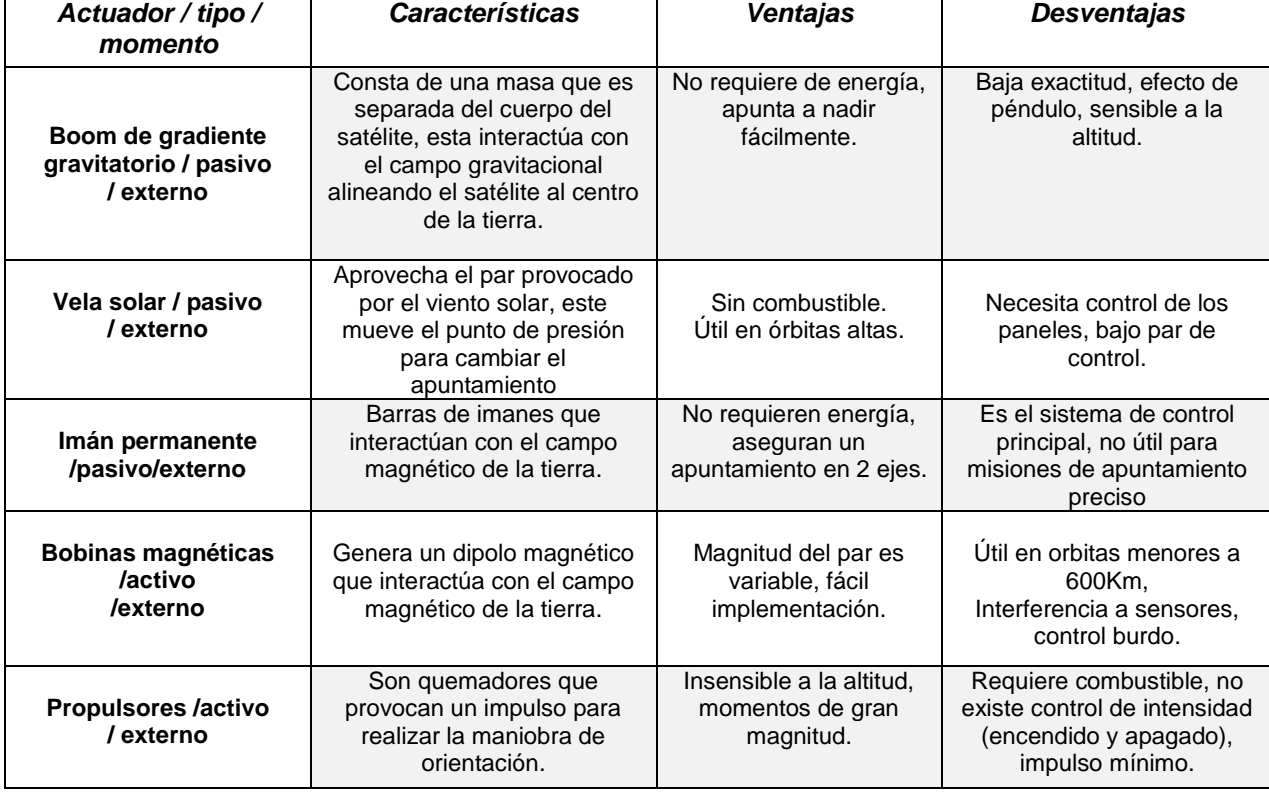

**Tabla 1.4.** Características de los actuadores más comunes usados para el control de orientación [13][30].

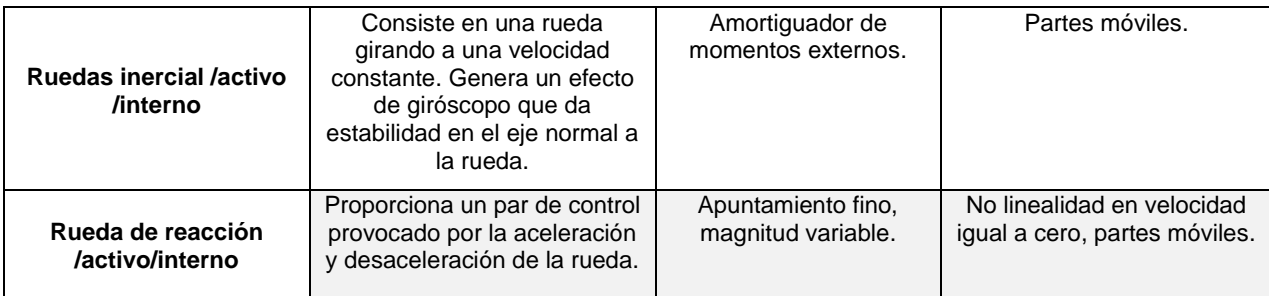

### **Técnicas de control de actuadores.**

Para hacer funcionar sus actuadores el satélite se hace valer de algunas técnicas de control, entre las más utilizadas está: el control encendido- apagado útil en propulsores, control PID para control de ruedas inerciales y el control LQR que hace un uso óptimo de energía, por lo que es una de las técnicas más populares debido a las limitaciones de energía, características de un CubeSat [15].

| <b>Algoritmo</b>                              | <b>Características</b>                                                                                                    | Ventajas                                                                                                    | <b>Desventajas</b>                                                                                                    |
|-----------------------------------------------|----------------------------------------------------------------------------------------------------|----------------------------------------------------------------------------------------------------|----------------------------------------------------------------------------------------------------|
| Encendido-<br>Apagado                         | Estos envían una señal de activación<br>cuando la señal de entrada es menor<br>que un nivel de referencia y desactivan<br>la señal de salida cuando la señal de<br>entrada es mayor que la señal de<br>referencia. | Es el sistema de control<br>más simple. No requiere<br>gran capacidad de<br>cómputo.                                     | Este tipo de control puede<br>presentar oscilaciones.<br>Solo hay una intensidad<br>en la acción de control.<br>Impulso mínimo.             |
| Proporcional                                  | La señal de control es proporcional al<br>error.                                                                                                    | Respuesta rápida, fácil<br>implementación, relativa<br>buena estabilidad.                                                | Sensible al ruido, puede<br>presentar oscilación, error<br>en estado estacionario.                                                          |
| Proporcional<br>Integral<br><b>Derivativo</b> | Es un controlador realimentado, al<br>integrar logra eliminar el error de<br>estado estacionario y al derivar logra<br>corregir los cambios de carga en el<br>sistema.                                             | Es robusto.<br>Ideal para controladores de<br>aceleración, responde a<br>perturbaciones antes de<br>modificar la salida. | El efecto de las<br>perturbaciones debe ser<br>conocido.<br>No mide y compensa la<br>salida real del sistema.                               |
| Regulador<br>Linear<br><b>Cuadrático</b>      | Es un control realimentado que, utiliza<br>una función de costo para minimizar el<br>uso de energía.                                                                                                    | Uso eficiente de energía.<br>De respuesta rápida y<br>relativamente estable.                                             | Requiere de un diseño<br>iterativo, con las<br>propiedades físicas del<br>satélite, requiere de<br>manejo de una matriz de<br>optimización. |

**Tabla 1.5.** Comparativa de las técnicas de control de actuadores [15].

# **1.3 Estándar CubeSat.**

El Proyecto CubeSat comenzó como un esfuerzo de colaboración entre el Prof. Jordi Puig-Suari en la Universidad Politécnica Estatal de California (Cal Poly), San Luis Obispo y el Prof. Bob Twiggs en el Laboratorio de Desarrollo de Sistemas Espaciales de la Universidad de Stanford (SSDL), iniciado en el año 1999. El objetivo del proyecto era proporcionar un estándar para el diseño de pico y nano satélites, con la finalidad de reducir los costos y el tiempo de desarrollo, así como aumentar el acceso al espacio, la capacitación de estudiantes y realizar lanzamientos de manera más frecuente [31].

El Laboratorio de Percepción Remota Alternativa y Tecnología Avanzada, ha adoptado este estándar y no solamente eso, sino que ha visto este tipo de nanosatélites como un nicho de oportunidad, que ha permitido el desarrollo de tecnología y que con un poco de apoyo económico, nuestro país podría tener acceso al espacio. Dentro de todos los aspectos que engloban el

desarrollo del subsistema de determinación de orientación y de control, incluyendo la simulación física, se ha generado un sistema de reorientación del centro de masa para reducir el efecto de las fuerzas externas [32][33], se tiene una nueva generación de simuladores de un medio ambiente con fricción despreciable, en los cuales se introduce un satélite CubeSat 3U en una esfera que flota en sobre una copa que resuelve el problema de la limitada libertad de movimiento presentada en versiones anteriores [34][35], además, de un sistema para determinar el centro de masa del satélite [36][37][38]. Todas estas invenciones están en proceso de patente a la fecha de publicación de este trabajo.

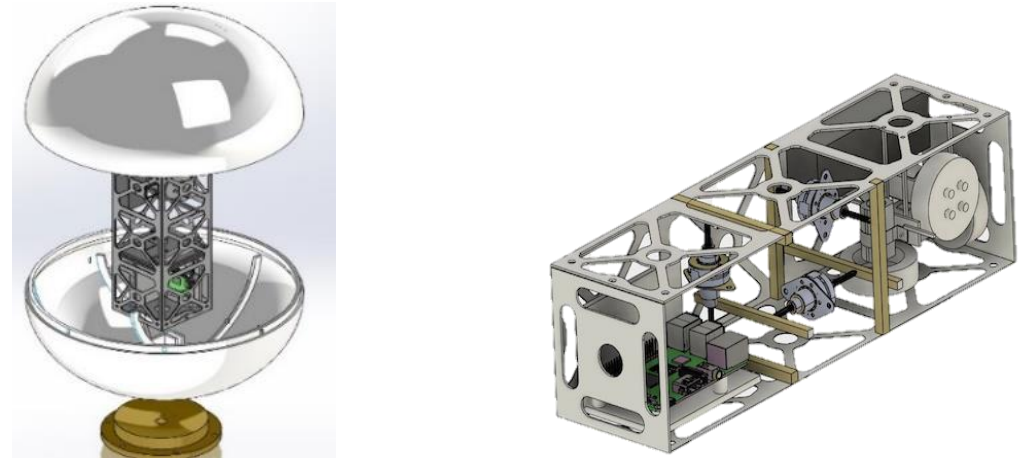

**Figura 1.7.** Simulador de medio ambiente sin fricción para CubeSat 3U (izq.) Sistema de masas deslizantes para reubicar el centro de masa en órbita (der.).

# **1.4 Revisión del estado del arte.**

En esta sección, se presenta de manera resumida la revisión llevada a cabo para este trabajo de tesis. Dentro de dicha revisión se tomaron en cuenta diferentes CubeSats, que fueron lanzados hace no más de 10 años, que incluyeron con una misión de percepción remota o con un experimento que requiera algún apuntamiento, que fueran desarrollados por instituciones educativas, privadas y su conjunto. De este análisis, se obtuvo la información referente a los distintos métodos de determinación y control de orientación, componentes, algoritmos, la precisión de apuntamiento y su desempeño en el espacio.

El satélite CUTe-1.7 [39] de dimensión 6U (figura 1.8, izq.) combina 2 sensores de referencia: el magnetómetro (HMR2300 de Honeywell) y un sensor lineal de Sol (S6560 de Hamamatsu) para determinar su orientación con respecto a la Tierra y al Sol. También, utiliza un giróscopo (ADXRS150 de Analog Devices) para calcular el sentido de giro y su magnitud alrededor de los ejes fijos al satélite, mientras que para realizar el control de orientación utiliza un conjunto de 3 bobinas magnéticas colocadas de manera ortogonal, usando los modos de operación: amortiguamiento y giro controlado. El satélite fue puesto en órbita en el 2007 y tras 6 años de misión logró enviar imágenes con las cuales se ha determinado la precisión en el apuntamiento.

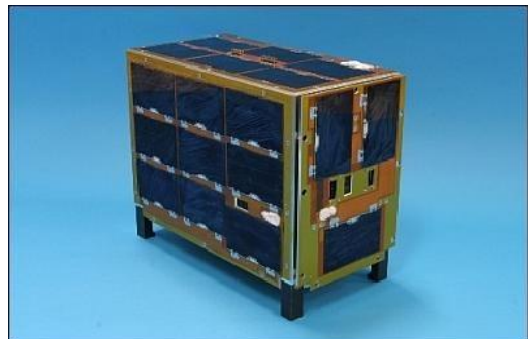

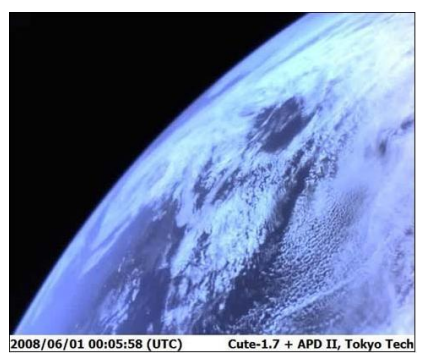

 **Figura 1.8.** Modelo de vuelo del CUTE-1.7+APD-2 (izq.) y primera fotografía tomada (der.). (Crédito: Instituto de Tecnología de Tokio)

En el año 2009 fue puesto en órbita el satélite 1U BeeSat- 1 [40] con la misión de adquirir fotografías con una cámara VGA. Para llevar a cabo la orientación utilizó 6 fotoceldas Hamamatsu® colocadas como sensores de posición. Con el fin de tener redundancia utilizó dos magnetómetros de 3 ejes de Honeywell®, y tres giróscopos. Para el control de orientación se utilizaron 3 ruedas inerciales impulsadas por motores sin escobillas con un consumo de 1/3 de Watt (figura 1.9 izq.), utiliza 6 bobinas magnéticas para de-saturar las ruedas y proporcionar control cuando dichas ruedas no estuviesen disponibles. Este sistema reportó lograr una disminución en su velocidad angular al momento del lanzamiento de 20°/s a 2°/s tras 2 meses de operación.

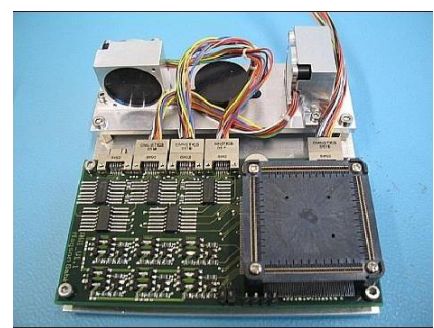

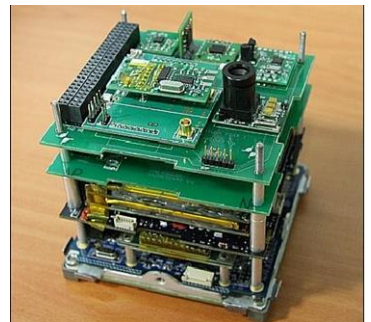

 **Figura 1.9.** Sistema de control BeeSat se observa el microcontrolador y las ruedas inerciales (izq.) (crédito de imagen: TUB/ILR). Estructura del ITUpSat-1 (der.) (Crédito: Universidad Técnica de Estambul).

El satélite 1U ITUpSat-1 [41] (2009) (figura1.9. der.) equipado con una cámara basada en el sensor CMOS OV7620. Este nanosatélite estuvo conformado por un conjunto de subsistemas adquiridos y otros desarrollados por el equipo de trabajo. El hardware de detección de orientación y control de estabilidad consta de tres giróscopos, un acelerómetro de Analog Devices®, un magnetómetro de tres ejes Honeywell®. El control es realizado por un imán permanente de AlNiCo el cual se alinea con el campo magnético de la Tierra.

En el CubeSat 1U UWE-2 del 2009 [42] (figura 1.10) los desarrolladores utilizaron componentes comerciales de manera redundante para aumentar la confiabilidad. La orientación está dada por magnetómetros que proporcionan medidas del campo magnético terrestre, seis pares de sensores de sol colocados en cada cara, estos detectan el ángulo de incidencia del Sol en el marco de referencia fijo al cuerpo del satélite. Para obtener mediciones de velocidad angular, se montaron tres giróscopos. Para completar el sistema se utilizó un GPS Phoenix de DLR, que entrega información de posición orbital. Los actuadores instalados fueron un par de imanes permanentes, generando un par de control en dos ejes por lo que una rueda de reacción es utilizada para completar el control en tres ejes.

El algoritmo de orientación está basado en un propagador y estimador de la órbita, que utiliza los vectores de referencia solar y de campo magnético y un filtro de Kalman extendido. El estimador de orientación compara los valores de los vectores magnético y solar, con la información proporcionada por el magnetómetro y los sensores solares, utilizando posiciones proporcionadas por el estimador de órbita junto con el modelo matemático de IGRF 2005 (International Geomagnetic Reference Field). La parametrización de la orientación se realiza con cuaterniones, que proporciona una manera fácil de preservar la ortogonalidad de la matriz de rotación. Además, las rotaciones compuestas pueden realizarse en términos de multiplicación de cuaterniones, sin involucrar funciones trigonométricas evitando así las singularidades.

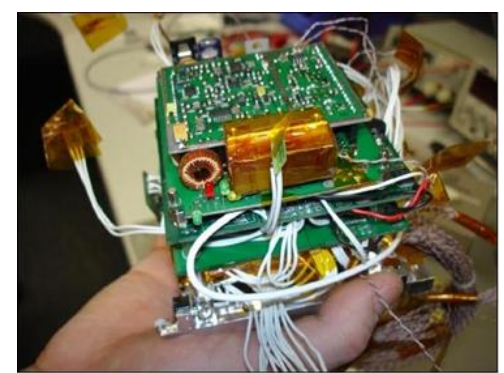

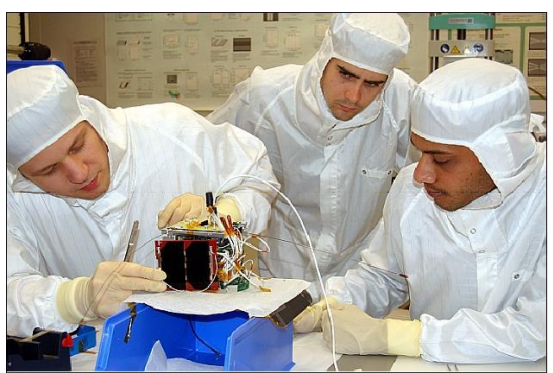

 **Figura 1.10.** Tarjetas electrónicas que componen al UWE-2 (izq.), integración de componentes en un cuarto limpio realizado por alumnos (der.) (Crédito: Universidad de Würzburg).

En el 2012 el satélite 1U E-ST@R [43] combinó sensores de Sol, una IMU y un magnetómetro con un filtro de Kalman para la determinación de la orientación. Como actuadores cuenta con tres bobinas magnéticas colocadas de manera ortogonal controladas por un algoritmo PID programado en un microcontrolador ARM9. Una vez en órbita no se logró estabilizar, por lo que se apagaron los sistemas de control para pasar al modo ahorro de energía y solo enviar telemetría.

El Goliat [44] lanzado en el 2012 es un CubeSat 1U con las misiones: tomar fotografías con una cámara de 3 Mega Pixeles, y medir la dosis de radiación y flujo de micro meteoritos. Utilizó una computadora de a bordo basada en el microcontrolador MSP430 de Texas Instruments®, el resto de los subsistemas fueron adaptados al puerto de comunicación de la computadora de abordo. El subsistema de orientación utiliza un magnetómetro de 3 ejes (Honeywell® HMR3400) que utiliza un modelo de campo magnético de una base de datos de IGRF, la posición del satélite es determinado usando un propagador de orbita SGP4; además se incluyó un módulo GPS experimental. El sistema de control incluyó 2 ruedas inerciales, con su respectivo micromotor, las cuales son controladas por la computadora de abordo.

Los PhoneSat 1 y 2 [45] [46] (figura 1.11) son misiones satelitales de demostración de tecnología basadas en CubeSat 1U desarrollados por la NASA y el Centro de investigación Ames, en el 2013 con la misión de permanecer en órbita funcionando, enviar telemetría e imagen utilizando un teléfono móvil comercial como un sistema espacial. Dentro de las ventajas que ofrece se encuentran: mayor capacidad de procesamiento, disminución de costos, menor volumen y prueba del enfoque COTS. El satélite utiliza el procesador, cámara y sensores del teléfono Nexus de HTC junto con un Arduino como watchdog, el cual monitorea el sistema y reinicia el teléfono si este deja de mandar señales de radio. Fueron sometidos a diversas pruebas de calificación espacial: termovacío (2x10-6 Torr, -35°C -6°C) después de las cuales no se mostró deterioro, además, el teléfono, fue colocado en un cohete sónico que alcanza los 10 km de altura junto con una IMU con el fin de recopilar los datos del acelerómetro y del magnetómetro.

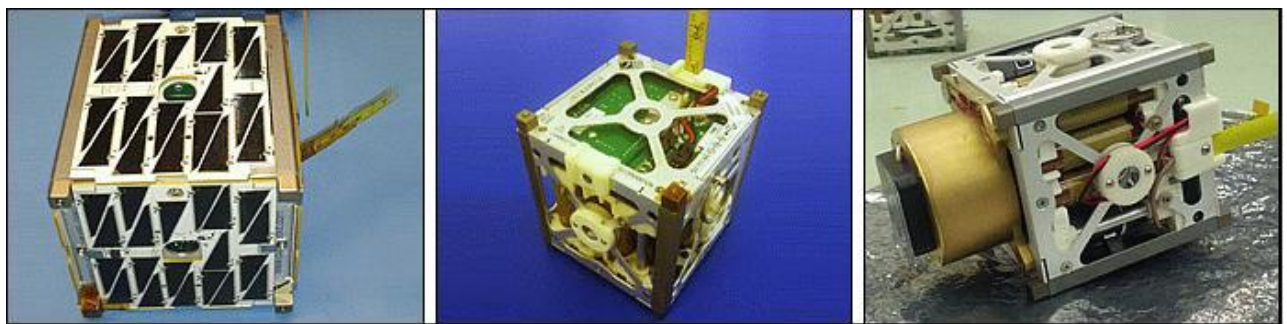

**Figura 1.11.** "Alexander" PhoneSat-2.0β con paneles solares (izq.), "Graham" PhoneSat-1.0 (centro), "Bell" PhoneSat-1.0 con experimento de Iridio conectado (der.) (Crédito: NASA).

En conjunto se desarrolló el PhoneSat-2.0 el cual cuenta con un sistema de control de orientación basado en una aplicación de Android (Adcs Manager) el cual decide que algoritmo de control se utilizará: bobinas magnéticas para estabilización inicial y alinearse con el campo magnético de la Tierra o ruedas inerciales para control fino. Fueron lanzados en el vuelo inaugural del cohete Antares-110 como cargas secundarias de un simulador de masa Cygnus contenido en una cápsula de 3800 Kg. el 22 de abril de 2013. Las transmisiones de los tres PhoneSats se recibieron en múltiples estaciones terrestres en la Tierra, lo que indica que funcionaron normalmente, los satélites permanecieron en órbita durante dos semanas y lograron tomar fotografías como se muestra en la figura 1.12.

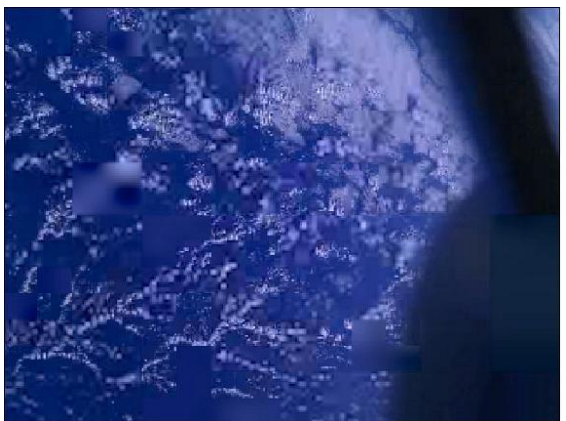

**Figura 1.12.** Foto de la Tierra transmitida desde el PhoneSat "Alexander" (PhoneSat1.0) (crédito: NASA).

Planet Labs es una empresa privada que lanzó con éxito los nanosatélites Dove 3 y Dove 4 en noviembre de 2013, demostrando ser exitosos; por lo que la compañía se dedicó a la producción de una red de 28 CubeSat (figura 1.13 izq.). Los nanosatélites de la constelación Flock 1 [47] fueron diseñados y construidos principalmente con componentes COTS, con una masa de 5 Kg en el estándar CubeSat 3U. La orientación es detectada por magnetómetros, giróscopos y fotodiodos. El control es realizado por bobinas magnéticas y ruedas de reacción. La estabilización es llevada a cabo por las bobinas magnéticas con el fin de reducir la velocidad angular del satélite. En este modo de control se comporta como un imán permanente, permaneciendo alineado al eje del satélite con el campo magnético de la Tierra. El satélite estará apuntando a nadir dos veces por órbita. La alineación con el campo magnético es conocida como punto a punto con una resolución de 1°.

En noviembre de 2017 después de 20 lanzamientos y 160 satélites en órbita, es considerada constelación más grande de satélites de imágenes terrestres jamás lanzada [47]. Planet Labs obtiene imágenes de toda la Tierra cada día (figura 1.13, der.).

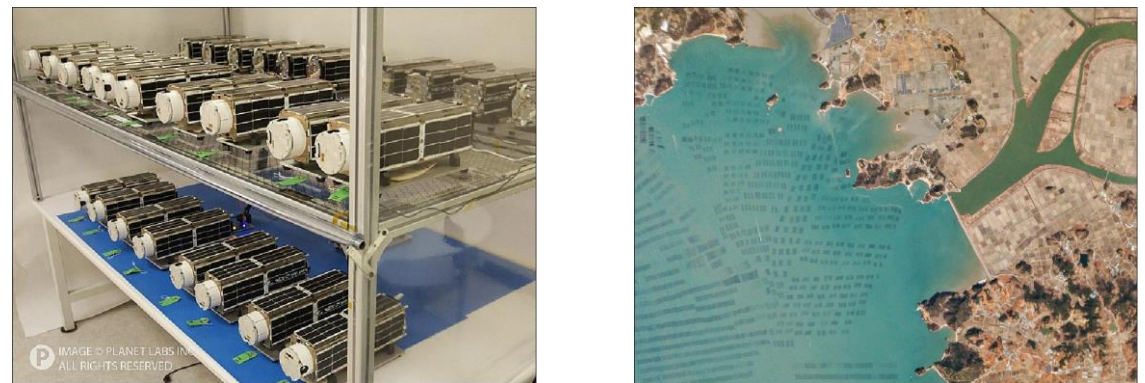

**Figura 1.13.** Foto de los 28 nanosatélites de Flock 1 antes de enviarse al sitio de lanzamiento (izq.) Fotografía adquirida el 1 de marzo de 2015, muestra la acuicultura en la costa de Corea del Sur (der.). (Crédito: Planet Labs)

En el (2015) los estudiantes de la Universidad nacional de Singapur diseñaron el CubeSat Galassia [48] 2U, que contiene dos cargas útiles: un contador de electrones para la ionósfera y un sistema de adquisición de datos de correlación cuántica en el espacio para la verificación del concepto de comunicación cuántica. Al no requerir de un apuntamiento preciso, el sistema de control propuesto consta de imanes permanentes y barras de histéresis con la siguiente configuración: 8 imanes (1 cm de diámetro y 4 de largo) a lo largo del eje Z, utilizado para alinear el cuerpo del satélite con los vectores de campo geomagnético y 4 pares de barras de histéresis para los ejes X,Y, con la función de amortiguar la energía cinética del satélite en el eje perpendicular al imán, que en simulaciones amortiguan una perturbación de 10°/s en solo dos órbitas.

El ExoCube (2015) [49] desarrollado por el Cal Poly, con el objetivo de medir la densidad de hidrógeno, oxígeno, helio y nitrógeno en la exósfera inferior y la ionósfera superior de la Tierra. Para lograr mediciones precisas de los sensores, se determinó que el satélite debía mantener un apuntamiento a nadir del orden de  $\pm$  10°. La detección de orientación se realiza con un magnetómetro y con un sensor de Sol matricial, los valores de los datos pasan por un filtro de Kalman y un modelo simplificado de perturbaciones (SGP4), los cuales eliminan el ruido para poder calcular la orientación con un algoritmo TRIAD, el cual es útil hasta una velocidad de 10°/s. El control de orientación está dado por un sistema de gradiente gravitacional con extensiones telescópicas desplegables. Se instaló una rueda de reacción orientada en el eje de cabeceo para proporcionar estabilidad al apuntar con un torque de 10 mNm, también se colocaron 2 ruedas en los ejes de guiñada y alabeo para dar estabilidad giroscópica. Cuenta con bobinas magnéticas para frenar el satélite al salir despedido por el cohete lanzador. Se implementó un controlador proporcional derivativo desarrollado por Bong Wie ya que es simple y tiene un uso eficiente de la energía.

Prometheus (2016) [50] es el nombre de la constelación CubeSat desarrollada y operada por el Laboratorio Nacional Los Álamos, para el Comando de Operaciones Especiales de EE. UU. Consta de CubeSats desarrollados en dos etapas: la primera con el fin de probar los diseños de los subsistemas (figura 1.14 izq.) y una segunda con la finalidad de probar diversos experimentos de aplicaciones en comunicaciones entre sitios de campo remotos y terminales de estaciones terrestres en un entorno de almacenamiento y retransmisión. Son CubeSat 1.5U con paneles desplegables los cuales deben contar con un sistema de control de orientación preciso para apuntar las antenas el cual consta de: 3 sensores de Sol dispuestos de manera ortogonal, un magnetómetro y un sensor de estrellas. La orientación es calculada con el algoritmo TRIAD en tiempo real, una vez que se logra la estabilización inicial establecida por medio de una bobina magnética, entra en operación el sensor de estrellas el cual compara una imagen con el catálogo

de estrellas y el control preciso de la orientación, es efectuado por una pirámide de ruedas de reacción como se muestra en la figura 1.14 der.

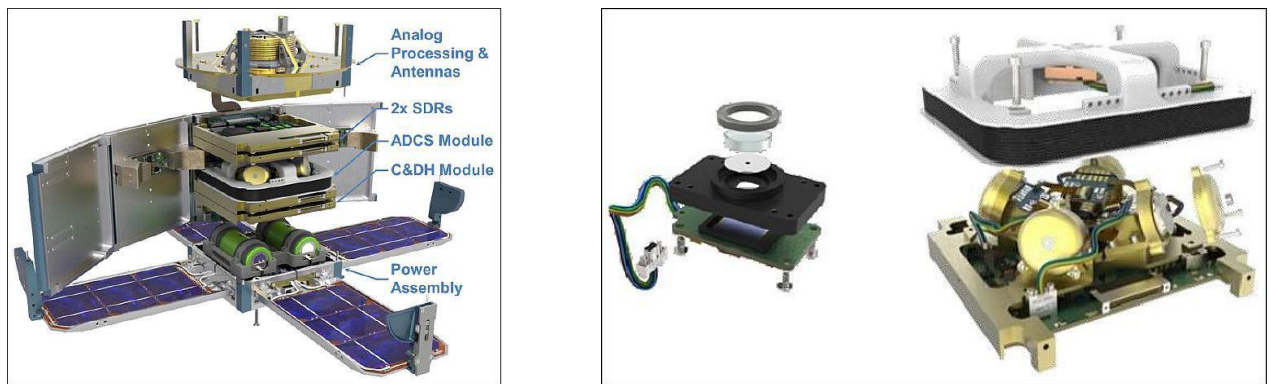

 **Figura 1.14.** Diseño modular del satélite Prometheus (izq.), sensor de sol y pirámide redundante de ruedas inerciales (der.) (Crédito: Laboratorio Nacional Los Álamos)

La Universidad Aalto desarrolló un proyecto de nanosatélites en el 2017 llamado: Aalto-1[51], que es un CubeSat 3U. Construido principalmente por estudiantes y coordinado por el Departamento de Radio Ciencia e Ingeniería con los objetivos de: demostrar la funcionalidad de un espectrómetro MEMS Fabry-Perot para aplicaciones espaciales, probar un detector de radiación y lograr la demostración de un dispositivo para hacer rentrar a la atmósfera al nanosatélite. Para el sistema de control de orientación fue adquirido el módulo ADCS -100 de Berlin Space Technologies mostrado en la figura. 1.15 [52]. Contiene un sensor de estrellas, un magnetómetro, un giróscopo y un sensor fino de Sol. Como actuadores, el sistema de control cuenta con 3 ruedas de reacción y bobinas magnéticas, que en conjunto logran realizar todos los pasos del control desde su estabilización hasta el apuntamiento fino. Cuenta con una resolución de 1° en el apuntamiento y puede medir una velocidad de hasta 200°/s, este sistema está calificado para vuelo espacial.

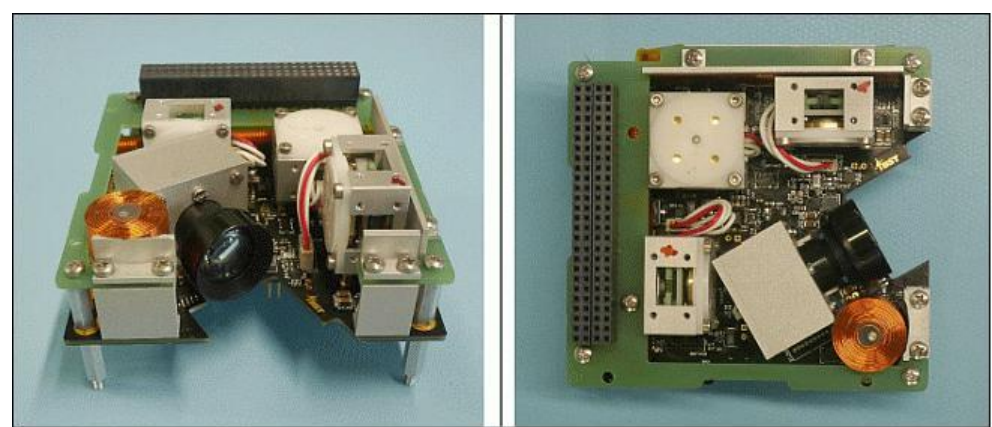

**Figura 1.15.** Subsistema de determinación de control de orientación contiene 3 ruedas inerciales, bobinas magnéticas en 3 ejes y un sensor de estrellas (crédito: Berlin Space Technologies)

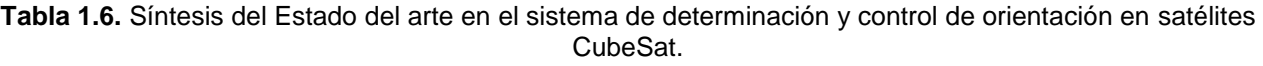

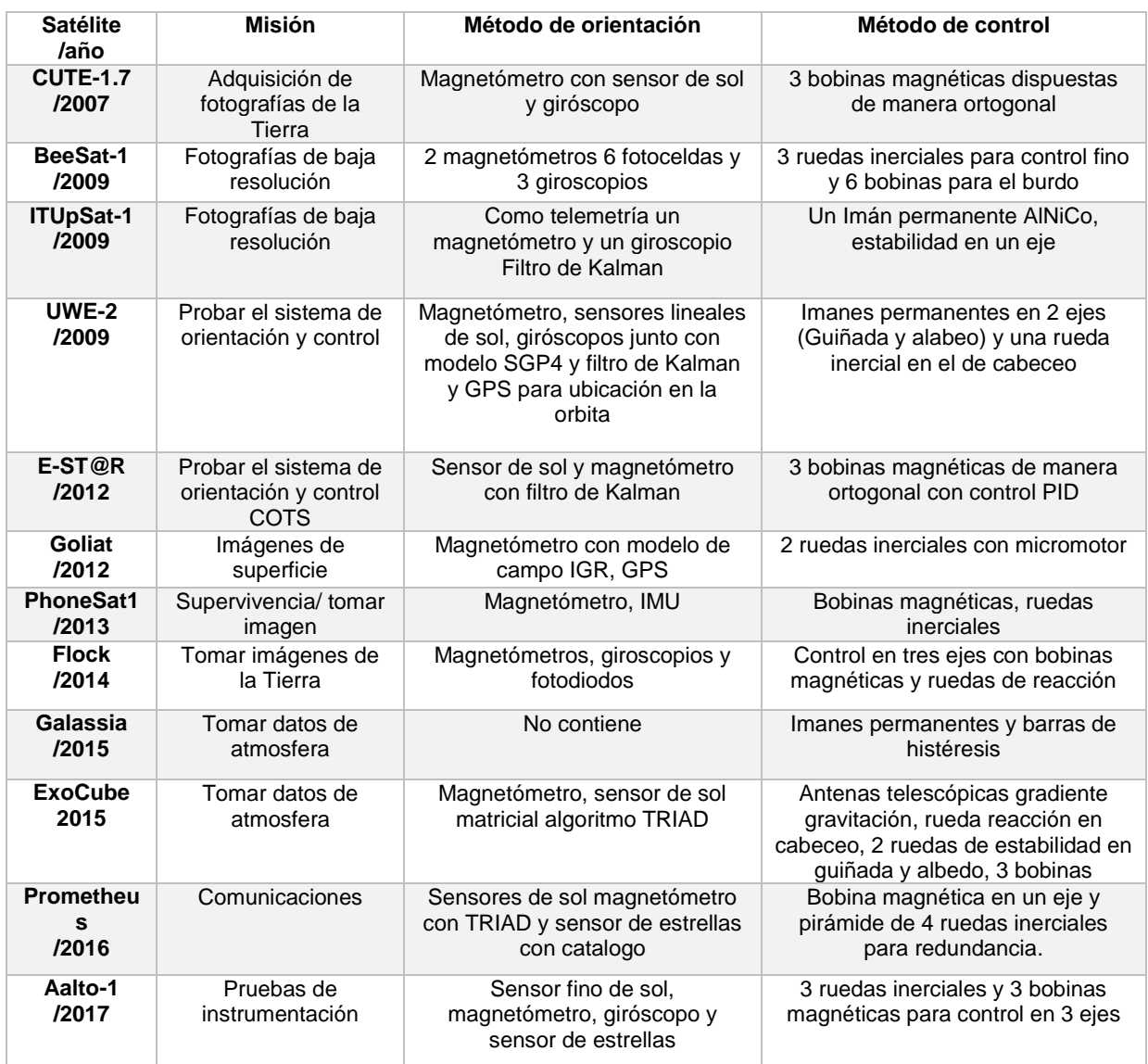

# **Recapitulación 1.**

Los satélites que contienen un sistema de determinación y control de orientación adquieren una gran capacidad de realizar tareas, como la percepción remota y las comunicaciones. Además de orientar los paneles al sol durante su trayectoria, contar con este subsistema en un CubeSat permitirá realizar las tareas mencionadas a un bajo costo de desarrollo y de lanzamiento.

Las técnicas utilizadas para la determinación de orientación y su control, se encuentran en un nivel de desarrollo alto para satélites de masa mayor a 10 Kg. No obstante, existe un área de oportunidad en el desarrollo de nanosatélites tipo CubeSat, ya que los elementos son miniaturizados e integrados en tarjetas, regidos por el factor de forma PC104, mismo que contiene un BUS dedicado a la comunicación entre los diversos subsistemas: telecomunicaciones, telemetría, potencia, determinación de orientación y control, y computadora de abordo. Todo esto

con componentes de bajo costo, muy a menudo comerciales, por lo que la duración de la misión es generalmente de unos pocos meses.

La idea es probar componentes, conceptos o subsistemas sin invertir grandes sumas de dinero. Para países en vías de desarrollo, como es nuestro caso, es una oportunidad de acceso al espacio de manera rápida.

# **Capítulo**

# **2**

# **Requerimientos del sistema**

Para la percepción remota, la carga útil se compone de instrumentos que adquieren información de las propiedades físicas de superficies u objetos en un territorio amplio. En este ámbito destacan instrumentos de captura de imágenes, que adquieren información en distintos intervalos del espectro electromagnético [53]. El uso de imágenes es muy amplio, incluyen el mapeo de distintas regiones y características del territorio, monitoreo de recursos naturales y de las condiciones climáticas para la prevención de desastres, entre otras [54].

# **2.1 Misión del satélite.**

Para establecer las características del subsistema de determinación de orientación y control de orientación, es necesario definir en primera instancia la misión (carga útil), considerando los objetivos planteados. Cada tipo de misión requiere de un tipo específico de órbita, lo que a su vez tiene repercusión en el diseño del satélite. En la tabla 2.1, se da una clasificación de los satélites por tipo de misión y la órbita que requieren [53].

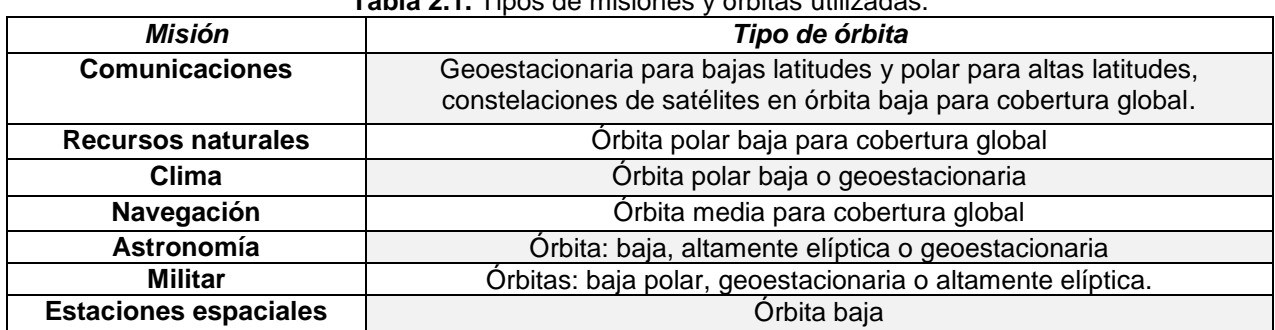

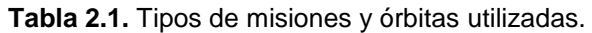

Para este trabajo se consideró una misión de percepción remota genérica para la captura de imágenes de resolución media en el terreno de 30-40 m, en el espectro visible, con apuntamiento continuo hacia el nadir Terrestre, en una órbita polar baja a 600 Km y con una inclinación de 96°. Se utilizará un nanosatélite CubeSat 3U que se encuentra sometido a sus restricciones de masa y dimensiones.
### **2.2 Precisión y estabilidad del apuntamiento.**

La precisión en el apuntamiento se determina por la cobertura de la imagen y su desviación con respecto al objetivo que se desea fotografiar, de estos datos se obtiene la precisión mínima requerida para tener una imagen útil.

La captura de imagen requiere de estabilidad, ya que si el satélite no se encuentra relativamente estático durante el tiempo de exposición, la adquisición de la imagen por la cámara a bordo será borrosa, perdiendo los detalles de menor tamaño sobre el terreno. Para lograr captar imágenes con una resolución media, se deben de tener en cuenta varios factores que afectan a la resolución espacial, como: el tamaño y número de pixeles en el sensor, la longitud focal del lente y la altitud de la órbita [54]. La figura 2.1 muestra el diagrama para calcular la resolución espacial de una cámara empotrada en un satélite [55].

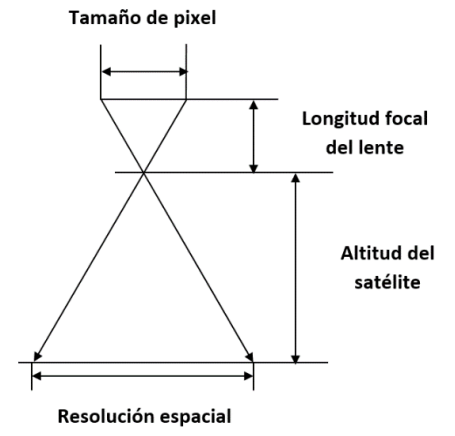

**Figura 2.1.** Representación geométrica de una cámara que apunta a la tierra [4].

Con base en la geometría de la figura 2.1, se calcula la resolución espacial por medio de la relación mostrada en la ecuación 2.1, [55].

$$
\frac{Longitud focal}{Tamaño de pixel} = \frac{altitude}{resolución espacial}
$$
\n(2.1)

La precisión en el apuntamiento considera el área de la imagen y la desviación máxima del centro de la imagen, además de la altitud de la órbita. Con estos datos, se calcula el error máximo permitido en el apuntamiento para una captura directa sobre el área a fotografiar, por medio de la ecuación 2.2, [55]:

$$
error = \tan^{-1}\left(\frac{desviación_{M\acute{a}x}}{Altitud}\right) \tag{2.2}
$$

Este dato es válido solo cuando el satélite se encuentra en el zenit del área de interés, esto raramente se logra, por lo que se calcula cuán cerca debe apuntar el satélite de la zona objetivo, obteniendo el error máximo permitido para capturar una imagen útil. Para realizar el cálculo de los parámetros mencionados, se utiliza la geometría de la figura 2.1; se define en ancho máximo del área a fotografiar (*At*), la distancia máxima desde el centro de la imagen a capturar (*Desv.*), la distancia máxima (L), desde donde se tomará la imagen y el error máximo en el apuntamiento.

Además, se asume que la cámara tendrá el mismo campo de visión (FOV, Field of View) en todo momento.

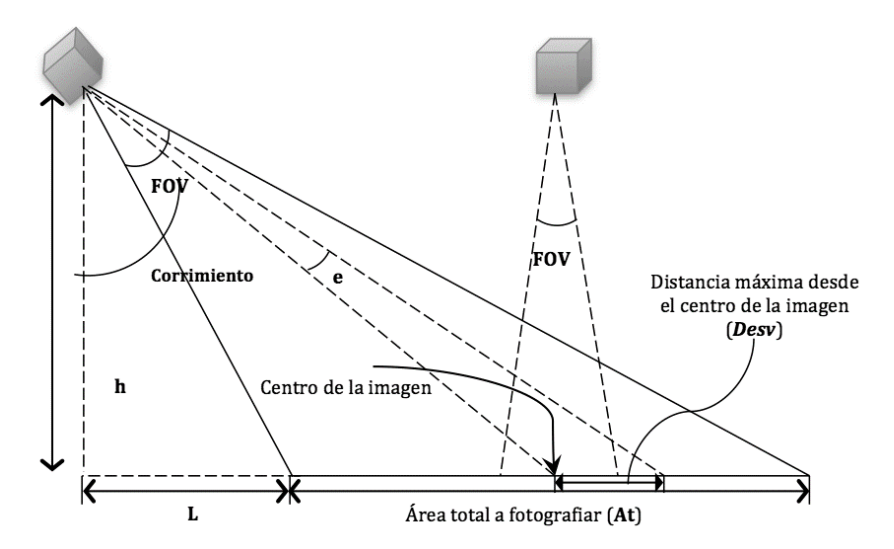

**Figura 2.2.** Cálculo de la distancia máxima desde el satélite hacia el centro de la fotografía y el peor caso en el apuntamiento [55].

De dónde se obtienen las ecuaciones  $2.3 a 2.5$ :

$$
\frac{\sqrt{h^2 + L^2}}{\sin\left(\tan^{-1}\left(\frac{h}{L + \frac{At}{2}}\right)\right)} = \frac{\frac{At}{2}}{\sin\left(\frac{FOV}{2}\right)}
$$
(2.3)

$$
Corrimiento = \tan^{-1}\left(\frac{L}{h}\right) + \frac{FOV}{2}
$$
\n(2.4)

$$
error = \tan^{-1}\left(\frac{L + \frac{At}{2} + Desv}{h}\right) - corrimiento \tag{2.5}
$$

Otro caso en el que las restricciones afectan las capacidades de la carga útil, es en la apertura del sistema óptico de la cámara, debido a que determina su resolución angular y por tanto, su resolución espacial o tamaño de pixel en el terreno, mismo que se calcula con la siguiente ecuación [56]:

$$
\Delta x \approx h \cdot \Delta \theta = h \cdot 2.44 \frac{\lambda}{D} \tag{2.6}
$$

donde ∆x es la resolución espacial en el terreno, h es la altitud de la órbita, ∆θ es la resolución angular,  $\lambda$  es la longitud de onda, y D la apertura del instrumento.

# **2.2.1 Caso de estudio.**

Para obtener los requerimientos de precisión y estabilidad del sistema embebido se consideran las especificaciones del módulo de carga útil de percepción remota del nano–satélite SENSAT [57]. Que consta de una cámara de resolución media, que otorga una resolución espacial dentro del margen de 20 a 40 m, en el espectro visible. Este módulo consiste de cuatro elementos principales; el óptico, el mecánico, el electrónico del detector y el sistema electrónico de adquisición y procesamiento [57].

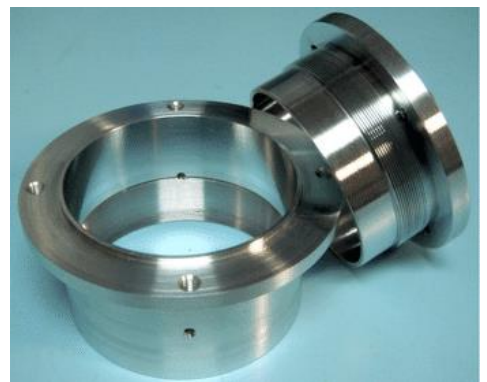

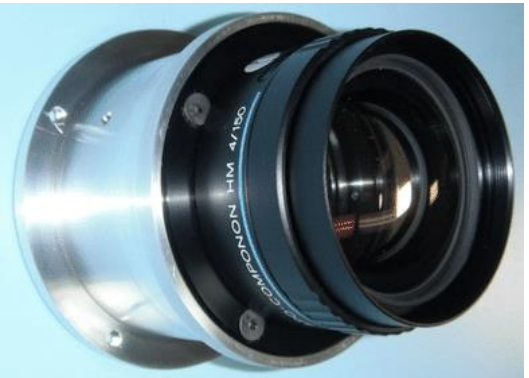

**Figura 2.3.** Lente montada en la estructura mecánica [57].

A continuación se muestran algunas características del módulo de percepción remota:

- a) *Frente óptico del sistema:* Lente Schneider-kreuznach APO-COMPONON HM de 150 mm. Este dispositivo ya ha sido probado en el espacio [57].
- b) *Sistema mecánico:* Estructura de soporte para el sistema electrónico del sensor de imagen.
- c) *Sistema electrónico del detector:* El sensor es un dispositivo CMOS de 1/3'' con una resolución de 752 x 480 px y un rango de colores de 8 bits por pixel, cuyo tamaño es de 6.0x6.0  $\mu$ m. El detector funciona a una frecuencia máxima de 40 MHz, con una tasa de adquisición máxima de 87 cuadros por segundo (CPS). El sensor y su sistema electrónico pesan menos de 70 grs.
- d) *Sistema electrónico de procesamiento:* Esta tarea corresponde a la computadora de abordo.

## **Resolución espacial y área de barrido.**

Para la carga útil mencionada, con un tamaño de pixel de 6.0x6.0  $\mu$ m, a una altitud de 600 km, con la ecuación 2.7, se obtiene la resolución espacial en el terreno de:

$$
GSD = \frac{(6.0 \,\mu\text{m})(600 \,\text{km})}{150 \,\text{mm}} = 24 \, m \tag{2.7}
$$

El área de barrido de todo el sensor de imagen se calcula por medio de la resolución espacial en el terreno y la cantidad de pixeles del sensor, dando por resultado 18.048 x 11.52 Km.

La precisión del apuntamiento requerida se calcula de una manera simplificada por medio de la ecuación 2.8:

$$
precision = \text{atan}\left(\frac{Sw}{altitud}\right) \tag{2.8}
$$

donde *Sw* corresponde a la longitud mayor del área en el terreno a fotografiar.

$$
precision = \operatorname{atan}\left(\frac{18.048}{600}\right) = 1.72^{\circ}
$$

Con la ecuación 2.9, se calcula el tiempo de disparo, como el tiempo que tarda una proyección del terreno en pasar a un pixel del sensor, a la velocidad del satélite [57]:

$$
\tau_{shutter} = \frac{GSD}{V}
$$
\n
$$
\tau_{shutter} = \frac{24 \, m}{7000 \frac{m}{s}} = 3.43 \, ms
$$
\n(2.9)

con el dato anterior, la estabilidad requerida por la carga útil se calcula como :

$$
established = \frac{0.1 \times IFOV}{\tau_{shutter}} \tag{2.10}
$$

donde IFOV (*Instantaneous Field Of View*) se obtiene con la ec. 2.11, [57]:

$$
IFOV = \frac{FOV}{\#pixels} \tag{2.11}
$$

En nuestro caso, la estabilidad requerida resulta:

**estabilidad** = 
$$
\frac{0.1 \times 2.28 \times 10^{-3} \text{°}}{3.43 \text{ ms}} = 0.664 \text{°}/s
$$

#### **2.3 Estándar Cubesat.**

Dentro del estándar se definen los requerimientos: generales, mecánicos, eléctricos y de operación; además de las pruebas de verificación y calificación de los sistemas: vibración, térmica, impacto y de inspección visual a las que debe ser sometido el nanosatélite, con el fin de no comprometer la misión y en primera instancia, no afectar a la carga principal ni al cohete lanzador. [31].

## **2.3.1 Requerimientos generales.**

- 1. Todos los componentes deben estar fijos al satélite durante el lanzamiento y expulsión de la interfaz mecánica del cohete portador.
- 2. Todos los componentes volátiles deben cumplir con la norma AFSPCMAN 91-710.
- 3. Los materiales de construcción deben ser de baja gasificación.
- 4. La pérdida de masa en el vacío debe ser menor o igual al 1% de la masa total.

# **2.3.2 Requerimientos mecánicos.**

Los requerimientos mecánicos están basados en el lanzador diseñado por el CalPoly, ver figura 2.4. Mientras que el nanosatélite mismo, debe cumplir con las dimensiones y la masa mostradas a continuación:

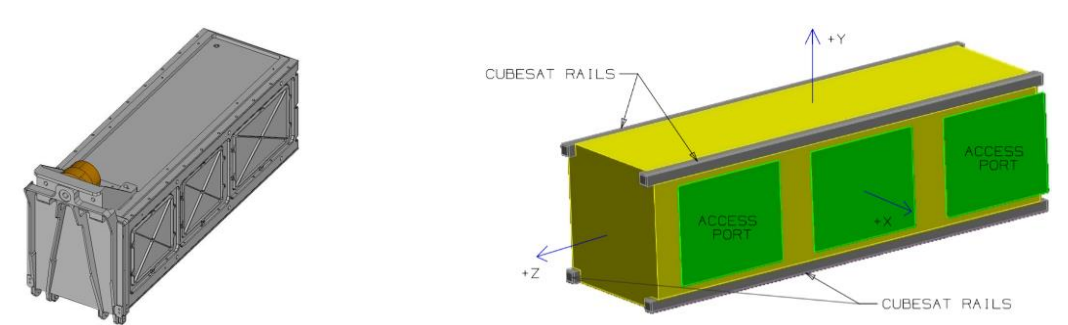

 **Figura 2.4.** Contenedor utilizado como lanzador de nanosatélites que cumplen con el estándar CubeSat (Izq.). Dibujo técnico de un CubeSat 3U (der). [31].

- 1. El origen del sistema de coordenadas de la nave debe coincidir con el centro geométrico.
- 2. Se deben respetar las dimensiones de los estándares: 1U (10x10x10), 2U (10x10x22.7), 3U (10x10x34.5) [cm].
- 3. La masa máxima 1U (1.33), 2U (2.66) y 3U (4) [kg].
- 4. El centro de gravedad para el 1U debe estar dentro de una esfera de 2 cm de diámetro ubicada en el centro geométrico.
- 5. El centro de gravedad para el 2U debe estar dentro de un cilindro de 2 cm de diámetro y 4.5 de altura ubicado en su centro geométrico.
- 6. El centro de gravedad para el 3U debe estar dentro de un cilindro de 2 cm de diámetro y 7 de altura ubicado en el centro geométrico.
- 7. Los materiales de construcción de la estructura deben ser aluminio en aleaciones: 7075, 6061, 5005 o 5052.

# **2.3.3 Requerimientos eléctricos.**

- 1. Todos los subsistemas deben estar apagados a la hora del lanzamiento
- 2. Debe tener como mínimo un interruptor contenido en uno de los rieles.
- 3. Debe contener un circuito de protección de batería para carga y descarga.

## **2.3.4 Requerimientos de operación.**

- 1. Se debe contar con las licencias de radiofrecuencia.
- 2. Deben cumplir las legislaciones de radio frecuencia del país de origen.
- 3. Las antenas y paneles desplegables deben esperar 30 min para activarse después del lanzamiento.
- 4. No se puede transmitir ningún tipo de información hasta pasados 45 min.
- 5. Las pruebas de vibración, térmicas y de impacto son definidas por el sistema de lanzamiento.

# **2.4 Estándar PC/104.**

Aunque no existe un estándar para la arquitectura interna de los sistemas de un Cubesat, los diseñadores comerciales de subsistemas para este tipo de satélites han optado por utilizar el estándar PC/104 para las dimensiones de las tarjetas electrónicas. Permite un diseño modular (ver

figura 2.5.), simplifica la conexión entre los elementos del subsistema y las cargas útiles, así como el acomodo de los experimentos tecnológicos. El contar con un estándar permite a los usuarios seleccionar entre una variedad de procesadores [58]. En el Anexo C se encuentran descritas las dimensiones y distribución del bus.

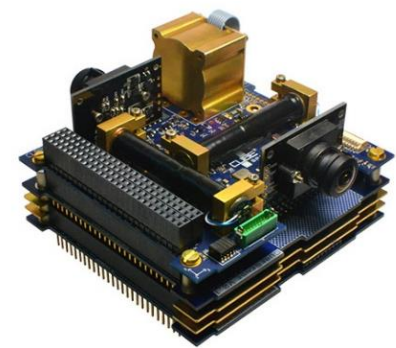

**Figura 2.5.** Nanosatélite montado de manera modular con tarjetas pc/104 (crédito: Pumpkin) [59].

## **2.5 Ambiente espacial.**

Las condiciones ambientales bajo las cuales los satélites deben operar, son muy diferentes a las encontradas en la Tierra. Por lo que colocar un equipo en el espacio conlleva múltiples riesgos, la mayoría directamente relacionados con fenómenos producidos por el Sol y la parte superior de la atmósfera Terrestre. La mitigación de estos riesgos cobra vital importancia, ya que existe una tendencia al uso de componentes comerciales para misiones espaciales de micro y nano satélites. Las tormentas solares distorsionan el campo magnético, generando carga estática, que puede afectar o dañar a circuitos electrónicos [14]. Los rayos cósmicos compuestos de radiación de alta energía pueden cambiar estados lógicos en las memorias y provocar fallas en los procesadores, en el mejor de los casos, siendo el peor de ellos la falla total. En las celdas solares, el daño es gradual viéndose revelado por la falta de eficiencia del panel a lo largo del tiempo. La radiación ultravioleta lleva a un envejecimiento prematuro de sistemas electrónicos, celdas solares y material estructural. Una manera de proteger al sistema electrónico de este ataque energético, es realizando un diseño geométrico óptimo, utilizar blindajes metálicos en los componentes sensibles, así como revestimientos ópticos, generalmente de zafiro artificial, que han demostrado tener buena resistencia a la degradación por radiación en ventanas de sensores ópticos y celdas solares [14]. Para conocer la cantidad de radiación que recibirá nuestro nanosatélite, es importante saber la altura de la órbita y así determinar la protección adecuada. En la figura 2.6 se muestra una curva que nos indica el espesor de blindaje necesario para lograr una buena protección.

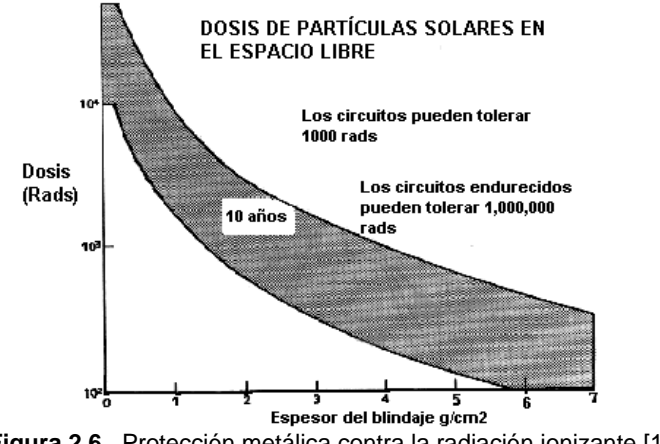

**Figura 2.6.** Protección metálica contra la radiación ionizante [13].

## **2.6 Perturbaciones en órbita provocadas por el medio ambiente espacial.**

Al encontrarse en órbita, el satélite se encuentra bajo la influencia de diversas fuerzas, que de no estar localizadas en su centro de masa, se tiene como resultado un par neto que provoca un cambio en la orientación. La cuantificación de estos pares es fundamental para el desarrollo del sistema de control de orientación. Los cálculos de los pares se realizan sobre un modelo de cuerpo rígido del satélite el cual constará en este caso de un paralelepípedo de dimensiones 34.5 x10x10 cm con el centro de masa recorrido 4 cm con respecto del centroide (que es la distancia máxima permitida) y una masa de 4 Kg, ambas condiciones límite que dicta el estándar CubeSat [31].

**Tabla 2.2.** Parámetros orbitales y físicos del CubeSat para el cálculo de pares perturbadores.

| Forma: paralelepípedo                            | 34.5x10x10 cm |  |  |  |
|--------------------------------------------------|---------------|--|--|--|
| <b>Masa</b>                                      | 4 Ka          |  |  |  |
| Altura de la órbita                              | 600 Km        |  |  |  |
| <b>Inclinación</b>                               | $96^\circ$    |  |  |  |
| Distancia entre el centro de masa y el centroide | 4 cm          |  |  |  |

#### **2.6.1 Par producido por la radiación solar.**

Los efectos producidos por la radiación solar afectan tanto al apuntamiento del satélite como a su órbita, para este estudio solo se incluye el primer aspecto. El par producido por la radiación no depende de la órbita y de la velocidad del satélite [60].

El par está dado por:

donde:

 $\tau_s = r \times Fs$  (2.12)

r= vector que une el centro de masa con el centro óptico de presión del viento solar.

$$
Fs = (1 + K)ps A\perp
$$
 (2.13)

K = reflectividad de la superficie de la nave  $(0 < K < 1)$ 

 $A^{\perp}$  = área proyectada de la nave, normal al vector solar

$$
P_s = \frac{I_s}{c} \tag{2.14}
$$

Is≈1400 W/m<sup>2</sup>  $c= 2.9979x10^6$  m/s

Para nuestro caso se asignan los valores:

K celda de triple juntura GaAs =  $0.45$  (satélite totalmente cubierto) [61].  $r = 0.04$  m  $A^{\perp} = 0.1$ m x 0.345m= 0.0345m<sup>2</sup> (cara con mayor área)  $P_s = 11400$ W  $\frac{W}{m^2}$ / 2.9979x10<sup>6</sup> $\frac{m}{s}$  = 0.4669x10<sup>-3</sup> w ·  $\frac{s}{m}$  $m<sup>3</sup>$ 

Sustituyendo en 2.13:

$$
Fs = (1 + 0.45)0.4669x10^{-3} w \cdot \frac{s}{m^3} \cdot 0.0345 m^2
$$
  
Fs = 23.3567x10<sup>-6</sup>  $\frac{w \cdot s}{m}$ 

Se sustituyen los valores en 2.12 obteniendo el par.

$$
\tau_s = r \times Fs = 934.268 \times 10^{-9} \text{ N} \cdot \text{m}
$$

#### **2.6.2 Pares por gradiente gravitacional.**

Los pares gravitatorios planetarios decrecen atendiendo al inverso del cuadrado de la distancia, a partir del centro del planeta, de acuerdo con la segunda ley de Newton. Un objeto en órbita experimentará fuerzas de atracción mayores en su parte baja, que con respecto a su parte alta. Esta atracción diferencial, si es aplicada a un cuerpo con sus momentos de inercia desiguales, resultará en un par que tiende a rotar el objeto para alinear su eje mayor (el de mínima inercia) con el eje vertical. Para la mayoría de las aplicaciones, es suficiente considerar a la Tierra con una distribución de masa esférica, sin embargo, si se desea tener una mayor precisión, esta distribución debe obtenerse a partir de la función general de potencial gravitacional [62].

El par producido por el gradiente gravitacional para un satélite en una órbita casi circular es:

$$
\tau_g = 3n^2 \hat{r} \times I \cdot \hat{r} \tag{2.15}
$$

donde:

 $\hat{r}=\frac{R}{R}$  $\frac{\pi}{R}$  es el vector unitario que une el centro de masa del planeta con el centro del satélite.  $n^2 = \mu/a^3 \cong \mu/R^3$  es el número de órbitas por unidad de tiempo.  $\mu$  es la constante gravitacional. I es la matriz de inercia.

Utilizando el marco de referencia fijo al cuerpo del satélite, con los ángulos de cabeceo, rotación y guiñada. El vector unitario del centro del planeta al satélite es mostrado en la figura 2.7.

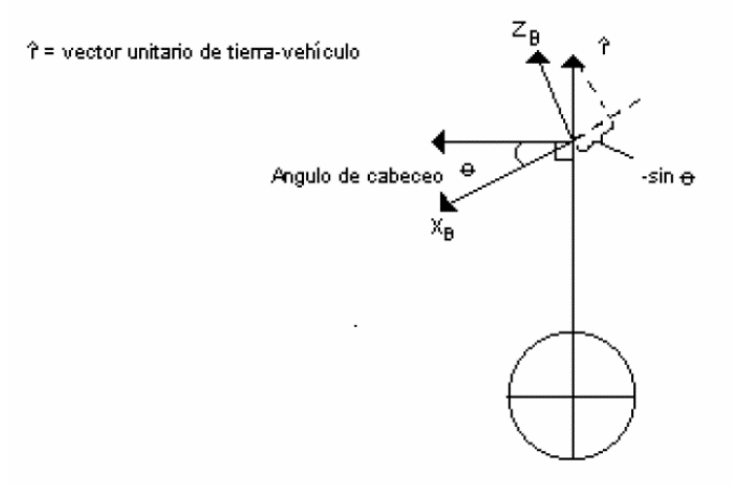

**Figura 2.7**. Geometría del plano de cabeceo del par provocado por el gradiente gravitacional.

$$
\hat{r} = (-\text{sen}\theta, \text{sen}\varphi, 1 - \text{sen}^2\theta - \text{sen}\varphi)^t \cong (\theta, \varphi, 1)^t \tag{2.16}
$$

Manteniendo una aproximación para desplazamientos angulares pequeños, el vector del par producido por el gradiente gravitacional se expresa en coordenadas fijas al cuerpo de la nave como:

$$
\tau_g = 3n^2 \left[ (I_z - I_y)\varphi, (I_z - I_x)\theta, 0 \right]^t \tag{2.17}
$$

El ángulo de guiñada de la nave (Ψ), no influye en el par producido por el gradiente gravitacional, esto es intuitivamente razonable, yo que la guiñada representa una rotación alrededor del eje vertical. La magnitud del par, depende claramente de la diferencia de entre los momentos de inercia principales: de este modo, si el satélite es largo y delgado, se ve más afectado que aquel que es corto y ancho, Esta es la explicación de la utilización de extensiones telescópicas con una masa al final, para cambiar las propiedades inerciales de la nave y aprovechar el gradiente gravitacional como sistema estabilizador.

Para el cálculo de esta perturbación se utiliza un modelo de SolidWorks®, con las propiedades de masa y centro de gravedad antes mencionadas, para la determinación de los momentos de inercia dando como resultado:

| awid Livinghton av morgia principalog dor odpoodt om od poor capo |                                         |  |  |  |
|-------------------------------------------------------------------|-----------------------------------------|--|--|--|
| Momento de inercia                                                | Magnitud [Kg*m <sup>2</sup> ]<br>0.0479 |  |  |  |
| lxx                                                               |                                         |  |  |  |
| lvv                                                               | 0.0483                                  |  |  |  |
| lzz                                                               | 0.00706                                 |  |  |  |

**Tabla 2.3.** Momentos de inercia principales del CubeSat en su peor caso.

Para nuestro satélite en órbita baja:  $n \cong 0.001$   $rad/_{S}$  y suponiendo que exista una diferencia en los momentos de inercia entre los ejes principales de 0.0408 Kg<sup>\*</sup>m<sup>2</sup> entonces el par será:

$$
\tau_g = 144.24 \, \text{x} 10^{-9} \, \text{N} * \text{m}
$$

#### **2.6.3 Par generado por arrastre atmosférico.**

La atmósfera produce un arrastre con el satélite, este fenómeno es particularmente importante en órbita baja. Entre los efectos que causa, está la disminución de la altura de la órbita y los pares que cambian la orientación del satélite, que son generados cuando existe un corrimiento entre el centro de presión aerodinámico y el centro de masa del satélite [63].

Si consideramos a  $r_{cp}$  como el vector que une a al centro de masa con el centro de presión atmosférica y a F<sup>a</sup> como el vector de fuerza aerodinámica, el par producido se calcula con la siguiente expresión:

$$
\tau_a = r_{cp} \times F_a \tag{2.18}
$$

F<sup>a</sup> está dado por:

$$
F_a = \left(\frac{1}{2}\right)\rho V^2 S^{\perp} C_D \tag{2.19}
$$

donde:

- ρ es la densidad atmosférica.
- V es la velocidad del satélite.
- $S^{\perp}$  es el área provectada por la nave normal al vector velocidad.
- $C_D$  es el coeficiente de arrastre, usualmente entre 1 y 2 para flujo molecular libre.

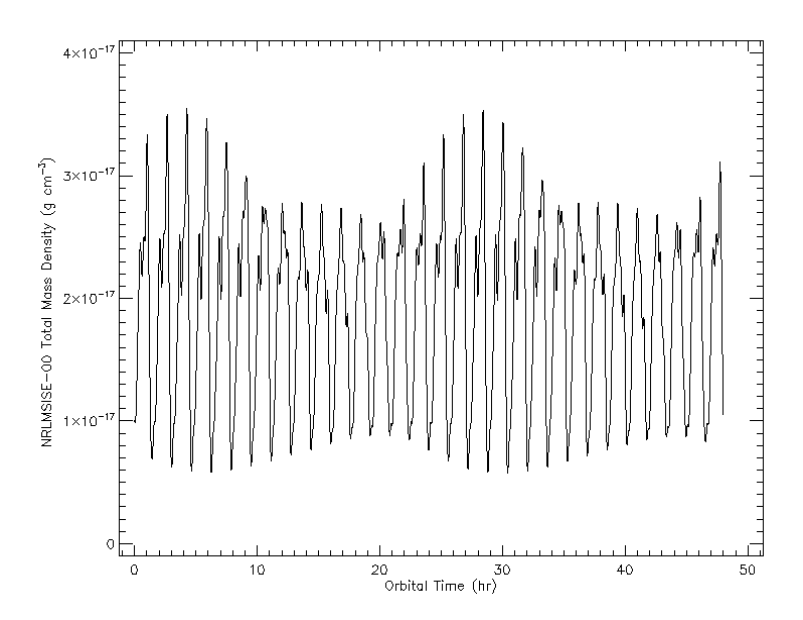

**Figura 2.8.** Para la obtención de la densidad atmosférica se utilizó el modelo de SPENVIS, que simula las condiciones del ambiente espacial a lo largo de la órbita determinada en la misión [64].

 $r_{cp} = 0.04m$ ρ= 20x10-15Kg/m<sup>3</sup>  $V = 8000$  m/s  $S^{\perp} = 0.0345$ m<sup>2</sup> (peor caso).  $C_D = 2$ .

Se sustituye en 2.15.

$$
F_a = \left(\frac{1}{2}\right) (20 \times 10^{-15} \text{Kg/m}^3) (8000 \text{ m/s})^2 (0.0345 \text{m}^2) * 2 = 44.16 \times 10^{-9} \text{ N}
$$

El par se da por 2.18

$$
\tau_a = 1.7664 \, x 10^{-9} \, \text{N} * \text{m}
$$

### **2.6.4 Pares por campo magnético.**

El par se forma por la interacción entre el campo geomagnético y el que se genera en el satélite provocado por el paso de corriente en los conductores. Este efecto es importante en órbita baja. La manera de calcularlo es a través de la siguiente ecuación [65]:

$$
\tau_m = D_s \times B_t \tag{2.20}
$$

donde:

 $D_s$  es el dipolo del vehículo

 $B_t$  es el vector de campo magnético terrestre que se obtiene:

$$
B_t = \frac{2M}{r_o^3} \tag{2.21}
$$

donde:

*M* es el momento magnético terrestre igual a 7.96 $x10^{15}[T \cdot m^3]$  $r_0$  es la distancia entre el centro de la Tierra y el satélite.

De la ecuación 2.21 se obtiene que:

$$
B_t = \frac{2x7.96x10^{15}[T \cdot m^3]}{(6971x10^3m)^3} = 46.996 \, [\mu \text{T}]
$$

Para un satélite CubeSat, el par magnético generado por su funcionamiento en órbita es de alrededor de 3.4 $x10^{-3}$  [A $m^2$ ][65]. Con la ecuación 2.20 se obtiene el par en Nm:

$$
\tau_m = 3.4 \times 10^{-3} \, [Am^2] \times 46.996 \, [\mu T] = 161.56 \times 10^{-9} \, [\text{Nm}]
$$

# **2.7 Tablas de requerimientos generales del sistema embebido.**

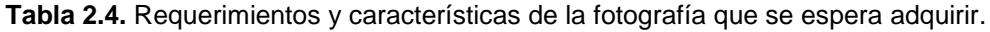

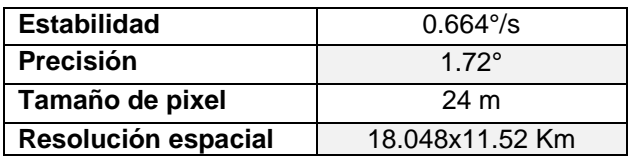

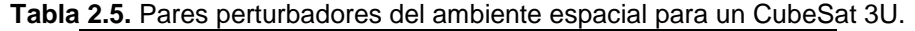

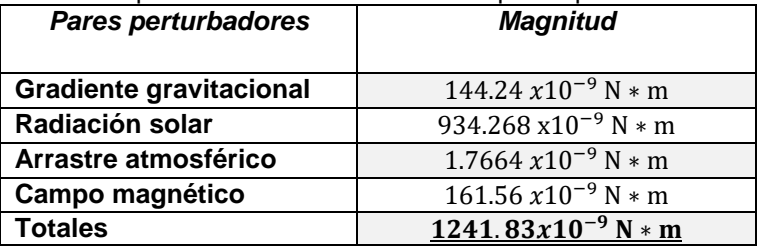

## **Recapitulación 2.**

Se realizó el cálculo de estabilidad y precisión necesarias para obtener imágenes útiles con un CubeSat 3U, con las dimensiones y distribución de masa límites remarcadas en el estándar, para una misión de percepción remota en una órbita polar a una altura de 600 Km de altura. Se consideró el uso de una cámara desarrollada para el satélite SENSAT obteniéndose: la resolución espacial y el campo de visión. Se tomaron en cuenta las condiciones del medio ambiente al que estará expuesto el nanosatélite en lo concerniente al subsistema de control de orientación, calculando los pares perturbadores principales a los que estará sometido el satélite una vez puesto en órbita. En lo referente al medio ambiente espacial, existen otros aspectos importantes: los cambios drásticos de temperatura, la condición de vacío, la presencia de radiación de baja y alta energía y la vibración en el lanzamiento; los cuales no fueron analizados, ya que salen del alcance de este trabajo.

# **Capítulo**

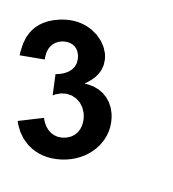

# **Modelo matemático del satélite**

Con la finalidad de obtener una planta de simulación del satélite se desarrolla el modelo matemático, que es indispensable para analizar los efectos de los pares perturbadores y de los actuadores sobre la orientación del satélite. Dicho modelo contempla el uso de cuaterniones; parametrización de la orientación dónde no existen indeterminaciones, situación que se presenta en otros casos, como cuando se usan los ángulos de Euler. Una vez generadas las ecuaciones que describen la cinemática y la dinámica del satélite, estas fueron programadas en Matlab, lo que permite emular el comportamiento del satélite en función de sus propiedades físicas, como son: masa, centroide, momentos de inercia; ambiente espacial, y órbita en la que se encuentra.

# **3.1 Sistemas de referencia para orientar el satélite.**

La orientación de un satélite en órbita, consiste en determinar el apuntamiento que tiene con respecto a un marco de referencia. Existen diferentes marcos de referencia que pueden ser usados para este fin. Para la navegación con objetivo en la Tierra es muy común utilizar un sistema con origen en su centro geométrico [14][15].

# **3.1.1 Marco de referencia inercial con origen en el centro en la Tierra.**

Este es un marco de referencia para la navegación terrestre; se define fijo en el espacio, lo cual implica que se trata de un marco no acelerado, en el cual las leyes de Newton son aplicables. Este sistema se denota como **I**, el eje Xi apunta hacia el equinoccio de verano (vernal equinox), el eje Zi hacia el polo norte y el eje Yi completa el sistema coordenado, siendo ortogonal a los dos anteriores. Los movimientos del satélite se pueden representan en este marco de referencia [15].

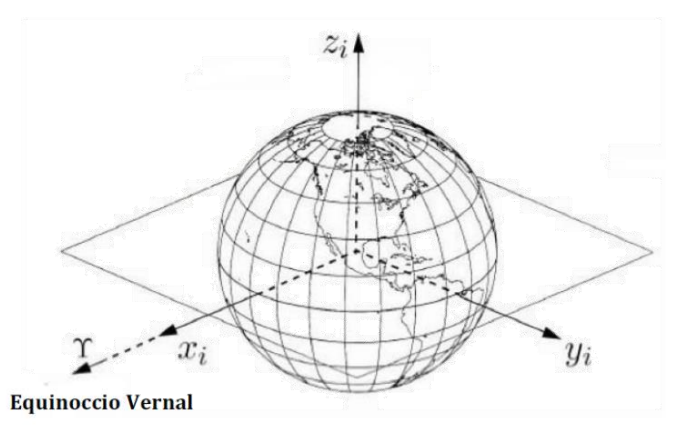

**Figura 3.1.** Marco de referencia inercial con origen en el centro de la tierra [13].

# **3.1.2 Marco de Referencia Orbital.**

Este marco de referencia se encuentra fijo a la órbita, con el eje  $Z_0$  apuntando hacia el centro de la Tierra, el eje  $X<sub>o</sub>$  es tangencial a la órbita y va en la dirección en la que viaja el satélite y, el eje Y<sub>o</sub> completa el sistema con la regla de la mano derecha [15]

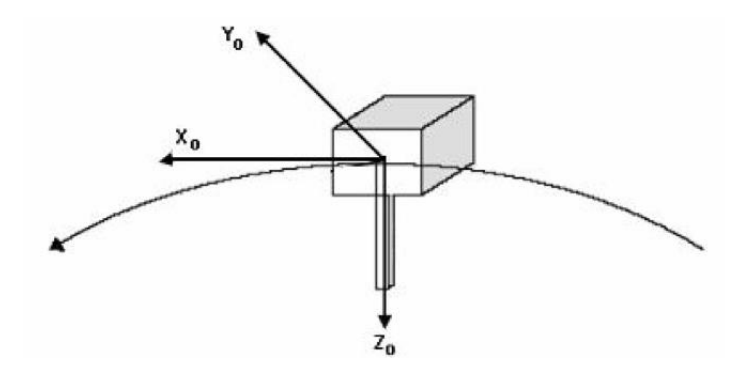

**Figura 3.2.** Marco de referencia orbital, localizado sobre la trayectoria de la órbita y cuyo origen de coordenadas internas, se encuentra en el centro de masa del satélite [15].

## **3.1.3 Sistema de Referencia Fijo al satélite.**

Para este sistema de coordenadas, denotado por B, se establece el origen en el centro de masa del satélite, por lo que es una referencia fija al cuerpo de la nave. Los ejes coordenados  $Z_B$ ,  $X_B$  y YB, se hacen coincidir con los ejes de inercia del aparato espacial (figura 3.3). La orientación de la nave se determina con respecto a un sistema inercialmente fijo, mientras que la velocidad angular se expresa en el sistema fijo al satélite. La rotación que presentan los ejes de este sistema, con respecto al sistema de referencia inercial, se conocen como ángulos de cabeceo, alabeo y guiñada, que se representan por θ, ϕ y ψ, respectivamente. De igual manera, a los ejes del sistema fijo al cuerpo del satélite se les conoce como  $(X_B)$  de cabeceo,  $(Y_B)$  de alabeo y  $(Z_B)$  de guiñada [15].

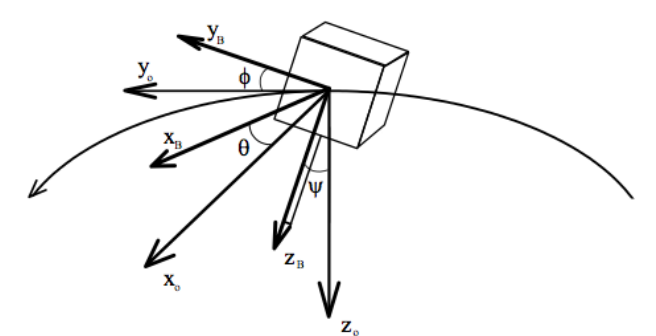

**Figura 3.3.** Sistemas de referencia orbital y fijo al cuerpo del satélite [15].

#### **3.2 Parametrización de la orientación.**

La orientación del satélite es referida entre los distintos sistemas coordenados con el fin de obtener los ángulos de rotación. Por tanto, se requiere un método de conversión entre sistemas. A continuación se describen algunas parametrizaciones con sus ventajas y aplicaciones (Tabla 3.1) y el desarrollo de la representación de la matriz de rotación de ángulos de Euler usando cuaterniones, ya que ésta fue usada para el desarrollo de este trabajo.

| <b>Notación</b><br>Parametrización                            |                                                                                                    | Ventajas                                                                                                    | <b>Desventajas</b>                                                                                                    | <b>Aplicaciones</b>                                                                                                    |
|---------------------------------------------------------------|----------------------------------------------------------------------------------------------------|----------------------------------------------------------------------------------------------------|----------------------------------------------------------------------------------------------------|----------------------------------------------------------------------------------------------------|
| Matriz de cosenos<br>$A = [A_{ij}]$<br>directores             |                                                                                                    | La regla de productos para<br>representar rotaciones<br>sucesivas                                                                         | Tiene seis<br>parámetros<br>redundantes                                                                                             | Análisis para<br>transformar vectores<br>de un marco de<br>referencia a otro                                             |
| Ejes de Euler y<br>ángulo de Euler<br>e, $\phi$               |                                                                                                    | Representación física                                                                                                    | Tiene un parámetro<br>redundante y un eje<br>indefinido cuando<br>$\phi = 0$                                                        | Comando de<br>maniobras de<br>orientación                                                                                |
| <b>Parámetros</b><br>simétricos de<br>Euler<br>(cuaterniones) | No tiene singularidades ni<br>Un parámetro<br>funciones trigonométricas.<br>redundante. No hay<br>La regla de productos es<br>$q = \eta \varepsilon_1 \varepsilon_2 \varepsilon_3$<br>una interpretación<br>adecuada para representar<br>física obvia.<br>rotaciones sucesivas |                                                                                                    | Navegación inercial<br>de abordo                                                                                                    |                                                                                                    |
| <b>Vector de Gibbs</b><br>g                                   |                                                                                                    | No tiene singularidades ni<br>funciones trigonométricas.<br>La regla de productos es<br>adecuada para representar<br>rotaciones sucesivas | Valor infinito para<br>una rotación de 180°                                                                                         | Estudios analíticos                                                                                                    |
| <b>Angulos de Euler</b>                                       | $\theta$ , $\phi$ , $\psi$                                                                                                    | No tiene parámetros<br>redundantes. La<br>interpretación física es clara<br>en algunos casos                                              | Presenta<br>singularidades con<br>valores 0, la regla de<br>productos no es<br>adecuada para<br>representar<br>rotaciones sucesivas | Estudios analíticos<br>Entrada/salida.<br>Control de<br>orientación a bordo<br>en naves<br>estabilizadas en tres<br>ejes |

**Tabla 3.1.** Diferentes representaciones de la orientación [13][14][15].

## **3.2.1 Representación con ángulos de Euler.**

Euler propuso su teorema: *"El movimiento general de un cuerpo rígido con un punto fijo, es la rotación alrededor de un eje fijo de dicho cuerpo"*. Esto quiere decir que cualquier rotación de un marco de referencia con respecto a otro, puede ser visualizada como una secuencia de tres rotaciones simples alrededor de los vectores base.

Esta representación utiliza los ángulos: θ para el cabeceo, ɸ para el alabeo y Ψ para la guiñada (figura. 3.4), estos ayudan a determinar la orientación del satélite con respecto al sistema de coordenadas orbital como se mencionó anteriormente.

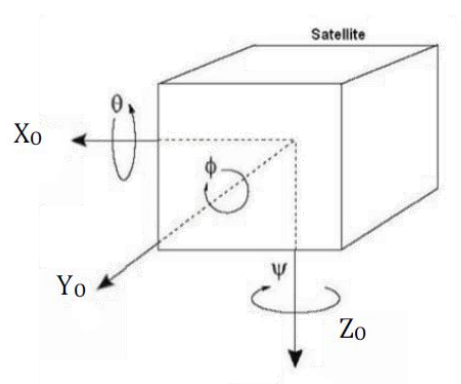

**Figura 3.4.** Ángulos de Euler representados sobre el sistema de referencia fijo al satélite [13].

Como se menciona en la tabla 3.1 el problema con este tipo de representación son las singularidades en la posición horizontal, la cual es la más probable al apuntar de manera continua a la Tierra, ésta es una razón de peso para no ser aplicada.

#### **3.2.2 Representación en cuaterniones.**

Los cuaterniones, también llamados parámetros simétricos de Euler, son usados para la representación de la orientación. La definición del cuaternión unitario surge de los estudios de Euler y Hamilton que consideran que la rotación de los sistemas coordenados, se realiza bajo un vector unitario,  $\lambda = [\lambda_1 \lambda_2 \lambda_3]$  como eje de rotación y un ángulo de rotación θ. Entonces cada cuaternion **q**, es un número de cuatro dimensiones, con una parte real η y tres partes imaginarias ε, perpendiculares entre sí, y que se definen de la siguiente manera [15][16].

$$
\eta = \cos\left(\frac{\theta}{2}\right) \tag{3.1}
$$

$$
\varepsilon = [\varepsilon_1 \varepsilon_2 \varepsilon_3]^T = \lambda \sin\left(\frac{\theta}{2}\right); \ \lambda = [\lambda_1 \lambda_2 \lambda_3]^T \tag{3.2}
$$

$$
\boldsymbol{q} = [\eta \ \varepsilon_1 \ \varepsilon_2 \ \varepsilon_3]^T \tag{3.3}
$$

donde *θ* es la rotación alrededor del vector unitario λ. Los cuaterniones unitarios satisfacen la condición  $q^T q = 1$ , esto significa que:

$$
\eta^2 + {\varepsilon_1}^2 + {\varepsilon_2}^2 + {\varepsilon_3}^2 = 1 \tag{3.4}
$$

#### **3.2.3 Matriz de rotación.**

Se aplican ya sea como una transformación de un vector representado en un sistema de coordenadas a otro sistema, como una rotación de un vector en un mismo sistema de referencia, y finalmente, como una descripción de la orientación mutua entre dos marcos de referencia. La matriz de rotación *R* del sistema de coordenadas *a* al sistema *b* se denota por  $R_a^b$ , la rotación de un vector se describe de la siguiente manera:

$$
x^{hacia} = R_{desde}^{hacia} \quad x^{desde}
$$
\n
$$
(3.5)
$$

Una forma de representar la matriz de rotación es por medio de los ángulos de Euler (Matriz de rotación para ángulos de Euler), relacionando cada ángulo de rotación con el eje correspondiente, como se indica en la ecuación 3.5 donde  $R_{desde}^{hacia}$  esta dada por  $R_{\theta}^{\lambda}$ , y que es una rotación de θ alrededor del eje λ, como se indica en la ecuación 3.6:

$$
R_{\theta}^{\lambda} = I + S(\lambda)\sin(\theta) + (1 - \cos(\theta))S^{2}(\lambda)
$$
\n(3.6)

donde S es el operador anti-simétrico definido por:

$$
S(\lambda) = -S(\lambda)^{T} = \begin{bmatrix} 0 & -\lambda_3 & \lambda_2 \\ \lambda_3 & 0 & -\lambda_1 \\ -\lambda_2 & \lambda_1 & 0 \end{bmatrix}
$$
 (3.6)

la matriz de rotación cumple con la siguiente condición:

$$
R_a^b = (R_a^b)^{-1} = (R_a^b)^T
$$
  
\n
$$
R_a^b \cdot (R_a^b)^T = I
$$
\n(3.7)

De esta manera las rotaciones simples definidas mediante los ángulos de Euler, son:

$$
R_{\chi}(\varphi) = \begin{bmatrix} 1 & 0 & 0 \\ 0 & \cos(\varphi) & \sin(\varphi) \\ 0 & -\sin(\varphi) & \cos(\varphi) \end{bmatrix}
$$
 (3.8)

$$
R_{y}(\theta) = \begin{bmatrix} \cos(\theta) & 0 & -\sin(\theta) \\ 0 & 1 & 0 \\ \sin(\theta) & 0 & \cos(\theta) \end{bmatrix}
$$
 (3.9)

$$
R_z(\psi) = \begin{bmatrix} \cos(\psi) & \sin(\psi) & 0\\ -\sin(\psi) & \cos(\psi) & 0\\ 0 & 0 & 1 \end{bmatrix}
$$
 (3.10)

La matriz de rotación en cuaterniones está definida por la ecuación 3.11, ésta será utilizada para el modelado de este trabajo:

$$
R_{\varepsilon}^{\eta} = I_{3x3} + 2\eta S(\varepsilon) + 2S^2(\varepsilon)
$$
\n(3.11)

#### **3.3 Modelo de cuerpo rígido.**

El modelado comprende a las ecuaciones de movimiento del satélite. Estas son analizadas desde el punto de vista de la cinemática, que estudia el movimiento del satélite, al relacionar la orientación del satélite y la velocidad angular sin tomar en cuenta que provoca el movimiento. Por otra parte, se analiza la dinámica; se incluyen los pares y fuerzas que provocan una aceleración y por tanto, un cambio de orientación.

#### **3.3.1 Dinámica del satélite.**

El satélite se modela como un cuerpo rígido y la matemática de la dinámica se desarrolla mediante la formulación de Newton-Euler [13][14]. En dicha formulación se establece que el momento angular cambia de forma directa con el par aplicado. Así, dado el momento *p* y el vector de posición *r*, el momento angular está dado por la ecuación 3.12:

$$
H = r \times p \tag{3.12}
$$

de acuerdo a la segunda ley de Newton, la derivada del momento angular; considerando que  $v \times$  $v = 0$  y que  $p = mv$ , es

$$
\frac{\delta}{\delta t}h = \frac{\delta}{\delta t}r \times p + r \times \frac{\delta}{\delta t}p = v \times mv + r \times ma = r \times F = \tau
$$
\n(3.13)

En la ecuación anterior, *v* es el vector de velocidad, *m* es la masa, *F* es la fuerza y *t* es el vector que une a todos los pares presentes en el satélite. El momento angular se define de manera alternativa, por medio del momento de inercia *I* y la velocidad angular del satélite *ω*, por medio de la ecuación 3.14:

$$
H = I\omega \tag{3.14}
$$

la ecuación anterior establece el momento angular para el sistema de referencia inercial con el centro de la Tierra, aunque se puede expresar en los diferentes marcos de referencia mediante el uso de la matriz de rotación.

Para representar el momento angular en el marco de referencia fijo al satélite se utiliza:

$$
H^B = I^B \omega_{BI}^B \tag{3.15}
$$

Para expresar el momento angular en el marco de referencia inercial con centro en la Tierra desde el marco fijo al cuerpo del satélite, se aplica la matriz de rotación  $\ R_B^I$ , como se tiene muestra en las ecuaciones 3.16 a 3.18

$$
R_B^I H^B = R_B^I I^B \omega_{BI}^B \tag{3.16}
$$

$$
H^I = R_B^I I^B \omega_{BI}^B \tag{3.17}
$$

$$
H^I = R_B^I I^B R_I^B \omega_{BI}^I \tag{3.18}
$$

En este sentido el momento de inercia *I*, en el sistema de referencia inercial con centro en la Tierra, se obtiene con la ecuación 3.19

$$
I^I = R^I_B I^B R^B_I \tag{3.19}
$$

Sí, se deriva la ecuación 3.18 y se le combina con la derivada con respecto al tiempo de la matriz de rotación, y el operador anti simétrico, tenemos la ecuación 3.20:

$$
\dot{H}^I = \dot{R}_B^I I^B \omega_{BI}^B + R_B^I I^B \dot{\omega}_{BI}^B = S(\omega_{BI}^B) R_B^I I^B \omega_{BI}^B + R_B^I I^B \dot{\omega}_{BI}^B
$$
\n(3.20)

En el sistema de referencia fijo al satélite, se expresa lo anterior pre–multiplicando ambos lados de la ecuación por la matriz de rotación  $R^B_I$ , como se muestra en 3.21:

$$
R_I^B \dot{H}^I = R_I^B S(\omega_{BI}^B) R_B^I I^B \omega_{BI}^B + R_I^B R_B^I I^B \dot{\omega}_{BI}^B = R_I^B S(\omega_{BI}^B) R_B^I I^B \omega_{BI}^B + I^B \dot{\omega}_{BI}^B
$$
(3.21)

Al combinar las ecuaciones 3.21 y 3.13 se obtiene lo siguiente:

$$
\dot{H}^B = S(R_I^B \omega_{BI}^B)I^B \omega_{BI}^B + I^B \dot{\omega}_{BI}^B = \tau^B \tag{3.22}
$$

De esta manera, a partir de la ecuación anterior se obtiene el *modelo matemático general de la dinámica del satélite,* expresado en la ecuación 3.23:

$$
I^{B} \dot{\boldsymbol{\omega}}_{BI}^{B} + \boldsymbol{\omega}_{BI}^{B} \times (I^{B} \boldsymbol{\omega}_{BI}^{B}) = \boldsymbol{\tau}^{B} = \sum_{k} \boldsymbol{\tau}_{k}^{B}
$$
 (3.23)

de las ecuaciones anteriores se tiene que:

 $I^B$ , es matriz de momentos de inercia.

 $\omega_{BI}^B$ , es la velocidad angular del satélite en el sistema de referencia fijo al cuerpo con respecto al marco de referencia inercial.

 $\tau_k^{\mathit{B}}$ : es el vector de pares que actúan sobre el satélite en las coordenadas del sistema de referencia fijo al satélite.

El par  $\tau_k^B$  es el resultado de la suma de los pares internos del satélite, los pares de control y de los pares perturbadores del medio ambiente espacial.

Dado que se considerará al satélite como un cuerpo rígido, los pares internos no se incluyen para efectos de la simulación del sistema. Los pares externos  $\tau_e$  son separados en dos grupos: uno que aglutina a los pares perturbadores y otro a los de control. Los pares perturbadores son causados por efectos del ambiente espacial. Los pares de control son aquellos que se aplican por dispositivos actuadores. La ecuación incluye los pares perturbadores mostrados en el capítulo anterior y como actuadores se consideran bobinas magnéticas y ruedas de inercia.

$$
\tau^B = \tau_{bobina}^B + \tau_{rueda}^B + \tau_{grav}^B + \tau_{aero}^B + \tau_{solar}^B + \tau_{mag}^B
$$
\n(3.24)

Para las simulaciones por software del sistema que se presenta en este trabajo, se incluyen los pares externos mencionados en la ec. 3.24, y los pares de control serán determinados del resultado de la simulación y la metodología de diseño descritos más adelante.

## **3.3.2 Cinemática del satélite.**

La orientación del satélite es descrita a través de la cinemática, que es obtenida al integrar la ecuación que representa la velocidad angular.

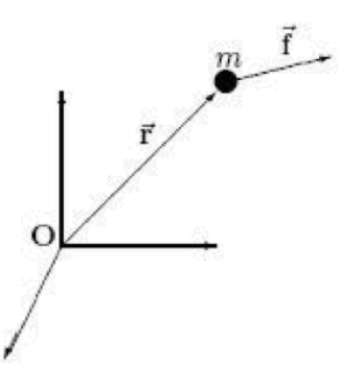

**Figura 3.5.** Movimiento de traslación de una partícula en un sistema de referencia inercial [15].

El movimiento de traslación de una partícula de masa *m*, como se indica en la figura, se obtiene como resultado de aplicar la segunda ley de Newton:

$$
m\ddot{r} = F \tag{3.25}
$$

$$
p = mv = m\dot{r} \tag{3.26}
$$

$$
\dot{p} = m\dot{v} = m\ddot{r} = F \tag{3.27}
$$

$$
\dot{r} = \frac{p}{m} \tag{3.28}
$$

De la ecuaciones 3.25 a 3.28, *r* es el vector de posición de la partícula, relativo al origen inercial O, *p* es el momento de la partícula y *F* es la fuerza que actúa sobre la misma. Al vector  $\dot{r} = \frac{p}{m}$  $\frac{p}{m}$  se le conoce como la ecuación diferencial para el movimiento de traslación y describe como el cambio de la posición de la partícula para una velocidad específica.

En cuanto al movimiento rotacional, se presentan las ecuaciones diferenciales correspondientes, que implican el uso de cuaterniones y que se describen de manera detallada en la referencia [66].

$$
\dot{\eta} = \frac{1}{2} \varepsilon^T \omega_{BO}^B \tag{3.29}
$$

$$
\dot{\varepsilon} = \frac{1}{2} [\eta I_{3x3} + S(\varepsilon)] \omega_{BO}^{B}
$$
\n(3.30)

A partir de las ecuaciones anteriores se forma el cuaternión del *modelo matemático general de la cinemática del satélite,* mostrado en la ecuación 3.31

$$
\dot{q} = \begin{bmatrix} \dot{\eta} \\ \dot{\varepsilon} \end{bmatrix} = \frac{1}{2} \begin{bmatrix} -\varepsilon^T \\ \eta I_{3x3} + S(\varepsilon) \end{bmatrix} \omega_{BO}^B
$$
\n(3.31)

dónde la matriz que se obtiene con el operador anti-simétrico  $S(\varepsilon)$ , está dado por:

$$
S(\varepsilon) = \begin{bmatrix} 0 & -\varepsilon_3 & \varepsilon_2 \\ \varepsilon_3 & 0 & -\varepsilon_1 \\ -\varepsilon_2 & \varepsilon_1 & 0 \end{bmatrix}
$$
 (3.32)

# **3.4 Planta de simulación.**

La planta de simulación se programó con la herramienta Simulink del software Matlab, en el Anexo A se encuentran los programas utilizados. Para el caso de estudio se considera:

- a) Un satélite CubeSat 3U con las propiedades límite permitidas por el estándar (Tabla 2.2).
- b) La nave se encuentra en una órbita circular a 600 km e inclinación de 96°
- c) Tiene una posición inicial (*θ=0, ϕ=0, ψ=0*).
- d) Se incluyen las perturbaciones generadas por el ambiente espacial (tabla 2.5).

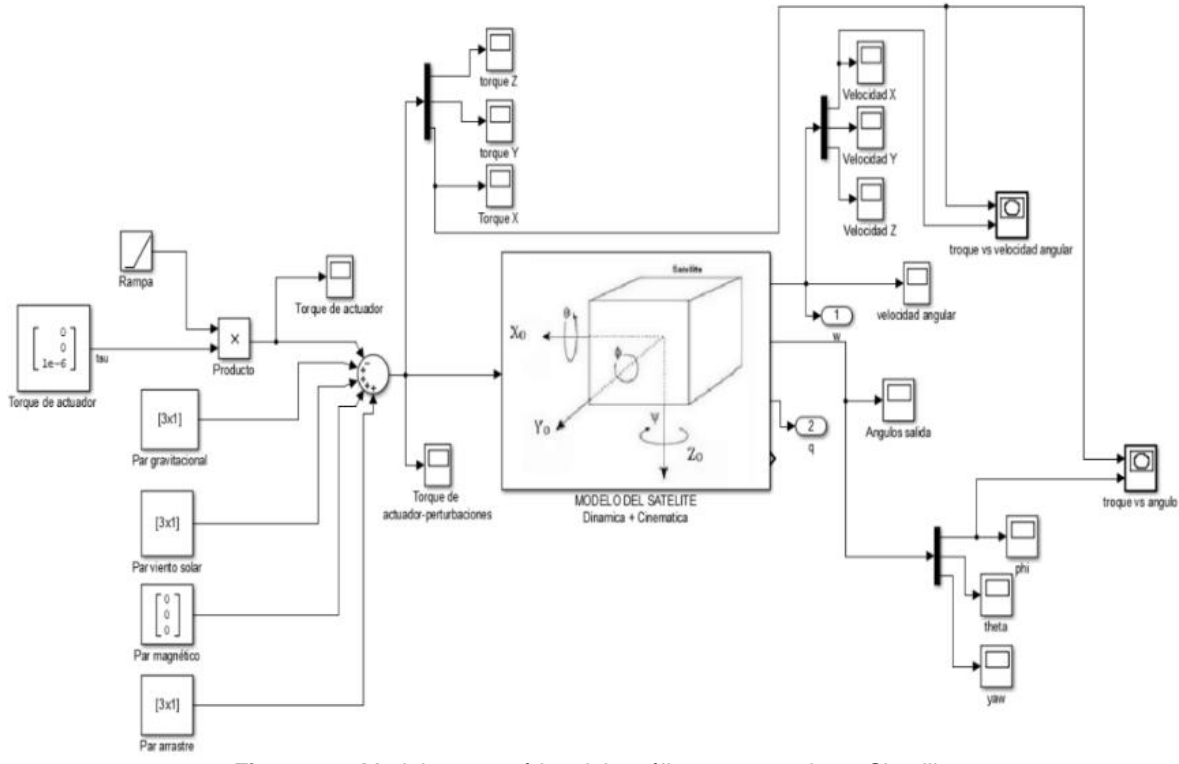

**Figura 3.6.** Modelo matemático del satélite programado en Simulik.

# **3.4.1 Torque generado para conseguir una desaceleración.**

Para el diseño de actuadores es especialmente importante considerar la velocidad que adquiere el satélite al ser expulsado por el lanzador. Una gran parte de los CubeSat que reportan fallos en su funcionamiento, es debido a que no lograron una estabilización después del lanzamiento, ya sea porque los sistemas de monitoreo de orientación no tenían la suficiente velocidad de muestreo, haciendo que el subsistema de control provocara oscilaciones, o que los actuadores no entregaban el par suficiente. En la gráfica de la figura 3.7 se muestran los pares necesarios para estabilizar al satélite en su eje de mayor inercia.

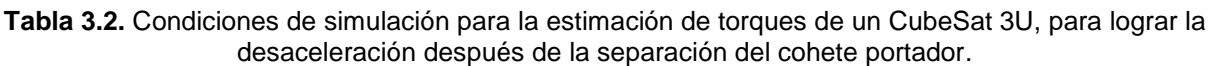

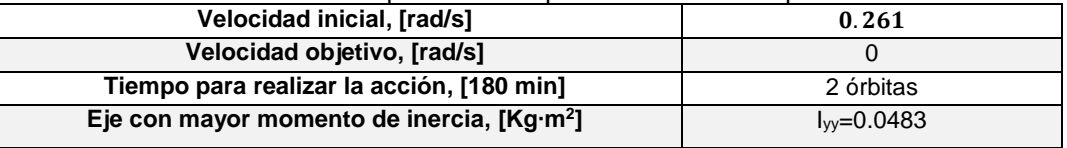

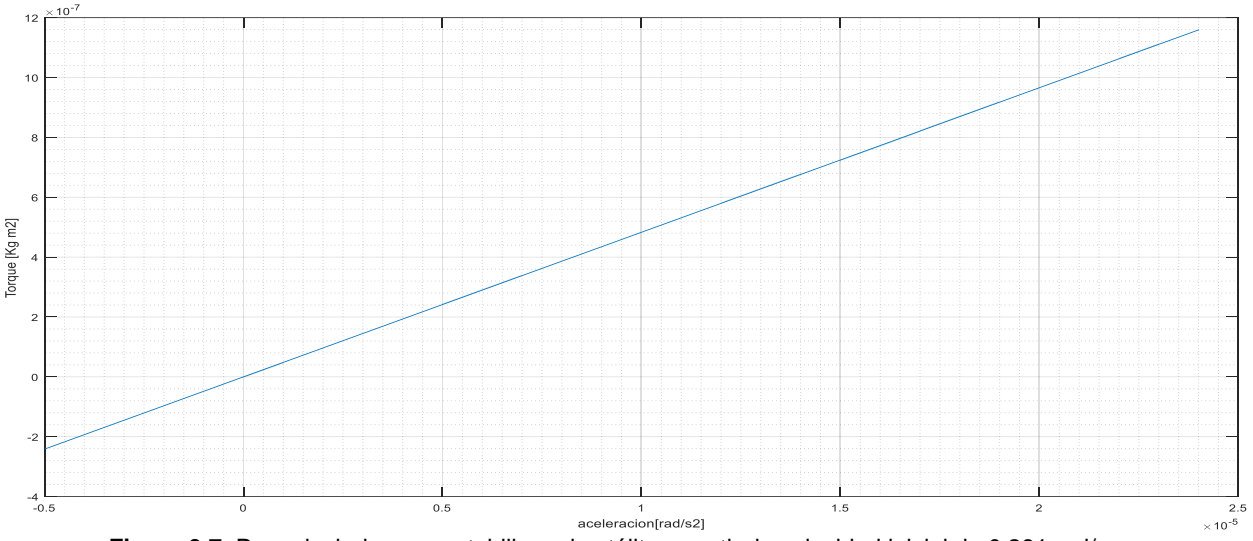

**Figura 3.7.** Par calculado para estabilizar al satélite a partir de velocidad inicial de 0.261 rad/seg.

De esta gráfica se establece que el torque necesario para desacelerar al satélite es de  $2.56x10^{-6}$  [Nm]

## **Recapitulación 3**

Se desarrollan los modelos generales para la dinámica y cinemática del satélite, los cuales permiten simular el comportamiento de éste en órbita baja. Esta herramienta permite conocer la orientación del satélite, la velocidad angular y los pares para lograr su estabilización en función de [i, j, k]. Se establece el torque necesario para desacelerar al nanosatélite y lograr una estabilización inicial después de ser liberado por el cohete portador.

# **Capítulo**

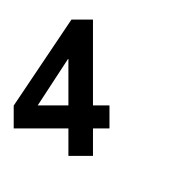

# **Diseño del sistema embebido**

En esta sección se expone el diseño de los elementos que componen al sistema embebido. La elección de sensores está en función del algoritmo de determinación de orientación TRIAD. La adquisición de una fotografía requiere de un control en tres ejes. Se eligieron como actuadores 3 bobinas magnéticas, las cuales interactúan con el campo magnético de la Tierra con el fin de generar un par de control externo al nanosatélite. También se usan 3 ruedas inerciales que interactúan intercambiando momentum con el propio satélite. Los actuadores se diseñan en función a los requerimientos de la carga útil, y de los datos obtenidos de la planta de simulación del nanosatélite.

# **4.1 Determinación de orientación por método TRIAD.**

El algoritmo TRIAD fue el primer método publicado que logra la determinación de la orientación de un satélite, a partir de la medición de dos vectores de referencia, por lo que ha sido utilizado ampliamente en sistemas de navegación [22] [66]. El método utiliza dos mediciones vectoriales, que en el caso de satélites en órbita baja, corresponden generalmente a los vectores proporcionados por los sensores de orientación a bordo, por ejemplo, el de Sol y el magnetómetro; conformando un sistema de orientación burda. Este algoritmo requiere que los vectores unitarios proporcionados por dos sensores, sean independientes en los ejes de referencia fijos al cuerpo del satélite.

A continuación se muestra el procedimiento para la obtención de la orientación [66].

Se tiene un vector en el sistema de coordenadas fijo al cuerpo del satélite,  $x_B$  y un vector en el sistema de coordenadas de referencia,  $x_R$ . Se representan dos vectores en coordenadas fijas al cuerpo del satélite:  $b_1 y b_2 y$  dos vectores en el sistema de coordenadas de referencia orbital:  $r_1$  y  $r_2$ . La matriz de orientación no se puede resolver si cada pareja de vectores  $b_1$  y  $b_2$  o el par  $r_1$  y  $r_2$  son paralelos o anti paralelos.

La matriz de orientación A corresponde a la matriz que rota los vectores de un sistema de referencia dado, al sistema de referencia fijo al cuerpo del satélite, con lo que se desea encontrar una matriz de orientación tal que:

$$
Ar_i = b_i, \quad \text{para } i = 1, 2 \tag{4.1}
$$

La ecuación 4.1 implica que:

$$
b_1 \cdot b_2 = (Ar_1) \cdot (Ar_2) = r_1^T A^T Ar_2 = r_1 \cdot r_2 \tag{4.2}
$$

Cabe notar, que en este método no se incluyen los errores inherentes a las mediciones.

El TRIAD se fundamenta en la siguiente suposición [22]: "si se cuenta con una triada de vectores ortonormales, de acuerdo a la regla de la mano derecha,  $\{v_1, v_2, v_3\}$  en el sistema de coordenadas de referencia, y la correspondiente triada ortonormal, bajo la misma regla de la mano derecha  ${w_1, w_2, w_3}$ , en el sistema de coordenadas fijo al cuerpo del satélite; entonces se tiene la matriz de orientación":

$$
A \equiv [w_1 \ w_2 \ w_3][v_1 \ v_2 \ v_3]^T = \sum_{i=1}^3 w_i v_i^T
$$
 (4.3)

Para transformar a  $v_i$  en  $w_i$  con:

$$
Av_i = w_i, \quad \text{para } i = 1, 2, 3 \tag{4.4}
$$

el algoritmo TRIAD forma la triada  $\{v_1, v_2, v_3\}$  a partir de  $r_1$  y  $r_2$  y la triada  $\{w_1, w_2, w_3\}$  a partir de  $b_1$  y  $b_2$  por medio de:

$$
v_1 = r_1
$$
,  $v_2 = r_x \equiv \frac{r_1 \times r_2}{\|r_1 \times r_2\|}$ ,  $v_3 = r_1 \times r_x$  (4.5)

$$
w_1 = b_1
$$
,  $w_2 = b_x \equiv \frac{b_1 \times b_2}{\|b_1 \times b_2\|}$ ,  $w_3 = b \times b_x$  (4.6)

Entonces la matriz de orientación calculada, dada por la ecuación 4.3 es:

$$
\hat{A}_{TRIAD} = b_1 r_1^T + (b_1 \times b_\times)(r_1 \times r_\times)^T + b_\times r_\times^T
$$
\n(4.7)

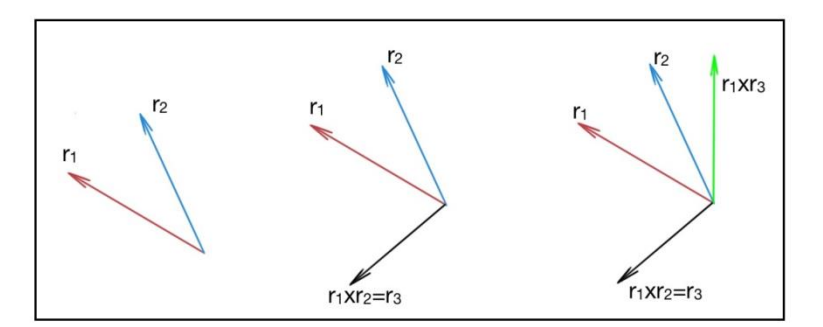

**Figura 4.1.** Ilustra el concepto detrás del método TRIAD.

Cabe notar que la matriz de orientación queda indefinida si, tanto los vectores de referencia como los vectores de observación, son paralelos o anti paralelos. En este caso no habrá información suficiente para determinar la orientación de manera única.

#### **4.2 Sensores de orientación.**

Se eligieron dos sensores de referencia: de sol y magnetómetro, que como se mencionó, es una combinación común en el uso del algoritmo de determinación de orientación TRIAD. También se integró un giróscopo como sensor inercial. Para la elección de este último, se tomó en cuenta la resolución y precisión suficientes para determinar la orientación con un error de 1.72° y una estabilidad de 0.664°/s, condiciones límite para la captura de una fotografía con el módulo de percepción remota propuesto en este trabajo.

## **4.2.1 Sensor de Sol.**

Este tipo de sensores determinan la posición de la nave con respecto al Sol, y proporcionan información de orientación en los ejes de rotación y cabeceo. Existen varios tipos de sensores de Sol, que van desde simples detectores de presencia o sensores burdos, que determinan si este objeto de referencia se encuentra en un campo de vista especifico, hasta instrumentos con mayor precisión, o sensores finos, que llegan a tener una resolución menor a un minuto de arco [7]. Además, estos se clasifican, en función de los tipos de información generada (analógicos y digitales).

Se eligió un sensor de sol analógico construido con anterioridad para un trabajo de tesis [20], con la finalidad de ponerlo a prueba con el subsistema desarrollado. La metodología de diseño será explicada a continuación, los circuitos de acondicionamiento de señal fueron incluidos en la tarjeta electrónica del sistema embebido. El sensor consta de un arreglo de cuatro celdas solares en forma de cruz. Cada par de celdas sirve para indicar la inclinación con respecto a un eje, en función de la cantidad de luz solar que incida sobre ellas. El dispositivo tiene un arreglo interno, como se observa en la figura 4.2, protegiendo así a las celdas solares del medio ambiente espacial.

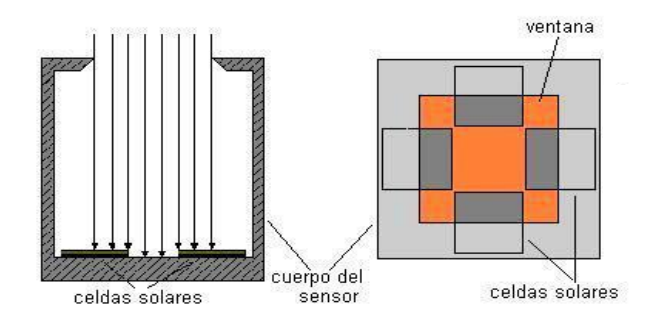

**Figura 4.2.** Esquema del sensor solar seleccionado; de tipo interno con arreglo cruzado [20]

Las celdas solares, elementos principales del sensor, están fabricadas de silicio K4710 por la compañía Spectrolab y cuentan con calidad de grado espacial [67]. Para este tipo de sensores la eficiencia no es un factor determinante, pero si su protección a la radiación ionizante. La celda cuenta con una densidad de 0.055 [g/ cm<sup>2</sup>]. Algunos de los parámetros eléctricos más importantes, se muestran en la tabla 4.1:

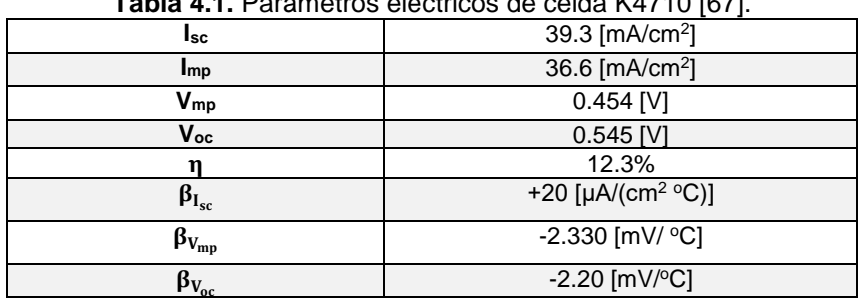

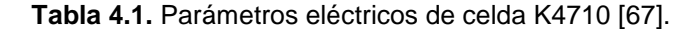

#### **Diseño del sensor que detecta la posición del vector solar.**

La geometría del sensor está determinada por las especificaciones del intervalo de medición, que en este caso es de -22.0 $^{\circ}$  a +22.0 $^{\circ}$ .

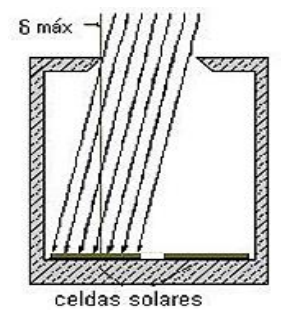

**Figura 4.3**. El ángulo de incidencia máxima de los rayos solares en el sensor depende de la altura de la ventana y de las dimensiones de las celdas solares [20].

Con el dato del intervalo, se calcula la altura interna del sensor (h) (figura 4.3) utilizando principios trigonométricos se encuentra la relación entre el ángulo de incidencia respecto a la altura:

$$
\delta_{\text{max}} = \tan^{-1} \left( \frac{0.5 \, \text{l}}{\text{h}} \right) \tag{4.8}
$$

donde:

 $\delta_{\text{max}}$ : ángulo de incidencia máximo de cobertura del sensor.

l: Longitud de la celda solar.

h: Altura o distancia entre la celda y la máscara superior.

Despejando *h* de la ecuación 4.8 y sustituyendo los valores de dimensión de celdas e intervalo de medición:

$$
h = \frac{0.5(2)}{\tan 22^{\circ}} [\text{cm}] = 2.47 \text{ cm}
$$

Si el ángulo tiene un valor de  $\delta_{\text{max}}$ , una de celdas estará completamente iluminada mientras que la otra estará totalmente bajo la sombra y por tanto, no generará una corriente eléctrica. Cuando la luz solar incida ortogonalmente sobre el sensor (0°) se iluminará la mitad de la superficie de cada celda, lo que provocará que cada una entregue la mitad de corriente eléctrica en comparación a la que entregaría cuando está totalmente iluminada. Cuando el ángulo sea de - $\delta_{\text{max}}$  la celda que estuvo iluminada originalmente estará ahora cubierta totalmente por la sombra y sucederá lo opuesto con la otra celda. Lo descrito anteriormente se representa matemáticamente mediante la siguiente expresión 4.9:

$$
I = \left(\pm \frac{\theta}{2 \cdot \delta_{\text{max}}} + 0.5\right) I_0 \tag{4.9}
$$

donde:

I: Corriente que se produce al interactuar con la sombra que genera la máscara.

θ: Ángulo de incidencia de la luz solar o inclinación del sensor.

I<sub>o</sub>: Corriente que se generaría en la celda en caso de no existir una máscara.

En caso de no existir una máscara que genere sombra, la corriente  $I_0$  se comporta como lo establece la ecuación 4.10.

$$
I = I_{\text{max}} \cos \theta \tag{4.10}
$$

Por tanto, sustituyendo dicha información en la ecuación 4.9 se tiene una relación más exacta de la corriente en función al ángulo de incidencia:

$$
I = \left(\pm \frac{\theta}{2 \cdot \delta_{\text{max}}} + 0.5\right) I_{\text{max}} \cos \theta \tag{4.11}
$$

## **Diseño mecánico del sensor solar.**

El chasis del sensor fue fabricado con aluminio 6061, debido a su baja densidad y alta resistencia contra la corrosión. Otras de sus propiedades son: buen conductor térmico y eléctrico, no magnético y resistente químicamente. El maquinado se lleva a cabo mediante fresado a partir de bloques de aluminio para obtener el cuerpo y la máscara del sensor. Ambas tienen la misma figura en su punto de unión, en anverso y reverso, para que embonen perfectamente y disminuya la posibilidad de que se separen ante vibraciones mecánicas provocando un mal funcionamiento.

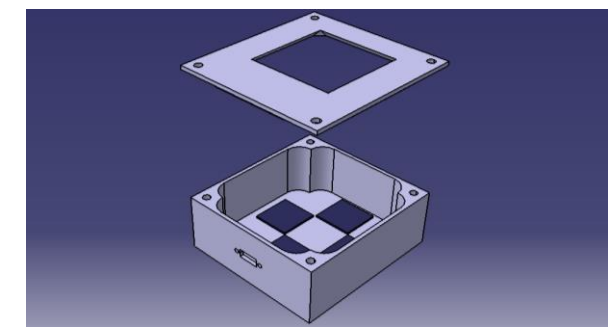

**Figura 4.4.** Vista en isométrico del cuerpo del sensor utilizando CATIA V5. [20]

## **Acondicionamiento de señal.**

Las celdas solares funcionan como una fuente de corriente en función del ángulo de incidencia, por lo que para procesar esa información con un microcontrolador, se necesita hacer uso de un circuito de acondicionamiento de señales, que consta de un convertidor de corriente a voltaje, un amplificador y un filtro para reducir el ruido a la entrada del convertidor analógico-digital. El diseño está basado en amplificadores operacionales como se muestra la figura 4.5.

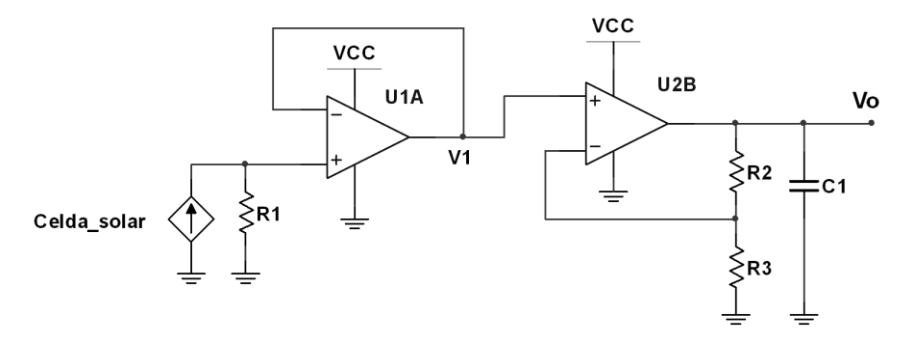

**Figura 4.5.** Circuito de acondicionamiento de señal basado en amplificadores operacionales [20].

El convertidor corriente-voltaje está configurado como seguidor para aislar y reducir el ruido en la etapa posterior. El voltaje V1 se calcula simplemente multiplicando la corriente I de la celda por el valor de la resistencia R1.

$$
V_1 = R_1 I \tag{4.12}
$$

El voltaje de salida de la primera etapa  $V_1$  es amplificado y ajustado para tener un valor que no rebase los 3.3 [V] que es el máximo permitido por el convertidor analógico-digital. Se utiliza una configuración de amplificación no inversora con ecuación:

$$
Vo = \left(\frac{R_2}{R_3} + 1\right) V_1 \tag{4.13}
$$

Finalmente, si se sustituyen las ecuaciones 4.11 y 4.12 en 4.13 se obtiene el modelo del voltaje de salida Vo en función de la inclinación y su amplificación:

$$
V = \left(\frac{R_2}{R_3} + 1\right) R_1 I_{\text{max}} R_1 \left(\pm \frac{\theta}{2 \cdot \delta_{\text{max}}} + 0.5\right) \cos \theta \tag{4.14}
$$

Para determinar el valor de las resistencias de amplificación se utiliza la corriente máxima que entrega la celda con una resistencia  $R_1 = 10$  con una lámpara de halógeno que entrega una potencia aproximada a 1300 W/m<sup>2</sup>. Dando como resultado 0.16 [A] por lo tanto una tensión de 0.16 [V]. Para la adquisición de datos se usa del convertidor analógico digital integrado del microcontrolador de Texas Instruments Tm4c123g [68] que permite una entrada máxima de 3.3 [V]. Razón por la que, los amplificadores serán alimentados con una tensión de 3.3 [V] para evitar algún daño en caso de saturación a su salida. Para el cálculo de las resistencias se toma en cuenta Vo máximo de 2.5 [V] y una entrada de 0.16 [V]. Se agrega un capacitor a la salida, para eliminar el ruido a la salida de la etapa. En la tabla 4.2 se indican los valores de los componentes.

| R1             | 1 <sub>O</sub>     |
|----------------|--------------------|
| R <sub>2</sub> | $10K\Omega$        |
| R <sub>3</sub> | $680\Omega$        |
| C1             | 100 <sub>n</sub> F |

**Tabla 4.2.** Valores de componentes para etapa de acondicionamiento.

En la figura 4.6 se despliega la gráfica del comportamiento teórico de las celdas correspondientes a un eje:

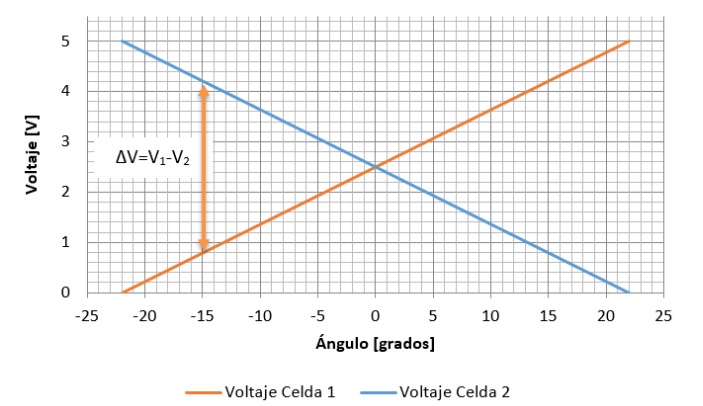

**Figura 4.6.** Comportamiento del voltaje para cada celda respecto a su ángulo de inclinación [20].

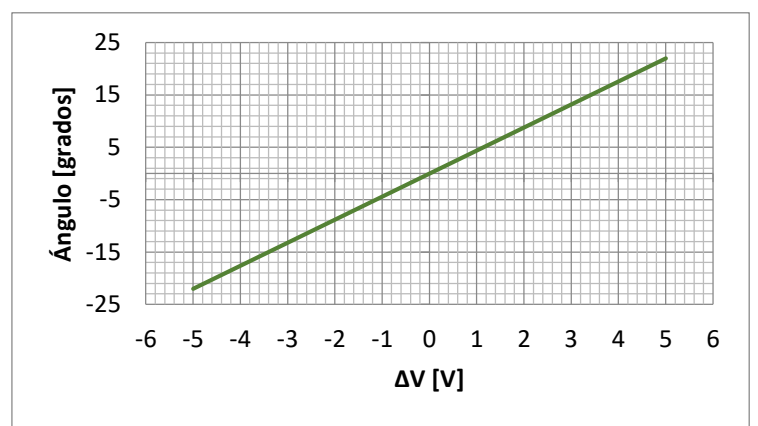

**Figura 4.7.** Grafica teórica de ángulo vs diferencia de potencial [20].

El comportamiento del sensor teóricamente es lineal por lo que se realiza una conversión de la diferencia de voltaje a grados, con la siguiente ecuación:

$$
Value \text{valor en grados} = \frac{(\Delta V - \Delta V \text{mín}) \cdot (\text{Gmáx} - \text{Gmín})}{(\Delta V \text{máx} - \Delta V \text{mín})} + \text{Gmín}
$$
\n
$$
(4.15)
$$

donde:

 $\Delta V =$  diferencia de voltaje entre celdas en un eje.  $\Delta V$ mín = valor  $\Delta V$  registrado a  $Gm(n = -23^{\circ})$ .  $\Delta V$ máx = valor  $\Delta V$  registrado a  $G$ máx = 23°.

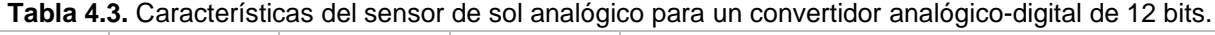

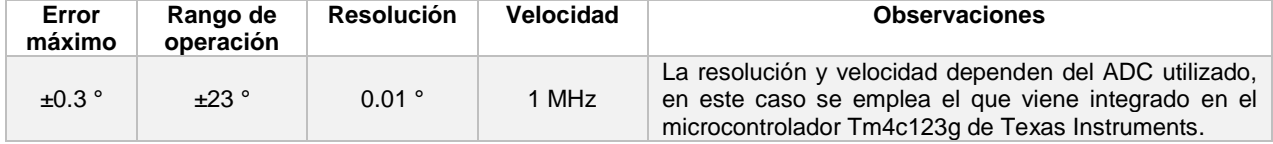

## **4.2.2 Magnetómetro**

El magnetómetro es un dispositivo utilizado para determinar la dirección y la intensidad de tres vectores de campo magnético durante su viaje a través de la órbita. Los valores de campo son comparados con un modelo geomagnético almacenado en la computadora de abordo, por ejemplo el IGRF (*International Goemagnetic Reference Field)*, con el fin de determinar la orientación y la posición del satélite en órbita. Debido a que dicho modelo no es muy preciso y además se presentan algunas anomalías en el campo, el uso de este sensor para la determinación de la orientación está limitado a una precisión de ± 0.5°[24] [7]. En general, un magnetómetro consiste de dos partes: un sensor magnético y una unidad electrónica, ver figura 4.8, [13].

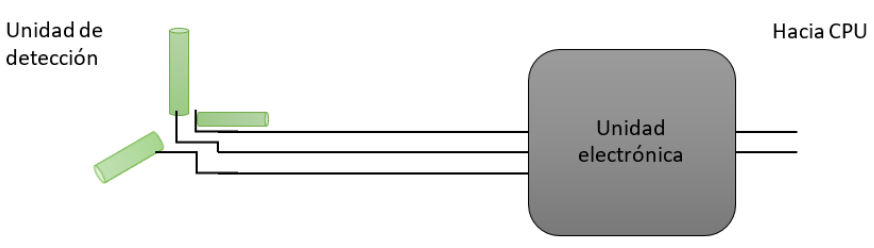

**Figura 4.8.** Diagrama de bloques de un magnetómetro [13].

Para la elección del componente se incluyen: las características de magnetómetros con éxito de vuelo en CubeSats, entre que las que se destacan: su intervalo de operación, resolución y velocidad de muestreo, ver Tabla 4.4.

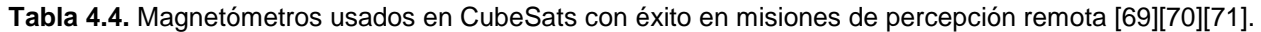

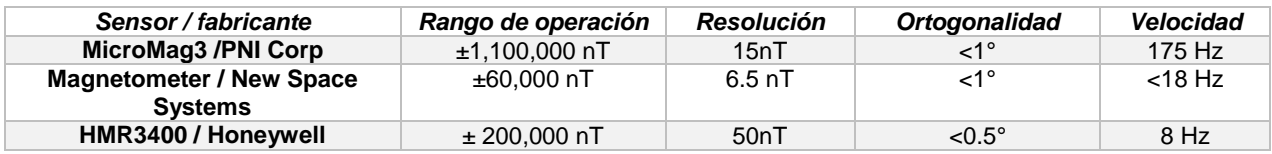

De esta revisión, se buscaron opciones comerciales con un desempeño semejante, sin tomar en cuenta: la tolerancia a la radiación, vibración e impacto. En la siguiente tabla, se comparan sus ventajas y desventajas, así como sus características.

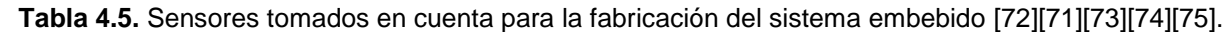

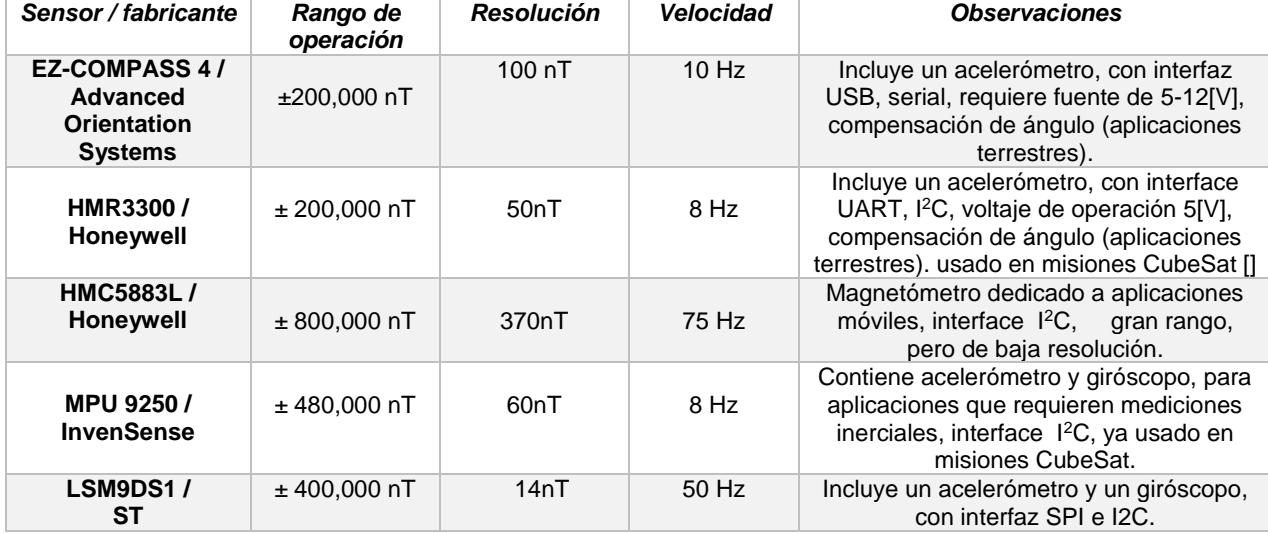

Se elige el sensor EZ-COMPASS ya que cuenta con una resolución y rango de operación congruentes con los usados en misiones CubeSat exitosas. El módulo cuenta con dos sensores: magnetómetro y acelerómetro, el segundo permite tener mediciones para las pruebas de laboratorio en tierra, y compensar las mediciones del magnetómetro cuando este no se encuentra paralelo a la horizontal terrestre. Para su aplicación espacial, se utiliza una tabla de valores de campo magnético "IGRF" a lo largo de la órbita.

# **4.2.3 Giróscopo.**

Estos dispositivos miden la velocidad de cambio en la orientación del satélite, en sus tres ejes, es decir su velocidad angular. Los giróscopos se clasifican en dos categorías generales [25]:

- a) Giróscopos de velocidad; que detectan velocidades angulares.
- b) Giróscopos de integración de velocidad que miden velocidades integradas, es decir el desplazamiento angular.

Con un conjunto ortogonal de giróscopos se miden las componentes de velocidad angular inercial del satélite,  $\omega_x, \omega_y, \omega_z$ , datos que forman parte de la ecuación del modelo matemático general de la dinámica del satélite (ecuación 3.23).

Los micro-satélites tienden a utilizar giroscopios ópticos, mientras que los nano y pico satélites generalmente utilizan giroscopios basados en MEMs [25]. La deriva o desviación de la medición de estos instrumentos es un problema común. En sensores de alta precisión, la tasa de deriva es menor a 0.001°/h.

Para la elección de este componente se toma en cuenta la velocidad angular del satélite tras el lanzamiento, además de que otorga una resolución suficiente para medir los torques necesarios para logar un control de apuntamiento fino. Cabe resaltar que se eligieron componentes comerciales cuyas características se encuentran en la 4.6.

| Sensor / fabricante                                            | Rango de<br>operación  | <b>Resolución</b><br>lectura adc | Velocidad | <b>Observaciones</b>                                                                                                    |
|----------------------------------------------------------------|------------------------|----------------------------------|-----------|----------------------------------------------------------------------------------------------------|
| <b>FXAS21002C/</b><br><b>Freescale</b><br><b>Semiconductor</b> | $\pm 250$ °/s          | 131 $\degree$ /s                 | 800 Hz    | Incluye sensor de temperatura, interface<br>SPI e <sup>12</sup> C, con filtro paso bajas<br>integrado, garantiza mediciones de<br>$-40^{\circ}$ C $-85^{\circ}$ C |
| <b>MPU 6050/</b><br><b>InvenSense</b>                          | ± 250 °/s              | 131 $\degree$ /s                 | 8000 Hz   | Incluye sensor de temperatura, interface<br>SPI e <sup>12</sup> C, con filtro paso bajas<br>integrado, garantiza mediciones de<br>$-40^{\circ}$ C $-85^{\circ}$ C |
| <b>MPU 9250/</b><br><b>InvenSense</b>                          | $\pm 250$ °/s          | $131°$ /s                        | 8000 Hz   | Contiene acelerómetro y magnetómetro,<br>interfaz SPI e l <sup>2</sup> C, la velocidad se limita<br>a la del magnetómetro 8 Hz, usado en<br>misiones CubeSat []   |
| LSM9DS1/<br>SТ                                                 | $\pm$ 245 $\degree$ /s | 114 $\degree$ /s                 | 50 Hz     | Incluye un acelerómetro, con interfaz SPI<br>$e$ $12C$                                                                                                    |

**Tabla 4.6.** Comparativa entre sensores, la resolución está dada en valor de adc por cada °/s (mayor es mejor) [76][77][74][75].

Se utiliza el MPU 6050 de InvenSense ya que cumple con los requerimientos de rango de operación y de resolución para la captura de fotografía, permite una velocidad de 8000 muestras por segundo.

# **4.3 Actuadores del subsistema.**

La adquisición de imágenes requiere de control en tres ejes, al diseñar un satélite de órbita baja, es frecuente hacer uso de bobinas de par magnético, las que generan un par externo al satélite al interactuar con el campo geomagnético. Estos actuadores son poco precisos, debido a las variaciones del campo a lo largo de la órbita, por lo que tres ruedas inerciales son integradas para tener una precisión mayor. El conjunto de bobinas es muy útil cuando las ruedas llegan a saturarse; alcanzan una velocidad máxima y no generan torque, que como se vio en el capítulo anterior, este depende de la aceleración. Las bobinas de par magnético corrigen este inconveniente al agregar un par externo al satélite

### **4.3.1 Bobinas de par magnético**

También conocidas como "*magnetorquers"*, genera momentos dipolares magnéticos para tareas de control de orientación, se valen del campo geomagnético para generar una fuerza de corrección sobre el satélite [13][14][25][32]. Adicionalmente, se aplican para descargar el momento acumulado por las ruedas inerciales [13], y para llevar a cabo un frenado inicial "*detumbling*" después de ser puestos en órbita. Consisten de una bobina de alambre enrollada alrededor de un núcleo, usualmente ferromagnético, aunque también las hay con núcleo de aire.

Para determinar el momento magnético que se genera se considera una única vuelta de alambre en un plano encerrando al área, A, a través de la cual fluye una corriente, *I*, ver figura 3.22.

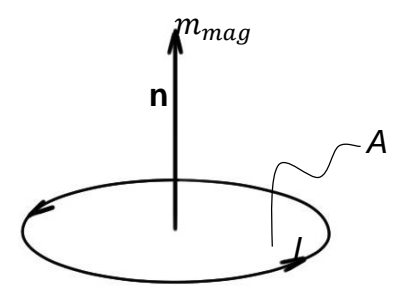

**Figura 4. 9.** Momento magnético debido lazo de corriente [13].

El momento magnético  $m_{maq}$ , esta dado por la ecuación 4.16 [13]:

$$
m_{mag} = I A \hat{\mathbf{n}} \tag{4.16}
$$

donde  $\hat{\bf n}$  es un vector unitario normal al plano de la bobina de una vuelta. El sentido positivo del momento está determinado por la regla de la mano derecha; para una bobina de *N* vueltas, se aplica el principio de superposición, con lo que se obtiene una función lineal de la corriente con la ecuación 4.17:

$$
m_{mag} = NIA\hat{\mathbf{n}}\tag{4.17}
$$

Para generar momentos dipolares magnéticos para el control de orientación, las bobinas deben contar, ya sea con grandes áreas o con muchas vueltas. Una manera alternativa para obtener mayores momentos para una misma bobina y corriente, es utilizar núcleos de materiales ferromagnéticos [25], que, como desventaja presentan histéresis, ver figura 4.10.

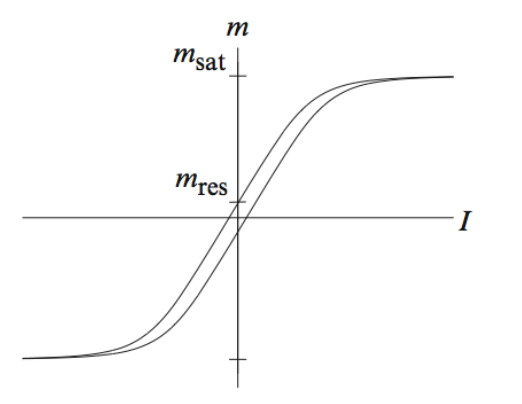

**Figura 4.10.** Curva típica de histéresis; momento dipolar magnético como función de la corriente aplicada.

Cuando se incluye un núcleo distinto al vacío, el momento dipolar presenta un valor máximo, conocido como el valor de saturación, msat, que ocurre cuando todos los dipolos magnéticos en el material del núcleo se alinean en la misma dirección [25]. Además existe un dipolo residual, *m*res, que se presenta cuando no hay corriente aplicada en la bobina. Para la mayoría de las bobinas, el momento dipolar residual es menor al 1% del valor de saturación, y el momento dipolar es aproximadamente una función lineal de la corriente para momentos dipolares de al menos 80% del valor de saturación [25].

La ecuación del momento dipolar magnético, *d*, está en función de la permeabilidad magnética, µ, del material del núcleo encerrado por la corriente que lleva la bobina [13]:

$$
d = \mu m \tag{4.18}
$$

La permeabilidad del espacio libre es  $\mu_0 = 4\pi \times 10^{-7}$  [ N/A $^2$  ] , [13]. El momento dipolar magnético para una bobina de N vueltas está dado por:

$$
d = \mu(N \cdot i)A\hat{n} \tag{4.19}
$$

La interacción del momento dipolar generado por las bobinas con el campo geomagnético provoca un par, de acuerdo a la ecuación 4.20. [13]:

$$
\tau_{\text{bobina}} = m \times B = d \times H \quad [\text{N} \cdot \text{m}] \tag{4.20}
$$

La ecuación anterior también se escribe de la siguiente manera:

$$
\tau_{\text{bobina}} = (N A i) B \sin(\theta_m) \tag{4.21}
$$

donde:

 $\tau_{\text{hohina}}$  = par, [N-m] <sup>N</sup>= número de vueltas en la bobina  $B=$ campo o inducción magnética.  $[T]$ H= Intensidad del campo magnético, o intensidad magnética, [A-vuelta/m] **d=** Momento dipolar magnético [Kg · m/A · s<sup>2</sup>]  $A=$  Área transversal de la bobina,  $[m^2]$ i=Corriente [A]  $\theta_m$  = Ángulo entre las líneas del campo magnético terrestre y la línea central de la bobina µ=permeabilidad magnética del núcleo, [N/A2]

Cabe mencionar que la permeabilidad magnética del vacío, se encuentra en el sistema internacional de unidades, pero también son utilizadas las Unidades Electromagnéticas, para las cuales la permeabilidad magnética es adimensional. Por esta razón, en unidades electromagnéticas en el vacío, la inducción magnética y la intensidad del campo magnético son equivalentes, así mismo, el momento magnético y el momento dipolar magnético son equivalentes [13], bajo esta consideración. Como una medida práctica común, se considera al espacio exterior como vacío.

#### **Diseño de bobinas de par magnético.**

Para el diseño de las bobinas, se considera como parámetro, al torque para la desaceleración del lanzamiento del satélite, obtenido de la planta de simulación: 2.56x10<sup>-6</sup> [Nm]. Por cuestiones de tolerancia, el torque entregado por la bobina debe ser mayor al calculado; según algunos diseñadores comerciales, el torque para el control de un satélite 12U, (24Kg) es de 10x10<sup>-6</sup> [Nm] que es equivalente a un dipolo de 0.2  $[Am^2]$  [78]. Por lo que este es el valor objetivo considerado para el diseño. Por otra parte, se incluye un núcleo de ferrita, ya que al incluir este elemento, se consigue un par de mayor magnitud con una bobina de menor volumen, lo cual cobra importancia ya que las bobinas son incluidas en una tarjeta PC/104.

Como se propuso un control en tres ejes, se requieren del mismo número de bobinas, dos de ellas son de iguales dimensiones (ejes x,y), mientras que la tercera cambia debido al volumen disponible.

Partiendo de la ecuación de momento dipolar magnético en su forma ampliada [79][80]:

$$
d = \frac{\pi r^2 \cdot N \cdot V_i}{R} \left( 1 + \frac{\mu_r - 1}{1 + (\mu_r - 1)N_d} \right)
$$
(4.22)

donde:

 $N_d$  es el factor de desmagnetización:

$$
N_d = \frac{4\left[\ln\left(\frac{l}{r}\right) - 1\right]}{\left(\frac{l}{r}\right)^2 - 4\ln\left(\frac{l}{r}\right)}\tag{4.23}
$$

R es la resistencia en el conductor está dada por [79]:

$$
R = \frac{2\pi \cdot r \cdot N \cdot \rho_c}{a_c} \tag{4.24}
$$

donde:

N = número de vueltas en la bobina  $r =$  radio del núcleo [m]  $Vi = voltoj$ e de polarización  $[V]$  $L =$ longitud de la bobina  $[m]$ µr=permeabilidad magnética del núcleo  $\rho_c$  = resistividad del cobre = 1.71x10<sup>-8</sup> [Ωm]  $a_c$  = área del conductor [m]

Si se sustituye las ecuaciones 4.23 y 4.24 en la ecuación 4.22 se obtiene:

$$
d = \frac{a_c \cdot r \cdot V_i}{2\rho_c} \left( 1 + \frac{\mu_r - 1}{1 + (\mu_r - 1)N_d} \right)
$$
(4.25)

Es visible que el momento dipolar magnético depende de: la longitud y radio de la bobina, y del grosor del alambre, se requiere encontrar el valor óptimo de estas variables para obtener el momento dipolar que se requiere para el control de orientación.

#### **Metodología de diseño.**

A continuación se describe la metodología utilizada para el diseño de las bobinas de torque magnético. Se programó en Matlab (Anexo B) en la que se obtiene un valor para el momento dipolar y además permite conocer la masa del embobinado**.** En la tabla 4.7. Se proporcionan los parámetros de diseño para las bobinas para los ejes x,y.

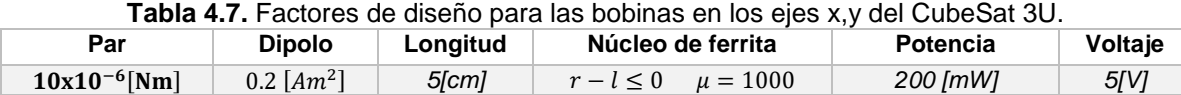

- a) Se eligen los componentes de la bobina: material del embobinado y núcleo.
- b) Se elige la longitud de la bobina.
- c) Con los parámetros de potencia máxima y voltaje de polarización, se determina la corriente máxima  $i_{max}$  y la resistencia mínima  $R_{min}$ .

$$
i_{max} = \frac{V_i}{P}
$$
 (4.26)

$$
R_{min} = \frac{V_i^2}{P} \tag{4.27}
$$

Para el caso mostrado:

 $i_{max} = 0.04$  [A];  $R_{min} = 125$ [Ω]

d) Se elige un alambre magneto que soporte una corriente superior a  $i_{max}$ .

El alambre calibre AWG 35  $\phi$ =0.14 [mm] soporta una corriente  $i_a = 0.045 > i_{max} = 0.04$  [A]

e) Con las características previamente establecidas, se realiza una corrida con la ecuación 4.22 en función del diámetro, con el fin de obtener el momento dipolar magnético requerido (tabla 4.7), en este caso el diámetro de la bobina se fija igual a 1 [cm]

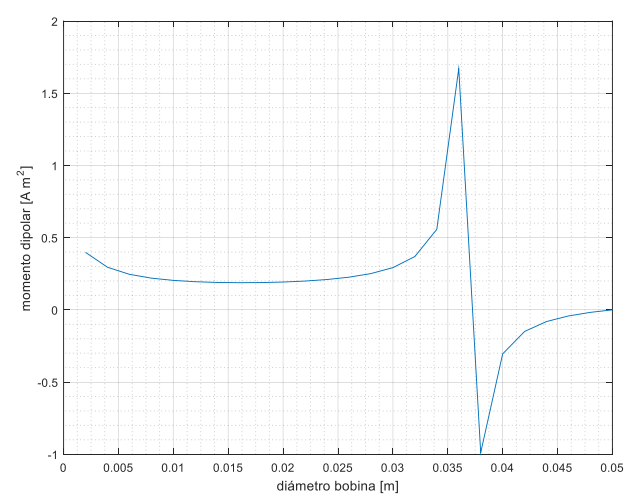

**Figura 4.11.** Curva momento dipolar magnético vs diámetro de bobina.

f) La resistencia de la bobina depende del número de vueltas y del diámetro. Se realiza una corrida con el número de vueltas máximo permitido, en este caso 5000, contra la resistencia.

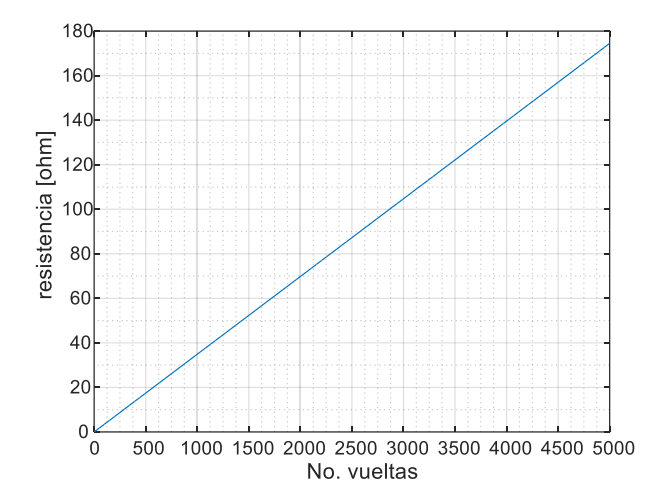

**Figura 4.12.** Curva de resistencia del embobinado vs número de vueltas.

g) Se elige el valor de vueltas cuya resistencia asociado sea mayor a  $R_{min}$ , además se debe de poner atención a la masa que representa el cobre utilizado, ecuación 4.28.

$$
Masa = l_c \cdot a_c \cdot \Delta_c \tag{4.28}
$$

donde:

 $\Delta_{c}$  es la densidad del material para el cobre 8960  $\mid$  $Kg$  $\frac{1}{m^3}$ 

= = 2 ∙ ∙ (4.29)

Para el diseño se eligen 4000 vueltas que significa una resistencia  $R = 140 > R_{min} = 125[\Omega]$  y una masa de 17 [gr]. Con una corriente de  $i_a = 0.035 < i_{max} = 0.04$  [A].

h) Se obtiene el momento dipolar magnético sustituyendo los valores en la ecuación 4.22.

$$
d = \frac{\pi (0.005)^2[m] \cdot 4000 \cdot 5[V]}{140[\Omega]} \left(1 + \frac{1000 - 1}{1 + (1000 - 1) \cdot 0.05738}\right) = 0.204[Am^2]
$$

i) Se calcula el campo magnético terrestre a la altura de la órbita (600Km) con la ecuación 2.21, posteriormente se sustituyen los valores en la ecuación 4.20 obteniendo el troque de la bobina.

$$
B_t = \frac{2M}{r_o^3} = \frac{2x7.96x10^{15}[T \cdot m^3]}{(6971x10^3m)^3} = 46.996 [\mu T]
$$
  

$$
\tau_{\text{bobina}} = d \times H = 0.204 [Am^2] \cdot 46.996 [\mu T] = 9.58 x10^{-6} \text{ [Nm]}
$$

El diseño de la bobina del eje z se realiza de manera análoga con los siguientes parámetros de diseño:

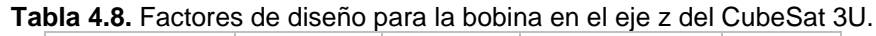

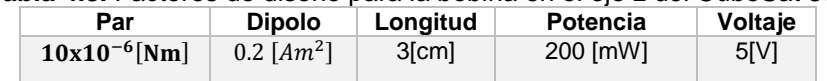

Como resultado, las tres bobinas entregan un par suficiente para realizar las acciones de desaceleración del lanzamiento aun cuando los demás pares se encuentren presentes.

| eje | <b>Voltaie</b> | Longitud | Núcleo de ferrita             | <b>Potencia</b> | vueltas | masa   | <b>Dipolo</b>              | Par                        |
|-----|----------------|----------|-------------------------------|-----------------|---------|--------|----------------------------|----------------------------|
| X.Y | 5 [V]          | 5[cm]    | $\Phi$ 1 [cm]<br>$\mu = 1000$ | 179 [mW]        | 4000    | 17[gr] | $0.204$ [Am <sup>2</sup> ] | $9.58 \times 10^{-6}$ [Nm] |
| ∸   | 5[V]           | 3[cm]    | $\Phi$ 2 [cm]<br>$\mu = 1000$ | 179 [mW]        | 2000    | 15[gr] | $0.282$ [Am <sup>2</sup> ] | $13.26x10^{-6}$ [Nm]       |

**Tabla 4.9.** Caracterización teórica de la bobinas de par magnético.

## **Diseño de soportes para las bobinas.**

Los anclajes de las bobinas se diseñan con ayuda del software SolidWorks ®, se prueba la distribución en la tarjeta PC/104 (figura 4.13). Se elige como material al nylon tipo 6, que no contiene ningún tipo de aditivo, tiene un alto punto de fusión y es rígido, haciendo fácil el maquinado de piezas. Los dibujos técnicos completos de las piezas se encuentran en el Anexo D.

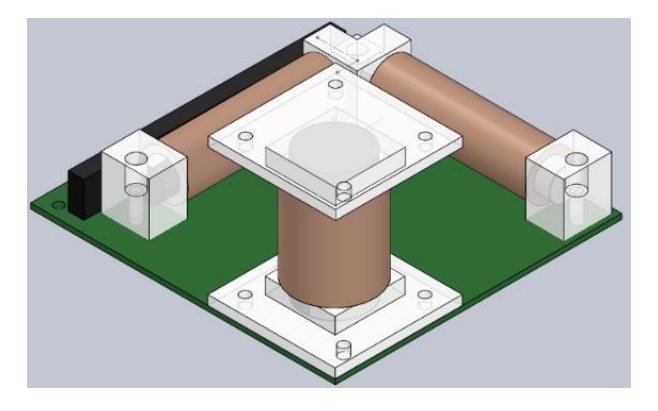

**Figura 4.13.** Vista superior de la tarjeta estándar PC/104 con el arreglo de bobinas para efectuar el control de orientación en tres ejes.

# **Circuito electrónico para el control del par usando bobinas magnéticas.**

El uso de las bobinas de par magnético requiere de un cambio de dirección del campo que generan, además de poder limitar la intensidad de este. Por estas razones se decide usar un puente H como interfaz entre la bobina y el elemento de control. Un microcontrolador modifica la magnitud de la corriente que circula a través de la bobina con una señal PWM, por lo que se precisa agregar un sensor de corriente, para tener la posibilidad de controlar el torque que entregan las bobinas. La figura 4.14 muestra el diagrama de bloques del circuito propuesto para una bobina.
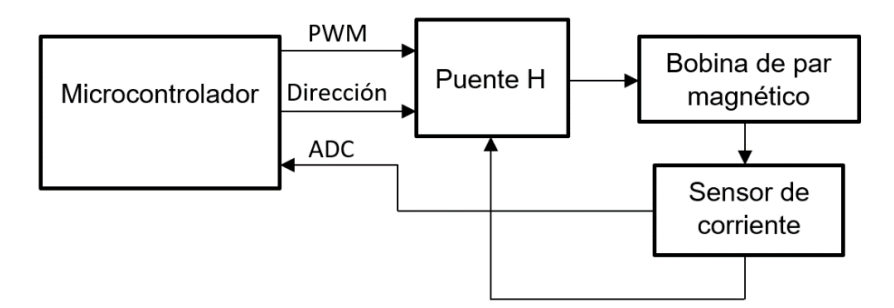

**Figura 4.14.** Diagrama a bloques de circuito electrónico para bobinas de par magnético para un eje.

Para el puente *h* se usa un circuito integrado, ya que al usar componentes discretos, el área ocupada es mayor. Se considera la tensión y la corriente de operación de las bobinas, además, que sus señales de control fueran de 3.3 a 5 [V]. En el caso del sensor se optó por utilizar una resistencia de derivación, ya que, la resolución con sensores de efecto hall resulta insuficiente para la aplicación (centésimas de ampere). El sensor es un circuito integrado que amplifica la caída de tensión en la resistencia para que sea medida por un convertidor analógico digital. En la figura 4.15 se muestra el circuito electrónico utilizado para el control de bobinas, en el Anexo G se muestra de manera más detallada.

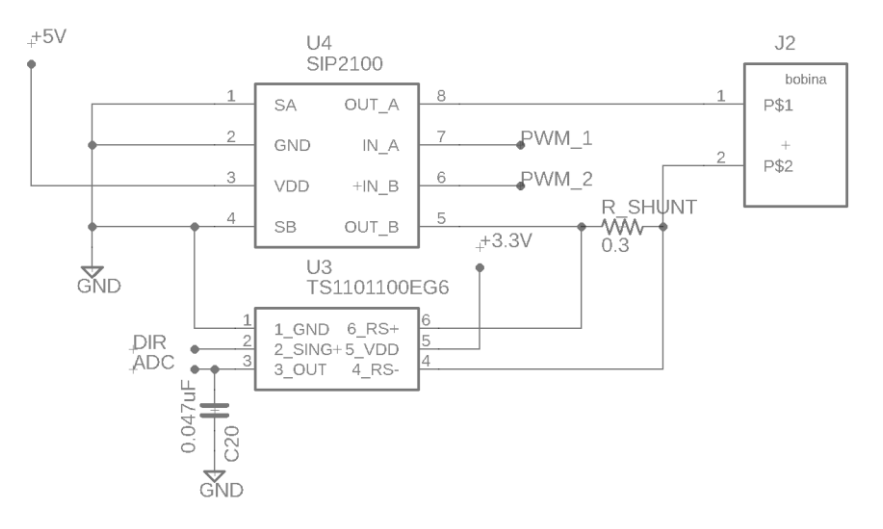

**Figura 4.15.** Circuito electrónico utilizado para controlar las bobinas de par magnético en un eje.

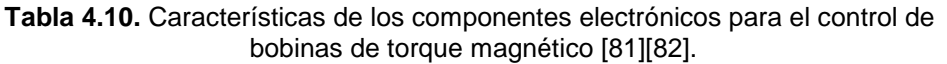

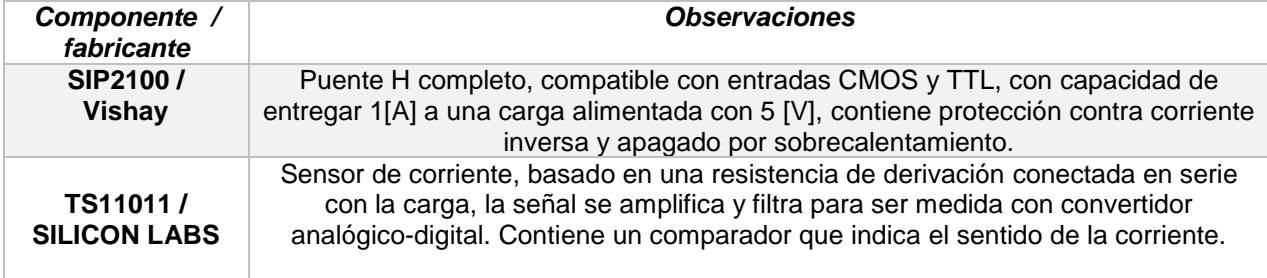

### **4.3.2 Ruedas Inerciales**

Las ruedas inerciales son dispositivos que almacenan momentum angular, por lo que son utilizadas en los satélites con el propósito de añadir estabilidad contra pares perturbadores. También proporcionan momento variable y permiten la operación a una velocidad angular controlada en misiones que necesiten apuntamiento hacia la tierra, para absorber pares cíclicos, y para transferir momento al cuerpo del satélite con el fin de ejecutar maniobras de reorientación [25] [13]. En la literatura se emplean diferentes términos para denominar a las distintas variantes de ruedas, sin embargo, se adopta la propuesta por Wertz [13]:

- a) *Volante de inercia, o rueda inercial*; es cualquier rueda o disco giratorio utilizado para almacenar o transferir momento angular. Se refiere a la rueda en sí misma, excluyendo la electrónica u otros dispositivos asociados.
- b) *Rueda de momentos***;** es una rueda inercial diseñada para operar en un momento distinto de cero en todo el periodo. Proporciona una capacidad para almacenar momento variable alrededor de su eje de rotación, el cual esta fijo en la estructura del satélite.
- c) *Rueda inercial o de reacción*; es un volante de inercia o rueda inercial con el eje de rotación fijo al vehículo, diseñada para operar con momento cero.
- d) *Sistema de rueda de momento*; consiste en una rueda inercial y sus partes asociadas; cojinete, motores, tacómetro, otros dispositivos sensores, estructura de embalaje y electrónica de control.
- e) *Giróscopo de control de momentos (GCM)***;** consiste en una rueda girando a velocidad constante montada sobre una estructura cardan simple o doble. Los anillos de la estructura cardan, permiten controlar la dirección del vector de momento de la rueda inercial en el cuerpo del satélite.
- f) *Giróscopo de control de momentos de velocidad variable;* es una variante del CMG, es capaz de cambiar tanto la velocidad de giro, como el eje. Generar un par de control versátil con uno solo de estos actuadores, es de difícil implementación y la teoría de control involucrada es compleja.

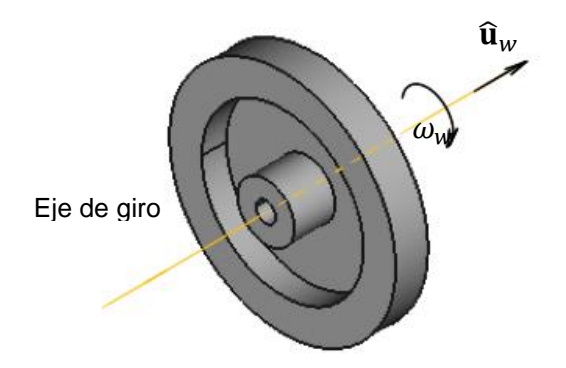

**Figura 4.16.** Rueda inercial. La masa en su periferia proporciona un mayor par de control.

### **Diseño de ruedas inerciales.**

El satélite utiliza un conjunto de tres ruedas inerciales, colocadas de manera ortogonal, con la finalidad de contar con un control en el mismo número de ejes. El conjunto de ruedas se diseña tomando en cuenta la estabilidad de 0.664°/s, necesaria para la captura de la fotografía (Tabla 2.4), de ser capaz de realizar acciones de control fino del satélite y tener un volumen reducido ya que están contenidas en una tarjeta de tamaño de 90.2 X 95.9 [mm], correspondiente al estándar pc104.

Conocidos lo pares perturbadores a los que estará sometido el satélite, se diseña la rueda inercial. La tolerancia dada a este tipo de actuadores, en lo que se refiere al par de control necesario entregado, es de un orden de magnitud superior a la suma de todas las perturbaciones [14][16][9], por lo que, en nuestro caso la rueda debe entregar un par de 1[mN·m]. El par que entrega una rueda inercial está dado por [83][9]:

$$
T_w = I_w \cdot \dot{\omega} = I_s \cdot \dot{\omega}_s \tag{4.30}
$$

donde:

 $T_w$ = Par que proporciona la rueda, I<sub>w</sub>= momento de inercia de la rueda.

 $\dot{\omega}_w$  = aceleración angular de la rueda, I<sub>s</sub> = momento de inercia del satélite.  $\dot{\omega}_s$  = aceleración angular del satélite.

El momento de inercia de mayor magnitud del satélite es:  $Iyy = 0.0483 [Kg \cdot m^2]$  (Tabla 2.3), el cual se usa para el diseño.

Despejando la aceleración angular del satélite de 4.30:

$$
\dot{\omega}_s = \frac{T_w}{I_s} \tag{4.31}
$$

para nuestro caso:

$$
\dot{\omega}_s = \frac{1x10^{-3}[N \cdot m]}{0.0483 [Kg \cdot m^2]} = 20.703x10^{-3} \left[ \frac{rad}{s^2} \right]
$$

El ángulo de giro del satélite en un arco de un segundo está dado por:

$$
\theta_s = \frac{1}{2} \dot{\omega}_s t^2 \tag{4.32}
$$

sustituyendo:

$$
\theta_s = \frac{1}{2} 20.703 \times 10^{-3} \left[ \frac{rad}{s^2} \right] \cdot 1[s^2] = 10.35 \times 10^{-3} rad
$$

La velocidad angular del satélite con esta rueda es:

$$
\omega_s = 0.596\degree / s < \omega_{estabilidad} = 0.664\degree / s
$$

Por lo que la rueda tiene resolución para dar la estabilidad necesaria para la captura de la fotografía.

Se propone una rueda inercial de 3 cm de diámetro ajustándose a las reducidas dimensiones de la tarjeta. El material elegido es bronce por sus propiedades diamagnéticas y alta densidad, por lo que se requiere un menor volumen para lograr un par mayor. La rueda se diseña en SolidWorks como muestra la figura 4.16. En el Anexo E se muestran las dimensiones. A partir de la geometría se calculan los momentos de inercia (Tabla 4.11), que al multiplicarla por la aceleración angular que proporciona el motor, se obtiene el torque producido por la rueda (4.30).

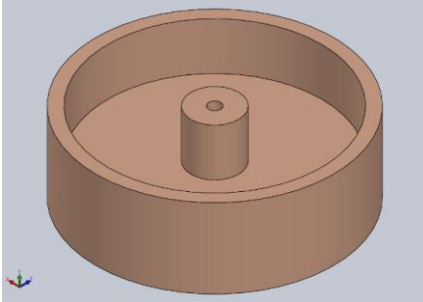

**Figura 4.17.** Diseño de rueda inercial en SolidWorks, material bronce.

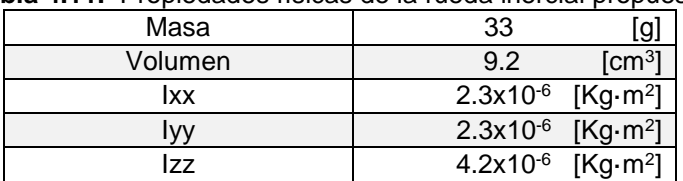

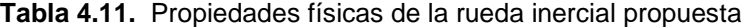

Con estos valores se calcula la velocidad del motor para lograr el par de control, considerando el intercambio de momentum angular [83]:

$$
\omega_{w} = \frac{I_{s} \cdot \omega_{s}}{I_{w}}
$$
\n(4.33)

sustituyendo:

$$
\omega_{w} = \frac{0.0483 \left[ Kg \cdot m^{2} \right]}{4.2 \times 10^{-6} \left[ Kg \cdot m^{2} \right]^{4}} \times \frac{20.7 \times 10^{-3} \pi}{360} = 119.02 \left[ \frac{rad}{s} \right] = 1136.55 \, rpm
$$

Este valor es un factor de diseño ya que nos permite elegir un motor, que debe proporcionar una velocidad relativamente baja.

#### Motor sin escobillas

Se trata de un [motor eléctrico](https://es.wikipedia.org/wiki/Motor_el%C3%A9ctrico) que no emplea [escobillas](https://es.wikipedia.org/wiki/Escobilla_(electricidad)) para realizar el cambio de polaridad en el rotor, caso contrario al resto de motores de corriente directa que suelen tener un colector de delgas. Estos dispositivos ofrecen una ventaja sustancial con respecto al modelo con escobillas, ya que no existen pérdidas por fricción y al no existir partículas de carbón, se evitan cortos circuitos en los componentes próximos al motor.

Su funcionamiento se basa en el motor trifásico, que con la ayuda de un controlador electrónico, permite obtener de una fuente de corriente continua, las tres señales necesarias para la operación del dispositivo electromecánico. El control del motor es por medio de un circuito electrónico y se instrumenta con sensores de efecto hall, con los que es posible conocer la velocidad del rotor, dato con el cual es posible limitar o aumentar su velocidad [84].

Para la elección del motor se tomó en cuenta las dimensiones y torque que pueden entregar, además de la disponibilidad y costo, en la tabla 4.12 se muestran los motores considerados junto con sus dimensiones y el torque que entregan.

| <b>Motor</b>              | Toraue                        | Dimensiones/masa           | <b>Observaciones</b>                             |
|---------------------------|-------------------------------|----------------------------|--------------------------------------------------|
| <b>Minebea</b>            | $2.2$ mNm                     | $\Phi$ 24.4 x12.2 [mm]     | Motor de calidad comercial, de bajo costo, no    |
| <b>Electronic Motor</b>   |                               |                            | contiene sensores de velocidad, empaquetado      |
|                           |                               |                            | metálico.                                        |
| <b>Faulhaber b series</b> | 1 <sub>m</sub> N <sub>m</sub> | $\Phi$ 15 x 13 [mm]        | Motor industrial, con costo de 100 US por pieza, |
| 1509                      |                               |                            | contiene sensores de efecto hall para medir      |
|                           |                               |                            | velocidad, empaquetado plástico                  |
| <b>EXCELVAN</b>           | $135$ mNm                     | $\phi$ 29.5 x 27.45 [mm] / | Motor dedicado a modelismo, de bajo costo, no    |
| GB2205                    |                               | $23.2$ [gr]                | contiene sensores para medir velocidad, los      |
|                           |                               |                            | devanados están expuestos                        |

**Tabla 4.12.** Características de los motores sin escobillas analizados [85][86][87].

Se eligió el motor Faulhaber b series 1509 que es un dispositivo de calidad industrial que ha sido utilizado en trabajos de tesis similares [30][88], donde demostró un buen desempeño, además cuenta con un conjunto de sensores de efecto hall para medir la velocidad, sin tener que recurrir a un circuito adicional como un encoder, con las desventajas que esto representa. Es de masa y dimensiones relativamente disminuidas.

**Tabla 4.13.** Características físicas y eléctricas del motor Faulhaber b series 1509 [86].

| Tipo                        | DC                                       |
|-----------------------------|------------------------------------------|
| <b>Dimensiones</b>          | $\Phi$ 15 x h13 [mm]                     |
| Temperatura de operación    | $-25^{\circ}$ C $\sim$ 80[ $^{\circ}$ C] |
| <b>Peso</b>                 | $6.9$ [g]                                |
| <b>Tensión nominal</b>      | 6 V                                      |
| Corriente de operación      | $\sim$ 0.019 [A]                         |
| <b>Torque inicial</b>       | $1$ [mNm]                                |
| Velocidad con carga nominal | 4000 [min-1]                             |
| Aceleración a carga nominal | 13x10 <sup>3</sup> rad/s <sup>2</sup>    |

Con los datos de momento de inercia de la rueda y aceleración máxima del motor con carga se pude calcular el par máximo que entrega con la siguiente ecuación:

 $T_w = I_w \omega_w$  (4.34)

donde:

 $I_w$  = momento de inercia sobre el eje de giro.  $\dot{\omega}_w$  = la aceleración angular.

Sustituyendo los valores:

$$
T_w = 4.2 \times 10^{-6} \left[ Kg \cdot m^2 \right] \cdot 13 \times 10^3 \left[ \frac{rad}{s^2} \right] = 0.0546 \left[ Nm \right]
$$
  
\n
$$
T_{perturbaciones} = 1.241 \times 10^{-6} \left[ Nm \right] \ll T_w = 54600 \times 10^{-6} \left[ Nm \right]
$$

Este valor de torque es mucho mayor al torque provocado por la suma de las perturbaciones por lo que se garantiza que la rueda podrá contrarrestarlas.

# **Chasis del motor para integración en tarjetas PC/104.**

Con la finalidad de mantener en su lugar tanto el motor como la rueda, fue diseñada una caja que contiene al conjunto. Esta fue diseñada en SolidWorks con la finalidad de probar la distribución que deberán tener las tres ruedas en la tarjeta PC/104. Los dibujos técnicos del chasis se encuentran en el Anexo E. El chasis consta de 3 piezas: una base que contentar al motor y que será atornillada a la tarjeta, fabricada en aluminio 6061, una tapa que evita que la rueda salga del ensamble, que fue fabricada con nylon tipo 6. Para la unión de estos elementos se utilizan 4 postes de aluminio 6061. Como se requiere de un control en tres ejes, las ruedas fueron colocadas de manera perpendicular sobre la tarjeta.

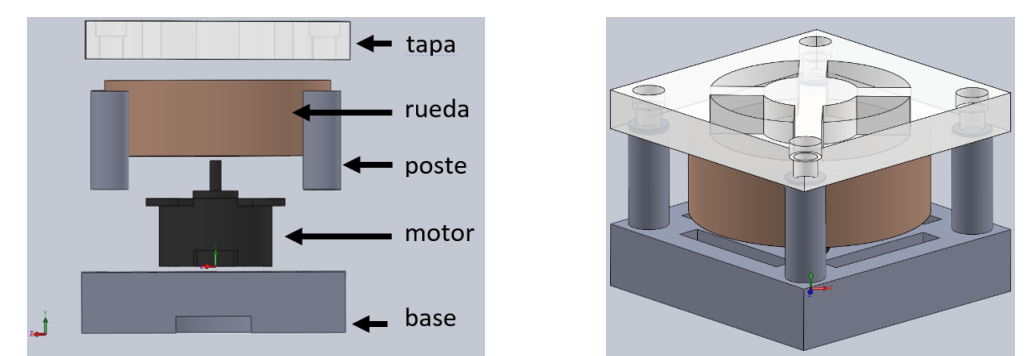

**Figura 4.18.** Vista de elementos del chasis de rueda inercial (izq.). Vista del ensamble de piezas (der.).

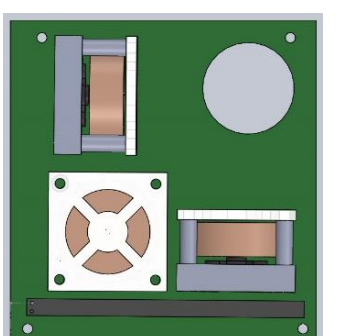

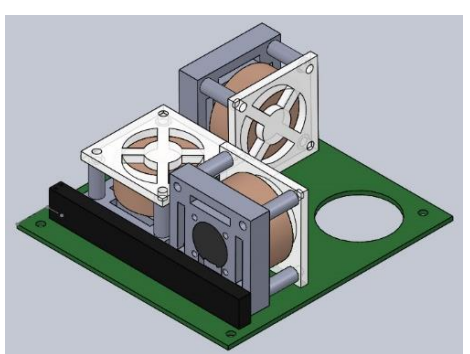

**Figura 4.19.** Vista superior y lateral de la tarjeta en estándar PC/104 con arreglo de motores para control en tres ejes.

# **Circuito electrónico para control de motores sin escobillas.**

El fabricante de los motores sin escobillas elegidos ofrece un controlador de velocidad [89], sin embargo, esta opción resulta ineficiente debido a sus dimensiones, por lo que para el caso de este actuador se utilizaron circuitos integrados de manera discreta. Con la finalidad de quitar carga de procesamiento al microcontrolador principal, se optó por utilizar un microcontrolador dedicado a cada rueda inercial. Cada uno se encarga de enviar una señal PWM proporcional a la velocidad a la interfaz de potencia, además recibe la señal de los sensores de efecto hall para calcular la velocidad de giro de la rueda. Se comunican con el microcontrolador principal a través de protocolo l<sup>2</sup>C, del que reciben una instrucción de velocidad y a su vez realimentan la velocidad actual de la rueda. En la figura 4.20 se muestra el diagrama de bloques del circuito propuesto para una rueda, que será replicado para lograr el control en 3 ejes.

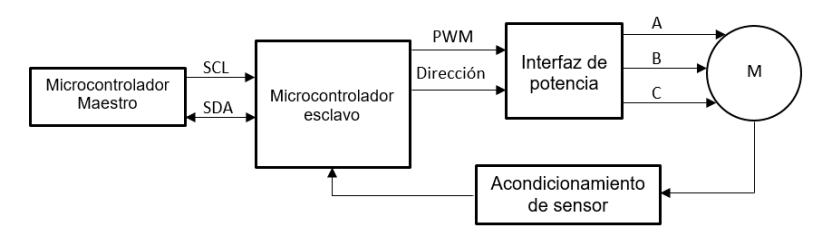

**Figura 4.20.** Diagrama de bloques de circuito electrónico para motor sin escobillas.

El circuito seleccionado (DVR10974 de Texas Instruments) envía una señal PWM para manejar los cambios de velocidad y de dirección del motor, mismo que cuenta con un sensor de efecto hall para medir la velocidad en el rotor. Es necesaria una etapa de acondicionamiento, que consta de un transistor polarizado en emisor común que entregará una señal cuadrada de 3.3 [V], tensión que admite el microcontrolador esclavo ATtiny85; que es responsable de medir la velocidad de la rueda, generar la señal PWM de control de velocidad, y de la comunicación con el microcontrolador principal del sistema embebido. En la figura 4.21 se muestra el circuito electrónico para un motor y en el Anexo H se muestra el diagrama completo para el comando de las tres ruedas.

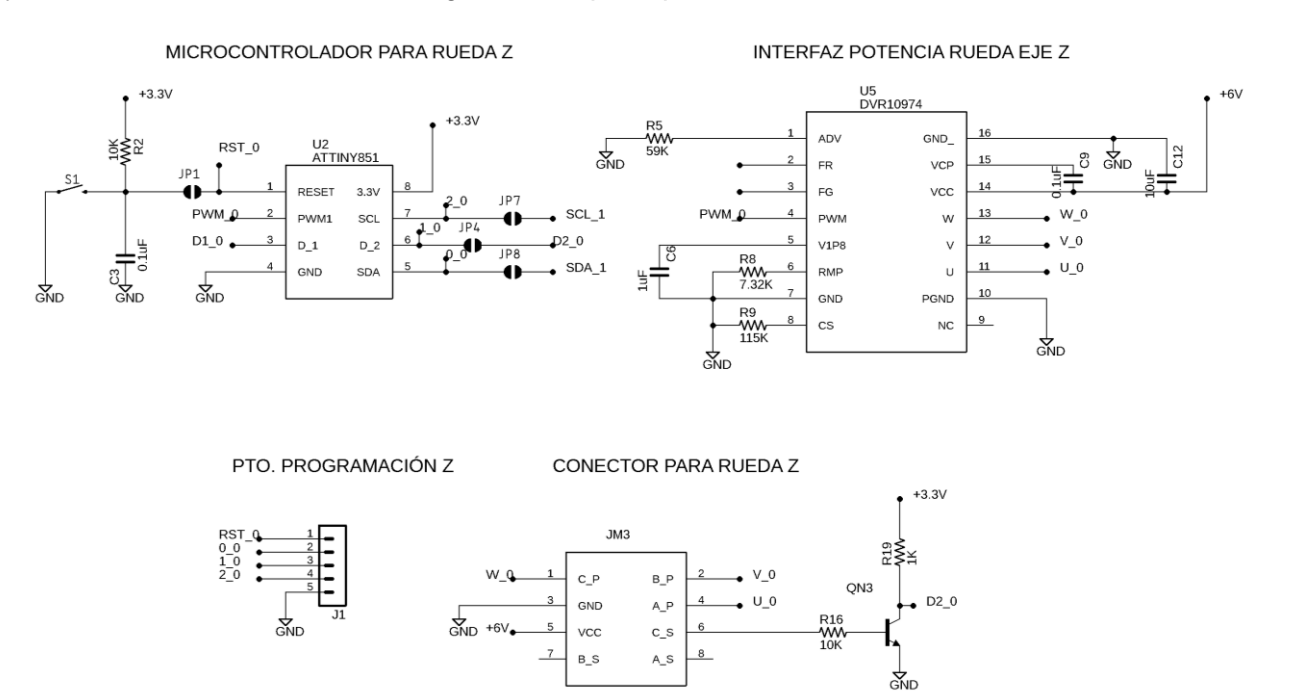

**Figura 4.21.** Circuito electrónico para el control de un motor sin escobillas.

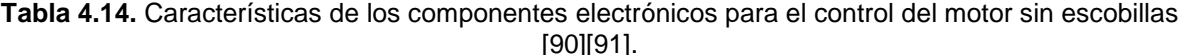

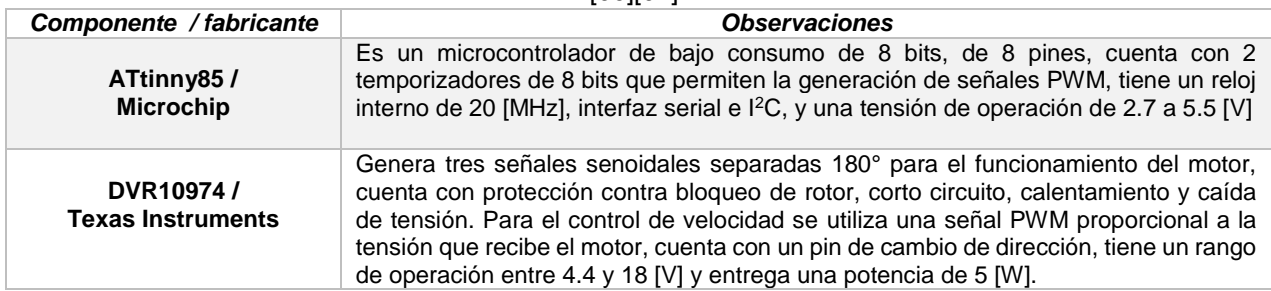

# **4.4 Procesador de datos.**

Este trabajo de tesis plantea un sistema embebido, que tiene como objetivo realizar algunas funciones dedicadas. Caso contrario de la computadora de abordo que se ocupa del manejo general de todos los subsistemas en el satélite. En un sistema embebido la mayoría de los componentes se encuentran incluidos en la [placa base](https://es.wikipedia.org/wiki/Placa_base) (procesador de datos, sensores, actuadores, etc.). al tratarse de sistemas dedicados, suelen usar un procesador relativamente pequeño que se puede programar directamente en [lenguaje ensamblador,](https://es.wikipedia.org/wiki/Lenguaje_ensamblador) o también, utilizando compiladores específicos, que permiten utilizar lenguajes como [C](https://es.wikipedia.org/wiki/C_(lenguaje_de_programaci%C3%B3n)) o [C++;](https://es.wikipedia.org/wiki/C%2B%2B) y en algunos casos, cuando el tiempo de respuesta de la aplicación no es un factor crítico, puede usarse lenguaje orientado a objetos [92].

Para este caso se plantea que el procesador de datos haga gestión de sensores, actuadores, contenga al algoritmo de determinación y control de orientación; además de realizar la comunicación con la computadora de abordo. Se optó por el uso de un microcontrolador programado con leguaje de alto nivel que permite el manejo de los algoritmos de determinación y control de orientación, cuenta con puertos digitales para el manejo de interruptores y puertos analógicos para uso de señales PWM y de convertidores analógicos-digitales para la lectura de sensores, además de contar con posibilidad de implementar protocolos de comunicación. Por lo que no es necesario agregar hardware extra para el manejo del subsistema.

Para la elección del dispositivo se tomaron en cuenta las características de: velocidad de reloj, memoria y arquitectura. Además se revisaron microcontroladores usados con éxito en las misiones de percepción remota con CubeSat, descritos en el primer capítulo de este trabajo. Se obvia que el microcontrolador debe contar con el suficiente número de puerto para el manejo de todos los elementos del subsistema. En la tabla 4.15 se muestran algunos microcontroladores que sirvieron de guía para la elección final.

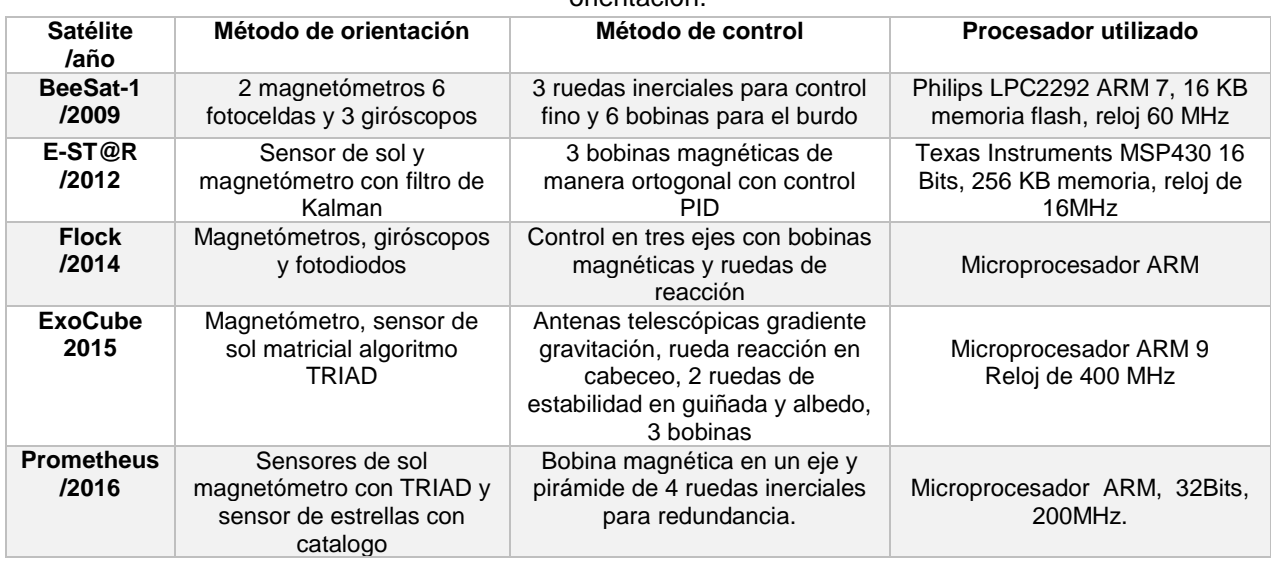

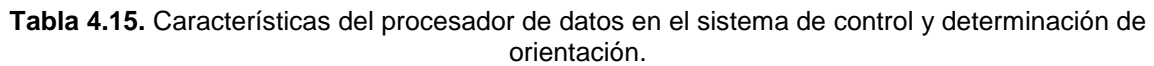

Cabe mencionar que los satélites: Flock, Prometheus y ExoCube utilizan para el procesamiento de datos a la computadora de a bordo, por lo que su capacidad de procesamiento es mayor en comparación a los satélites BeeSat-1 y E-ST@R, que cuentan con una computadora dedicada para el sistema de control y determinación de orientación. Por lo que estos serán los parámetros de elección utilizados.

Se optó por el uso del mircrocontrolador tm4c123g de Texas Instruments [68]. Fabricado con una arquitectura ARM 4 el cual cuenta con puertos analógicos; para la generación de señales PWM y lectura de señales analógicas de hasta 12-bits de resolución, y digitales; para recibir interrupciones por hardware y el control de interruptores, así como comunicación CAN e I <sup>2</sup>C. En la tabla 4.16 se muestran algunas de sus características principales.

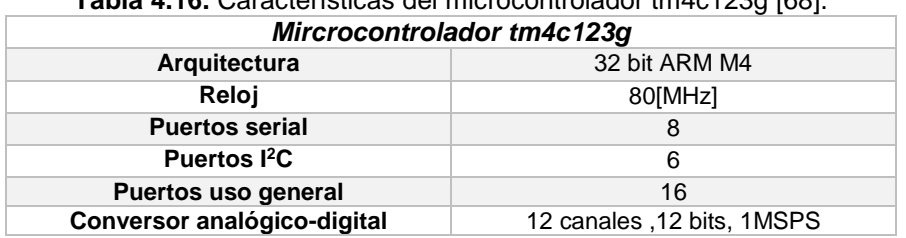

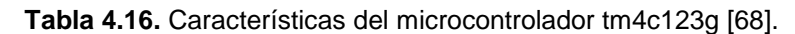

### **4.5 Diagrama general del sistema embebido.**

El esquema general de detección de orientación y control de estabilización, utilizando ruedas inerciales y bobinas magnéticas, se muestra en la siguiente figura.

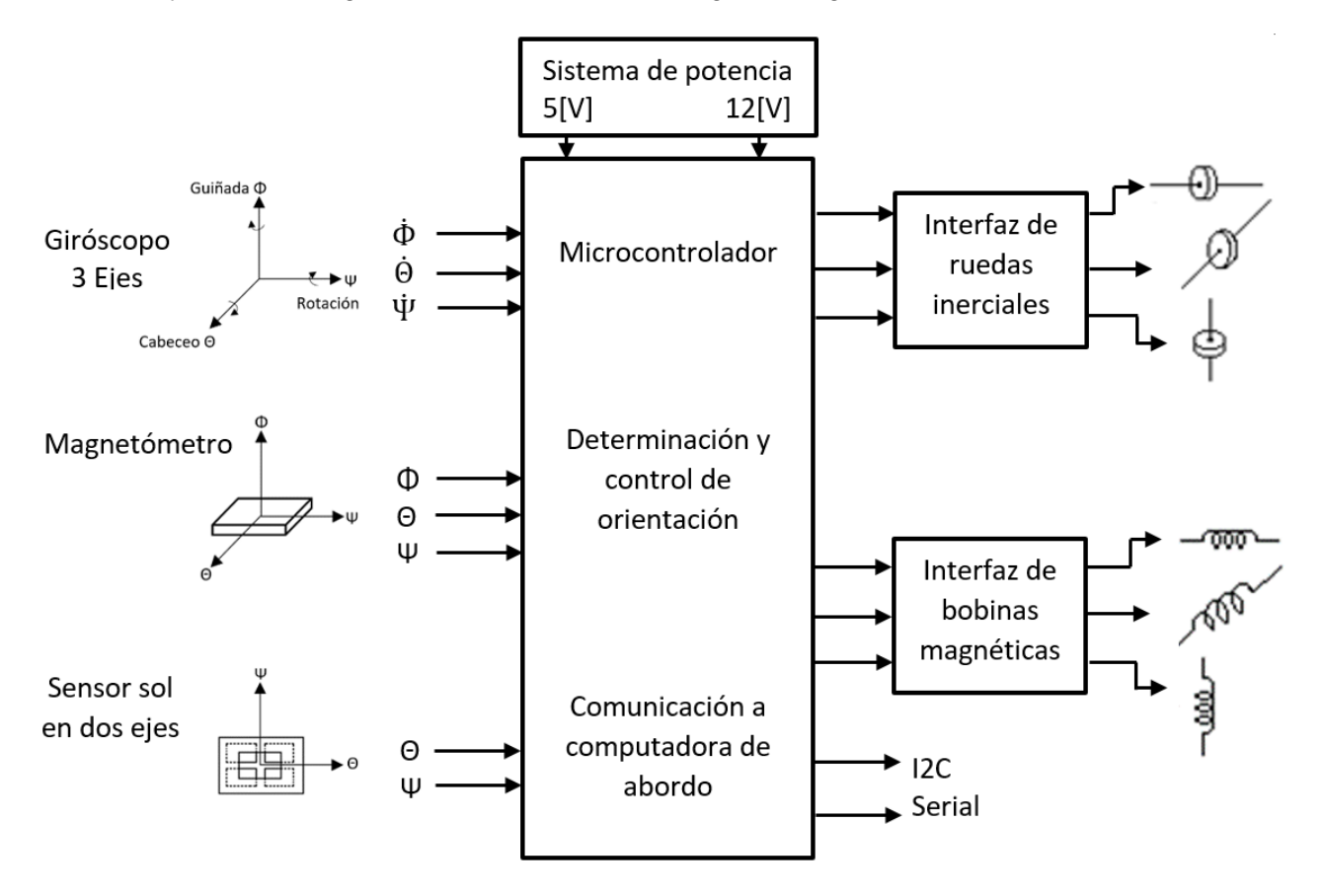

**Figura 4.22.** Diagrama esquemático donde se muestran los componentes principales del sistema embebido propuesto para la detección de orientación y control.

### **Recapitulación 4.**

Se realizó la selección de los sensores de orientación en función a los requerimientos del algoritmo de determinación de orientación TRIAD, que en este caso resultaron ser un sensor de sol y un magnetómetro. Estos sensores proporcionan mediciones de referencia de posición y por otra parte se seleccionó un giróscopo de tres ejes que será útil para la medición de las velocidades angulares del satélite. Todos estos sensores son utilizados para la determinación de la orientación y de los pares de control necesario para mantener un apuntamiento estable hacia el centro de la Tierra y lograr una buena captura de imagen.

Dentro de los criterios de selección de componentes se incluyeron aquellos que permiten cumplir con las necesidades de precisión en el apuntamiento, determinados por los requerimientos del módulo de percepción remota, además de dispositivos con características similares a los utilizados en misiones espaciales similares a la propuesta realizada en este trabajo.

Por el lado de los actuadores, se eligieron a las bobinas magnéticas; que son actuadores de control burdo, útiles para la desaceleración del satélite tras el desprendimiento del cohete. También se incluyeron ruedas inerciales encargadas del control de apuntamiento fino. Para su diseño se contemplaron las perturbaciones del medio ambiente espacial y el par que tendrían que generar para lograr una acción de control, dato obtenido de la planta de simulación del satélite expuesta en el capítulo anterior. También se consideraron las restricciones de masa, volumen y la energía disponible.

# **Capítulo**

 **5** 

# **Construcción del sistema electrónico embebido**

En este capítulo se muestran los diseños y manufactura de los elementos del sistema embebido. Se utilizaron dos tarjetas debido a las dimensiones de los actuadores necesarios para el control de orientación del CubeSat 3U. El diseño se realizó tomando en consideración las normas IPC, que son un estándar de diseño y fabricación para tarjetas de circuito impreso. Cabe aclarar que los materiales y procesos de manufactura no cuentan con calidad espacial. Por el lado de los actuadores, las ruedas inerciales fueron fabricadas en el laboratorio. A continuación se muestra el proceso de fabricación.

# **5.1 Diseño del sistema electrónico.**

Es notorio que tanto las bobinas de par magnético como las ruedas inerciales, ocupan casi la totalidad de una tarjeta, razón por la cual se usaron dos tarjetas apiladas (figura 5.1) que contienen tanto a los actuadores, como a los circuitos necesarios para su funcionamiento.

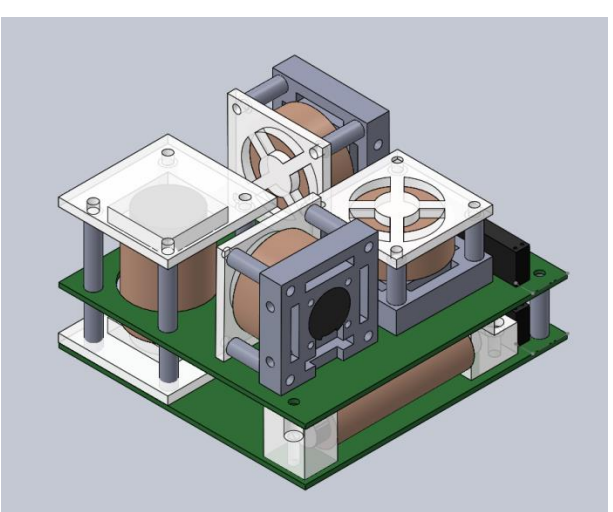

**Figura 5.1**. Vista isométrico del sistema embebido con tarjetas siguiendo el estándar PC/104, con arreglo de motores y bobinas para control en tres ejes.

# **5.1.1 Normas IPC.**

Son una herramienta para mejorar las prácticas en el diseño, fabricación, ensamble e inspección de circuitos impresos; al aplicarse esta norma se logra aumentar la calidad final del PCB. A pesar de que el uso de esta norma no es obligatorio, es una de las más usadas en el mundo ya que mejoran el producto final, al aportar robustez, confiabilidad y durabilidad.

La NASA recomienda el uso de estas reglas y la Agencia Espacial Europea maneja un estándar similar llamado ECSS-Q-ST-70-12C [93][94]. Dentro de sus requerimientos se encuentran las características para [95]:

- a) Materiales dieléctricos utilizados: Epoxi, fenólicos, poliéster, ésteres de cianato, teflón.
- b) Materiales de refuerzo: Fibra de vidrio, fibra de kevlar, tejido de teflón, poliéster carburo de silicio.
- c) Interfaces de soldadura de componentes electrónicos: soldadura de montaje superficial, interconexión entre caras (through hole), soldadura de horno de aire, inmersión de estaño y plata, baño de oro en terminales electrónicas.
- d) Tipos de circuitos: tarjetas rígidas de una sola cara, doble y multicapa, circuitos flexibles y conexión de cableado entre tarjetas.
- e) Complejidad del diseño: densidad del circuito, estructura de interconexión, separación entre pistas y su ancho, reglas para la ruta de pistas y conexión entre tarjetas.

Realizar las pruebas de calificación espacial al dispositivo desarrollado, está fuera del alcance del proyecto, por lo que el diseño se limita al uso de la norma que refiere a la complejidad del diseño (punto e.). El cual se desarrollará a continuación.

Disposición de componentes, Comenzando por los componentes de entrada/salida. Estos deben colocarse de acuerdo al diseño que se tenga en mente. Para el resto de componentes, se debe agrupar como bloques lógicos, de manera que se minimice el número de pistas necesarias para la conexión. Estas deben tener la longitud mínima posible para minimizar los efectos resistivos y capacitivos parásitos

Selección de ancho de pista: debe ser suficiente para el paso de la corriente máxima que va a circular en el circuito. Se puede calcular con la ecuación 5.1 [95]:

$$
I = k \cdot \Delta T^{0.44} \cdot A^{0.725} \tag{5.1}
$$

donde:

I es la corriente. ΔT es el incremento de temperatura al que estará sometida la tarjeta. A es el área transversal del conductor. k es una constante: k=0.048 para caras internas. k=0.024 para caras externas.

La separación entre pistas depende de la tensión de trabajo, este aspecto es especialmente fundamental para circuitos de alta tensión ya que estas llegan a presentar arcos. El estándar IPC-2221A en su tabla 6.1 [95] contiene la separación de las pistas en función del ambiente y de la tensión. El circuito mostrado en este trabajo requiere una tensión máxima de 6 [V] para el manejo de los motores, por lo que una separación mínima de 0.13 [mm] es suficiente.

Es importante evitar el trazado de pistas en 90°, de este modo, se reduce la presencia de reactancias parasitas, minimizando el calentamiento y presencia de ruido en estas. En la figura 5.2 se muestran algunos ejemplos de trazado de pistas.

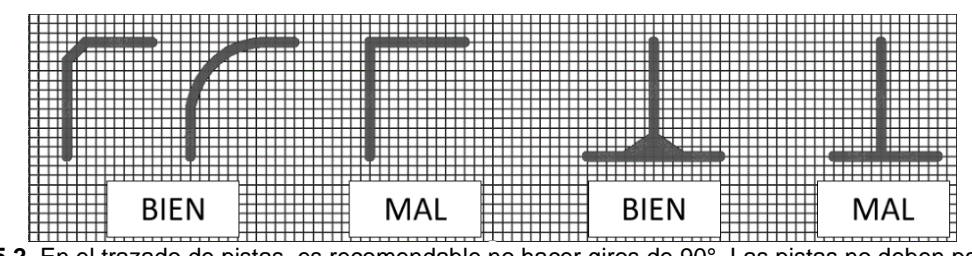

**Figura 5.2.** En el trazado de pistas, es recomendable no hacer giros de 90°. Las pistas no deben pasar entre terminales de componentes activos: fuentes de alimentación, transistores, triacs, etc. [95].

### **5.2 Diseño de tarjetas electrónicas del sistema embebido.**

El circuito fue diseñado en el software Eagle, especializado para el diseño de tarjetas PCB, con el agregado de contar con la librería PCB-GCODE que convierte el modelo CAD, a un archivo tipo G. Este lenguaje lo utiliza el software Mach3, que permite el uso de una máquina de control numérico con la que se dispone en el laboratorio, útil en caso de requerir un prototipo rápido. Sin embargo, el software permite la generación de archivos Gerber que son universales para cualquier fabricante de PCB.

### **5.2.1 Diseño de tarjeta de bobinas de par magnético y microcontrolador.**

Para la implementación de esta tarjeta, se planteó la colocación de las bobinas magnéticas junto con su interfaz de potencia, el microcontrolador y de las etapas de acondicionamiento de señal para el sensor de sol en dos ejes y el giróscopo. Entre las características que se resaltan para el diseño están: la temperatura, tensión y corriente de operación.

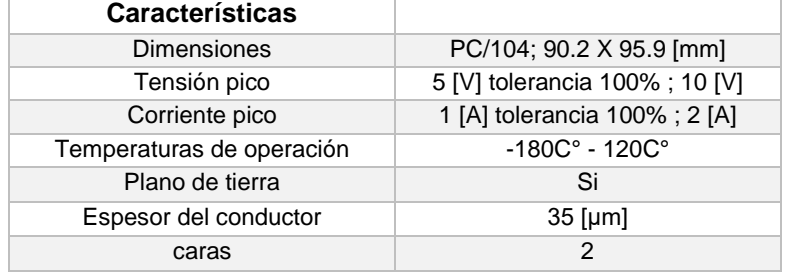

### **Tabla 5.1.** Parámetros de diseño para la tarjeta de bobinas de par magnético.

Con esta información es posible determinar el ancho y separación de las pistas con el uso de la ecuación 5.1 y la tabla 6.1 del estándar IPC2221 [95].

**Tabla 5.2.** Parámetros de diseño para las pistas de tarjeta de bobinas de par magnético.

| <b>Características</b>  |                     |
|-------------------------|---------------------|
| Separación entre pistas | $0.13$ [mm] mínimo  |
| Ancho de pistas         | $0.172$ [mm] mínimo |

Los diseños de tarjetas están basados en el diagrama electrónico del Anexo G. Se muestran en las siguientes figuras (5.3 a 5.5):

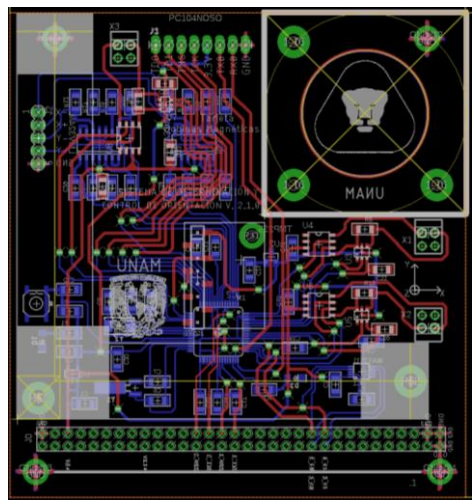

**Figura 5.3.** Vista del circuito de bobinas magnéticas y microcontrolador en sus caras inferior y superior diseñado en Eagle.

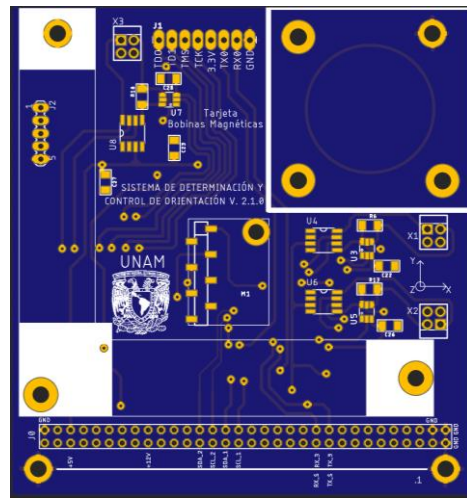

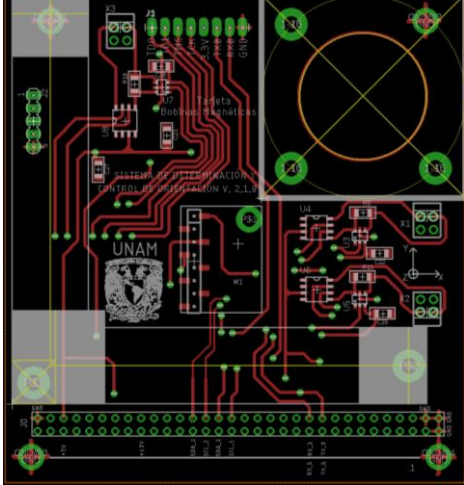

 **Figura 5.4.** Cara superior de tarjeta; contiene a las bobinas de torque magnético, su interfaz de potencia, el giróscopo y el puerto de programación del microcontrolador.

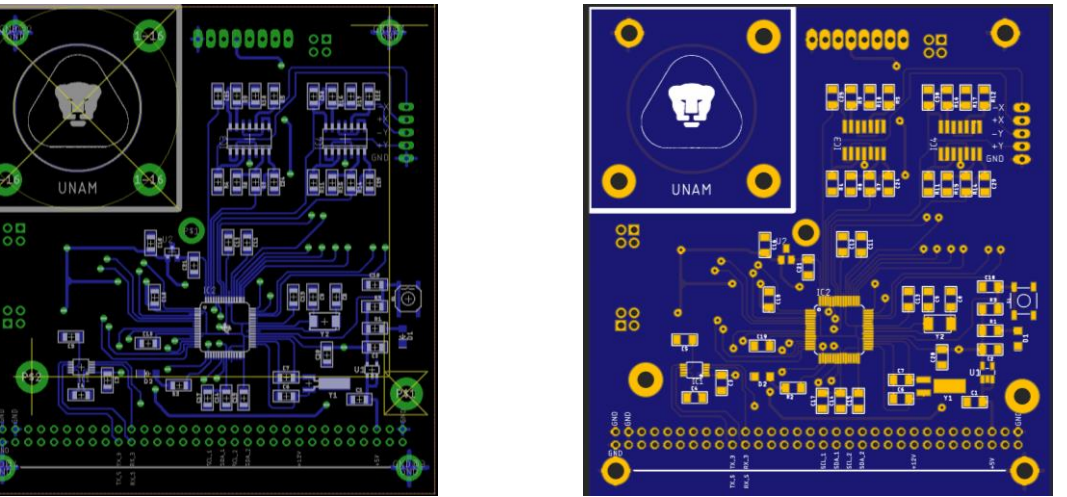

 **Figura 5.5.** Cara inferior de tarjeta; contiene el microcontrolador, etapa de acondicionamiento de señal para sensor de sol y conversores de nivel para el uso de un magnetómetro externo.

### **5.2.2 Diseño de tarjeta para manejo de las ruedas inerciales.**

Esta tarjeta tiene una mayor limitación en el área disponible, ya que un chasis de rueda inercial necesita un área de 30 X 30 [mm] de horizontal y de 30 X 25 [mm] en posición vertical. En la tarjeta se colocaron los actuadores en la cara superior y sus interfaces de potencia en la cara inferior, además de contener puertos de programación para los microcontroladores usados en cada rueda y un conector para el magnetómetro externo. En la tabla 5.3 se muestran las características tomadas en cuenta para el diseño.

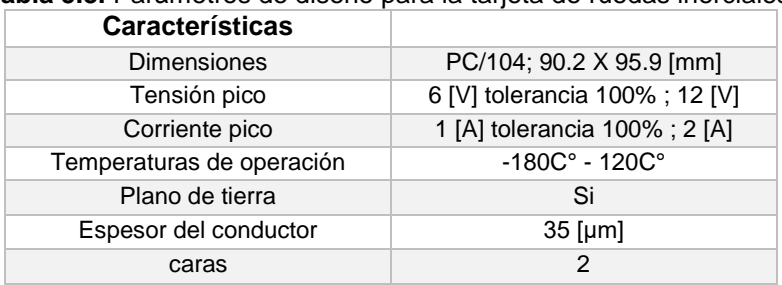

**Tabla 5.3.** Parámetros de diseño para la tarjeta de ruedas inerciales.

Con esta información es posible determinar el ancho y separación de las pistas con el uso de la ecuación 5.3 y la tabla 6.1 del estándar IPC2221 [95].

**Tabla 5.4.** Parámetros de diseño para las pistas de tarjeta de ruedas inerciales.

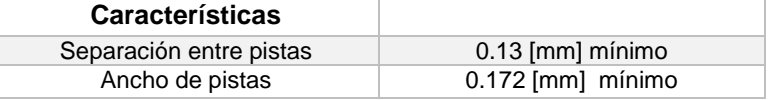

Los diseños de tarjetas están basados en el diagrama electrónico del Anexo H. Se muestran en las siguientes figuras (5.6 a 5.8):

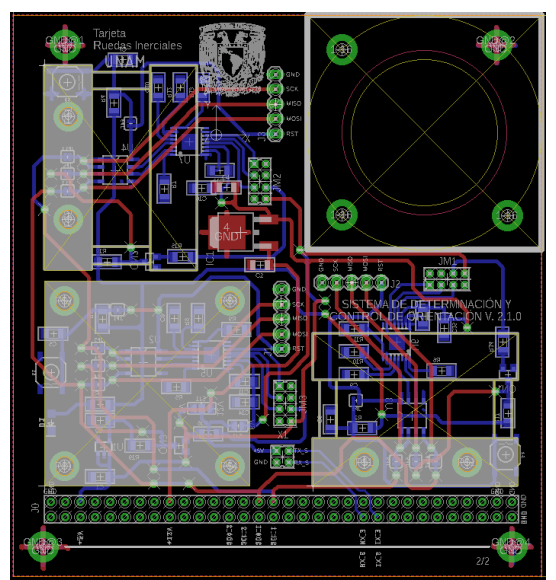

**Figura 5.6.** Vista del circuito de ruedas inerciales en sus caras inferior y superior diseñado en Eagle.

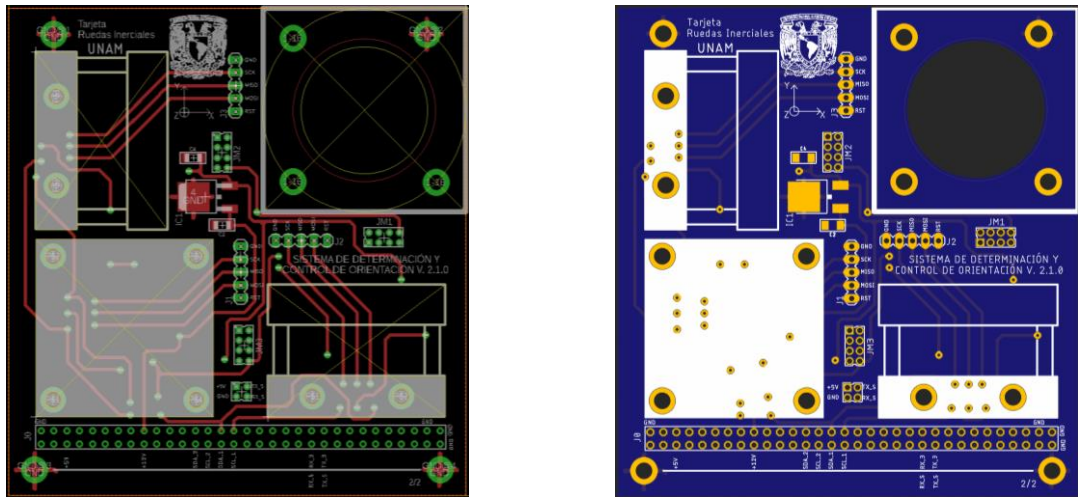

 **Figura 5.7.** Cara superior de tarjeta; contiene a las ruedas inerciales, los puertos de programación de los microcontroladores y un conector para el magnetómetro externo.

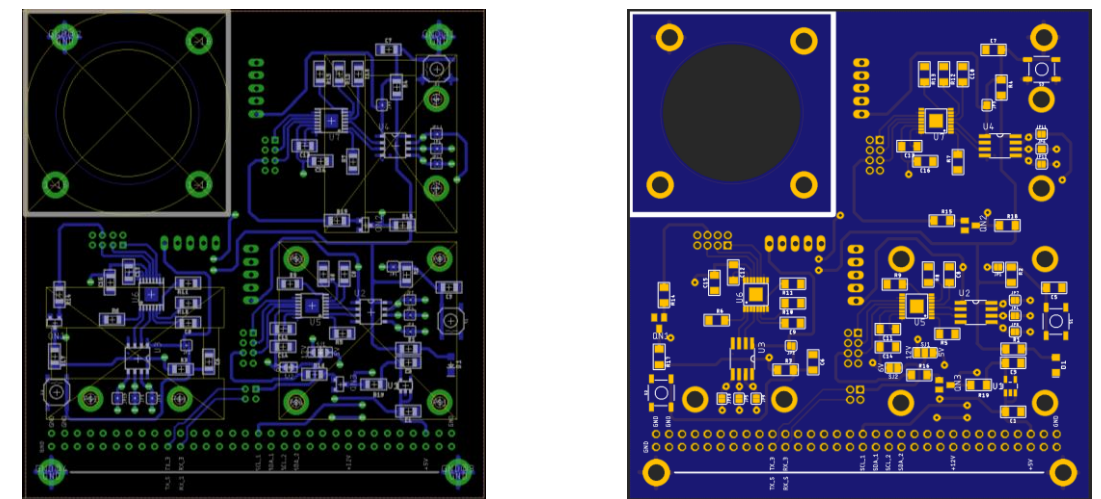

 **Figura 5.8.** Cara inferior de tarjeta; contiene las interfaces de potencia y microcontroladores que se encargan de la gestión de velocidad de las ruedas y de la comunicación con el microcontrolador maestro, a través de interfaz I <sup>2</sup>C.

### **5.3 Fabricación de actuadores.**

En esta sección se muestra el proceso seguido para la fabricación de los actuadores, en el caso del chasis para las ruedas inerciales se tomaron los dibujos en tres dimensiones de SolidWorks y fueron traducidos a código G para su construcción en una máquina de control numérico. En el caso de las bobinas magnéticas, estas se manufacturaron en un taller especializado, sus soportes al igual que el chasis de las ruedas fue fabricado con una máquina de control numérico del laboratorio.

### **5.3.1 Materiales de construcción.**

El uso del material indicado en la fabricación de cualquier sistema, hace que este sea más confiable. En el caso de la industria aeroespacial, este es un factor de suma importancia ya que los sistemas estarán expuestos al medio ambiente espacial; cambios extremos de temperatura y a esfuerzos mecánicos considerables al momento del lanzamiento, entre otros factores [14]. El utilizar materiales acordes a los esfuerzos, cargas y condiciones a las que se someterá el artefacto

espacial, implicará una mayor probabilidad de éxito en las pruebas de calificación espacial demandadas por cualquier lanzador. A continuación se enuncian las principales características de los materiales [96]:

- a) Dureza: Es la capacidad del material para resistir la penetración. En muchos materiales se puede aumentar la dureza, por medio de tratamientos térmicos o trabajados en frío.
- b) Elasticidad: Es la capacidad de los materiales de volver a su forma original luego de ser deformados. Existe una carga llamada "límite de elasticidad" a partir de la cual, al quitar la fuerza que deforma el material, este regresa a su forma.
- c) Fragilidad: es la propiedad de ciertos materiales de no aceptar ninguna deformación. Estos suelen romperse antes de cambiar de forma.
- d) Maleabilidad: Se dice que un material es maleable cuando puede ser llevado a diferentes formas sin que se presente falla frágil.
- e) Conductividad: Es la capacidad de conducir el calor.
- f) Dilatación y contracción: La dilatación es el aumento de volumen de un material debido al aumento de temperatura; la contracción es el efecto contrario, cuando la temperatura se reduce.

### **Factores de selección de un material.**

A continuación se muestran los factores de selección de un material [97]:

Factor resistencia / masa: para aplicaciones aeroespaciales este factor tiene un interés particular, ya que en la mayoría de los casos, un aumento de resistencia va acompañado con un aumento de masa, que se ve traducido en un mayor costo en el lanzamiento. Por lo que los materiales para este tipo de aplicaciones tienen el compromiso de ser lo más resistentes y livianos posibles.

Resistencia es la capacidad del material a resistir esfuerzos exteriores, sin que presente algún tipo de falla. Existen cinco tipos básicos de esfuerzos que pueden solicitar a una pieza [97]:

- a) Resistencia a tracción.
- b) Resistencia a compresión.
- c) Resistencia a torsión.
- d) Resistencia a fuerza cortante
- e) Resistencia a la fatiga.

Cabe mencionar la resistencia a la corrosión que es el deterioro progresivo del material por acción de elementos externos a él (vapores, humedad, ácidos, etc.) que hacen que las piezas pierdan sus propiedades, en cuanto a resistencia, convirtiéndose en elementos inseguros, facilitando su rotura ante esfuerzos.

### **Materiales antimagnéticos**

Para satélites que tienen como sensor a un magnetómetro es indispensable el uso de este tipo de materiales en las partes mecánicas y estructurales, a menos de que los requerimientos de diseño dicten lo contrario. El sistema embebido requiere determinar las tres componentes vectoriales del campo geomagnético; razón por la cual, deben tomarse en cuenta los materiales empleados en la construcción, con la finalidad de no crear campos magnéticos parásitos que causen errores en la medición de la orientación. Normalmente el magnetómetro se coloca lo más lejos posible de las propias bobinas de par magnético para evitar ser influido por su campo. Este sensor debe ser calibrado en órbita, para cancelar los campos magnéticos espurios [13][14]. Otra razón para el uso de este tipo de materiales se encuentra

en el capítulo dos de este trabajo, la interacción de estos campos parásitos y el campo geomagnético generan un par que tiene como consecuencia la pérdida en el apuntamiento.

## **Selección de materiales.**

En el caso de las ruedas inerciales fue considerado el bronce como material de construcción ya que este además de ser un material antimagnético posee una gran densidad, lo que permite el uso de un menor volumen para obtener un momento de inercia mayor. Se decidió la utilización de un bronce fosforado de la serie SAE 62 [98], que presenta muy buenas características de dureza (Brinell 60, Knoop 80 y Vickers 69) y resistencia a la tensión (240 MPa).

Para el chasis de las ruedas se decidió el uso de aluminio 6061 [99] para la base que soporta al motor, esta será atornillada a las tarjetas electrónicas por lo que se necesita un material con buenas propiedades de maquinado, este tipo de aluminio es tradicionalmente utilizado tanto en la industria aeronáutica como en la aeroespacial por su buena relación resistencia/masa, resistencia a la corrosión y su facilidad de manipulación.

La tapa del chasis plantea el uso de Nilón tipo 6 [100] para su fabricación, ya que esta pieza será sujetada a la base por medio de tornillos pasados. Este es un material ligero, resistente, de fácil maquinado y dieléctrico. La elección de este material fue por la disponibilidad, ya que existen materiales como el teflón que tienen un mayor uso en el ámbito espacial. Éste último es resistente a altas temperaturas, es un buen aíslate eléctrico y presenta una baja gasificación en el vacío, a diferencia del nilón [101].

De igual manera que las tapas de chasis de ruedas inerciales, se utilizó el Nilón tipo 6 para los soportes de las bobinas de par magnético, con la pretensión de estar lo mayormente aisladas eléctricamente de la tarjeta electrónica, en caso de que se presente una falla de estas.

# **5.3.2 Construcción de ruedas inerciales.**

### **Construcción de ruedas en torno.**

El uso del torno es perfecto para el maquinado de este tipo de piezas, ya que éstas giran sobre su eje, mientras la herramienta de desbaste da forma al material, conservando la simetría con respecto al centro. Esto evita el desbalanceo que generaría movimientos indeseados al momento de operar las ruedas inerciales. Se utilizó el torno Emco Unimat 3 disponible en el laboratorio.

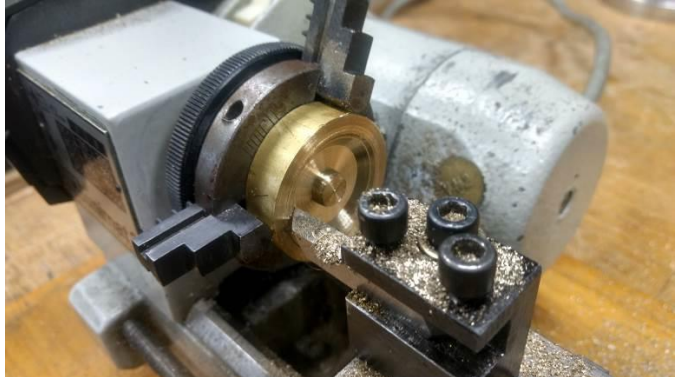

**Figura 5.9.** Fabricación de la rueda inercial de bronce con un torno; se utilizaron buriles de ¼' de acero industrial al cobalto afilados acorde a los ángulos de ataque: cilindrado, refrentado y tronzado [102].

# **Construcción del chasis.**

La construcción de las piezas del chasis se llevó a cabo con una máquina de control numérico disponible en el laboratorio. Este tipo de herramientas suponen una ventaja a la fabricación manual, ya que la precisión que otorgan es superior con respecto a un humano. Esta máquina hace uso de una traducción del modelo en tres dimensiones de SolidWorks, para este fin es necesaria una extensión llamada SolidCAM, en la cual se pueden definir las herramientas de desbaste, las velocidades y profundidad de corte; también se encarga de la generación del código G, que utiliza el software Mach3 para el control de la máquina.

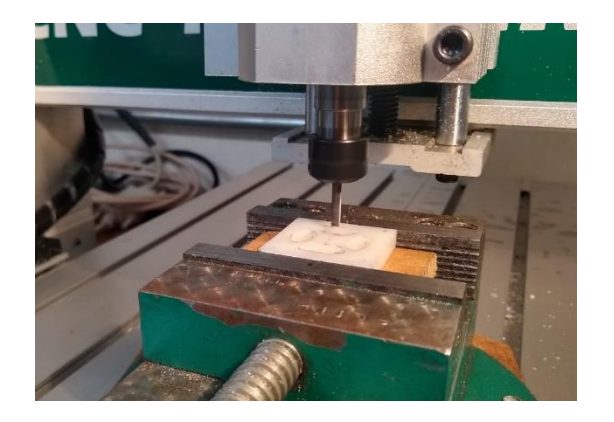

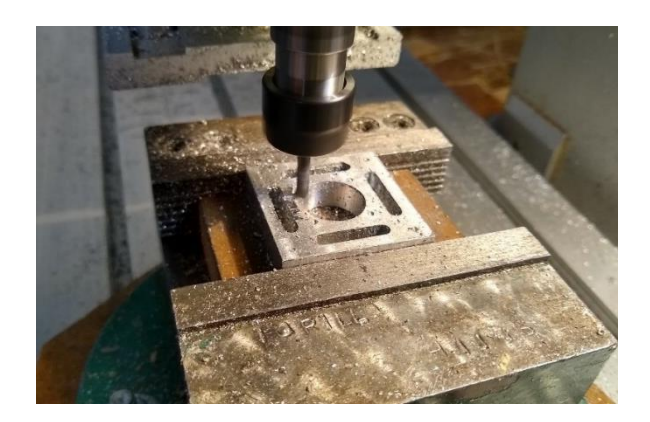

**Figura 5.10.** Fabricación de piezas del chasis de ruedas inerciales: tapa (izq.) fabricada en nilón tipo 6 con velocidad de corte de 500 [mm/min] y profundidad de pasada de 1 [mm]. Base (der.) fabricada en aluminio 6061 a velocidad de corte de 50 [mm/min] y profundidad de pasada de 0.1 [mm]. La herramienta de corte es una fresa de alta velocidad de carburo de tungsteno de 4 hilos de 1/8'.

# **5.3.3 Construcción de bobinas de par magnético.**

# **Construcción de soportes.**

Al igual que con el chasis para las ruedas inerciales, estos fueron construidos con la máquina de control numérico disponible en el laboratorio, basándose en los modelos de tres dimensiones de las piezas.

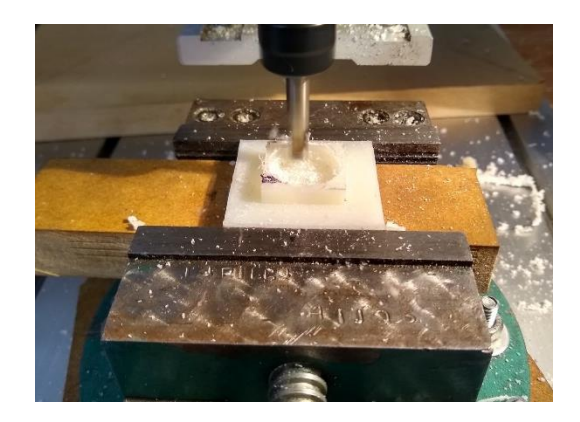

**Figura 5.11.** Fabricación de piezas que soportan a las bobinas de par magnético. Fabricadas en nilón tipo 6 con velocidad de corte de 500 [mm/min] y profundidad de pasada de 1 [mm]. La herramienta de corte es una fresa de alta velocidad de carburo de tungsteno de 2 hilos de 3/16'.

# **Construcción de bobinas.**

Se empleó un maquina especializada en la cual es colocada la ferrita del núcleo y se hace girar, un contador indica el número de vueltas de la bobina.

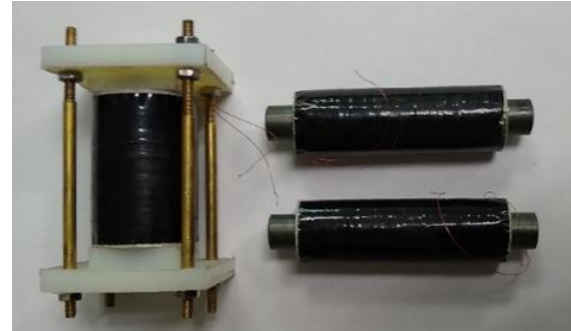

**Figura 5.12.** Bobinas de par magnético con núcleo de ferrita.

### **5.4 Integración de componentes a las tarjetas electrónicas.**

Las tarjetas del sistema embebido fueron manufacturadas por la empresa PCBWay, China. En el laboratorio se soldaron los componentes electrónicos y se agregaron los actuadores para realizar las pruebas de desempeño del conjunto.

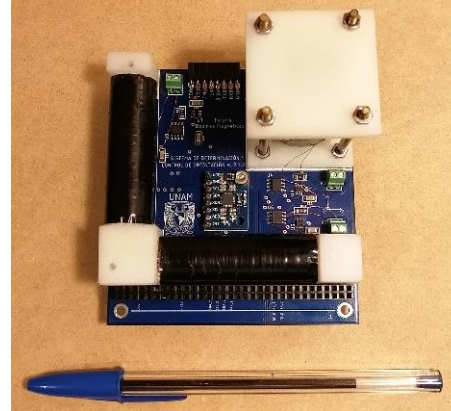

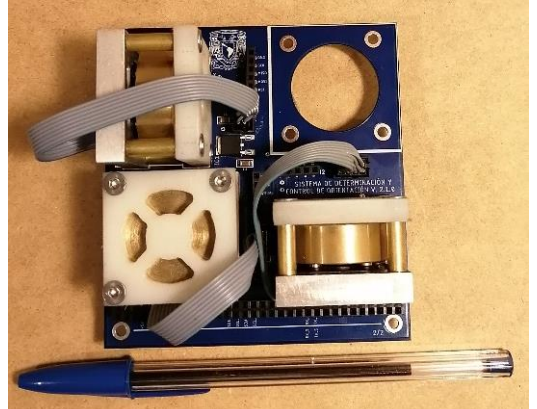

 **Figura 5.13.** Tarjeta que contiene al microcontrolador y bobinas magnéticas (izq.) tarjeta de ruedas inerciales con su interfaz de potencia (der.).

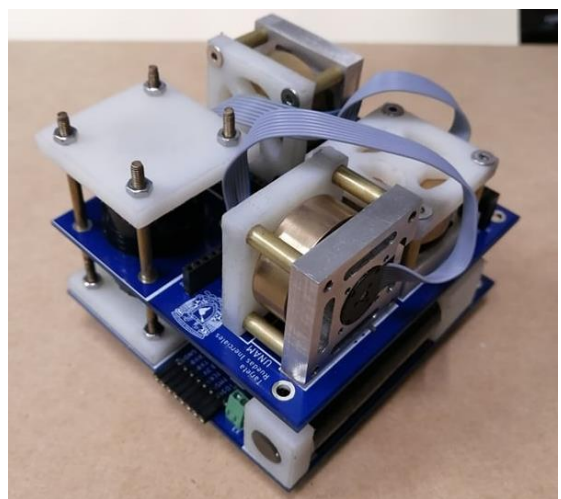

**Figura 5.14.** Ensamble del sistema electrónico embebido para la determinación y control de orientación.

### **Recapitulación 5.**

Se mostró el proceso de fabricación del sistema embebido desarrollado en este trabajo de tesis. En el caso de las tarjetas electrónicas se hizo uso del estándar pc/104, junto con las normas IPC, las cuales no son obligatorias, no obstante, agencias espaciales como la NASA y la ESA las tienen como norma. Con la finalidad de aumentar la calidad de las tarjetas electrónicas y por ende del subsistema, la fabricación se encargó a una empresa externa.

En lo que respecta a los actuadores, estos fueron fabricados en su mayoría con la maquinaria disponible en el laboratorio, a excepción de las bobinas de par magnético. Se realizó una selección de materiales con base en sus propiedades mecánicas, principalmente masa y resistencia, además de que fueran compatibles con aquellos utilizados en la industria espacial o aeronáutica.

Todos los componentes del subsistema de determinación y control de orientación para un nanosatélite Cubesat 3U, fueron integrados en las tarjetas por lo que se cuenta con un sistema embebido listo para realizar la caracterización de los sensores y actuadores, así como las pruebas de funcionamiento

Cabe recalcar que no se utilizaron materiales de calidad espacial, por lo que las pruebas de calificación para vuelo orbital no están contempladas dentro de los objetivos de este trabajo.

# **Capítulo**

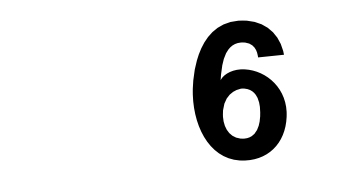

# **Resultados: calibración y caracterización del sistema embebido**

Para el uso de cualquier tipo de instrumento es indispensable conocer sus alcances y limitaciones, así el operador sabrá si es capaz de satisfacer los requerimientos de su aplicación. La calibración y caracterización son necesarias cuando se fabrica un nuevo dispositivo, como el sistema presentado en este trabajo.

Para el sensor de sol y de velocidad angular, se realizó una calibración con los instrumentos disponibles en nuestro laboratorio, mientras que el magnetómetro, cuenta con una calibración de fábrica. En el caso de las bobinas de torque magnético se agregó una compensación a la temperatura, variable a las que son especialmente sensibles.

A continuación se muestra el proceso desarrollado.

# **6.1 Calibración y caracterización de instrumentos.**

La calibración es el proceso de comparar los valores obtenidos por un [instrumento de](https://es.wikipedia.org/wiki/Instrumento_de_medici%C3%B3n)  [medición,](https://es.wikipedia.org/wiki/Instrumento_de_medici%C3%B3n) con la medida correspondiente de un patrón de referencia (o estándar). Para calibrar un instrumento o un estándar, se necesita disponer de uno de mayor [precisión](https://es.wikipedia.org/wiki/Precisi%C3%B3n) (patrón) que proporcione el valor convencionalmente verificable, el cual se utilizará para compararlo con la indicación del instrumento que está siendo sometido a la calibración. Esto se realiza mediante una cadena ininterrumpida y completamente documentada de comparaciones hasta llegar al patrón primario, que constituye lo que se conoce como trazabilidad [103] [104].

El objetivo de la calibración es mantener y verificar el buen funcionamiento de los equipos, responder a los requisitos establecidos en las normas de calidad y garantizar la fiabilidad y la trazabilidad de las medidas. Los instrumentos requieren ser calibrados con más frecuencia cuanto más [exactas](https://es.wikipedia.org/wiki/Exactitud) sean sus muestras, es decir, cuanto menor sean las tolerancias de error.

Los principales motivos que pueden provocar la necesidad de que se realice la calibración de los instrumentos de medición son:

- a) Se trata de un nuevo instrumento.
- b) Se ha agotado un periodo de tiempo específico.
- c) Se ha agotado un determinado volumen de uso (horas de trabajo)
- d) Cuando un instrumento ha recibido un golpe o vibraciones fuertes que pueden haber causado que este se descalibre.
- e) Existen cambios de temperatura superiores a los aceptables.
- f) Las observaciones obtenidas sean cuestionables.

Los resultados obtenidos han de ser reportados a través de un certificado de calibración, en el que se identifica el instrumento a calibrar, la fecha, el método con el que se calibra, las condiciones; como la temperatura, los resultados y las incertidumbres obtenidas, y la firma y acreditación. Además se pueden incluir tablas o gráficas que ayuden a la comprensión y representación de los resultados de la calibración.

Algunos aspectos importantes de la caracterización de un instrumento se muestran a continuación:

- a) *Exactitud*: es la capacidad de un [instrumento](https://es.wikipedia.org/wiki/Instrumento_de_medici%C3%B3n) de acercarse al valor de la magnitud real. Depende de los errores sistemáticos que intervienen en la medición, denotando la proximidad de una medida al verdadero valor y, en consecuencia, la validez de la medida. El valor exacto de una magnitud física es un concepto utópico, ya que es imposible conocerlo sin incertidumbre alguna [103].
- b) *Precisión*: es la capacidad de dar el mismo resultado en mediciones diferentes realizadas en las mismas condiciones. Esta cualidad debe evaluarse a corto plazo. La precisión refleja la proximidad de distintas medidas entre sí, y es función exclusiva de los errores accidentales. [103]
- c) *Resolución*: es el menor cambio en la magnitud de entrada que se aprecia en la magnitud de salida. Sin embargo, la precisión es el máximo error esperado en la medida. [103]
- d) *Repetibilidad*: capacidad de un [instrumento](https://es.wikipedia.org/wiki/Instrumento_de_medici%C3%B3n) de dar el mismo resultado en [mediciones](https://es.wikipedia.org/wiki/Medici%C3%B3n) diferentes realizadas en las mismas condiciones a lo largo de periodos largos de tiempo. La repetibilidad debe evaluarse a largo plazo; esta es la gran diferencia con [precisión](https://es.wikipedia.org/wiki/Precisi%C3%B3n) que debe, en cambio, ser evaluada a corto plazo. [103]
- e) *Trazabilidad:* El término trazabilidad es definido por la [Organización Internacional para la](https://es.wikipedia.org/wiki/Organizaci%C3%B3n_Internacional_para_la_Estandarizaci%C3%B3n)  [Estandarización](https://es.wikipedia.org/wiki/Organizaci%C3%B3n_Internacional_para_la_Estandarizaci%C3%B3n) [\(ISO 9001:2008\)](https://es.wikipedia.org/wiki/ISO_9001), en su *International Vocabulary of Basic and General Terms in Metrology*, como: La propiedad del resultado de una medida o del valor de un estándar donde éste pueda estar relacionado con referencias específicas, usualmente estándares nacionales o internacionales, a través de una cadena continúa de comparaciones todas con incertidumbres especificadas.

# **6.2 Calibración y caracterización del sensor de sol.**

Para este sensor se implementó una compensación por temperatura ya que la eficiencia de una celda solar está en función de este parámetro. Para la calibración se utilizó una plataforma con un grado de libertad que permite mediciones con 1° de resolución, se generó una curva del ángulo obtenido en la plataforma contra la medición de diferencia de potencial, para realizar el ajuste de la medición de ángulo que entrega el instrumento.

### **6.2.1 Compensación por temperatura del sensor de sol.**

Las celdas solares presentan una disminución en su eficiencia con el aumento de la temperatura, esto se ve reflejado en la medición del ángulo del satélite con respecto al sol, y por tanto, en la exactitud en la determinación de la orientación.

Las celdas que componen el sensor, al ser de grado espacial, cuentan con una caracterización de la caída de voltaje en función de la temperatura, la cual será utilizada para la compensación de la medición de esta variable (Tabla 4.1).

La ecuación para compensar el voltaje de la medición está dado por:

$$
V_m = V_u - T \cdot K \tag{6.1}
$$

donde:

 $V_m$  es el voltaje medido por el ADC.  $V_u$ es el voltaje útil para la medición de ángulo del sensor. <sup>T</sup>es la temperatura de la celda solar. Kes el coeficiente de temperatura, para celda = -2.33 [mV/°C] [67].

De la ecuación 6.1 se despeja  $V_u$ , se sustituye en la ecuación 6.2 de diferencia de voltaje entre celdas (c1 y c2), para obtener la diferencia de voltaje compensada (6.3).

$$
\Delta V = V_{c1} - V_{c2} \tag{6.2}
$$

$$
\Delta V_c = (V_{m1} + T \cdot K) - (V_{m2} + T \cdot K) \tag{6.3}
$$

### **6.2.2 Calibración del sensor de sol.**

Para la calibración se utiliza un banco de pruebas que consta de un simulador solar cuyos elementos son: una lámpara de halógeno Voosestore [105], que entrega un flujo de potencia de 1,400  $\left[W/m^2\right]$ , que se acerca a la potencia que recibirían las celdas a una órbita de 600 Km  $(1,370 \,[\mathrm{W/m^2}])$ , cuenta con una plataforma de un grado de libertad en donde es colocado el sensor en conjunto con el sistema de comando. Por último se le incorporó un acelerómetro para la medición del ángulo de desviación con respecto a la horizontal [72].

Se obtiene una curva de calibración, donde se registra la medición de diferencia de voltaje en las celdas, contra el ángulo medido en el acelerómetro (figura 6.2). En la Tabla 6.1 se muestra las condiciones para la caracterización.

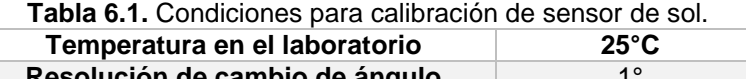

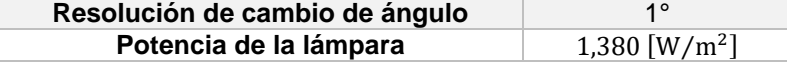

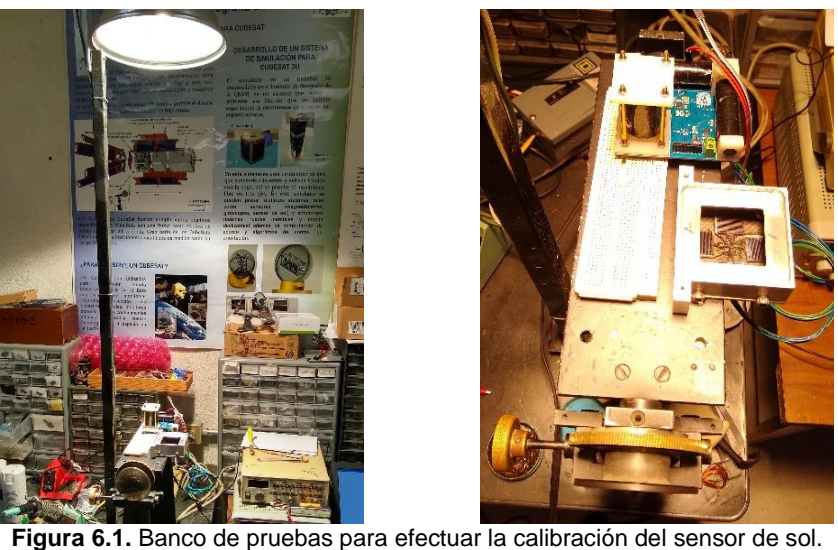

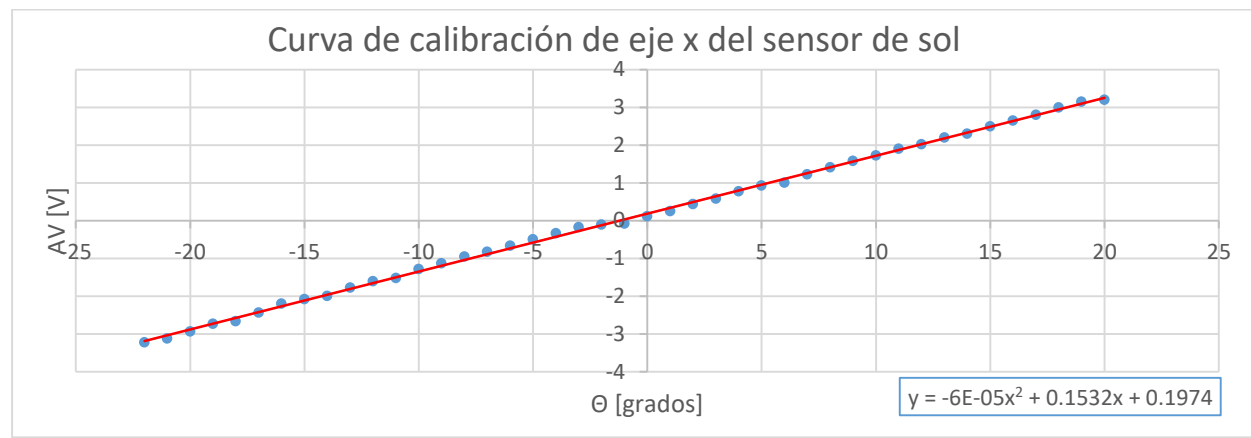

**Figura 6.2.** Curva de calibración del eje x del sensor de sol.

Se completa una curva de calibración por cada eje, se obtuvieron sus ecuaciones características por medio de mínimos cuadrados, en dónde las ecuaciones 6.4 y 6.5 representan el ángulo de desviación en función de la diferencia de voltaje.

$$
\theta_x = -6x10^{-5} \cdot \Delta Vcx^2 + 0.1532 \cdot \Delta Vcx + 0.1974 \, [grados]
$$
\n(6.4)

$$
\theta_{y} = -6x10^{-5} \cdot \Delta Vcx^{2} + 0.1647 \cdot \Delta Vcx + 0.1853 \, [grados]
$$
\n(6.5)

### **6.2.3 Algoritmo de medición de la orientación con el sensor de sol.**

Para su implementación se utiliza el microcontrolador principal, que contiene convertidores analógico digitales de 12 bits, que proporcionan buena resolución. El programa realiza la compensación por temperatura y hace uso de las ecuaciones 6.4 y 6.5 para el cálculo. A continuación se muestra el diagrama de bloques del programa implementado. En el Anexo I se encuentra el código utilizado.

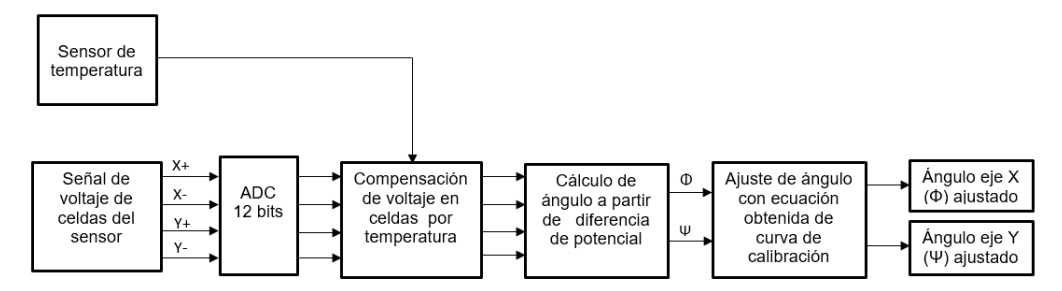

**Figura 6.3.** Diagrama a bloques del algoritmo de lectura del sensor de sol.

### **6.2.4 Caracterización del sensor de sol.**

Una vez implementado el algoritmo se realiza una nueva prueba para caracterizar el instrumento, de esta se obtiene el rango de operación, resolución y error.

| <b>TUDIU VILI OUTUOIDILUUTU TUOI JOHUUL UU JOH</b> |     |                  |                      |                       |  |  |  |
|----------------------------------------------------|-----|------------------|----------------------|-----------------------|--|--|--|
| <b>Potencia</b>                                    | eje | Resolución       | Rango                | Error en la exactitud |  |  |  |
|                                                    |     | $0.16$ [ grados] | $[-22, 22]$ [grados] | $\pm 1.9 \%$          |  |  |  |
| 120 [mW]                                           |     | $0.16$ [ grados] | $[-22, 22]$ [grados] | $\pm$ 2.3 %           |  |  |  |

**Tabla 6.2.** Caracterización del sensor de sol.

### **6.3 Calibración y caracterización del giróscopo.**

Para la calibración de este sensor se utiliza como instrumento patrón un tacómetro modelo UT373 de la marca UNI-T [106] y una plataforma con un giro controlado por un motor de corriente directa. El objetivo es crear una curva de calibración que compare los datos obtenidos del giróscopo embebido y los del instrumento patrón.

### **6.3.1 Pruebas de calibración del giróscopo.**

La prueba requiere la transmisión de los datos del giróscopo de manera inalámbrica, razón por la que es necesario implementar una comunicación a través de un radio XBee. En la figura 6.4 se muestra el banco de pruebas.

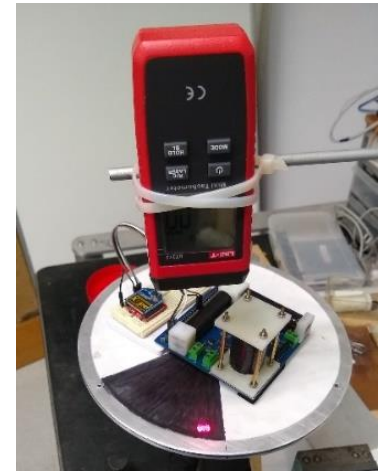

**Figura 6.4.** Banco de pruebas para calibración del giróscopo.

Para elaborar la curva de calibración, se registran los valores obtenidos por el sensor en el eje de las abscisas y las obtenidas por el instrumento patrón en las ordenadas, como se muestra en la figura 6.5. Para asegurar que este sistema funcionará en órbita, al menos en lo que respecta a su intervalo de operación, se considera un 1000% el valor promedio de velocidad registrado por satélites CubeSat tras ser expulsados por el lanzador, esto es:  $10x0.261 = 2.61$  [rad/s].

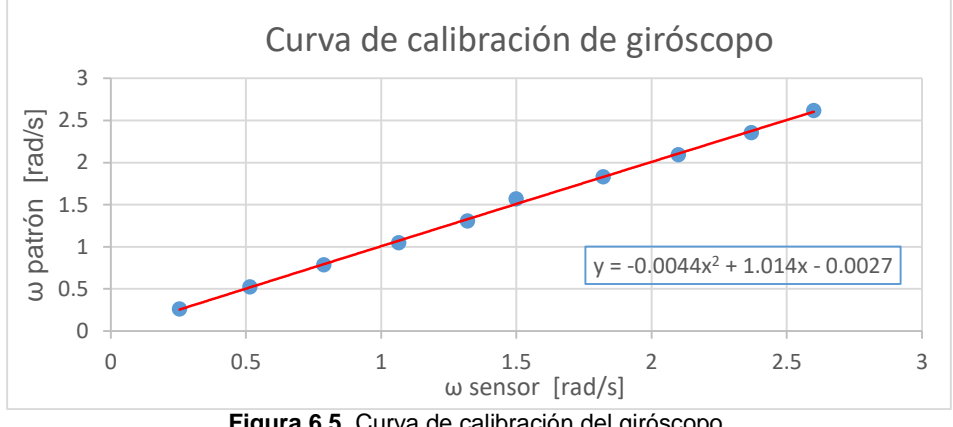

**Figura 6.5.** Curva de calibración del giróscopo.

Se obtiene una ecuación de segundo orden de la curva, por el método de mínimos cuadrados:

$$
\omega_{ajustada} = -0.0044\omega^2 + 1.014\omega - 0.0027 \, [\, rad/s]
$$
\n(6.6)

# **6.3.2 Algoritmo de comando del giróscopo.**

Se programa en la microcontrolador principal del sistema embebido, contempla una comunicación I <sup>2</sup>C, y la ecuación de ajuste de velocidad angular (ec. 6.6). En la figura 6.6 se muestra el diagrama de bloques y en el Anexo I se encuentra el programa implementado.

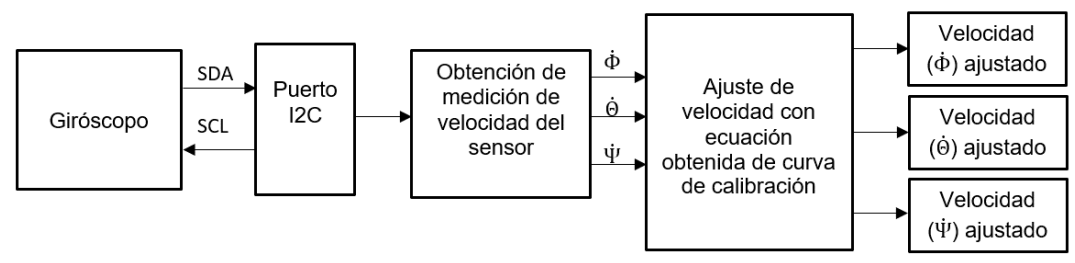

**Figura 6.6.** Diagrama a bloques del algoritmo de comando del giróscopo.

# **6.3.3 Caracterización del giróscopo.**

Se realiza una segunda prueba con la finalidad de obtener el error máximo del sensor, su intervalo de operación y resolución. Los datos se encuentran en la Tabla 6.3.

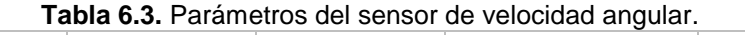

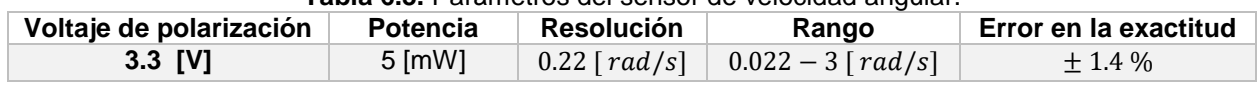

### **6.4 Caracterización de bobinas de torque magnético.**

Se presenta el proceso de caracterización de las bobinas de torque magnético una vez integradas en el sistema embebido. Se incorpora una compensación por temperatura ya que su funcionamiento es especialmente sensible a esta variable. Dicha compensación fue programada en el microcontrolador, junto con el programa encargado del control. A continuación se muestra el proceso desarrollado.

# **6.4.1 Compensación por temperatura de bobinas de par magnético.**

El los materiales, el coeficiente de resistividad es un valor dependiente de la temperatura, por lo que es común definirlo a temperatura ambiente (25°C). Este coeficiente debe ajustarse al existir un cambio de temperatura obteniendo un valor de resistividad modificado, que queda determinado por la ecuación 6.7 [107]:

$$
\rho_2 = \rho \cdot (1 + \alpha \cdot \Delta t) \tag{6.7}
$$

donde:

 $\rho_2$  = Coeficiente de resistividad ajustado [ $\Omega \bullet m$ ] ρ= Coeficiente de resistividad a temperatura ambiente [Ω•m]  $\alpha$  = Coeficiente de variación de la resistividad [°C<sup>-1</sup>]

 $\Delta t = \text{Variación de la temperatura } [^{\circ}C]$ 

De la ecuación 6.7, se deduce una fórmula para calcular directamente la variación en la resistencia de un conductor a partir de la variación de la temperatura (ecuación 6.8).

$$
R_2 = R \cdot (1 + \alpha \cdot \Delta t) \tag{6.8}
$$

 $R_2$  = Nueva resistencia [Ω] R = Resistencia a temperatura ambiente  $[Ω]$  $\alpha$  = Coeficiente de variación de la resistividad = 3.9x10<sup>-3</sup> [°C<sup>-1</sup>] para el cobre.  $\Delta t =$  Variación de la temperatura =  $t_f - t_i$  [°C]

Para las bobinas fabricadas, se midió su resistencia a temperatura ambiente (25°C) y se obtuvieron los resultados de la Tabla 6.4, estos fueron incluidos en el algoritmo de compensación.

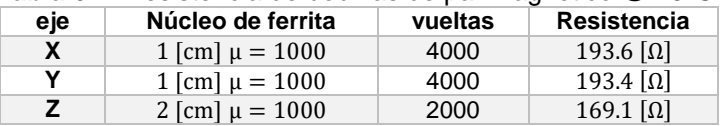

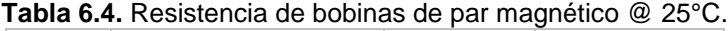

#### **6.4.2 Algoritmo para comando de bobinas magnéticas.**

El algoritmo parte de la unión de las ecuaciones de dipolo magnético (ec. 4.22) y de resistencia en función de la temperatura (ec. 6.8). El microcontrolador toma la medición de temperatura del sensor y es sustituido en la ecuación. Lo que da como resultado la obtención del dipolo magnético en función del voltaje en las terminales de la bobina, (ecu. 6.9), la modificación del voltaje se realiza por una señal PWM que enciende y apaga el puente H que controla a la bobina; además, se contempla el uso de señales para el cambio de dirección del sentido de la corriente y la propia medición de la corriente a través de la bobina.

El dipolo magnético en función del voltaje está dado por:

$$
d = \frac{\pi r^2 \cdot N \cdot V_i}{R \cdot (1 + \alpha \cdot \Delta t)} \left( 1 + \frac{\mu_r - 1}{1 + (\mu_r - 1)N_d} \right)
$$
(6.9)

El voltaje promedio usando la técnica PWM es:

$$
V_p = \frac{V_f \cdot \tau}{T} \qquad ; \qquad D = \frac{\tau}{T} \tag{6.10}
$$

donde:

 $V_f$  es el voltaje de la fuente.  $\tau$  es el tiempo de encendido. <sup>T</sup> es el periodo de la función cuadrada. <sup>D</sup>es el ciclo de trabajo.

Sustituyendo  $V_p$  por  $V_i$  en 6.9 y despejando el ciclo de trabajo, se obtiene la ecuación de D, en función del dipolo magnético requerido, de la resistencia de la bobina y de su temperatura.

$$
D = \frac{d \cdot R \cdot (1 + \alpha \cdot \Delta t)}{\pi r^2 \cdot N \cdot V_f \cdot \left(1 + \frac{\mu_r - 1}{1 + (\mu_r - 1)N_d}\right)}
$$
(6.11)

Esta ecuación es integrada al algoritmo de pruebas con la finalidad de realizar la caracterización de la bobina. A continuación se muestra el diagrama de bloques del algoritmo propuesto, mientras que el programa utilizado se encuentra en el Anexo J.

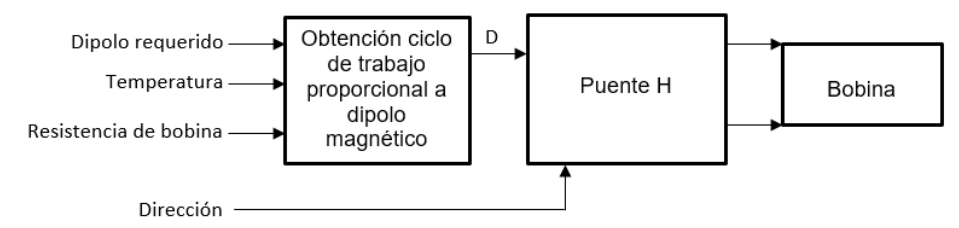

**Figura 6.7.** Diagrama a bloques del algoritmo para caracterización de bobinas de torque magnético.

# **6.4.3 Pruebas de caracterización de bobinas de torque magnético.**

Consiste en realizar una curva de respuesta de la bobina de par magnético. Se coloca un magnetómetro modelo EZ\_COMPASS 4 [72] de manera colineal al centro de la bobina y se toman las mediciones de campo, las cuales son proporcionales al dipolo que este genera. De esta prueba se obtiene el dipolo magnético máximo, el rango y resolución que entrega el circuito.

El campo magnético producido por un momento dipolar magnético está dado por [108]:

$$
B(r) = \frac{\mu_0 |m|}{4\pi r^3} \sqrt{1 + 3\sin^2(\theta)}
$$
 (6.12)

donde:

B es el campo magnético.

m es el momento dipolar magnético.

r es la distancia entre el punto de medición y el dipolo.

Si se coloca el magnetómetro de manera colineal al norte magnético y la bobina a 90° con respecto a este eje, la ecuación 6.12 se reduce a:

$$
B(r) = \frac{\mu_0 |\mathbf{m}|}{2\pi r^3} \tag{6.13}
$$

De esta ecuación se despeja el momento dipolar, quedando en función del campo magnético que genera.

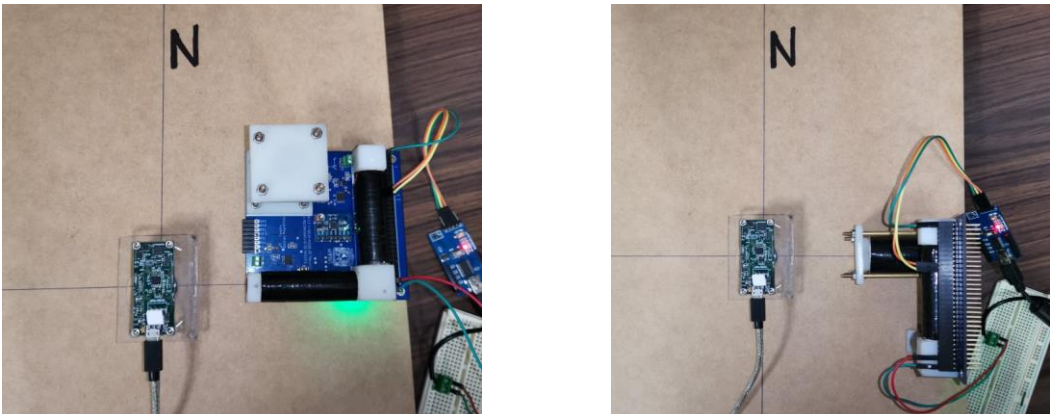

**Figura 6.8.** Banco de pruebas de calibración de bobinas de par magnético.

El experimento se realizó con las siguientes condiciones de laboratorio:

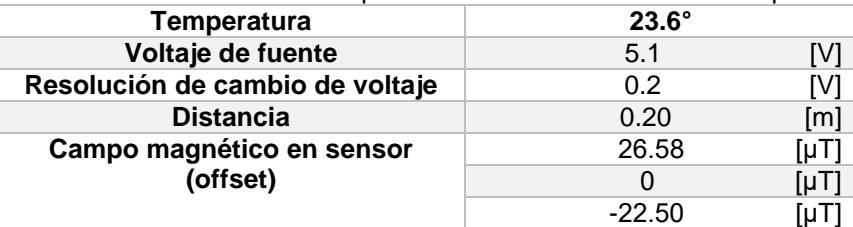

**Tabla 6.5.** Condiciones de laboratorio para calibración de bobinas de torque magnético.

Se mide el campo magnético presente en el laboratorio, cuyo valor es tomado como una condición inicial, posteriormente se realiza una medición cambiando el ciclo de trabajo de la bobina a una taza de 0.2 [V], los valores se registran obteniendo la curvas de las figuras 6.9 y 6.10.

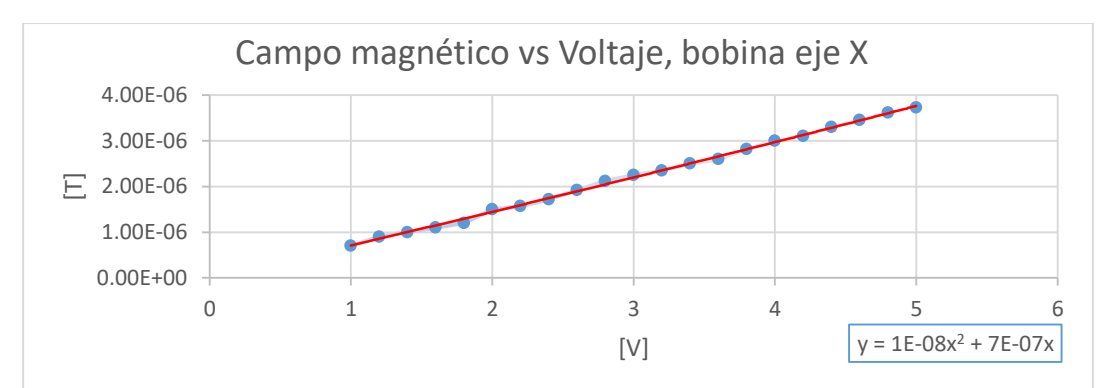

**Figura 6.9.** Medición del campo magnético generado por la bobina del eje X en función del voltaje de entrada.

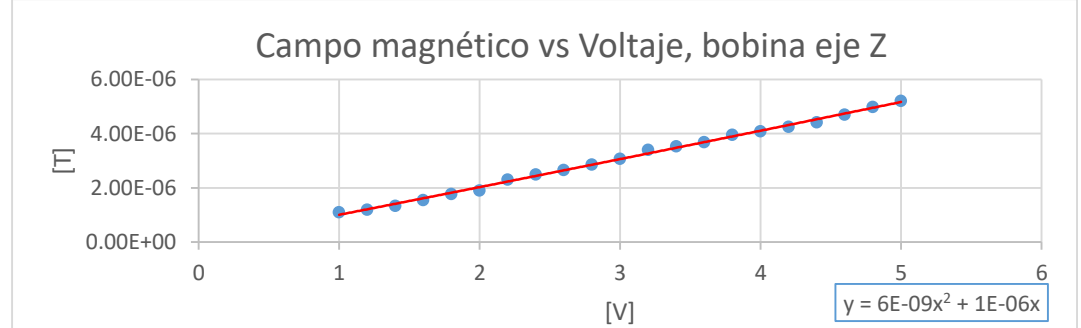

**Figura 6.10.** Medición del campo magnético generado por la bobina del eje Z en función del voltaje de entrada.

Con la información de estas gráficas, es posible obtener el momento dipolar magnético y por tanto, el par que generan para la órbita que se propone en la misión. En la Tabla 6.6 se muestran las principales características del conjunto de bobinas.

| eje | Voltaje   | <b>Potencia</b> | <b>Dipolo</b>               | Resolución                 | Rango                               | Par máximo                              |  |
|-----|-----------|-----------------|-----------------------------|----------------------------|-------------------------------------|-----------------------------------------|--|
|     |           |                 | máximo                      | $(1.0-5.1)$ [V]<br>a 0.2 V |                                     | a 46.996 [µT]                           |  |
| X   | 5.1 [V]   | $134$ [mW]      | $0.1492$ [Am <sup>2</sup> ] | $0.006$ [Am <sup>2</sup> ] | $0.028 - 0.1492$ [Am <sup>2</sup> ] | 6.82 $x10^{-6}$<br>$\lfloor Nm \rfloor$ |  |
|     | 5.1 [V]   | $134$ [mW]      | $0.152$ [Am <sup>2</sup> ]  | $0.006$ [Am <sup>2</sup> ] | $0.032 - 0.152$ [Am <sup>2</sup> ]  | 7.14 $x10^{-6}$ [Nm]                    |  |
| z   | $5.1$ [V] | $153$ [mW]      | $0.2084$ [Am <sup>2</sup> ] | $0.008$ [Am <sup>2</sup> ] | $0.044 - 0.2084$ [Am <sup>2</sup> ] | 9.79 $x10^{-6}$ [Nm]                    |  |

**Tabla 6.6.** Caracterización de bobinas de par magnético @ 23.6°C.

# **6.5 Caracterización de ruedas inerciales.**

Para la calibración de las ruedas inerciales se conectó el motor a su interfaz de potencia, la cual es controlada por una señal PWM. El microcontrolador dedicado, mide la velocidad en el eje gracias a un sensor de efecto Hall. Para la implementación se calibra la medición de velocidad y su aceleración, logrando obtener el rango de operación del conjunto de ruedas.

### **6.5.1 Algoritmo de funcionamiento.**

Se propone un algoritmo de control de lazo abierto en el que la entrada es la velocidad requerida y la dirección de giro del motor. El microcontrolador dedicado calcula un valor PWM proporcional a la velocidad, esta señal entra al driver del motor, la señal del sensor de efecto Hall llega a la unidad de proceso, se mide la frecuencia de esta, e indirectamente la velocidad de la rueda. En el Anexo K se encuentra el programa desarrollado.

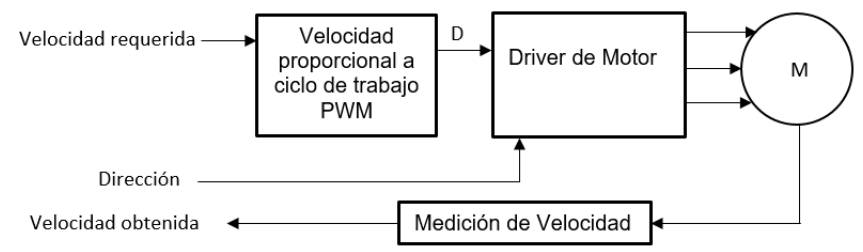

**Figura 6.11.** Diagrama a bloques del algoritmo para caracterización de bobinas de torque magnético.

### **6.5.2 Medición de velocidad.**

Para la calibración de la velocidad se utilizó el generador de señales MATRIX MFG-8215A. El método consiste en introducir una señal de frecuencia conocida al procesador, y verificar que el valor de la frecuencia desplegada por el instrumento virtual, fuese la misma. Al determinar la frecuencia de una señal, es fundamental tener un reloj lo más exacto posible, por lo que el programa cuenta con un ajuste de éste. El programa trunca el dato obtenido a una resolución de 1 décima de Hz, con la finalidad de bajar la sensibilidad y obtener una mejor repetibilidad en las mediciones.

Para la calibración se introduce una señal cuadrada de 3V @ 70 Hz., hasta lograr un valor de ajuste de reloj; una vez hecho esto, se tomaron 30 muestras para la caracterización.

|              |                 |       | <b>abia v.i.</b> Mutsultu ut la stila de l'elefencia para caracterizar el sistema de intuición de llecut |
|--------------|-----------------|-------|----------------------------------------------------------------------------------------------------|
| No. muestras | <b>Promedio</b> | Media | Desviación estándar                                                                                      |
| 30           | 70.2            | 70.1  | 0.353                                                                                                    |

**Tabla 6.7.** Muestreo de la señal de referencia para caracterizar el sistema de medición de frecuencia.

La desviación estándar, indica que tanto se separan las muestras de la media, en este caso fue de 0.353 Hz, esto quiere decir que el instrumento tiene una precisión de ±0.353Hz.

### **6.5.3 Pruebas de caracterización de ruedas inerciales.**

Se obtiene una curva de respuesta de la velocidad del motor en función del ciclo de trabajo de una señal PWM. De esta curva se obtiene una ecuación de comportamiento del motor, la cual es incluida en el programa encargado de su comando.

La velocidad angular de la rueda inercial se calcula a partir de la medición de frecuencia (f) del pulso generado por el sensor de efecto Hall:

$$
\omega = 2\pi \cdot f \tag{6.14}
$$

El experimento se realiza con las siguientes condiciones:

| Eje de la rueda      |                      |                                               |                      |                      |                      |                                           |
|----------------------|----------------------|-----------------------------------------------|----------------------|----------------------|----------------------|-------------------------------------------|
| Voltaje de operación | 6                    | [V]                                           | 6                    | [V]                  | 6                    | [V]                                       |
| Cambio de ciclo de   | 5                    | %                                             | 5                    | $\%$                 | 5                    | %                                         |
| trabajo ∆D           |                      |                                               |                      |                      |                      |                                           |
| Masa de la rueda     | 36                   | [g]                                           | 33                   | [g]                  | 35                   | [g]                                       |
| <b>Diámetro</b>      |                      | [cm]                                          |                      | [cm]                 | 3                    | [cm]                                      |
|                      | $lxx$ 2.6 $x10^{-6}$ | [Kg·m <sup>2</sup> ]                          | $1xx$ 2.3 $x10^{-6}$ | [Kg·m <sup>2</sup> ] | $lxx$ 2.4x10 $-6$    | [Kg·m <sup>2</sup> ]                      |
| Momento de inercia   | $2.6x10^{-6}$<br>Ivv | [Kg·m <sup>2</sup> ]                          | lyy $2.3x10^{-6}$    | [Kg·m <sup>2</sup> ] | $2.4x10^{-6}$<br>Ivv | [Kg·m <sup>2</sup> ]                      |
|                      |                      | Izz 4.5x10 <sup>-6</sup> [Kg·m <sup>2</sup> ] | $Izz$ 4.2x10 $-6$    | [ $Kg·m2$ ]          | Izz                  | 4.4x10 <sup>-6</sup> [Kg·m <sup>2</sup> ] |

**Tabla 6.8.** Condiciones para caracterización de ruedas inerciales.

La gráfica obtenida de la prueba se muestra en la figura 6.12.

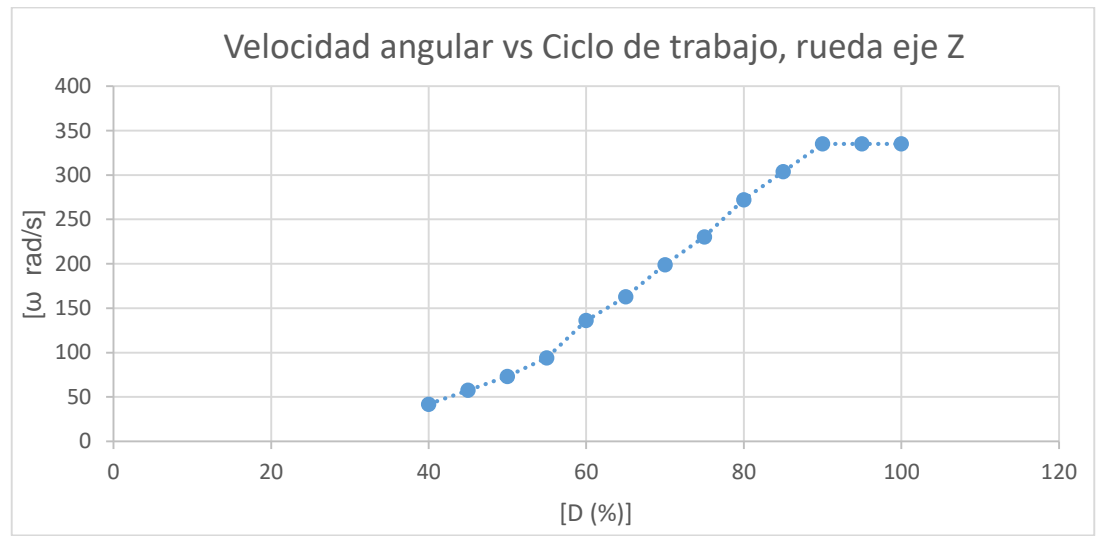

**Figura 6.12.** Diagrama a bloques del algoritmo para caracterización de bobinas de torque magnético.

Tras obtener las curvas de respuesta del conjunto rueda-motor, se obtienen los rangos de operación de éstos, es decir, las velocidades mínima y máxima y se ajustan los datos medidod por el método de mínimos cuadrados. Finalmente, se obtienen las ecuaciones de velocidad de la rueda en función del ciclo de trabajo, estas se obtuvieron para la región lineal de la gráfica:

$$
\omega_x = 6.15D - 226.4 \quad [rad/s] \tag{6.15}
$$

$$
\omega_{y} = 6.19D - 228.8 \quad [rad/s] \tag{6.16}
$$

$$
\omega_z = 6.01D - 218.8 \quad [rad/s] \tag{6.17}
$$

El cálculo del par que entrega la rueda, requiere de la aceleración angular y del momento de inercia. Para la obtención de la aceleración, se efectúa la medición del cambio de velocidad en un periodo de tiempo, como se muestra en la ecuación (6.18):

La aceleración de la rueda partiendo del reposo a máxima velocidad, se calcula con [21]:

$$
\dot{\omega}_w = \frac{\Delta v}{\Delta t} \tag{6.18}
$$

dónde:

 $\Delta v$  es la diferencia de velocidad en un periodo de tiempo  $\Delta t$ .

Para la prueba, se mide el tiempo que transcurre para que la rueda llegue a la velocidad máxima, proviniendo del reposo. En la Tabla 6.9 se muestran los resultados obtenidos, donde destaca el torque máximo generado por las ruedas, calculado con la ecuación (4.34), que se repite enseguida para comodidad del lector.

$$
\tau_w = I_w \cdot \dot{\omega}_w \tag{4.34}
$$

| Eje de rueda                         |                                                               |                                                               |                                                         |
|--------------------------------------|---------------------------------------------------------------|---------------------------------------------------------------|---------------------------------------------------------|
| Velocidad máxima                     | $\omega_{r} = 327.1 \, \text{rad/s}$                          | $\omega_{v} = 328.3[rad/s]$                                   | $\omega_z = 322.1 \, \text{rad/s}$                      |
| Tiempo transcurrido                  | 1.27<br>[s]                                                   | 1.15<br>[s]                                                   | [s]<br>1.22                                             |
| Aceleración                          | $\dot{\omega}_x = 257.6 \, \text{rad/s}^2$                    | $\dot{\omega}_v = 285.5 \, \text{rad/s}^2$                    | $\dot{\omega}_z = 264.1 \left[ \frac{rad}{s^2} \right]$ |
| Momento de inercia en eje de<br>qiro | $\text{Izz } 4.5 \times 10^{-6} \quad \text{[Kg·m}^2\text{]}$ | $\text{Izz } 4.2 \times 10^{-6} \quad \text{[Kg·m}^2\text{]}$ | Izz $4.4x10^{-6}$ [Kg·m <sup>2</sup> ]                  |
| Par máximo                           | 1.16 $x10^{-3}$ [N·m]                                         | 1.19 $x10^{-3}$ [N·m]                                         | 1.16 $x10^{-3}$ [N·m]                                   |

**Tabla 6.9.** Caracterización de ruedas inerciales.

Para calcular el par que genera cada rueda inercial, primero se obtiene la aceleración angular de satélite dada por la ec. 4.31

$$
\dot{\omega}_s = \frac{T_w}{I_s} \tag{4.31}
$$

Utilizando el valor de la matriz de inercia del satélite (Tabla 2.3) y la de los resultados obtenidos tras la caracterización de las ruedas, se obtiene la aceleración que provoca cada rueda en el satélite (tabla 6.10).

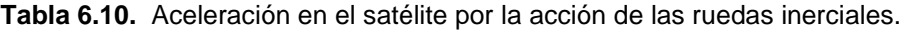

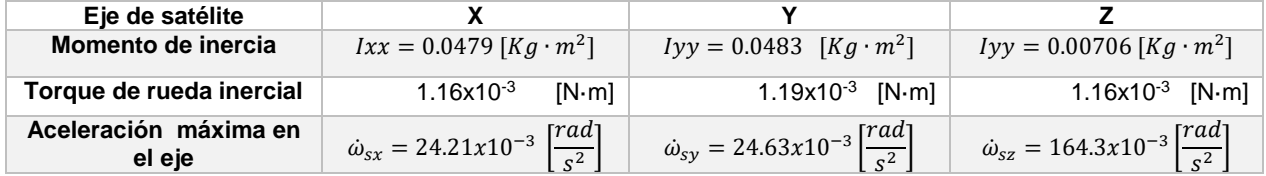

El cálculo de la estabilización parte de la ec. 4.32 para el ángulo de giro del satélite en un segundo de arco:

$$
\theta_s = \frac{1}{2} \dot{\omega}_s t^2 \tag{4.32}
$$

La estabilización lograda por cada actuador es la siguiente:

**Tabla 6.11.** Estabilización generada por las ruedas inerciales en el satélite.

| Eie del satélite |                            |                       |                   |
|------------------|----------------------------|-----------------------|-------------------|
|                  | $\lceil 0 / \alpha \rceil$ | $\lceil 0 / 2 \rceil$ | $\omega_{\infty}$ |
|                  | $\omega_{\rm cr} = 0.693$  | $(1)$ <sub>a</sub>    | د                 |
|                  | δЛ                         | $\cdots = \cdots$     | ЗZ                |

## **6.6 Análisis de resultados.**

### **6.6.1 Validación de metodología de diseño de actuadores.**

Finalmente, se calcula el error entre los valores obtenidos en las estimaciones teóricas de los actuadores, con los datos medidos en la práctica, con la finalidad de validar la metodología de diseño. En la tabla 6.12 se muestran la comparación teórico-práctica de las bobinas de par magnético, y en la 6.13 la de las ruedas inerciales.

| <b>Parámetro</b>   | eje            | Valor teórico               | Valor práctico               | Error [%] |
|--------------------|----------------|-----------------------------|------------------------------|-----------|
|                    | X              | $140 \Omega$                | 193.6 [Ω]                    | 38.3      |
| <b>Resistencia</b> | v              | $140 \Omega$                | 193.4 $\lceil \Omega \rceil$ | 38.1      |
|                    | Ζ              | $140 \left[ \Omega \right]$ | $169.1$ $\Omega$             | 20.8      |
|                    | X              | $0.204$ [Am <sup>2</sup> ]  | $0.1492$ [Am <sup>2</sup> ]  | $-26.9$   |
| <b>Dipolo</b>      | v              | $0.204$ [Am <sup>2</sup> ]  | $0.152$ [Am <sup>2</sup> ]   | $-25.5$   |
| magnético          | $\overline{z}$ | $0.282$ [Am <sup>2</sup> ]  | $0.2084$ [Am <sup>2</sup> ]  | $-26.1$   |
|                    | X              | $9.58 \times 10^{-6}$ [Nm]  | $6.82 x 10^{-6}$<br>[Nm]     | $-28.8$   |
| Par generado       | v              | $9.58 \times 10^{-6}$ [Nm]  | $7.14 x 10^{-6}$<br>[Nm]     | $-25.5$   |
|                    | 7              | $13.26x10^{-6}$ [Nm]        | $9.79 \times 10^{-6}$ [Nm]   | $-26.2$   |

**Tabla 6.12.** Error de la metodología de diseño de bobinas de par magnético.

El error entre el par teórico generado y el obtenido de la caracterización, está alrededor del 26%. Esto se debe a la impedancia de las bobinas, ya que el dipolo generado es proporcional a la corriente que circula por esta; valor que se ve afectado por la resistencia de la bobina. Sin embargo, las bobinas han sido diseñadas con tolerancia, lo que permite realizar las acciones de control para el satélite, solo que con un mayor tiempo en la respuesta.

| <b>Parámetro</b> | eje          | Valor teórico                                | Valor práctico                      | Error $[\%]$ |
|------------------|--------------|----------------------------------------------|-------------------------------------|--------------|
|                  | X            | 1 $x10^{-3}$<br>$[N \cdot m]$                | 1.16 $x10^{-3}$<br>[N·m]            | 16           |
| Torque máximo    | $\checkmark$ | 1 $\times$ 10 <sup>-3</sup><br>$[N \cdot m]$ | $1.19 \times 10^{-3}$<br>IN·m       | 19           |
|                  |              | 1 $x10^{-3}$<br>[N·m]                        | $1.16 \times 10^{-3}$<br>[N·m]      | 16           |
| Estabilización   | X            | 0.596°/s                                     | $0.693$ [ $\degree$ /s]             | 16.3         |
| del satélite con | v            | 0.596°/s                                     | $\lceil^\circ / s \rceil$<br>0.697  | 17           |
| el máximo        |              | 0.596°/s                                     | $\lceil \degree / s \rceil$<br>4.69 | 690          |
| toraue           |              |                                              |                                     |              |

**Tabla 6.13.** Error de la metodología de diseño de ruedas inerciales.

El error obtenido en el torque máximo que generan las ruedas oscila entre el 16 y 19 %, valor también superior al esperado. Esto puede resultar benéfico, ya que se contará con una mayor capacidad de contrarrestar los pares perturbadores y reduce el tiempo en el cambio de orientación. En lo que se refiere a la estabilización, se obtienen valores superiores a los requeridos por el módulo de percepción remota *0.664°/s*. La estabilización se magnifica especialmente en el eje Z del satélite, ya que en este eje, se localiza la componente de momento de inercia de menor magnitud, por lo que es más susceptible al cambio de orientación con el accionar de la rueda.

### **6.6.2 Capacidad de los actuadores.**

Comúnmente, los nanosatélites CubeSat son enviados al espacio como carga secundaria. Es decir, que quien cubre el costo del lanzamiento es un satélite de mayor masa, energía y capacidades (telecomunicaciones, percepción remota, etc.), por lo que la órbita planteada en la misión de estos nanosatélites no está garantizada. Es tarea del desarrollador espacial tomar en cuenta esto y diseñar los elementos de los subsistemas con suficiente tolerancia para cumplir con las maniobras de control, sin importar la altura de la órbita. En la figura 6.13 se muestran los pares de control máximos que ofrecen las bobinas de par magnético y las ruedas inerciales, contra los pares producidos por los efectos del ambiente espacial, en dependencia de la altura de la órbita.

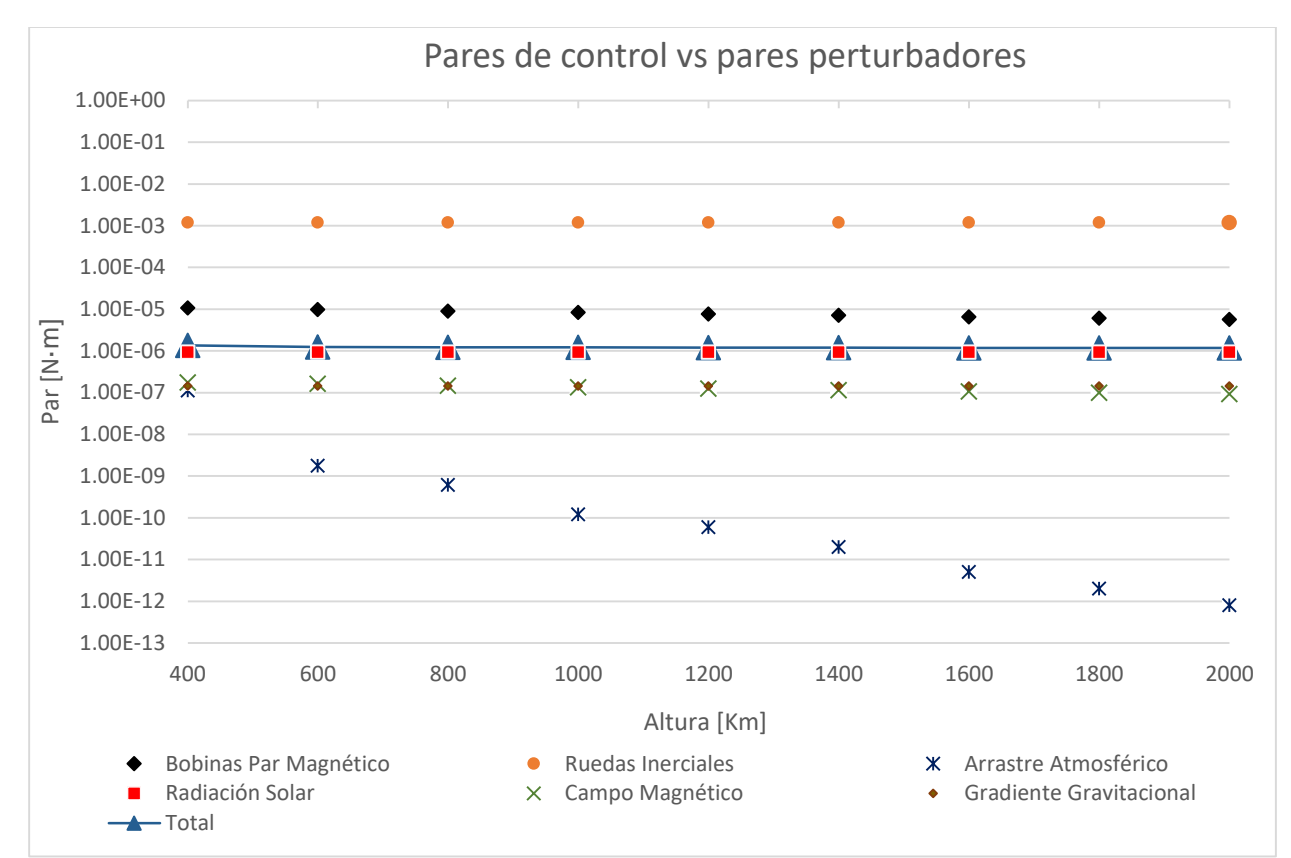

**Figura 6.13.** Gráfica comparativa entre los pares de control disponibles y los pares perturbadores en órbita.

Ambos actuadores son capaces de generar pares de control mayores a la suma de las perturbaciones presentes en el espacio. En el caso de las bobinas de par magnético generan un par 10 veces mayor al total y en el caso de las ruedas un par 10,000 veces mayor, lo que garantiza la capacidad de controlar el satélite en el rango de alturas de órbita baja (200-2000 Km). Es de notar, que estas capacidades no tienen efectos considerables en la masa, ni en la energía total disponible en el Cubesat.

# **6.6.3 Tabla general de características del sistema embebido.**

En la tabla 6.14 se muestran las características principales de los elementos que componen al sistema embebido, se contempla la masa y la potencia que consumen.

| Componente                  | Masa         | <b>Consumo</b> |                                                                                                    |                             |                                  | Características                     |                                                                        |  |                                                                                                    |
|-----------------------------|--------------|----------------|----------------------------------------------------------------------------------------------------|-----------------------------|----------------------------------|-------------------------------------|------------------------------------------------------------------------|--|----------------------------------------------------------------------------------------------------|
| Sensor de                   | 159 [gr]     | 100 [mW]       |                                                                                                    |                             | para su implementación.          |                                     |                                                                        |  | Sensor analógico externo, determinación de desvío del satélite con<br>respecto al sol en dos ejes, requiere baja capacidad de procesamiento                                                                      |
| sol                         |              |                | eje                                                                                                    |                             | <b>Resolución</b>                |                                     | Rango                                                                  |  | Error                                                                                                    |
|                             |              |                | X                                                                                                    |                             | $0.16$ [ grados]                 |                                     | $[-22, 22]$ [grados]                                                   |  | ±1.9%                                                                                                    |
|                             |              |                | Υ                                                                                                    |                             | $0.16$ [ grados]                 |                                     | $[-22, 22]$ [grados]                                                   |  | ± 2.3 %                                                                                                    |
|                             |              |                |                                                                                                    |                             |                                  |                                     |                                                                        |  | Sensor digital de grado comercial, con interfaz l <sup>2</sup> C, de bajo consumo de                                                                                                    |
| Giróscopo                   | <b>NA</b>    | 5 [mW]         | potencia, fue implementada una ecuación de ajuste de mediciones, tasa<br>de muestreo de 800 veces por segundo.                                                                                                    |                             |                                  |                                     |                                                                        |  |                                                                                                    |
|                             |              |                |                                                                                                    | <b>Resolución</b>           |                                  |                                     | Rango                                                                  |  | Error                                                                                                    |
|                             |              |                |                                                                                                    | $0.22$ [ $rad/s$ ]          |                                  |                                     | $0.022 - 3 [rad/s]$                                                    |  | ±1.4%                                                                                                    |
| Magnetómetro                | 12 [gr]      | $225$ [mW]     | Sensor de calidad industrial, interfaz serial, cuenta con una velocidad de<br>muestreo suficiente para lograr las mediciones de campo magnético en<br>órbita (10 muestras por segundo), este sensor no fue calibrado ya que<br>no se cuenta con un patrón de mejor calidad. |                             |                                  |                                     |                                                                        |  |                                                                                                    |
|                             |              |                |                                                                                                    | Resolución                  |                                  |                                     | Rango                                                                  |  | Error                                                                                                    |
|                             |              |                |                                                                                                    | 100 [nT]                    |                                  |                                     | ±200,000 [nT]                                                          |  | $±10$ [nT]                                                                                                    |
|                             |              |                |                                                                                                    |                             |                                  |                                     |                                                                        |  | Ubicadas de manera paralela a los ejes principales del satélite, cuentan                                                                                                    |
| <b>Bobinas de</b><br>torque |              |                | con un circuito para el comando del dipolo que generan, y por<br>consecuencia del par.                                                                                                    |                             |                                  |                                     |                                                                        |  |                                                                                                    |
|                             | magnético    |                | Resolución a<br>0.2V                                                                                                    |                             |                                  | Rango<br>$(1.0-5.1)$ [V]            | Dipolo máximo                                                          |  | Par máximo<br>a 46.996 [ $\mu$ T]                                                                                                    |
|                             | $X$ 50 [gr]  | 134[mW]        | $0.006$ [Am <sup>2</sup> ]                                                                                                    |                             |                                  | $0.028 - 0.1492$ [Am <sup>2</sup> ] | $0.1492$ [Am <sup>2</sup> ]                                            |  | 6.82 $x10^{-6}$ [Nm]                                                                                                    |
| <b>Ejes</b>                 | 49 [gr]<br>Y | 134 [mW]       | $0.006$ [Am <sup>2</sup> ]                                                                                                    |                             |                                  | $0.032 - 0.152$ [Am <sup>2</sup> ]  | $0.152$ [Am <sup>2</sup> ]                                             |  | $7.14 x 10^{-6}$<br>[Nm]                                                                                                    |
|                             | $Z$ 69 [gr]  | 153 [mW]       | $0.008$ [Am <sup>2</sup> ]                                                                                                    |                             |                                  | $0.044 - 0.2084$ [Am <sup>2</sup> ] | $0.2084[Am^2]$                                                         |  | 9.79 $x10^{-6}$ [Nm]                                                                                                    |
| <b>Ruedas</b><br>inerciales |              |                |                                                                                                    |                             |                                  |                                     | envía las señales de activación a la interfaz de potencia.             |  | Ubicadas de manera paralela a los ejes principales del satélite, cuentan<br>con un circuito para el comando de la velocidad de giro, fue<br>implementado con un microcontrolador externo que mide la velocidad y |
|                             |              |                |                                                                                                    | Velocidad máxima            |                                  |                                     | Tiempo a vel. máx.                                                     |  | Torque máximo                                                                                                    |
|                             | $X$ 73 [gr]  | $122$ [mW]     |                                                                                                    | $\omega_x = 327.1$ [rad/s]  |                                  | 1.27                                | [s]                                                                    |  | 1.16 $x10^{-3}$ [N·m]                                                                                                    |
| <b>Ejes</b>                 | 73 [gr]<br>Y | 125 [mW]       |                                                                                                    | $\omega_{v} = 328.3[rad/s]$ |                                  |                                     | 1.15<br>[s]                                                            |  | $1.19 \text{ x}10^{-3}$<br>$[N \cdot m]$                                                                                                    |
|                             | $Z$ 74 [gr]  | 122 [mW]       |                                                                                                    | $\omega_z = 322.1$ [rad/s]  |                                  | 1.22                                | [s]                                                                    |  | 1.16 $x10^{-3}$ [N·m]                                                                                                    |
| Procesador de<br>datos      | <b>NA</b>    | 300 [mW]       | Microcontrolador tm4c123g de Texas Instruments, encargado de la<br>lectura de los sensores, comando de las interfaces de potencia de las<br>bobinas de par magnético, y comunicación con los microcontroladores<br>de comando de ruedas inerciales vía l <sup>2</sup> C.    |                             |                                  |                                     |                                                                        |  |                                                                                                    |
| Tarjeta 1                   | 113 [gr]     | 100 [mW]       | de                                                                                                    |                             |                                  | satélites CubeSat. Contiene         | las<br>bobinas<br>microcontrolador y los circuitos para el sensor sol. |  | Diseñada bajo los estándares PC/104 e IPC, habituales en el desarrollo<br>magnéticas,<br>el                                                                                                    |
| Tarjeta 2                   | 36 [gr]      | 50 [mW]        |                                                                                                    |                             |                                  |                                     | un microcontrolador y una interfaz de potencia por cada rueda.         |  | Contiene los circuitos de comando para las ruedas inerciales, consta de                                                                                                    |
| <b>Total</b>                | 708 [gr]     | 1570 [mW]      |                                                                                                    |                             | sol ni al magnetómetro externos. |                                     |                                                                        |  | La masa de sistema embebido es de 545 gr. Sin considerar al sensor de                                                                                                    |

**Tabla 6.14.** Características del sistema embebido para la determinación y control de orientación.
## **Capítulo**

# **7**

## **Conclusiones y recomendaciones**

Del trabajo descrito, se desprenden las siguientes conclusiones y recomendaciones:

## **7.1 Conclusiones**

• Se llevó a cabo el diseño, fabricación, calibración y pruebas de funcionamiento del hardware para el subsistema de determinación y control de orientación de un CubeSat 3U con una misión de captura de imagen de mediana resolución en el espectro visible, en órbita baja.

• Se realizó una revisión bibliográfica del estado del arte, con la finalidad de conocer los últimos avances en el desarrollo del subsistema: sensores, actuadores, materiales, componentes electrónicos y técnicas usadas para su implementación, este estudio se basó, principalmente, en satélites CubeSat con misiones parecidas a la propuesta en este trabajo.

• Se determinaron los requerimientos del subsistema, para la captura de una imagen de resolución media, usando como parámetro el módulo de percepción remota SENSAT, de este estudio se determinó la precisión y estabilidad en el apuntamiento necesario, así como, el esquema de hardware útil para la tarea, como sensores: un magnetómetro, un sensor de sol y un giróscopo, como actuadores: 3 bobinas de torque magnético para estabilización y 3 ruedas inerciales para el control fino.

• Del modelo de la dinámica del satélite se obtuvo una planta de simulación que permite calcular los pares de control necesarios, para las acciones de estabilización y control de orientación, el modelo contempla: las propiedades físicas límite del estándar CubeSat, los pares perturbadores inducidos por el ambiente espacial y el giro que provoca el lanzador al colocar en órbita al satélite.

Se diseñó y fabricó el sistema electrónico embebido, los sensores fueron seleccionados para determinar la orientación con el algoritmo TRIAD, los actuadores fueron diseñados uso de técnicas de optimización de volumen y masa, con una tolerancia del 1000% en el caso de las bobinas, y de 100,000% en el caso de las ruedas inerciales, con respeto a la suma total de los pares perturbadores presentes en órbita. Fueron integrados en un par de tarjetas que obedecen las normas PC/104 e IPC, que contienen los elementos necesarios para su comando e intercomunicación con el resto de subsistemas.

• Se calibraron y caracterizaron los sensores de sol y giróscopo, utilizando un par de bancos de pruebas instrumentados con sensores de mejor calidad, en el caso del magnetómetro se utilizó la calibración de fábrica ya que no se contaba con una mejor referencia. En el caso de los actuadores fueron caracterizados con la finalidad de obtener los torques que generan, dando como resultado que son capaces de realizar las acciones de control, lo que valida la metodología de diseño mostrada en este trabajo.

• Como resultado de este trabajo fueron publicados tres artículos en extenso en congreso nacional:

i. Prado-Morales J., de la Rosa S., Navarrete M. 2018. "Picosatélite de percepción remota basado en el estándar CubeSat 1U: prototipo de laboratorio", SOMI XXXIII Congreso de Instrumentación, Torreón, Coahila, Octubre 29-31, pp 1-12. **ISSN 2395-8499.**

ii. Prado-Morales J., Navarrete M., Prado-Molina J., Hernández H. 2019 "Diseño e implementación de actuadores para el subsistema de determinación y control de orientación para un satélite CubeSat 3U", SOMI XXXIV Congreso de Instrumentación, Morelia, Michoacán. Octubre 16-18, pp 1-9. **ISSN 2395-8499.**

iii. Hernández H., Prado-Morales J., Prado-Molina J., 2019 "Implementación del algoritmo B-Dot para la estabilización de la orientación de un nanosatélite", SOMI XXXIV Congreso de Instrumentación, Morelia, Michoacán. Octubre 16-18, pp 1-9. **ISSN 2395-8499.**

### **7.2 Recomendaciones.**

- El par entregado por las bobinas depende de la calidad de su fabricación, por lo que es necesario contar con una manufactura de alta calidad para obtener los resultados deseados.
- El cambio de temperatura es una fuente de ruido para bobinas y sensores, por lo que aumentar el número de detectores de esta variable, es necesario para obtener una compensación de mayor precisión.

### **7.3 Trabajo a futuro.**

• Como continuación del trabajo, es necesario implementar un algoritmo de determinación y control de orientación y probarlo en simuladores físicos de medio ambiente espacial: simulador de falta de fricción y simulador de campo geomagnético, con la finalidad de conocer el desempeño de los algoritmos.

• La fabricación de sistema embebido fue realizada con componentes de grado automotriz e industrial en su mayoría, aunque son resistentes a los cambios de temperatura, se ven comprometidos al estar expuesto a la radiación, por lo que es necesario implementar un blindaje o una construcción basada en componentes de grado militar o espacial.

• Implementación de técnicas de tolerancia a fallas, salieron del alcance de este trabajo, que se centró en el diseño funcional del sistema para determinación y control de orientación, sin contemplar pruebas de vibración, impacto, vacío, ciclo térmico y radiación.

• Realizar las pruebas de compatibilidad electromagnética, al conectar el resto de subsistemas, las bobinas de torque magnético y los motores de las ruedas son una fuente de ruido.

Planta de simulación del modelo matematico del satélite en MatLab

```
clear all
clcglobal I linv
% UNAM
\%% Este programa inicializa las variables del modelo dinámico
% del satélite "genérico" de estudio.
\frac{0}{0}\frac{0}{0}% Matriz de Inercia
\frac{0}{0}clc
global Ixx Iyy Izz omega_o
System = 'Simusat3.0'\%ma=4; %% Masa del satelite sin las masas Kg
mx=0mv=0mt = ma + mx + my;ra=[0.001 0 0.0035]; %%% posicion del centro de masa
rx=ra(1);ry=ra(2);rz = ra(3);Ixx = 0.0479;Iyy = 0.0483;Izz = 0.00706;%%InertialMatrix=[Ix 0 0; 0 Iy 0; 0 0 Iz];%Se define una matriz de Inercia
InertialMatrix=10000*[ Ixx -0.00018 -0.00017;
     -0.00019 lyy -0.00013;
     -0.00017 - 0.00013 Izz ];
I=InertialMatrix;
            %Se asigna a I los valores de la matriz de inercia
linv=inv(I);% Condiciones iniciales
```

```
grvd=9.81; % Gravedad
altitud=600.00e3;%Altitud de la órbita 
M earth = 5.9742e24;%Masa de la Tierra
G=6.67*10^-11;%Constante gravitacional de la tierra
h=6.378e6+altitud;%Distancia del centro de la tierrra al satélite
omega_o=sqrt(G*M_earth/h^3);%Cálculo de la velocidad angular omega_o
w_O_IO = [0 -omega_o 0]';%Definición del vector velocidad w_O_IO
% Ángulos de Euler iniciales
deg_0 =(pi/180)*[0 0 0];
\%%deg_0 = (pi/180)*[0 0 0];
% Transformación de ángulos de Euler a Cuaterniones
q_0 = \text{eul2}quat(\text{deg}_0)';
%Asymetric(q_0);
% Matriz de rotación expresado en cuaterniones
R_O_B=quat2rotm(q_0'); %Cálculo de la matriz de rotación R_O_B
R_B_O=R_O_B';%Se obtiene la tranpuesta de R_O_B
c1=R_B_O(:,1);%Se extrae la columna 1 de R_O_B
w_B_OB=[0 0 0.26]';%Se define w_B_OB inicial cuerpo!!!!
%w_B_OB=0*(pi/180)*[.0050 -.00050 -.00020]';%Se define w_B_OB inicial(pi/180)
w<sub>-B</sub><sub>-IB</sub><sub>-0</sub> = w<sub>-B</sub><sub>-OB</sub>+omega<sub>-0</sub><sup>*</sup>c<sub>1</sub>;%Se define w<sub>-B</sub><sub>-IB</sub> inicial satelite
w0 =omega o;
T_0 = 2*pi/w_0; % Periodo Orbital del Satélite [s]
v_O = h*w_O; % Velocidad del Satélite [m/s]
```

```
%%%%--------------------------------------------
%%%% Parametros para el pendulo
ra=[0.03 0.03 -0.09]; %%% posicion del centro de masa
L=norm(ra);
```
 $l = L$ ; % longitud en metros  $B = .085$ ; % coef. de fricción viscosa en N.m / (rads/s)  $g = 9.8$ ; % aceleración de la gravedad m.s<sup> $\lambda$ </sup>2  $m = 10$ ; % masa en kg  $\%$ J = m<sup>\*</sup>l^2 % momento de inercia en kg.m^2  $J=0.28$ ; % momento de inercia en kg.m^2 ang\_i=deg2rad $(10)$ ; ang\_f=deg2rad(2);

%%%%%%%%%%%%%%%%%%%%%%%%%%%%%%

function output  $=$  Dynamics $(in)$ global I Iinv Lk % STATE SPACE VARIABLES  $% q = in(1:4);$  $w$ <sub>-B</sub><sub>-IB</sub> = in(1:3); % SYSTEM INPUT (TORQUE)  $tau = in(4:6);$ % The Equations of Motion

 $Lk=(tau - cross(w_B_lB_r(I*w_B_lB)))$ ;  $w$ <sub>-B</sub><sub>-IB</sub><sub>-dot</sub> = Iinv<sup>\*</sup>Lk;  $output = w_BIB_dot;$ 

%%%%%%%%%%%%%%%%%%%%%%%%%%%%%%

```
function output = Kinematics(in)global I w_O Iinv c2
% STATE SPACE VARIABLES
q = in(1:4);Wb = in(5:7);wx=Wb(1);wy=Wb(2);wz=Wb(3);
% NORMALIZING OF QUATERNION
q_n=q/(sqrt(q(1)^2+q(2)^2+q(3)^2+q(4)^2));
eta_n = q_n(1); % Quaternion scalar part
epsilon_n = q_n(2:4);% Quaternion vector part
Omgx=[0 wz -wy wx;
     -wz 0 wx wy;
     wy -wx 0 wz;
     -wx -wy -wz 0]; 
q_dot=0.5*Omgx*q_n;
% The Equations of Movement
% eta_dot = -(1/2)*epsilon'*w_B_OB;
% % epsilon_dot = (1/2)^*(eta*eye(3) + Smtrx(epsilon))*w_B_0B;% eta_dot = -(1/2)*epsilon_n'*w_B_OB;
% epsilon_dot = (1/2)^*(eta_n*eye(3) + Smtrx(epsilon_n))*w_B_0B;% q_dot=[eta_dot; epsilon_dot];
output = q_dot;
```
## **B**

**Algoritmo de diseño de bobinas magnéticas.**

clear all %propiedades del alambre ------------------------------------------------- roc= 1.71e-8; %resistividad cobre [ohm\*m] ra= 0.14e-3; %radio del alambre [m] aa= pi\*(ra/2)^2; %área transversal de alambre [m^2] %propiedades de bobina ---------------------------------------------------  $p= 0.2$ ; % potencia [W] v= 5; %voltaje de bobina [V] u= 1000; %permitividad del núcleo lb= 0.05 ; %longitud de la bobina [m] rb=(0:0.001:lb/2); %radio de bobina [m]  $dh=rh*2$ :  $ab = pi*(rb)$ .^2; %área transversal de bobina  $[m^2]$ %ecuaciones necesarias--------------------------------------------- alpha=lb./rb; Nd1= (log(alpha)-1)\*4./ ((alpha).^2-(4\*log(alpha)) );  $Z=(1+((u-1)/(1+(u-1)*Nd1)))$ ; %ecuación del momento magnético ---------------------------------- Momento $1 = ((aa * v * rb) / (2 * roc))$ ; Momento2=Momento1.\*Z; %impresión de la función figure (1); plot(db,Momento2); xlabel('diametro bobina'); ylabel('momento dipolar'); grid on grid minor %ecuación de resistencia--------------------------------- %se define el diámetro nuevo dbn= 0.01; rbn=dbn/2; N=(0:1:5000);%número de vueltas de 0 a 10,000 R=(2\*pi\*rbn\*N\*roc)/(aa);%resistencia en función de vueltas Rmax =  $v^2/$ p; imax=p/v;  $N1 = 4000;$  $r1 = (2*pi*rbn*N1*roc)/(aa);$  $longitud = 2*pi*rbn*N1$  ; %longitud alambre masa =8960\*aa\*longitud; potencia =  $v^2/r1$ ; %potencia con resistencia corriente =potencia/v; %torque  $Torque1 = Momento2*46.996e-6;$ %impresión de la función figure(2); plot(N,R); xlabel('vueltas'); ylabel('resistenacia'); grid on grid minor

**Anexo C Estándar PC/104.**

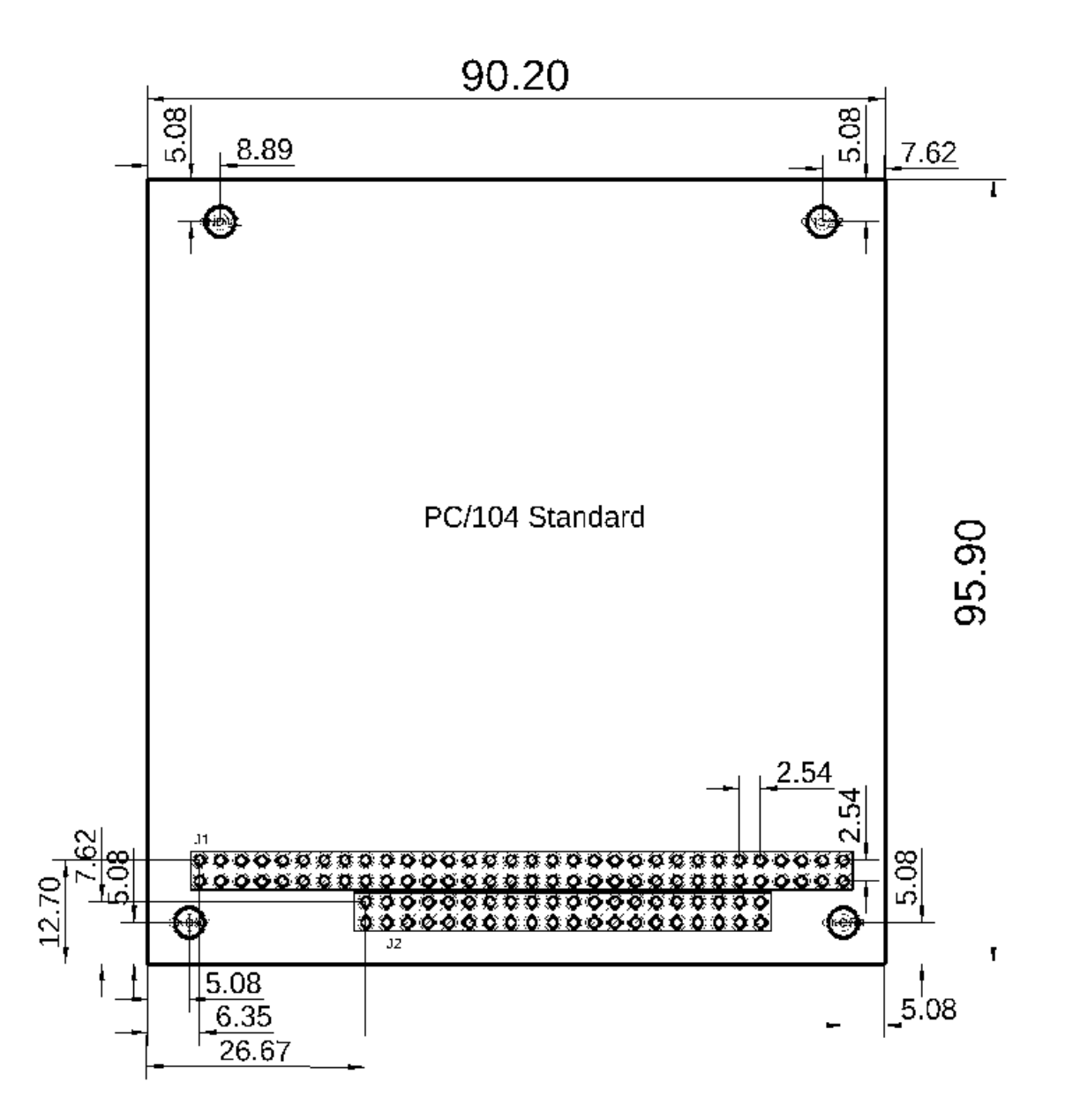

**Figura A-1.** Dimensiones de la especificación para tarjetas electrónicas PC/104 (cotas en mm) [58].

## Diseño mecánico de soportes de bobinas magnéticas.

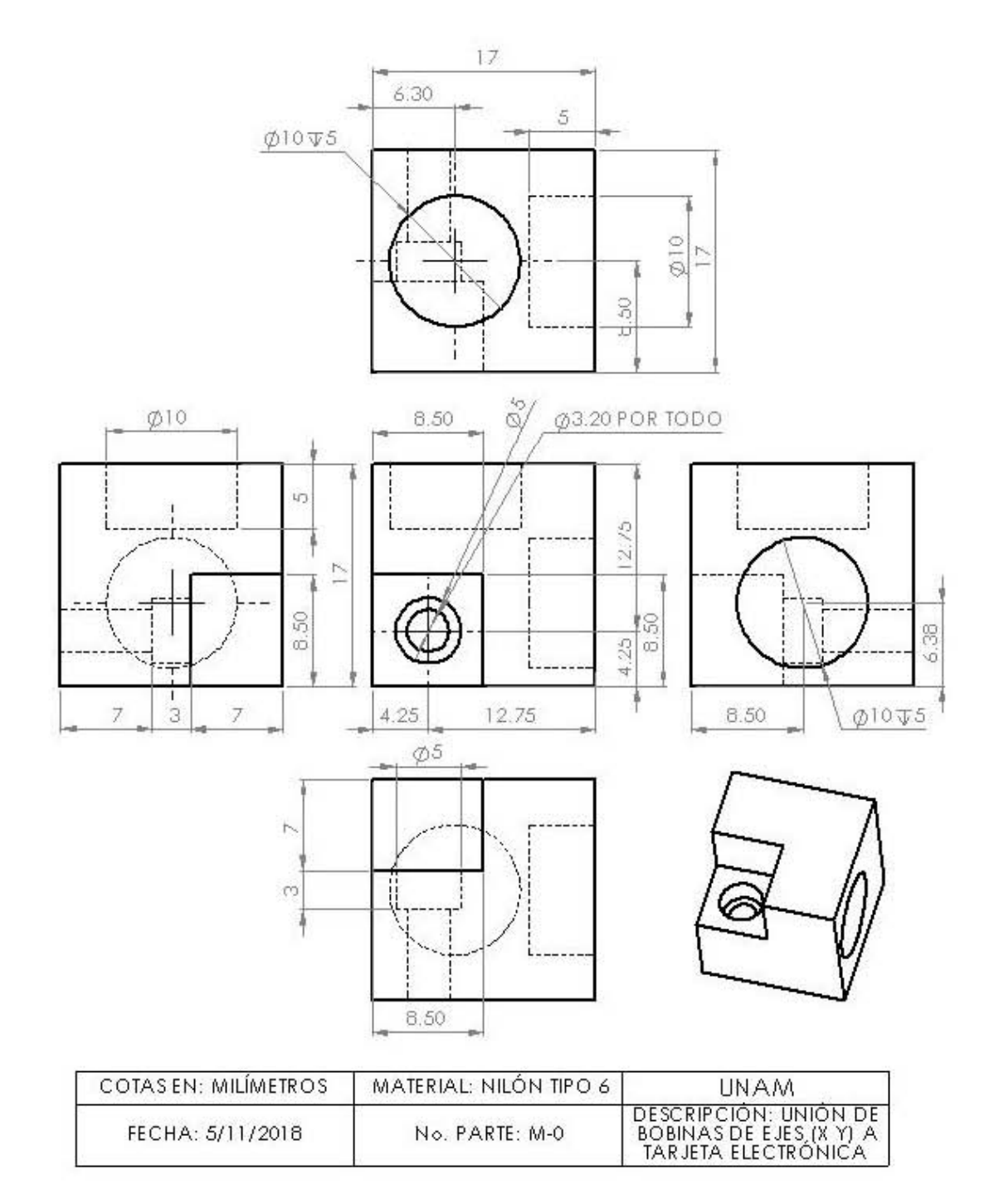

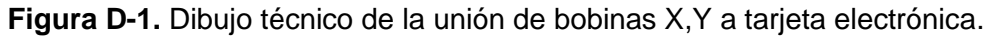

20 POR TODO  $\frac{15}{7.50}$  $\mathsf{r}$  $\bigoplus \qquad$   $\begin{array}{c} \circ \\ \circ \end{array}$ N  $\frac{18}{18}$  ,  $\frac{1}{12}$  $\begin{array}{ccc} \circ & \circ \\ \bullet & \circ \\ \end{array}$  , where  $\begin{array}{ccc} \circ & \circ \\ \circ & \circ \\ \end{array}$  $\varnothing$ 10  $\vert \cdot \vert$  $\begin{picture}(120,140) \put(120,140){\line(1,0){150}} \put(120,140){\line(1,0){150}} \put(120,140){\line(1,0){150}} \put(120,140){\line(1,0){150}} \put(120,140){\line(1,0){150}} \put(120,140){\line(1,0){150}} \put(120,140){\line(1,0){150}} \put(120,140){\line(1,0){150}} \put(120,140){\line(1,0){150}} \put(120,14$  $\frac{1}{2}$  $\begin{picture}(180,10) \put(10,10){\line(1,0){10}} \put(10,10){\line(1,0){10}} \put(10,10){\line(1,0){10}} \put(10,10){\line(1,0){10}} \put(10,10){\line(1,0){10}} \put(10,10){\line(1,0){10}} \put(10,10){\line(1,0){10}} \put(10,10){\line(1,0){10}} \put(10,10){\line(1,0){10}} \put(10,10){\line(1,0){10}} \put(10,10){\line(1,0){10$  $\Rightarrow$   $\Rightarrow$   $\Rightarrow$  $\frac{1}{2}$  ,  $\frac{1}{2}$  ,  $\frac{1}{2}$  ,  $\frac{1}{2}$  ,  $\frac{1}{2}$  ,  $\frac{1}{2}$  ,  $\frac{1}{2}$  ,  $\frac{1}{2}$  ,  $\frac{1}{2}$  $\frac{60}{9}$ <sup>I</sup>,~ ,  $\overline{\phantom{1}}$ , , ~o/ <sup>~</sup>., N  $\hat{\mathbb{C}}$  -  $\bigoplus$  -I <del>.</del>  $\frac{15}{\sqrt{2}}$ COTAS EN: MILÍMETROS | MATERIAL: NILÓN TIPO 6 | UNAM DESCRIPCION: PIEZA DE FECHA: 7/11/2016 No. PARTE M <sup>i</sup>SUJECION DE BOBINA MAGNEnCA A TARJETA ELECTRÓNICA

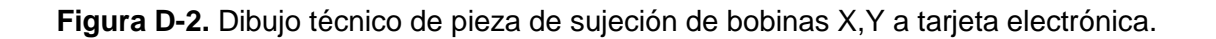

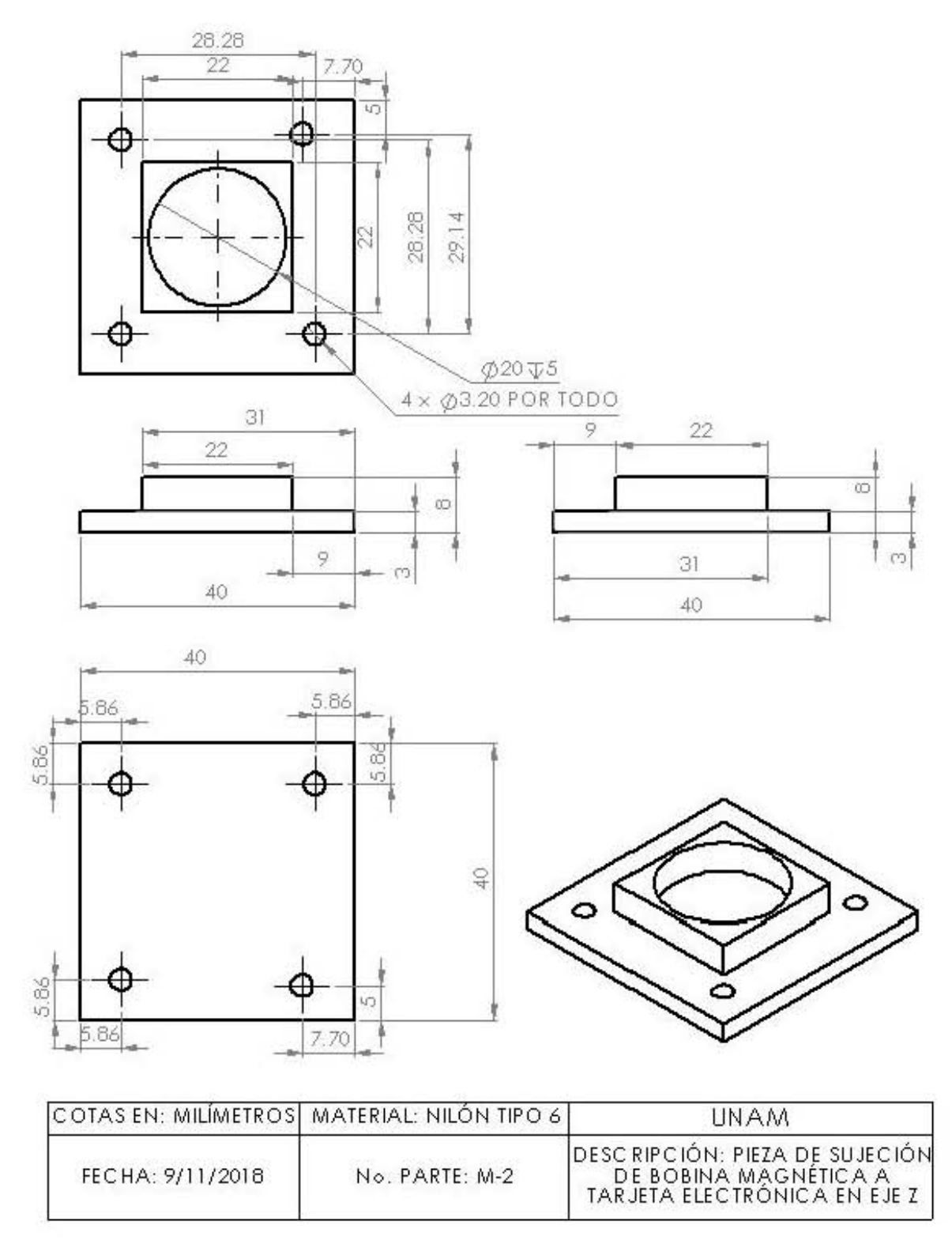

Figura D-3. Dibujo técnico de pieza de sujeción de bobina de eje Z a tarjeta electrónica.

## **E**

**Diseño mecánico de ruedas inerciales y chasis.** 

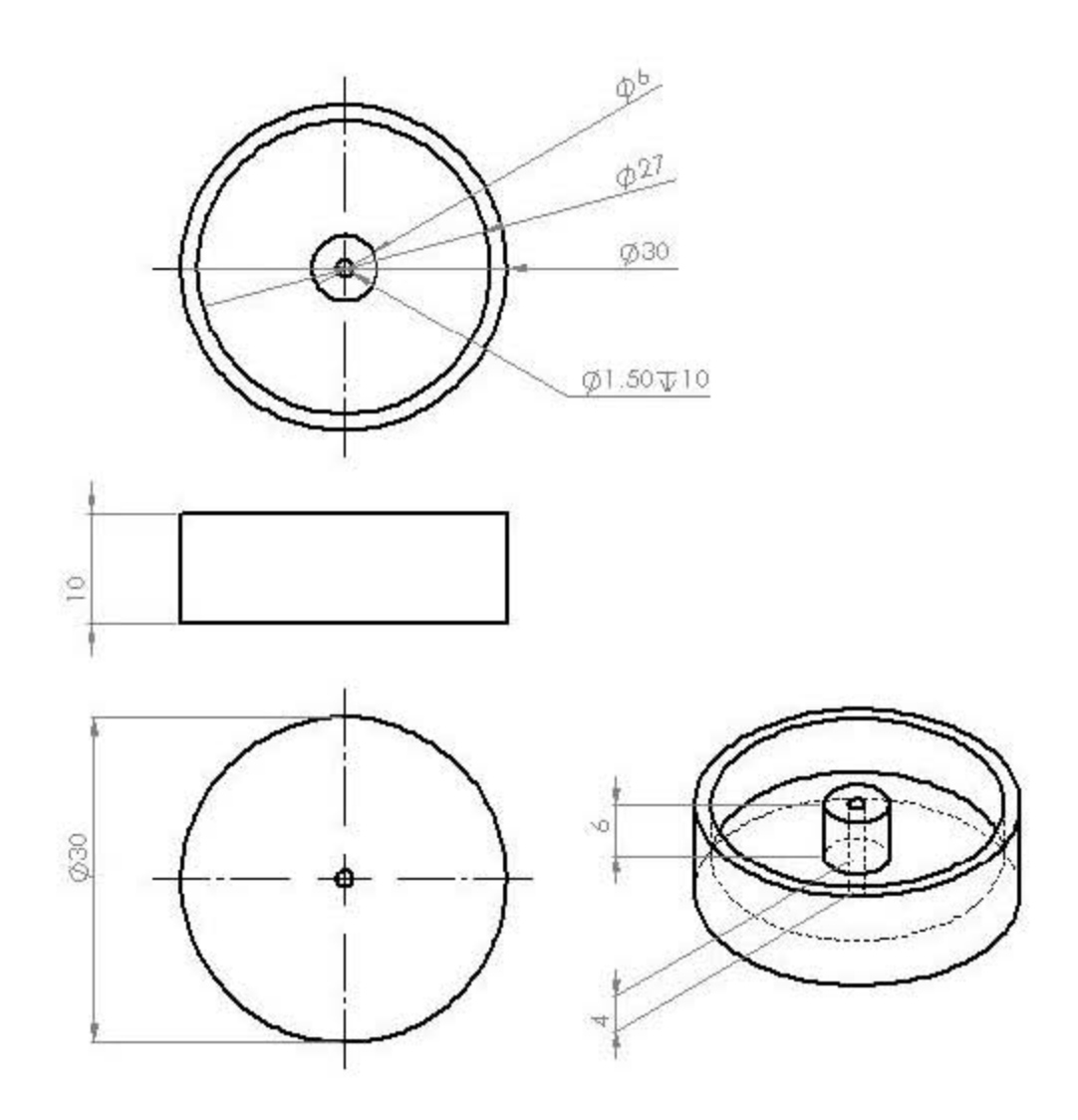

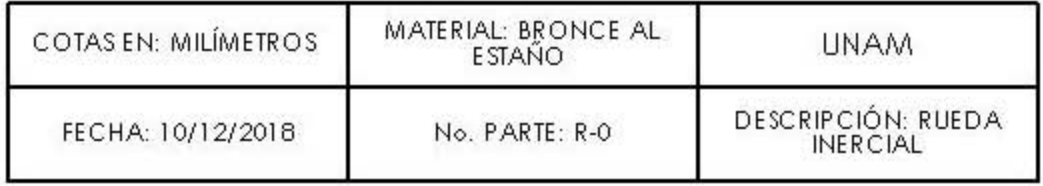

**Figura E-1.** Dibujo técnico de la rueda inercial.

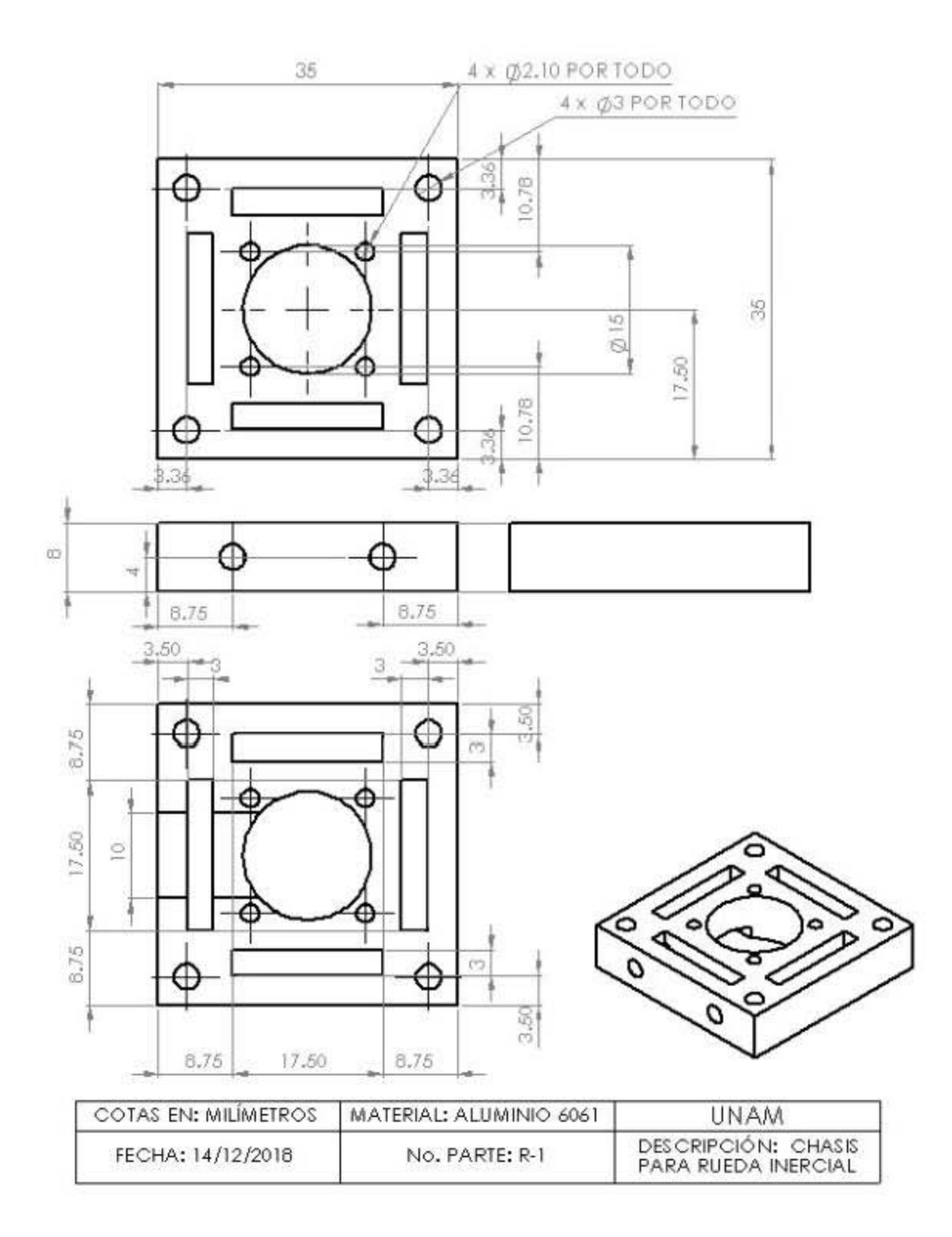

Figura E-2. Dibujo técnico de la base del casis de rueda inercial.

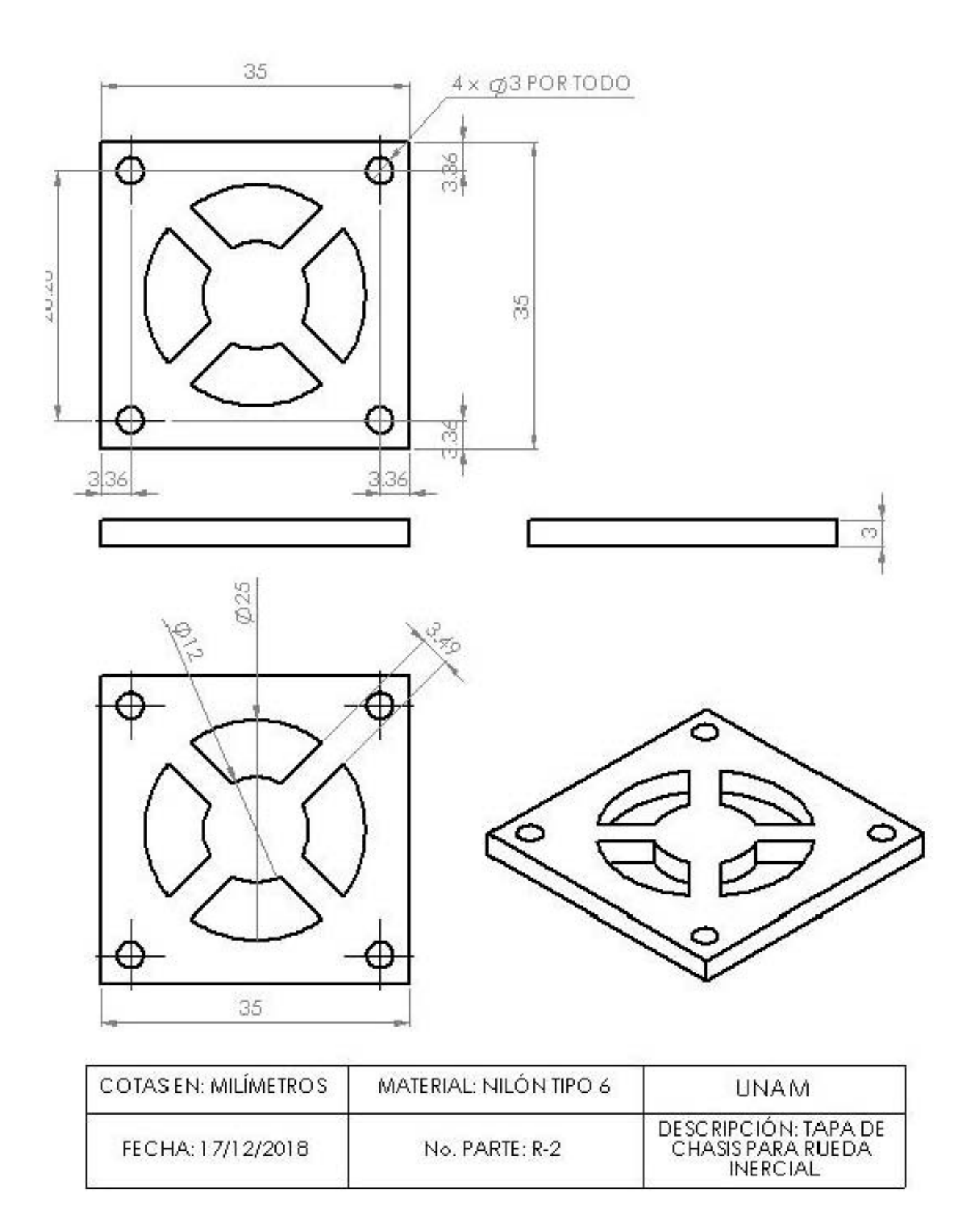

Figura E-3. Dibujo técnico de la tapa del casis de rueda inercial.

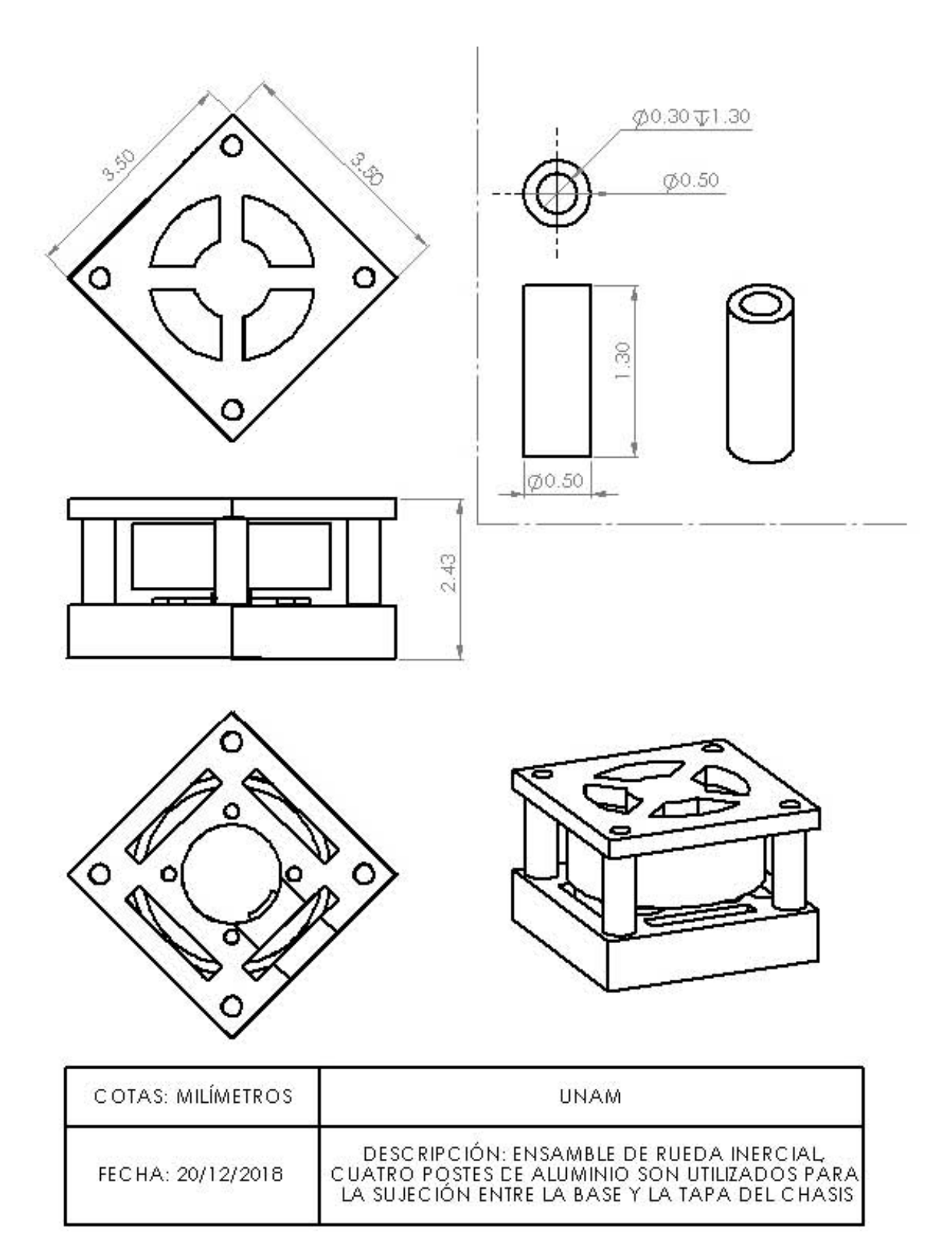

Figura E-4. Ensamble de rueda inercial con: motor, chasis y rueda.

## **F**

**Diseño mecánico del sistema de control de orientación.** 

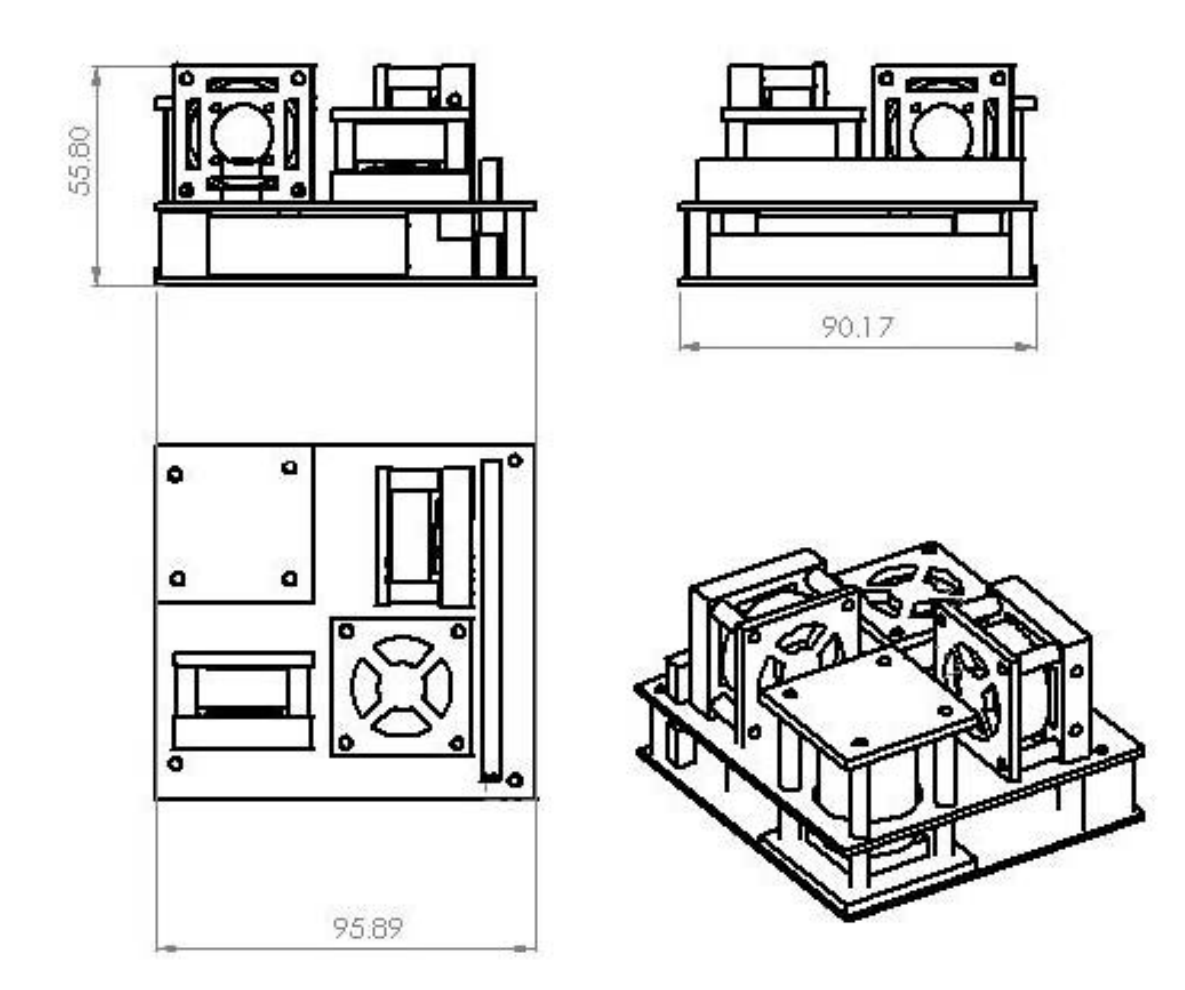

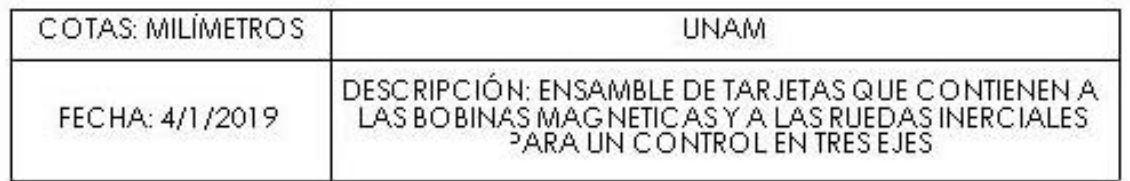

**Figura F-1.** Dibujo técnico del ensamble de todas las piezas que componen al sistema embebido para la determinación y control de orientación.

## **G**

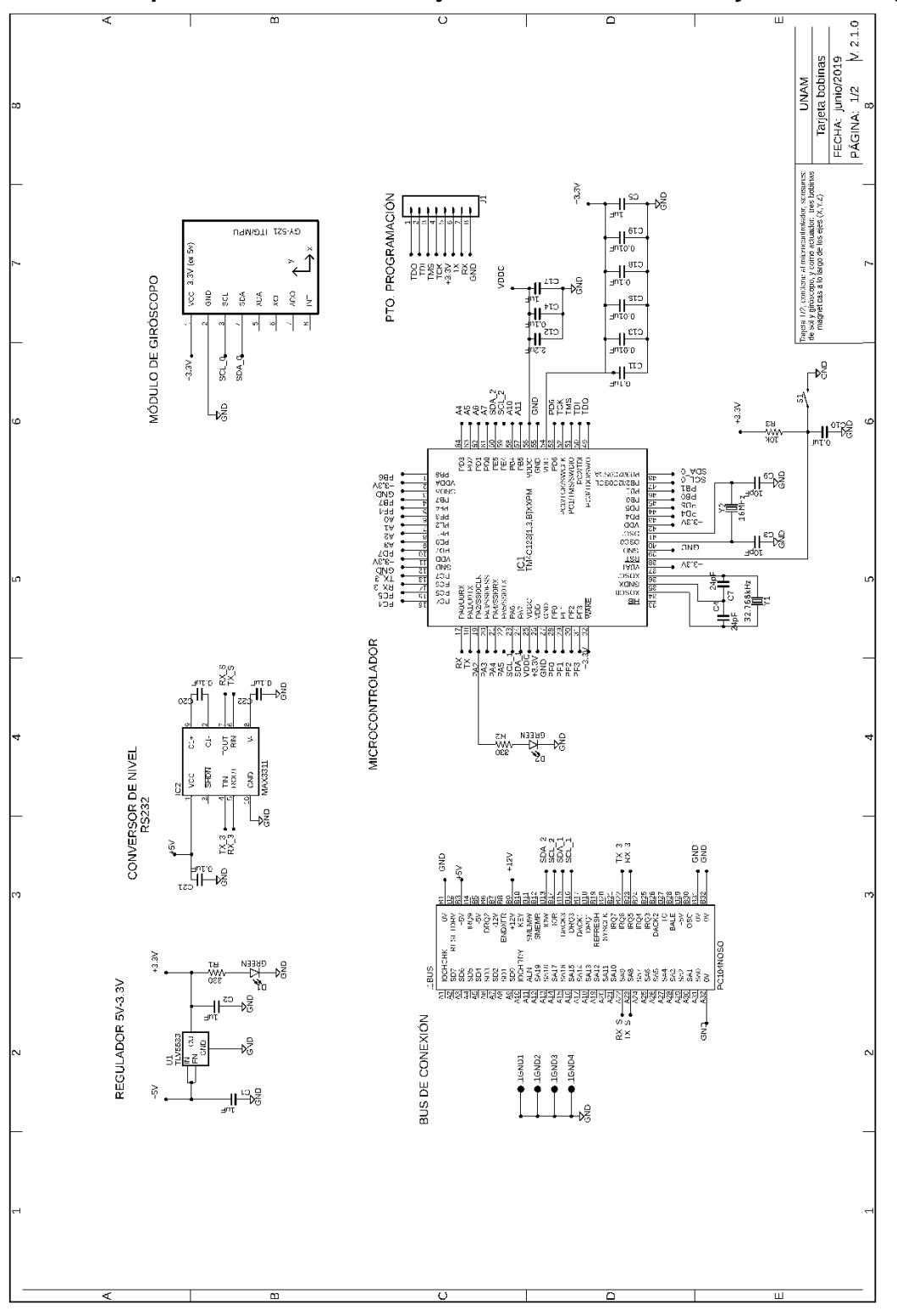

**Esquema electrónico de tarjeta de microcontrolador y bobinas magnéticas.**

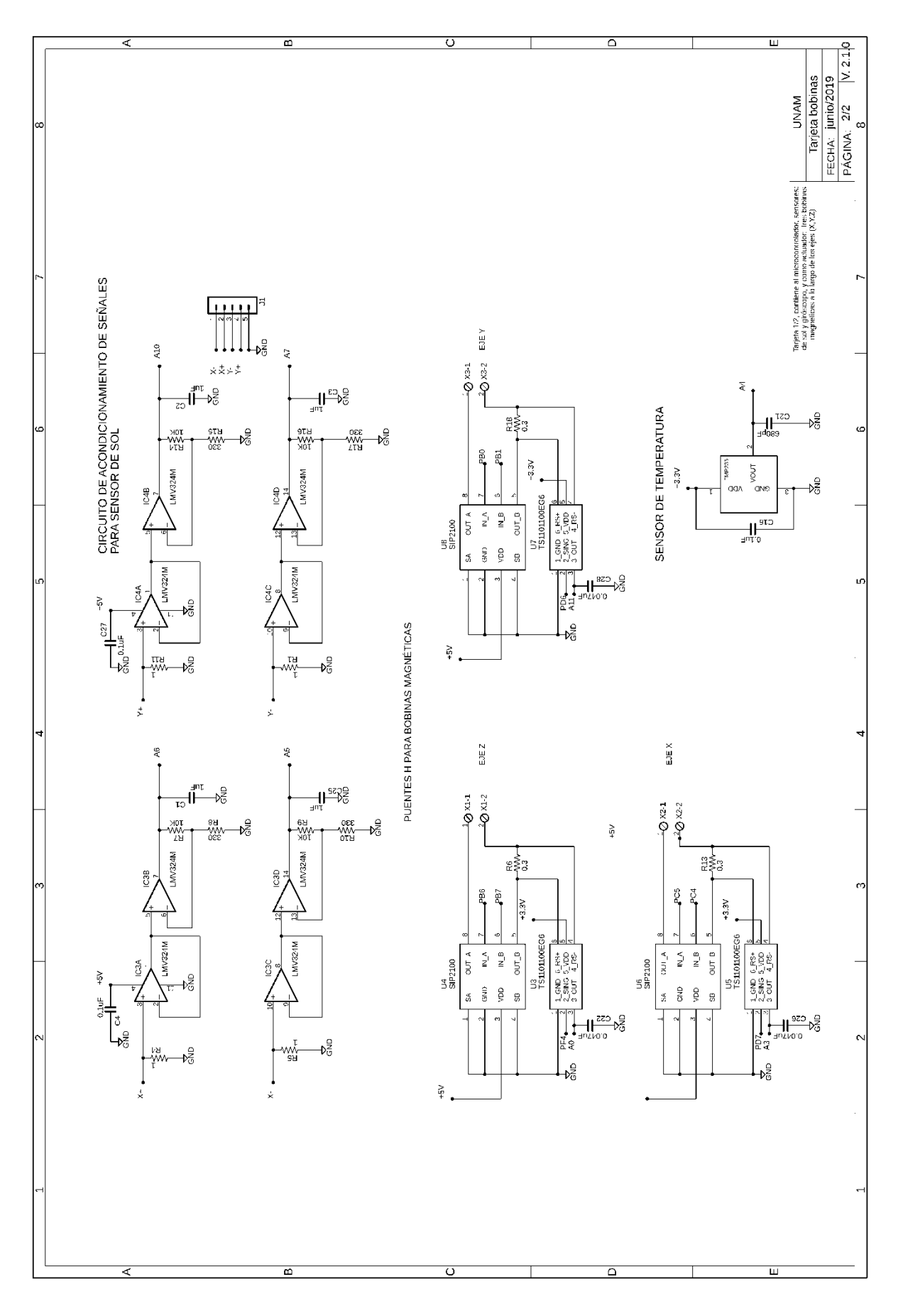

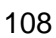

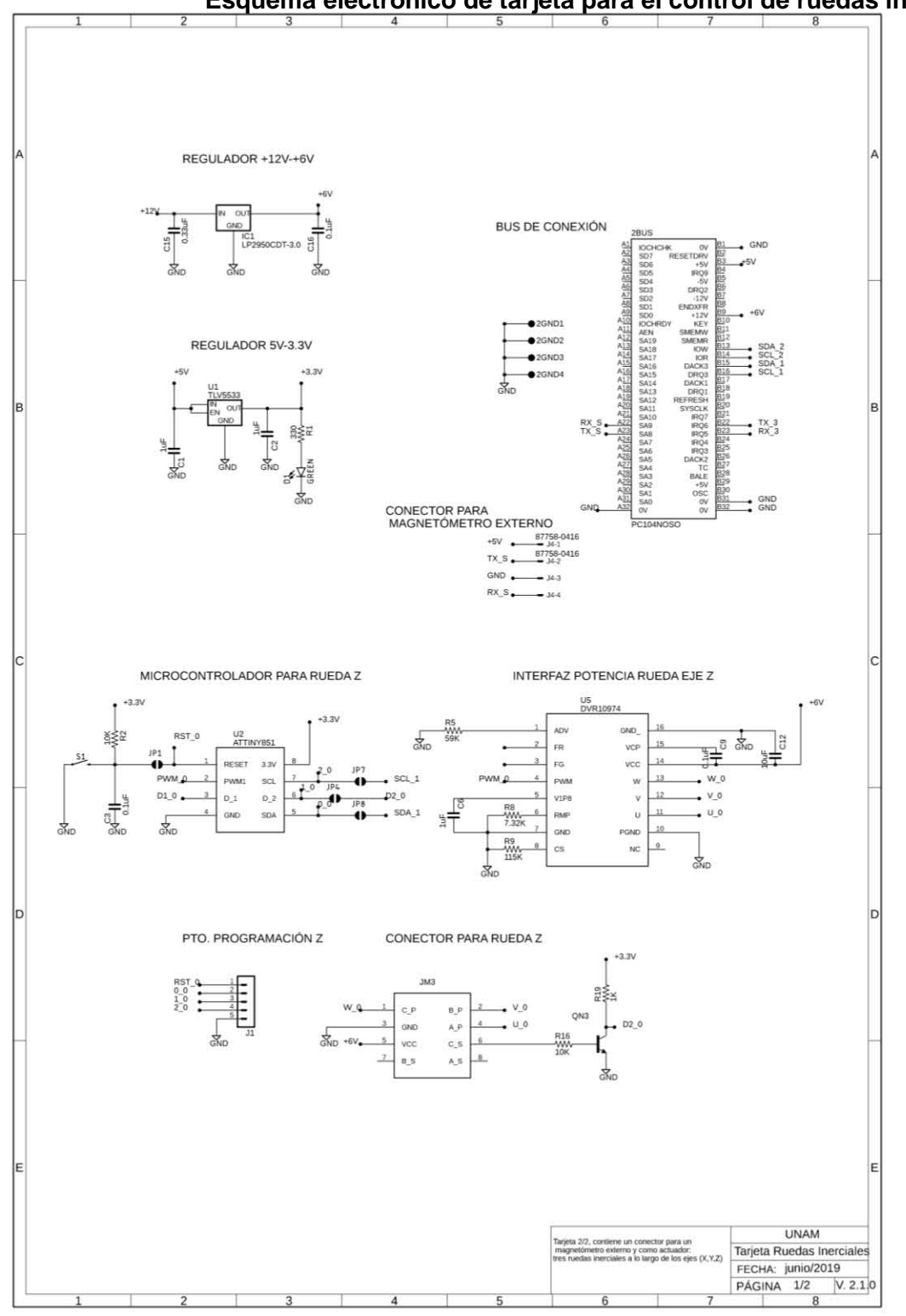

Esquema electrónico de tarjeta para el control de ruedas inerciales.

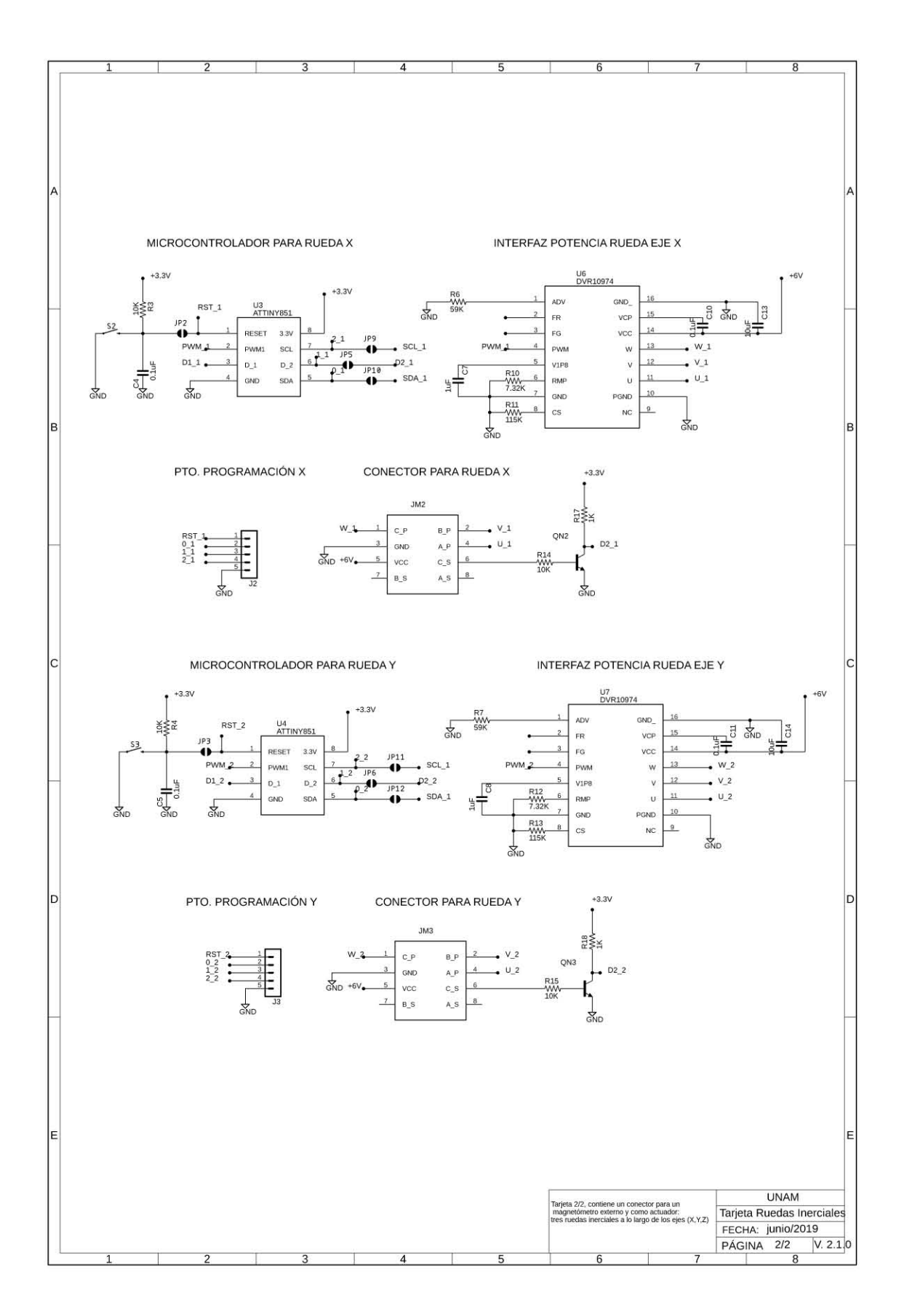

 **I**

**Código para lectura de sensores.**

//------------------Lectura de sensores------------------- //Jorge Prado Morales //Versión 1.0 //------------------VARIABLES UTILIZADAS------------------ //\*\*\*\*\*\*\*\*\*\*\*\*\*\*\*\*\*\*\*\*\*\*\*\*\*\*\*\*\*\*\*\*\*\*\*\*\*\*\*\*\*\*\*\*\*\*\*\*\*\*\*\*\*\*\*\* //--------función sensor de sol ------------------------- float  $S_S(X)$  (); float Theta\_x=0; float  $S_S_Y$  (); float Theta\_y=0; float  $K = -2.33$ ; //--------------- Giróscopo ------------------------------ #include <Wire.h> #include <MPU6050.h> MPU6050 mpu; float  $S_G_X()$ ; float Gx; float  $S_G_Y$  (); float Gy; float  $S_G_Z$  (); float Gz; float rads =  $0.017453$ ; //.............. Magnetómetro------------------------------double  $var = 0.000001$ ; double Bxx; double Byy; double Bzz; //------ función de obtención de temperatura------------- int Temperatura (); float T=0; //temperatura [°C] //--------------------------inicialización-------------------------------- //\*\*\*\*\*\*\*\*\*\*\*\*\*\*\*\*\*\*\*\*\*\*\*\*\*\*\*\*\*\*\*\*\*\*\*\*\*\*\*\*\*\*\*\*\*\*\*\*\*\*\*\*\*\*\*\*\*\*\*\*\*\*\*\*\*\*\*\*\*\*\*\* void setup() { Serial.begin(115200); // send and receive //------------- giróscopo MPU6050----------------------------------- Wire.begin(0); Wire.setModule (0); Wire.begin();

```
 Serial.println("Initialize MPU6050");
  while(!mpu.begin(MPU6050_SCALE_2000DPS, MPU6050_RANGE_2G))
  {
   Serial.println("Could not find a valid MPU6050 sensor, check wiring!");
   delay(500);
  }
  // offset del giroscopo 
  // mpu.setGyroOffsetX(155);
  // mpu.setGyroOffsetY(15);
  // mpu.setGyroOffsetZ(15);
  // Calibración inicial para pruebas en tierra 
  mpu.calibrateGyro();
  mpu.setThreshold(3);
  checkSettings();
//-------------magnetómetro----------------------------------
Serial3.begin(9600); // Physical Serial
}
//---------------------Programa Principal----------------------------
//******************************************************************
//******************************************************************
void loop() {
float Theta_x=0;
float Theta y=0;
float Gx;
float Gy;
float Gz;
Theta_x=S_S_X(t);
Theta_y=S_S_Y ();
         Serial.print("Theta X = "); //impresión de ángulos del sensor de sol
         Serial.println(Bxx); 
        Serial.print("Theta Y =");
         Serial.println(Byy);
         Serial.println(" ");
Gx=S_G_X ();
Gy=S_G_Y ();
Gz = S_GZ ();
         Serial.print("giro x = ");//impresión de velocidad angular en los ejes rad/s
         Serial.println(Gx);
          Serial.print("giro Y =");
         Serial.println(Gy);
         Serial.print("giro z =");
                  Serial.println(Gz);
         Serial.println(" ");
```
GetMagDat(); //impresión de magnetómetro uT

```
delay (100);
\}int Temperatura () {
int Ts= analogRead(A4);
      int mVs= (3300/4095)*Ts; // de cuentas a milivolts
      T = (mVs-500)/10; // ecuación de temperatura T [°C]= (Vsensor-Voffset)[°C]/resolucion[V/°C]
return T:
\}float S_S_X()float T;
T = Temperature ();
      float t1 = float(T);
      int xp = analogRead(AG);delayMicroseconds(10);
      int xm = analogRead(A5);
int mVxp= (3300/4095)*xp;// de cuentas a milivolts
int mVxm= (3300/4095)*xm;// de cuentas a milivolts
int DmVx= (mVxp+t1*K)-(mVxm+t1*K); //compensacion por temperatura ec 6.3
Theta_x = -0.0582*sq(DmVx)+153.2*DmVx+197.42; // ec. 6.4
return Theta_x;
\mathcal{E}float S_S_Y()float T:
T = Temperature Temperatura ();
      float t2 = float(T);
      int yp = analogRead(A10);delayMicroseconds(10);
      int ym = analogRead(A7);
int mVyp= (3300/4095)*yp;// de cuentas a milivolts
int mVym= (3300/4095)*ym;// de cuentas a milivolts
      int DmVy= (mVyp+t2*K)-(mVym+t2*K); //compensación por temperatura 6.3
      Theta_y = -0.0571*sq(DmVy)+164.7*DmVy+185.3; // calibración ec. 6.5
return Theta_y;
\mathcal{F}
```

```
//---------------------------giróscopo--------------------------------
//---------------giróscopo eje x ---------------------------
float S G X (){
Vector rawGyro = mpu.readRawGyro();
Vector normGyro = mpu.readNormalizeGyro();
        float g_x= rawGyro.XAxis/131;
        g_x = g_x *rads; // de cuentas a radianes
        Gx= -0.0044*sq(g_x)+1.014*g_x-0.0027; //calibración ec. 6.6 
return Gx;
}
//---------------giróscopo eje y ---------------------------
float S G Y (){
Vector rawGyro = mpu.readRawGyro();
Vector normGyro = mpu.readNormalizeGyro();
        float g_y= rawGyro.YAxis/131;
        g_y = g_y*rads; // de cuentas a radianes 
        Gy= -0.0044*sq(g_y)+1.014*g_y-0.0027;//calibracion ec. 6.6 
return Gy;
}
//---------------giróscopo eje z ---------------------------
float S G Z (){
Vector rawGyro = mpu.readRawGyro();
Vector normGyro = mpu.readNormalizeGyro();
        float g z= rawGyro.ZAxis/131;
        g_z = g_z^*rads; // de cuentas a radianes
        Gz= -0.0044*sq(g_z)+1.014*g_z-0.0027;//calibracion ec. 6.6
return Gx;
}
//---------------------Aux gyro----------------------------
void checkSettings()
{
  Serial.println();
 Serial.print(" * Sleep Mode: ");
  Serial.println(mpu.getSleepEnabled() ? "Enabled" : "Disabled");
 Serial.print(" * Clock Source: ");
  switch(mpu.getClockSource())
  {
   case MPU6050_CLOCK_KEEP_RESET: Serial.println("Stops the clock and keeps the timing generator 
in reset"); break;
  case MPU6050 CLOCK EXTERNAL 19MHZ: Serial.println("PLL with external 19.2MHz reference");
break;
   case MPU6050_CLOCK_EXTERNAL_32KHZ: Serial.println("PLL with external 32.768kHz reference"); 
break;
   case MPU6050_CLOCK_PLL_ZGYRO: Serial.println("PLL with Z axis gyroscope reference"); break;
   case MPU6050_CLOCK_PLL_YGYRO: Serial.println("PLL with Y axis gyroscope reference"); break;
   case MPU6050_CLOCK_PLL_XGYRO: Serial.println("PLL with X axis gyroscope reference"); break;
```
case MPU6050\_CLOCK\_INTERNAL\_8MHZ: Serial.println("Internal 8MHz oscillator"); break;

```
 }
 Serial.print(" * Gyroscope: ");
  switch(mpu.getScale())
  {
   case MPU6050_SCALE_2000DPS: Serial.println("2000 dps"); break;
   case MPU6050_SCALE_1000DPS: Serial.println("1000 dps"); break;
  case MPU6050_SCALE_500DPS: Serial.println("500 dps"); break;
  case MPU6050_SCALE_250DPS: Serial.println("250 dps"); break;
  } 
  Serial.print(" * Gyroscope offsets: ");
  Serial.print(mpu.getGyroOffsetX());
 Serial.print(" / ");
  Serial.print(mpu.getGyroOffsetY());
 Serial.print(" / ");
  Serial.println(mpu.getGyroOffsetZ());
  Serial.println();
}
//------------------magnetómetro------------------------
double GetMagDat(){
Serial3.setTimeout(1);
  String MagDat = Serial3.readStringUntil('*');
  Serial.println(MagDat);
  Serial.println(" ");
 int int ind1 = MagDat.indexOf('X');
 int ind2 = MagData.indexOf('Y', ind1+1);
 int ind3 = MagData.indexOf('Z', ind2+1');int \cdot ind4 = MagData.indexOf('C', ind3+1);String Bx = MagDat.substring(ind1+1, ind2); 
 String By = MagDat.substring(ind2+1, ind3); 
 String Bz = MagDat.substring(ind3+1, ind4);
  Bxx=Bx.toDouble();
  Byy=By.toDouble();
  Bzz=Bz.toDouble();
 String altidude = MagDat.substring(ind3+1);
  delay(100); 
 Serial.print("Bx = ");
     Serial.println(Bxx); 
     Serial.print("BY = ");
     Serial.println(Byy);
     Serial.print("Bz = ");
    Serial.println(Bzz);
```
}

**J**

**Código de comando para bobinas de torque magnético.**

//----------------- BOBINAS DE TORQUE MAGNÉTICO -------------- // JORGE PRADO MORALES // VERSIÓN 1.0 //---------VARIABLES UTILIZADAS----------------- const float pi= 3.1416; const int ur=1000; // permeabilidad del núcleo const float Ndxy = 18.119; //factor de desmagnetización ejes x,y const float Ndz = 12.5418; //factor de desmagnetización eje z const float alpha= 0.0039; //coeficiente de variación de resistividad Cu[°C^-1] const float Vf= 5.1; //voltaje de la fuente [V] //------ función de obtención de temperatura---------------------------------- int Temperatura (); const float Ti= 25; // temperatura inicial [°C] float Tf=0; //temperatura [°C] //Función bobina eje x (variables, pines) ------------------------------ int Bobina\_x (); float dx=0; //dipolo magnético x float r2x= 0.000025; //cuadrado del radio de bobina [m^2] float Rx= 193.6; //resistencia de bobina a 25° [ohm] const int Nx=4000; //número de vueltas de bobina x const int dirc x= 32; //pin dirección de corriente de sensor x const int in\_ax= 36; // habilitación de lógica del puente H x const int in\_bx= 35; //Función bobina eje y (variables, pines) ------------------------------ int Bobina\_y (); float dy=0; //dipolo magnético y float r2y= 0.000025; //cuadrado del radio de bobina [m^2] float Ry= 193.4; //resistencia de bobina a 25° [ohm] const int Ny=4000; //número de vueltas de bobina y const int dirc\_y= 33; //pin dirección de corriente de sensor y const int in\_ay= 3; // habilitación de lógica del puente H y const int in\_by= 4; //Función bobina eje z (variables, pines) ------------------------------ int Bobina\_z (); float dz=0; //dipolo magnético z float r2z= 0.0001; //cuadrado del radio de bobina [m^2] float Rz= 169.1; //resistencia de bobina a 25° [ohm] const int Nz=2000; //número de vueltas de bobina z

```
const int dirc_z= 31; //pin dirección de corriente de sensor z
const int in_az= 14; // habilitación de lógica del puente H z
const int in_bz= 15;
//-------------auxiliares--------------------------------------------
String dipolo=""; 
int cc;
int bb;
void setup(void) 
{
Serial.begin(115200); //velocidad puerto serie 
//-----------definición de uso de pines--------------------------
//-----------------------------X----------------------------
pinMode(in_ax,OUTPUT);
pinMode(in_bx,OUTPUT);
pinMode(dirc_x,INPUT);
digitalWrite(in_ax,LOW);
digitalWrite(in_bx,LOW);
//-----------------------------y----------------------------
pinMode(in_ay,OUTPUT);
pinMode(in_by,OUTPUT);
pinMode(dirc_y,INPUT);
digitalWrite(in_ay,LOW);
digitalWrite(in_by,LOW);
//-----------------------------z----------------------------
pinMode(in_ay,OUTPUT);
pinMode(in_by,OUTPUT);
pinMode(dirc_y,INPUT);
digitalWrite(in_ay,LOW);
digitalWrite(in_by,LOW); 
}
//------------------------PROGRAMA PRINCIPAL------------------
void loop(void) 
{
inicio: 
byte orden;
byte dir;
float Dcx,Dcy,Dcz;
Serial.println("Elija una opcion:");
Serial.println(" 'x' Bobina x");
Serial.println(" 'y' Bobina y");
Serial.println(" 'z' Bobina z");
Serial.println(" ");
if (Serial.available())
{
orden = Serial.read(); 
cc=orden; 
}
  if (cc==120)//letra x=120 ascii
  {
    Serial.println("magnitud de dipolo(0-0.149[Am^2]):");
    Serial.println(" ");
   if (Serial.available())
   {
```

```
 dipolo = Serial.readString(); 
    dx=dipolo.toFloat();
   } 
    Bobina_x(dx);
    Dcx= Bobina_x(dx); 
    Serial.println("direccion del sentido del campo (0-1):");
    Serial.println(" ");
    if (Serial.available())
    {
      dir = Serial.read(); 
      bb=dir; 
    }
      if (bb==0)
      {
       do{
         digitalWrite(in_bx,LOW);
        analogWrite(in_ax,Dcx);
        if (Serial.available())
         {
          dir = Serial.read(); 
          bb=dir; 
 } 
       }while(bb=0);
      }
      else if (bb==1)
      {
       do{
         digitalWrite(in_ax,LOW); 
         analogWrite(in_ax,Dcx);
         if (Serial.available())
         {
          dir = Serial.read(); 
          bb=dir; 
        } 
       }while(bb=1);
      }
   bb=3;
   cc=0;
 else if (cc==121)//letra y=121 ascii
   Serial.println("magnitud de dipolo(0-0.149[Am^2]):");
   Serial.println(" ");
   if (Serial.available())
   { 
    dipolo = Serial.readString(); 
    dy=dipolo.toFloat();
   } 
    Bobina_y( dy);
    Dcy= Bobina_y(dy); 
    Serial.println("direccion del sentido del campo (0-1):");
    Serial.println(" ");
    if (Serial.available())
    {
      dir = Serial.read(); 
      bb=dir; 
    }
      if (bb==0)
      {
```
}

{

```
 do{
         digitalWrite(in_by,LOW);
         analogWrite(in_ay,Dcy);
        if (Serial.available())
         {
          dir = Serial.read(); 
          bb=dir; 
        } 
       }while(bb=0);
      }
      else if (bb==1)
      {
       do{
         digitalWrite(in_ay,LOW); 
         analogWrite(in_ay,Dcy);
         if (Serial.available())
         {
          dir = Serial.read(); 
          bb=dir; 
        } 
       }while(bb=1);
      }
   bb=3;
  cc=0; }
 else if (cc==122)//letra 2=122 ascii
   Serial.println("magnitud de dipolo(0-0.149[Am^2]):");
   Serial.println(" ");
   if (Serial.available())
   { 
    dipolo = Serial.readString(); 
    dz=dipolo.toFloat();
   } 
    Bobina_z(dz);
   Dcz= Bobina_z(dz);
    Serial.println("direccion del sentido del campo (0-1):");
 Serial.println(" ");
 if (Serial.available())
    {
      dir = Serial.read(); 
      bb=dir; 
    }
      if (bb==0)
      {
       do{
       digitalWrite(in_bz,LOW);
        analogWrite(in_az,Dcz);
         if (Serial.available())
         {
          dir = Serial.read(); 
          bb=dir; 
        } 
       }while(bb=0);
      }
      else if (bb==1)
      {
       do{
         digitalWrite(in_az,LOW); 
         analogWrite(in_az,Dcz);
         if (Serial.available())
```
{

```
 {
          dir = Serial.read(); 
          bb=dir; 
 } 
       }while(bb=1);
      }
   bb=3;
   cc=0; 
  }
  else{
  goto inicio;
  }
}
//-------------------------FUNCIONES-----------------------------
//----------------------temperatura------------------------------
int Temperatura () {
int Ts= analogRead(A4);
int mVs= (3300/4095)*Ts;
Tf = (mVs-500)/10; // ecuacion de temperatura T [°C]= (Vsensor-Voffset)[°C]/resolucion[V/°C] 
Tf = float(Tf);
float DTf= Tf-Ti; // diferencia de temperatura 
return DTf;
  }
//-------------------- bobina eje x ---------------------------------------
int Bobina_x (float dx){
float DTf; 
DTf= Temperatura ();
  float Rx2= Rx*(1+alpha*DTf); // compensación por temperatura 
  float Dcx = (dx*Rx2)/(pi*r2x*Nx*Vf*Ndxy); // ecuación de dipolo dado a ciclo de trabajo 
Dcx=int (Dcx);
Dcx = map(Dcx, 0, 100, 0, 255);return Dcx; 
}
//-------------------- bobina eje y ---------------------------------------
int Bobina_y (float dy){
float DTf; 
DTf= Temperatura ();
  float Ry2= Ry*(1+alpha*DTf); // compensación por temperatura 
  float Dcy = (dy*Ry2)/(pi*r2y*Ny*Vf*Ndxy); // ecuación de dipolo dado a ciclo de trabajo 
Dcy=int (Dcy); 
Dcy = map(Dcy, 0, 100, 0, 255);
return Dcy; 
}
//-------------------- bobina eje z ---------------------------------------
int Bobina_z (float dz){
float DTf; 
DTf= Temperatura ();
  float Rz2= Rz*(1+alpha*DTf); // compensación por temperatura 
  float Dcz = (dz*Rz2)/(pi*r2z*Nz*Vf*Ndz); // ecuación de dipolo dado a ciclo de trabajo 
Dcz=int (Dcz); 
Dcz = map(Dcz, 0, 100, 0, 255);return Dcz; 
}
```
 **K**

**Código de comando para ruedas inerciales.**

//----------------- RUEDA INERCIAL EJE X -------------- // JORGE PRADO MORALES // VERSIÓN 1.0 //---------VARIABLES UTILIZADAS------------------ //------------PINES--------------------------- const int pwm=3; const int dir=4; const int sv=1; //valiables para medicion de velocidad-------- const float pi= 3.1416; volatile byte count; float Hz; unsigned long timeold; //variables para cálculo de ciclo de trabajo float w=0; float ws; void setup() { pinMode(pwm, OUTPUT); pinMode(dir,OUTPUT); pinMode(sv,INPUT); attachInterrupt(0, rad\_fun, FALLING);  $count = 0$ ;  $Hz = 0$ ;  $timeold = 0$ ; } void loop() { inicio:  $w = 0$ ; int dir=0; int DC; if  $(dir == 0)$  $D\dot{C} = c_t (w);$  do{ digitalWrite(dir,LOW); analogWrite(pwm,DC); ws=velocidad(); }while (dir==0); } else if (dir==1){ do{ digitalWrite(dir,LOW); analogWrite(pwm,DC); ws=velocidad(); }while (dir==0);

```
 }
  else{
   digitalWrite(pwm,LOW);
   digitalWrite(dir,LOW);
   goto inicio;
  }
}
//----------FUNCIONES-------------------
//----------contador velocidad------------------------------
void rad_fun()
{
count++;
}
//--------------------calculo de velocidad---------------------
float velocidad (){
delay(1000);
//desahilitar la interrupción
detachInterrupt(0);
Hz = count(min() - timeold);float ws = 2^*pi+Hz; //calculo de velocidad angular
timeold = millis();
count = 0;//Reinicio de interrupcion 
attachInterrupt(0, rad_fun, FALLING);
return ws; 
}
//------------calculo de ciclo de trabajo--------------------
int c_t (float w){
float DC= (w+226.4)/(6.15); //ciclo de trabajo proporcional a velocidad 
DC=int (DC);
DC=map(DC,0,100,0,255); 
return DC;
}
```
## **Referencias**

- **[1]** Sociedad Mexicana de Ciencia y Tecnología Aeroespacial, "Introducción al Diseño de Satélites Pequeños", Instituto Nacional de Astrofísica, Óptica y Electrónica, México 2014.
- **[2]** NOAA, NASA, "GOES-R series Mission Overview", Disponible en: https://www.goesr.gov/mission/mission.html
- **[3]** NASA, "PhoneSat". Disponible en: https://www.nasa.gov/centers/ames/engineering/projects/phonesat
- **[4]** Bouwmeester J., Guo J., (2010) "Survey of worldwide pico- and nanosatellite missions, distributions and subsystem technology", Acta Astronautica 67 p 854–862.
- **[5]** Fortescue, P. E. (2011), "Spacecraft systems engineering", 4ª ed., Editorial Wyley, Londres, Reino Unido.
- **[6]** Sociedad Mexicana de Ciencia y Tecnología Aeroespacial, "Vehículos Aeroespaciales", México 2011.
- **[7]** Mission Design Division, "Small Spacecraft Technology State of the Art 2015" Ames Research Center, Moffett Field, California, EUA (2015)
- **[8]** Bekeryte I., (2006), "Satellite Systems: History, definition, functioning principles and applications spheres", Ed. GRIN.
- **[9]** Prado-Morales J., de la Rosa S., Navarrete M., "Picosatélite de percepción remota basado en el estándar CubeSat 1U: prototipo de laboratorio", SOMI congreso de instrumentación, Torreón, México, octubre 29- 31, 2018.
- **[10]**Polat H. C., (2016), "Prototype design and mission analysis for small satellite exploiting environmental disturbances for attitude stabilization", Master thesis, Naval postgraduate school.
- **[11]**Prado-Molina J., Vera-Mendoza D., and Hernández-Arias H., (2016), "Compensating external gravitational torques in a spacecraft simulator". 67th Congress of the International Astronaultical Federation. 23rd. IAA Symposium on Small Satellite Missions. Guadalajara, Jalisco, México. Septiembre 26-30.
- **[12]**Clark, S. (2016). 'Attitude control failures led to break-up of Japanese astronomy satellite'. SPACEFLIGHT NOW, [https://spaceflightnow.com/2016/04/18/spinning-japanese-astronomy-satellite](https://spaceflightnow.com/2016/04/18/spinning-japanese-astronomy-satellite-may-be-beyond-saving/)[may-be-beyond-saving/](https://spaceflightnow.com/2016/04/18/spinning-japanese-astronomy-satellite-may-be-beyond-saving/)
- **[13]**Wertz, J. (1990), "Spacecraft Attitude Determination And Control" Kluwer Academic Publishers, 1990. Primera edición.
- **[14]**Prado, J. (2007). "Sistema de simulación para pruebas de algoritmos de orientación y control de satélites pequeños". Tesis de doctorado UNAM, México DF, México.
- **[15]** Hernández Arias, H. (2013). "Diseño de algoritmos de control de orientación para satélites pequeños". Tesis de maestría UNAM, México DF, México.
- **[16]**García–Santiago, A. (2017). 'Diseño de un sistema de control de orientación utilizando ruedas de reacción'. Tesis de Maestría, UNAM. CD. MX.
- **[17]**Elguera, García, J. F. (2015), "Calibración de giróscopos para eliminar la deriva en un sistema de navegación inercial de un nano satélite", Tesis de Maestría, UNAM.
- **[18]**Castellanos C. A., Aparicio L. E., (2014), "Design and simulation of an attitude determination system based on the Extended Kalman Filter for Cube-Sat Colombia I", Revista Facultad de Ingeniería Universidad de Antioquia, (70) Mayo, 146-154.
- **[19]**Arriaga, Arroyo, H. H. (2015). "Sensor solar basado en un arreglo bidimensional de pixel activo para obtener la orientación en dos ejes en un satélite". Tesis de Maestría, UNAM.
- **[20]**Hernández-Abraham R., (2014), "Sensor solar para aplicación espacial", Tesis de Licenciatura, UNAM, México, D. F.
- **[21]**Maji, A. (2013). Attitude Fusing using Digital Sun Sensor & Magnetometer for RISAT Satellite". UIM Presentations, Indian Space Research Organization.
- **[22]**Martinho-Marques S. M., (2000), "Small Satellites Attitude Determination Methods", Tesis de Maestría, Universidad Técnica de Lisboa, Instituto Superior Tecnico.
- **[23]** Winetraub Y., Bitan S., Heller A. B., (2005), "Attitude determination-advanced sun sensors for picosatellites", 17th Europeann Union Constest for Young Scientist.
- **[24]**Martel F., Pal. P. K., Psiaki M. L., (1988), "Three–Axis attitude determination via Kalman Filtering of magnetometer data", In Flight Mechanics/Estimation Theory Symposium, NASA conference publication 3011.
- **[25]**Markley, L. F., Mortari, D. (1999). How to estimate attitude from vector observations. Preceedings: Advances in the Astronautical Sciences, Vol. 103, pp. 1979-1996. AAS 99-427.
- **[26]**Brown C. D., (2002), "Elements of spacecraft design". Ed. American Institute of Aeronautics and Astronautics, Inc., Education Series.
- **[27]**Markley L. F., Crassidis J. L., (2014), "Fundamentals of spacecraft attitude determination and control", Springer Space Technology Library.
- **[28]**Kulu E., (2017), "Nano Satellite & Cubesat Database":<http://nanosats.eu/index.html> [con acceso 12 Octubre 2017]
- **[29]**Tumonis, L., Buzas V., Maciulis, L. (2016). 'Cold star behavior of ADN–based monopropellant thruster for LituanicaSAT–2 CubeSat'. 8th European Cubesat Symposium. Nanosatellites for Science and Technology. Imperial College, London, UK. September 7-9.
- **[30]** Martínez, Diego. (2018), "Diseño y construcción de un arreglo de ruedas de reacción para el sistema de control de orientación de CubeSat 3U", Tesis de Licenciatura, UNAM.
- **[31]**California Polytechnic State University, San Luis Obispo and Stanford University's Space Systems Development Lab (enero, 2017). 1U-3U CubeSat Design Specification Rev. 13.
- **[32]** Hernández-Arias H, Prado-Molina J., (2018), "On-Orbit center of mass relocation system for a 3U Cubesat", International Journal of Scientific & Technology Research, Volume 7, Issue 7, July, pp. 44-51. ISSN 2277-8616.
- **[33]** Prado–Molina J., Hernández H., Vera D., (2017), "Sistema de elementos móviles para reajustar en órbita el centro de masa de un nano satélite", Patente en trámite MX/a/2017/007775, México, CD. MX.
- **[34]** Prado-Molina J., Hernández-Arias H., Vera-Mendoza D., Reyes-González J.A, and Prado-Morales J., (2017). "Development of a Spacecraft Simulator with Non-restricted Three-axis Movement for CubeSats". International Journal of Scientific & Technology Research, Volume 7, Issue 8, August, pp. 44-51. ISSN 2277-8616
- **[35]** Prado–Molina J., Hernández H., Reyes J., Vera D., (2017), "Simulador satelital para nano satélites, con movimiento irrestricto en tres ejes", Patente en trámite MX/a/2017/007776, México, CD. MX.
- **[36]** Prado–Morales, J. (2017), 'Sistema para determinar el centro de masa y los momentos inercia de un nanosatélite', Tesis de Licenciatura, Facultad de Ingeniería, UNAM. CD. MX.
- **[37]**Jorge Prado-Morales, Carlos Romo-Fuentes, Jorge Prado-Molina, Domingo Vera-Mendoza y Julio-César, Balanzá-Ramagnoli. (2017-2). "Determinación del centro de masa y los momentos de inercia principales de un nanosatélite CubeSat 3U". SOMI XXXII Congreso de Instrumentación, Acapulco Guerrero, Octubre 25-27. ISSN 2395-8499.
- **[38]**Prado-Molina J. y Prado-Morales J, (2018). "Sistema para la localización del centro de masa en nanosatélites Cubesat". Patente en trámite MX/a/2018/007557, México, CD. MX.
- **[39]**K. Fujiwara, K. Omagari, T. Iljic, S. Masumoto, Y. Konda, T. Yamanaka, Y. Tanaka, M. Maeno, T. Ueno, H.i Ashida, J. Nishida, T. Ikeda, S. Matunaga, "Tokyo Tech Nano-Satellite Cute-1.7+APD Flight Operation Results and the Succeeding Satellite," The 17th IFAC Symposium on Automatic Control in Aerospace, Toulouse, France, June 25-29, 2007.
- **[40]**Hakan Kayal, Frank Baumann, Klaus Briess, "BeeSat A pico satellite of TU Berlin for the in-orbit verification of miniaturized wheels," Proceedings of the 59th IAC (International Astronautical Congress), Glasgow, Scotland, UK, Sept. 29 to Oct. 3, 2008, IAC-08.B4.4.B10
- **[41]**C. Kurtulus, T. Baltacı, B. Toktamıs, I. Akbulut, O. O. Haktanır, G. Inalhan, M. F. Ünal, A. R. Aslan, "ITUpSat-1: Getting Ready for Launch," Proceedings of the International Workshop on Small Satellites, 'New Missions, and New Technologies,' SSW2008, Istanbul, Turkey, June 5-7, 2008
- **[42]**Oliver Kurz, "Design and Implementation of an Attitude Determination System for the Cubesat UWE-2 (Hardware based)," Master's Thesis, University of Würzburg, Germany, Luleå University of Technology, Sweden, Dec. 4, 2007
- **[43]**Sabrina Corpino, Sergio Chiesa, Fabrizio Stesina, Nicole Viola, "Cubesats development at Politecnico di Torino: the e-st@r program," Proceedings of the 61st IAC (International Astronautical Congress), Prague, Czech Republic, Sept. 27-Oct. 1, 2010
- **[44]**Romanian CubeSat Project GOLIAT," 2008 Cubesat Summer Developer's Workshop, August 9-10, 2008, Logan, UT, USA
- **[45]**"Phonesat The Smartphone Nanosatellite," NASA, Nov. 20, 2013,
- **[46]**V. Beukelaers, C. Boshuizen, A. Guillen, B. Howard, W. Marshall, M. Safyan, O. Tintore, "PhoneSat 2.0," Fourth European CubeSat Symposium, ERM (Ecole Royale Militaire), Brussels, Belgium, Jan.30- Feb. 1, 2012.
- **[47]**Christopher R. Boshuizen, James Mason, Pete Klupar, Shannon Spanhake, "Results from the Planet Labs Flock Constellation," Proceedings of the AIAA/USU Conference on Small Satellites, Logan, Utah, USA, August 2-7, 2014
- **[48]**Luo Sha, Mouthaan Koenraad, Soh Wee Seng, Goh Cher Hiang, Alexander Ling Euk Jin, "Galassia System and Mission," Proceedings of the 28<sup>th</sup> Annual AIAA/USU Conference on Small Satellites, Logan, Utah, USA, August 2-7, 2014, paper: SSC14-XI-2,

**[49]** "CP10 (ExoCube), " Cal Poly, URL: <http://polysat.calpoly.edu/in-development/cp10-exocube/>

- **[50]**Nicholas A. Dallmann, Jerry G. Delapp, Donald C. Enemark, Thomas D. Fairbanks, Clifford M. Fortgang, David C. Guenther, Stephen L. Judd, Gayle M. Kestell, James E. Lake, John P. Martínez, Kevin P. McCabe, John M. Michel, Joseph M. Palmer, Mitchell W. Powell, Dean A. Prichard, Michael C. Proicou, Heather M. Quinn, Robert S. Reid, Edward B. Schaller, Daniel N. Seitz, Paul S. Stein, Steven A. Storms, Erica A. Sullivan, Justin L. Tripp, Adam Warniment, Robert M. Wheat, "Un paradigma de espacio ágil y el sistema Prometheus CubeSat", Actas de la 29 ° anual AIAA / Conferencia de USU sobre satélites pequeños, Logan, Utah, EE. UU., Del 8 al 13 de agosto de 2015, SSC15-V-4.
- **[51]**A. Kestilä, T. Tikka, P. Peitso, J. Rantanen, A. Näsilä, K. Nordling, H. Saari, R. Vainio, P. Janhunen, J. Praks, M. Hallikainen, "Aalto-1 nanosatellite – technical description and mission objectives," Geoscientific Instrumentation Methods and Data Systems,
- **[52]**iADCS-100, Berlin Space Technologies. Disponible en: https://www.berlin-spacetech.com/portfolio/iadcs/
- **[53]**Cvetkovic, S.R., Robertson, G.J., (2002), "Spacecraft Design Considerations for Small Satellite Remote Sensing", Aerospace and Electronic Systems, IEEE Transactions on (Volume: 29 , Issue: 2 ).
- **[54]**Rolón J. C., Herrera S., Trasviña A., González E., Torres J., (2013), "Consideraciones para la especificación del módulo de carga útil de percepción remota", En Diseño y especificación inicial: Micro satélite Mexicano SATEX 2, Editorial SOMECYTA.
- **[55]**Khurram, K., Rehan M., Qamar U., (2013,) "A Survey of Camera Modules for CubeSats Design of Imaging Payload of ICUBE-1", 6th International Conference on Recent Advances in Space Technologies (RAST).
- **[56]**Selva D., Krejci D., (2012) "A survey and assessment of the capabilities of Cubesats for Earth observation", Acta Astronautica 74 (2012) 50–68.
- **[57]**Herrera S., Pacheco E., Rolon J., Hernandez A., (2011), "Cámara de Percepción remota de resolución media para un satélite pequeño", en Vehículos Aeroespaciales, 1er Congreso Nacional de Ciencia y Tecnología Espacial, Puebla Puebla.
- **[58]** PC/104 Embedded Consortium, ¨PC/104 Specification" versión 2.6, Octubre 13, 2008.
- **[59]**PUMPKIN "CubeSat kit modules" Disponible en: http://www.pumpkinspace.com/store/c1/Featured\_Products.html
- **[60]**NASA, (1971), "Spacecraft Radiation torques", Space vehicle design criteria (guidance and control), SP-8027.
- **[61]** Klaus Jäger, (2014), "Solar Energy, Fundamentals, Technology, and Systems", Delft University of Technology, Países Bajos.
- **[62]**NASA. (1971). Spacecraft gravitational torques. Space vehicle design criteria (guidance and control), SP-8024.
- **[63]**NASA, (1971), "Spacecraft Aerodynamic Torques", Space vehicle Design Criteria (Guidance and Control), SP-8058.
- **[64]**SPENVIS, Space Environment Information System [online] Disponible en:<https://www.spenvis.oma.be/>
- **[65]**Polat H. C., (2016), "Prototype design and mission analysis for small satellite exploiting environmental disturbances for attitude stabilization", Master thesis, Naval postgraduate school.
- **[66]**Karatas, S., (2006), "Leo Satellites: Dynamic Modelling, Simulations And Some Nonlinear Attitude Control Techniques", Tesis de Maestría, Middle East Technical University, Turquía.
- **[67]**Silicon K4710 Solar Cells, Spectrolab Photovoltaic Products, California USA, 1999.

**[68]**Tiva™ C Series TM4C123G LaunchPad Evaluation Board, Texas Instruments, Abril 2013.

**[69]**MicroMag3: 3-Axis Magnetic Sensor Module, PNI Corporation, California USA.

**[70]** Magnetometer, New Space Systems, South Africa.

**[71]**Honeywell, (2015), "HMR3000: Digital Compass Solution, Datasheet"

**[72]**EZ COMPASS-4, application manual, Advanced Orientation Systems Inc. (2014).

**[73]**3-Axis Digital Compass IC HMC5883L, Honeywell, EUA, febrero 2013.

- **[74]**MPU 9250 Product Specification, InvenSense, Rev. 1.1, 06/20/2016, California USA.
- **[75]**LSM9DS1 iNEMO inertial module: 3D accelerometer, 3D gyroscope, 3D magnetometer, STMicroelectronics, Rev. 3, marzo 2015, USA
- **[76]**FXAS21002C: 3-Axis Digital Angular RateGyroscope, Freescale Semiconductor, Inc. Rev. 2.1, 5/2015, USA.

**[77]**MPU 6050 Product Specification, InvenSense, Rev. 3.4, 08/19/2013, California USA.

**[78]**Magnetorquer Board (iMTQ), ISISPACE, Netherlands.

- **[79]** Fakhari, M., Mirshams M. "Design and Manufacturing of a Research Magnetic Torquer Rod". Contermporay Engineering Sciences, Vol. 3, 2010. no. 5 227-236.
- **[80]** J.Lee, A. Ng, R. Jobanputra, "On Determining Dipole Moments of Magnetic Torquer Rod Experiments and Discussions", Canadian Aeronautics and Space Journal, Vol. 48, No. 1, Marzo 2002, (pp 61-67), Canadá.
- **[81]**SIP2100: 5 V, 1 A H-Bridge Motor Driver, Vishay Siliconix, Rev. B dec-2012, USA.
- **[82]**Ts11003, Silicon Labs, Rev. 1.1, 2014, USA.
- **[83]**Oland, E., Schlanbusch R. (2009). 'Reaction Wheel design for CubeSats'. 4th International Conference on Recent Advances in Space Technologies, Istanbul, pp. 778-783. doi: 10.1109/RAST.2009.5158296.
- **[84]** Saúl Ríos y Ricardo Solís, (2016), "Diseño e implementación de un inversor trifásico para un motor de BLCD", Tesis de licenciatura, UACM, CDMX, México
- **[85]**BCL3N01AF, Minebea Electronic Motor (Zhuhai) Co. Ltd
- **[86]**Faulhaber b series 1905, Faulhaber, edition 2019, Germany

**[87]**Excelvan GB2205, HobbyWing.
- **[88]** Ricardo Pereira, (2016), "Development of a reliable and low cost miniaturizedReaction Wheel System for CubeSat applications" Tesis de Maestría, Técnico Lisboa, Portugal.
- **[89]** Speed Controllers Series SC 1801 P, Faulhaber, edition 2019, Germany
- **[90]**ATtinny 85, ATMEL, Rev. 2586O-AVR-02/13, USA.
- **[91]**DVR10974, Three-Phase, Sensorless BLCD Motor Driver, Texas Instruments, USA, Sep. 2018
- **[92]**Dmitruk Andrés E. "EL SOFTWARE y LOS SISTEMAS EMBEBIDOS", Departamento de Ingeniería e Investigaciones Tecnológicas, Universidad Nacional de la Matanza, Argentina.
- **[93]**NASA, "Printed Circuit Boards A NASA Perspective", [online], Disponible en: https://nepp.nasa.gov/index.cfm/27505
- **[94]**ESA, "ESA Qualification Status of PCB technology" , Disponible en: https://escies.org/webdocument/showArticle?id=798&groupid=6
- **[95]**ASSOCIATION CONNECTING ELECTRONICS INDUSTRIES, "Generic Standard on Printed Board Design: IPC", Mayo 2003.
- **[96]** del Castillo Rodríguez F., "MATERIALES Y SUS PROPIEDADES", Departamento de Ingeniería, Facultad de Estudios Superiores Cuautitlán, México 2008
- **[97]** Cervera Ruiz M., Blanco Díaz E. "Resistencia de Materiales" Centro Internacional de Métodos Numéricos en Ingeniería, Barcelona España 2015.
- **[98]**Manual de Tablas y Especificaciones: Bronce SAE 62, La Paloma compañía de Metales, México.
- **[99]**Manual de Tablas y Especificaciones: Aluminio 6061, La Paloma compañía de Metales, México.
- **[100]** Manual de Tablas y Especificaciones: Nilón tipo 6, La Paloma compañía de Metales, México.
- **[101]** Nilón y teflón, plástico de ingeniería, Disponible en:<http://www.ivanbohman.com.ec/>
- **[102]** Pedro H., Sánchez C, "Afilado de Buriles en Afiladora Universal", SERVICIO NACIONAL DE APRENDIZAJE SUBDIRECCIÓN TÉCNICA, Bogotá Colombia.
- **[103]** "International vocabulary of metrology Basic and general concepts and associated terms (VIM)" JCGM 2008.
- **[104]** Instrumentation, Systems and Automation Society. 2013.
- **[105]** Voosestore. (2014). Catálogo de Voosestore. Disponible: <http://www.voosestore.com/es/iluminacion/lampara-2000w-230v-3200k.html>
- **[106]** UT373 Mini Non-contact Tachometer, UNI-T, 2018.
- **[107]** Física Universitaria Novena Edición, Sears, Zemansky, Freedman y Young. Editorial Addison-Wessley Longman. Volumen 2.
- **[108]** I.S. Grant, W.R. Phillips (2008). Electromagnetism (2nd ed.). Manchester Physics, John Wiley & Sons.